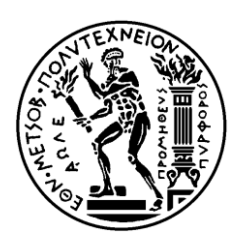

ΕΘΝΙΚΟ ΜΕΤΣΟΒΙΟ ΠΟΛΥΤΕΧΝΕΙΟ

ΣΧΟΛΗ ΗΛΕΚΤΡΟΛΟΓΩΝ ΜΗΧΑΝΙΚΩΝ ΚΑΙ ΜΗΧΑΝΙΚΩΝ ΥΠΟΛΟΓΙΣΤΩΝ ΤΟΜΕΑΣ ΕΠΙΚΟΙΝΩΝΙΩΝ, ΗΛΕΚΤΡΟΝΙΚΗΣ ΚΑΙ ΣΥΣΤΗΜΑΤΩΝ ΠΛΗΡΟΦΟΡΙΚΗΣ

## **ΑΝΑΠΤΥΞΗ APPLICATION AWARE CONTROLLER ΣΕ ΠΕΡΙΒΑΛΛΟΝ OPENFLOW**

Αλέξανδρος Ν. Ιεροδιακόνου

**Επιβλέπων :** Ευστάθιος Συκάς Καθηγητής Ε.Μ.Π.

Αθήνα, Ιούνιος 2013

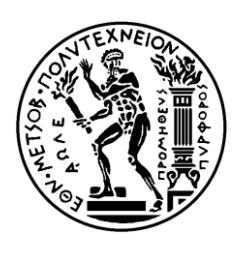

ΕΘΝΙΚΟ ΜΕΤΣΟΒΙΟ ΠΟΛΥΤΕΧΝΕΙΟ

ΣΧΟΛΗ ΗΛΕΚΤΡΟΛΟΓΩΝ ΜΗΧΑΝΙΚΩΝ ΚΑΙ ΜΗΧΑΝΙΚΩΝ ΥΠΟΛΟΓΙΣΤΩΝ ΤΟΜΕΑΣ ΕΠΙΚΟΙΝΩΝΙΩΝ, ΗΛΕΚΤΡΟΝΙΚΗΣ ΚΑΙ ΣΥΣΤΗΜΑΤΩΝ ΠΛΗΡΟΦΟΡΙΚΗΣ

## **ΑΝΑΠΤΥΞΗ APPLICATION AWARE CONTROLLER ΣΕ ΠΕΡΙΒΑΛΛΟΝ OPENFLOW**

Αλέξανδρος Ν. Ιεροδιακόνου

**Επιβλέπων :** Ευστάθιος Συκάς Καθηγητής Ε.Μ.Π.

Εγκρίθηκε από την τριμελή εξεταστική επιτροπή την 6<sup>η</sup> Ιουνίου 2013.

............................ Ε. Συκάς Καθηγητής Ε.Μ.Π.

............................ Μ. Θεολόγου Καθηγητής Ε.Μ.Π.

............................ Γ. Στασινόπουλος Καθηγητής Ε.Μ.Π.

Αθήνα, Ιούνιος 2013

...................................

Αλέξανδρος Ν. Ιεροδιακόνου

Διπλωματούχος Ηλεκτρολόγος Μηχανικός και Μηχανικός Υπολογιστών Ε.Μ.Π.

Copyright © Αλέξανδρος Ιεροδιακόνου, 2013.

Με επιφύλαξη παντός δικαιώματος. All rights reserved.

Απαγορεύεται η αντιγραφή, αποθήκευση και διανομή της παρούσας εργασίας, εξ ολοκλήρου ή τμήματος αυτής, για εμπορικό σκοπό. Επιτρέπεται η ανατύπωση, αποθήκευση και διανομή για σκοπό μη κερδοσκοπικό, εκπαιδευτικής ή ερευνητικής φύσης, υπό την προϋπόθεση να αναφέρεται η πηγή προέλευσης και να διατηρείται το παρόν μήνυμα. Ερωτήματα που αφορούν τη χρήση της εργασίας για κερδοσκοπικό σκοπό πρέπει να απευθύνονται προς τον συγγραφέα.

Οι απόψεις και τα συμπεράσματα που περιέχονται σε αυτό το έγγραφο εκφράζουν τον συγγραφέα και δεν πρέπει να ερμηνευθεί ότι αντιπροσωπεύουν τις επίσημες θέσεις του Εθνικού Μετσόβιου Πολυτεχνείου.

#### **ΠΕΡΙΛΗΨΗ**

Σκοπός της παρούσας διπλωματικής εργασίας είναι η ανάπτυξη και παρουσίαση ενός προγράμματος λογισμικού (εφαρμογής) που εφαρμόζεται σε ένα ελεγκτή δικτύου υπολογιστών, με στόχο την δημιουργία διαδρόμων δεδομένων στο δίκτυο με μεταβλητή προτεραιότητα κίνησης, αναλόγως των εφαρμογών και συσκευών που δραστηριοποιούνται στο δίκτυο και των αποφάσεων του διαχειριστή του δικτύου.

Για την ανάπτυξη της εφαρμογής αυτής χρησιμοποιείται ένα ερευνητικό πρωτόκολλο επικοινωνιών που ακούει στην ονομασία OpenFlow.Η χρήση του OpenFlow είναι σημαντική, διότι προσφέρει την δυνατότητα απόζευξης του πεδίου δεδομένων από το πεδίο ελέγχου του δικτύου. Έτσι υπάρχει ένα κεντροποιημένο δίκτυο που βασίζει την λειτουργία του σε ένα κεντρικό ελεγκτή, αντί σε επιμέρους συσκευές.

Η ανάπτυξη της εφαρμογής προτεραιότητας με γνώση και αναγνώριση των εφαρμογών και συσκευών που χρησιμοποιούν το δίκτυο γίνεται με την χρήση του πλέον βασικού ελεγκτή του πρωτοκόλλου OpenFlow, του ελεγκτή ΝΟΧ. Βάση των εργαλείων και προγραμματιστικών διεπαφών του ΝΟΧ, γίνεται η κωδικοποίηση και κατασκευή της εφαρμογής αναγνώρισης των εφαρμογών και συσκευών και δημιουργίας καταλλήλων ροών δεδομένων στο δίκτυο.

Η εφαρμογή αυτή αναπτύσσεται στο δίκτυο OpenFlow του εργαστηρίου Δικτύων Υπολογιστών της Σχολής Ηλεκτρολόγων Μηχανικών και Μηχανικών Υπολογιστών του ΕΜΠ, όπου και γίνεται επίδειξη της επιτυχούς κατασκευής ροών δεδομένων αναλόγως των εφαρμογών και συσκευών που δραστηριοποιούνται στο δίκτυο.

#### **ΛΕΞΕΙΣ ΚΛΕΙΔΙΑ**

Πρωτόκολλο OpenFlow, NOX controller, ροές, προτεραιότητα δρομολόγησης, εφαρμογή pyswitch, πίνακας ροών, NetFPGA, ρουτίνα dpctl

#### **ABSTRACT**

The primary obiective of this thesis is the development and presentation of a controller subprogram (application) that is deployed on a computer network's controller, aiming to create specific priority datapaths, accordingly to the applications and the devices active in the network, as well to the decisions of the network's administrator.

For the development of this application, a research communication protocol is used, which is known as OpenFlow. The use of the OpenFlow protocol is important because it offers the decoupling of data fields and control fields in a computer network. This way a centralized network is created, that operates based on central controller software, rather than having to micromanage every device in the network, from routers to end hosts.

The development of this application aware program is based on the tools and application programmatic interfaces (API's) of OpenFlow's most basic controller, the NOX controller. By using the components, ready basic applications and API's of NOX, the application aware program is created on a firm basis, which is capable of routing and creating appropriate data flows, according to the application operating in the network, or to the priority level of a device that is active in the network.

This application is then applied to the OpenFlow network of NTUA's Computer Networks Laboratory, housed in the School of Electrical and Computer Engineering. Then a small demonstration is held, where we show the successful build and deployment of data flows in the network, always accordingly to the application using the network or the priority level of a device present in the network.

#### **KEY WORDS**

OpenFlow protocol, NOX controller, flows, routing priority, pyswitch application, flow table, NetFPGA, dpctl script

## **Ευχαριστίες**

Η παρούσα διπλωματική εργασία εκπονήθηκε κατά το ακαδημαϊκό έτος 2012-2013, υπό την επίβλεψη του καθηγητή Ευστάθιου Συκά, του τομέα Επικοινωνιών, Ηλεκτρονικής και Συστημάτων Πληροφορικής, στον οποίο οφείλω ιδιαίτερες ευχαριστίες για την ανάθεσή της. Ιδιαίτερες ευχαριστίες οφείλω επίσης και στον Πάρη Χαραλάμπους, υποψήφιο Διδάκτορα του εργαστηρίου, για τις πολύτιμες συμβουλές και σημαντική προσφορά του στην υλοποίηση και ολοκλήρωση της παρούσας εργασίας. Θα ήθελα να ευχαριστήσω, τέλος, τους γονείς μου, την αδερφή μου και τους φίλους και συναδέλφους μου για την στήριξη και βοήθειά τους, καθ' όλη την διάρκεια των σπουδών μου στο Εθνικό Μετσόβιο Πολυτεχνείο.

## **ΠΕΡΙΕΧΟΜΕΝΑ**

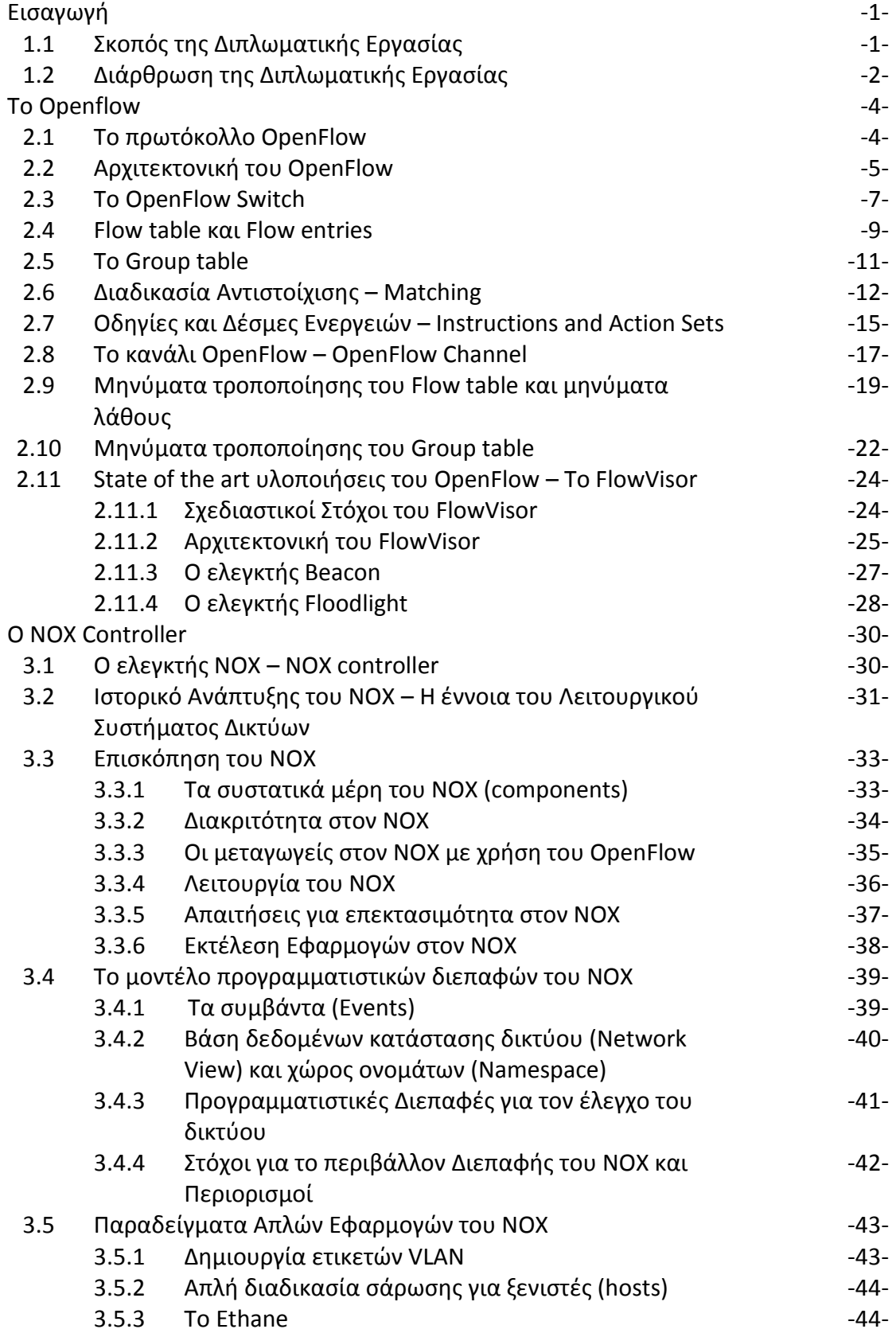

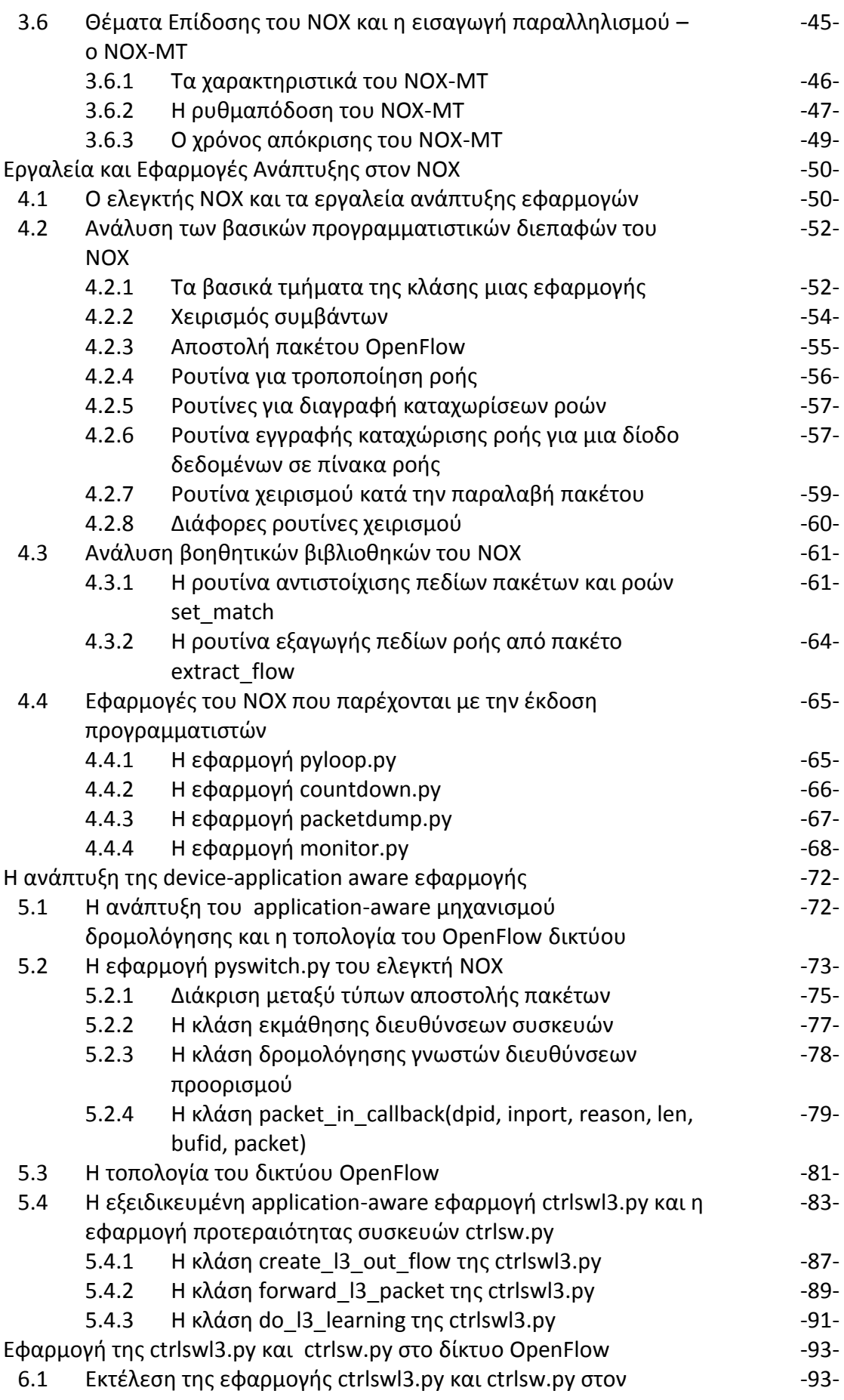

## ελεγκτή ΝΟΧ

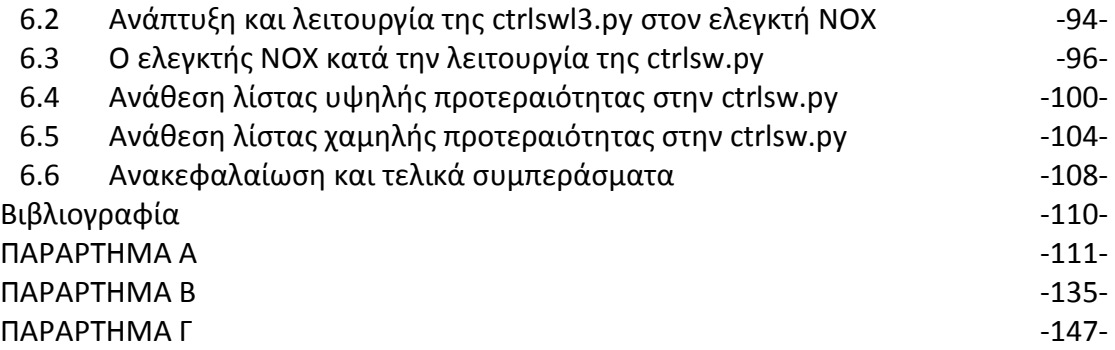

## **ΕΙΚΟΝΕΣ – ΣΧΗΜΑΤΑ – ΔΙΑΓΡΑΜΜΑΤΑ**

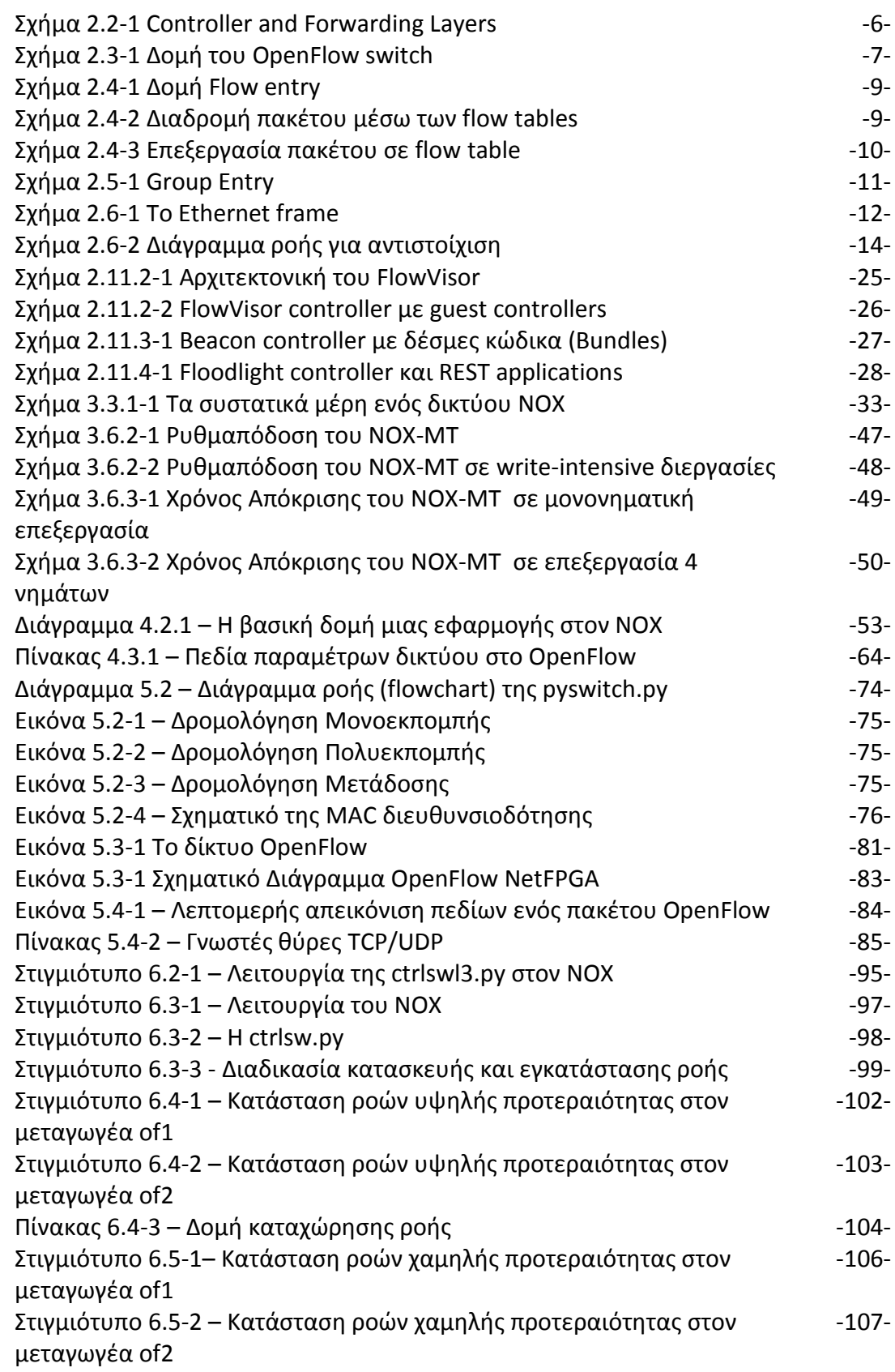

## **Εισαγωγή**

## **1.1 Σκοπός της Διπλωματικής Εργασίας**

Στην σύγχρονη εποχή η χρήση και αξιοποίηση του διαδικτύου αυξάνεται συνεχώς, πράγμα που οδηγεί στην ανάγκη εξεύρεσης μεθόδων και λύσεων που να ανταποκρίνονται στην καλύτερη χρησιμοποίηση των διαθέσιμων πόρων δικτύωσης και βελτίωσης της ποιότητας και ταχύτητας διασύνδεσης μεταξύ των χρηστών.

Αυτές οι μέθοδοι μπορούν να αναζητηθούν σε πολλαπλά επίπεδα στην δομή του παγκόσμιου ιστού, με το κυριότερο από αυτά να είναι η ίδια η υποδομή του διαδικτύου. Η υποδομή αυτή είναι το σύνολο των δρομολογητών (routers), μεταγωγέων (switches) , εξυπηρετητών (servers) και πελατών (clients) που είναι διασυνδεδεμένοι μεταξύ τους. Βάση αυτών των διασυνδέσεων δημιουργούνται ροές δεδομένων και κίνηση δεδομένων στο δίκτυο.

Στην παραδοσιακή μορφή ενός δικτύου, οι δρομολογητές και οι μεταγωγείς δημιουργούν διαδρομές στο δίκτυο με χρήση διάφορων αλγορίθμων (πχ ελάχιστης απόστασης – Dijkstra) για επικοινωνία των διαφόρων συσκευών μεταξύ τους. Παρόλο που συνήθως επιλέγεται η δρομολόγηση ελάχιστης απόστασης για την επικοινωνία των κόμβων υπάρχουν περιπτώσεις που η επιλογή εναλλακτικών διαδρομών να είναι προτιμότερη λόγω χρήσης συνδέσεων με υψηλότερες ταχύτητες , συνδέσεων με λιγότερο φορτίο κίνησης και συνεπώς μικρότερο χρόνο αναμονής και ούτω καθεξής.

Φυσικά οι απαιτήσεις σε κάθε διασύνδεση μεταξύ των κόμβων του δικτύου εξαρτώνται άμεσα από την λειτουργία που επιτελείται από κάθε εφαρμογή. Σε μια κλήση και επικοινωνία φωνής με χρήση τεχνολογιών όπως VoIP (Voice over IP) είναι αναγκαία η γρήγορη και άμεση μεταφορά των δεδομένων στο δίκτυο, με ανοχές σε περίπτωση απώλειας κάποιων πακέτων δεδομένων. Σε άλλη περίπτωση όπως είναι η μεταφορά δεδομένων πληροφορίας όπως κειμένου ή πολυμεσικών δεδομένων (audio-video) υπάρχουν διαφορικές απαιτήσεις , όπως υψηλότερο εύρος ζώνης,

ανοχή σε περίπτωση χρονικής καθυστέρησης αλλά μηδενική ανοχή σε περίπτωση απώλειας πακέτου δεδομένων.

Έτσι σε αυτή τη διπλωματική εργασία γίνεται μια προσπάθεια δημιουργίας ενός μηχανισμού ελέγχου (application-aware controller) που να δημιουργεί την κατάλληλη δρομολόγηση σε μια γνωστή τοπολογία δικτύου με μεταγωγείς, με το να λαμβάνει υπόψη την εφαρμογή που χρησιμοποιεί το δίκτυο καθώς και τις απαιτήσεις και την τιθέμενη από τον διαχειριστή προτεραιότητα της συσκευής ή εφαρμογής που επίσης δραστηριοποιείται στο δίκτυο. Με αυτό τον τρόπο μπορεί να διασφαλίζεται καλύτερα η ποιότητα υπηρεσίας (QoS – Quality of Service) ανάλογα με την προτεραιότητα της εφαρμογής ή συσκευής που χρησιμοποιεί το δίκτυο.

Για την ανάπτυξη του μηχανισμού γίνεται η χρήση μιας νέας αρχιτεκτονικής, του Openflow, που παρέχει την δυνατότητα δημιουργίας εικονικών δικτυακών υποδομών σε δρομολογητές και δημιουργίας πολλαπλών διαδρομών σε ένα φυσικό δίκτυο χωρίς να είναι αναγκαία η επανεκτέλεση αλγορίθμου δημιουργίας συνδέσεων για κάθε διαδρομή από τον δρομολογητή.

#### **1.2 Διάρθρωση της Διπλωματικής Εργασίας**

Η εργασία απαρτίζεται από έξι (6) συνολικά κεφάλαια. Στο παρόν κεφάλαιο γίνεται η πρώτη εισαγωγή και μια επεξήγηση της διάρθρωσης της εργασίας.

Ακολούθως, στο δεύτερο κεφάλαιο γίνεται μια περιγραφή του Openflow ως πρωτόκολλο, οι λόγοι για τους οποίους αναπτύχθηκε και πως εφαρμόζεται σε υπάρχουσες δομές δικτύων. Επίσης γίνεται και μια επεξήγηση για το τι είναι γενικότερα τα Software Defined Networks (SDN's) και διάφορες υλοποιήσεις αυτών που ήδη υπάρχουν και εφαρμόζονται.

Στο τρίτο κεφάλαιο γίνεται μια περιγραφή του NOX controller, ο οποίος είναι ένας ελεγκτής που βασίζεται στο Openflow για την δημιουργία ροών δρομολόγησης στο δίκτυο. Γίνεται μια ανάπτυξη των δυνατοτήτων που έχει ως εργαλείο δημιουργίας δικτύων καθώς και των συσκευών που υποστηρίζει. Πέραν του NOX όμως υπάρχουν και άλλοι controllers που κυκλοφορούν, είτε στο εμπόριο, είτε για ακαδημαϊκή χρήση και γίνεται μια παρουσίαση αυτών και των συσκευών που υποστηρίζουν.

Μια πιο εις βάθος ανάλυση των προγραμματιστικών εργαλείων και κάποιων βασικών εφαρμογών που παρέχει η προγραμματιστική έκδοση του ΝΟΧ (developer's release) γίνεται στο τέταρτο κεφάλαιο. Η δημιουργία του μηχανισμού για κατασκευή ροών με ανάθεση κατάλληλης προτεραιότητας γίνεται εφαρμόζοντας μια σειρά από συνοδευτικές εφαρμογές και εργαλεία (components) του NOX για την δημιουργία και ανάθεση διαφόρων παραμέτρων των ροών. Εξηγείται η δημιουργία ενός flow, όπως αναφέρεται στην ορολογία και συνοδευτικό υλικό του NOX και του Openflow, για την βέλτιστη εξυπηρέτηση των απαιτήσεων της συσκευής που δημιουργεί κίνηση στο δίκτυο.

Στο πέμπτο κεφάλαιο, γίνεται μια περιγραφή των βασικών μηχανισμών και των προγραμματιστικών διεπαφών (API's) που χρησιμοποιούνται για την ανάπτυξη της εφαρμογής της διπλωματικής. Επίσης γίνεται μια περιγραφή του βασικού αλγορίθμου δρομολόγησης του ελεγκτή, της παρεχόμενης εφαρμογής pyswitch.py και παρέχεται η τοπολογία του δικτύου που χρησιμοποιήθηκε στο εργαστήριο, της διάρθρωσης των Openflow switches και του NOX controller. Στο τέλος του κεφαλαίου δίνεται η application aware εφαρμογή ctrlswl3.py, καθώς και η συμπληρωματική device aware εφαρμογή ctrlsw.py και αναλύονται τα βασικά τους χαρακτηριστικά, καθώς και ο τρόπος λειτουργίας τους.

Τέλος στο έκτο κεφάλαιο γίνεται μια ανακεφαλαίωση της όλης διαδικασίας, παρέχονται στιγμιότυπα λειτουργίας (screenshots) του ελεγκτή και των υποκείμενων μεταγωγέων. Αναλύονται τα συμπεράσματα που προκύπτουν από την χρήση της εφαρμογής ctrlswl3.py που αναπτύσσεται στο πέμπτο κεφάλαιο, όσο αφορά την χρήση application-device aware μηχανισμών για την εγκατάσταση ροών στο δίκτυο ανάλογα με την εφαρμογή και με κατάλληλες παραμέτρους προτεραιότητας. Αναλύονται επίσης τα οφέλη και τα μειονεκτήματα που μπορεί να έχει μια αρχιτεκτονική SDN για την δρομολόγηση δεδομένων και την ασφάλεια των δικτύων υπολογιστών στα οποία αναπτύσσεται.

# **ΚΕΦΑΛΑΙΟ 2**

## **2.1 Το πρωτόκολλο OpenFlow**

Το πρωτόκολλο OpenFlow αναπτύχθηκε από το πανεπιστήμιο του Stanford στις Ηνωμένες Πολιτείες το 2008. Είναι ένα έργο ανοικτού κώδικα (open source), το οποίο αποσκοπεί στο να προσφέρει ένα εύκολα προγραμματιζόμενο και ανοικτό περιβάλλον δικτύωσης για δοκιμή και εφαρμογή νέων τεχνολογιών, μεθόδων και αλγορίθμων δρομολόγησης και ασφάλειας δικτύου.

Σαν πρωτόκολλο, το OpenFlow επιλύει ένα βασικό πρόβλημα: την δημιουργία και έλεγχο νέων μεθόδων δικτύωσης σε ήδη υπάρχοντα και λειτουργικά δίκτυα χωρίς να παρεμβαίνει στην λειτουργία των ήδη ενεργών πρωτοκόλλων δρομολόγησης και ασφάλειας. Αυτό λύνει τα χέρια των ερευνητών και μηχανικών στην προσπάθεια ανάπτυξης και εφαρμογής νέων τεχνολογιών δικτύωσης χωρίς να παρεμβαίνουν στην υπάρχουσα υποδομή του δικτύου.

Η ταυτόχρονη λειτουργία του OpenFlow και των παραδοσιακών πρωτοκόλλων σε ένα μηχάνημα επιτυγχάνεται με την χρήση του virtualization (εικονικοποίησης), δηλαδή την ανάπτυξη μιας εικονικής μηχανής σε ένα δρομολογητή (router) ή μεταγωγέα (switch), η οποία τρέχει ταυτόχρονα με το λειτουργικό σύστημα της συσκευής OpenFlow και αναλαμβάνει την διαχείριση των σχετικών πακέτων που λαμβάνονται από την συσκευή (και προωθούνται στην εικονική μηχανή αν ανήκουν στο OpenFlow).

Γενικά το OpenFlow είναι μια πρωτοπόρα τεχνολογία όσο αφορά το software defined networking (SDN) , χρησιμοποιούμενη από αρκετούς ερευνητές λόγω των δυνατοτήτων που αναφέρθηκαν ανωτέρω, καθώς τυγχάνει και ευρείας αποδοχής από κατασκευαστές συσκευών δικτύου. Αυτό συμβαίνει διότι με την χρήση του OpenFlow δεν είναι απαραίτητη οποιαδήποτε τροποποίηση στις εσωτερικές λειτουργίες και αρχιτεκτονική της συσκευής οπότε αποφεύγεται ο κίνδυνος αστοχίας και λανθασμένης λειτουργίας της συσκευής όπως αυτή παρέχεται από τον κατασκευαστή και θα μπορούσε πιθανά να αποτελέσει κίνδυνο για την ακεραιότητα (integrity) και ανθεκτικότητα (robustness) του δικτύου στο οποίο εγκαθίσταται η εν λόγω συσκευή.

#### **2.2 Αρχιτεκτονική του OpenFlow**

Η προώθηση των πακέτων μέσω μιας συσκευής δικτύου μπορεί να γίνεται μέσω δρομολόγησης ή μεταγωγής. Οι μεταγωγείς (switches) είναι συσκευές με βασικές δυνατότητες κατεύθυνσης πακέτων από την θύρα εισόδου στην θύρα εξόδου που ορίζεται από τις οδηγίες δρομολόγησης στην επικεφαλίδα του πακέτου και δουλεύουν στο επίπεδο 2 (ζεύξης δεδομένων – data link layer) του πρωτοκόλλου OSI. Για την μεταγωγή οι συσκευές χρησιμοποιούν πίνακες προώθησης βάση των οποίων λαμβάνεται η απόφαση για την θύρα εξόδου. Οι δρομολογητές (routers) είναι πιο πολύπλοκες συσκευές οι οποίες έχουν την δυνατότητα απόφασης δρομολόγησης του πακέτου και που μπορούν να ελέγχουν την επικεφαλίδα IP για τον τελικό προορισμό του πακέτου. Λειτουργούν στο επίπεδο 3 του OSI (επίπεδο δικτύου – network layer) και έχουν την δυνατότητα δημιουργίας και διαχείρισης πολλαπλών δικτύων καθώς και λειτουργίας σαν πύλης εξόδου (gateway) και διαθέτουν πίνακες προώθησης, όπως οι μεταγωγείς. Σημειωτέον ότι ο όρος μεταγωγέας (switch) μπορεί να χρησιμοποιηθεί και σαν ευρύτερη έννοια περιλαμβάνοντας τις δυνατότητες και των δύο ειδών συσκευών που περιγράφονται ανωτέρω, σύμβαση η οποία ακολουθείται και στο παρόν κείμενο.

Η αρχιτεκτονική του πρωτοκόλλου OpenFlow βασίζεται στις αρχές λειτουργίας του software defined networking (SDN). Σύμφωνα με το SDN το κανάλι ελέγχου του δικτύου (control plane, πεδίο ελέγχου – CP) διαχωρίζεται από τον τρόπο που προωθούνται τα πακέτα (data plane, πεδίο δεδομένων – DP). Αυτό μπορεί να επιτευχθεί εφαρμόζοντας το πεδίο ελέγχου σε κατάλληλο λογισμικό σε εξυπηρετητές και το πεδίο δεδομένων σε συσκευές του δικτύου όπως είναι οι μεταγωγείς και οι δρομολογητές.

Αυτό ακριβώς το μοντέλο υιοθετείται και από το OpenFlow, που είναι και ο κυριότερος εκπρόσωπος του SDN, αναθέτοντας τον έλεγχο της δρομολόγησης σε ένα αυτόνομο ελεγκτή (stand-alone controller) ο οποίος τρέχει στον εξυπηρετητή και επικοινωνεί άμεσα με τις υπόλοιπες συσκευές του δικτύου (προώθησης δεδομένων – data forwarding devices) που έχουν την δυνατότητα προώθησης πακέτων συμβατή με την αρχιτεκτονική του OpenFlow. Σχηματικά αυτό παρουσιάζεται πιο κάτω:

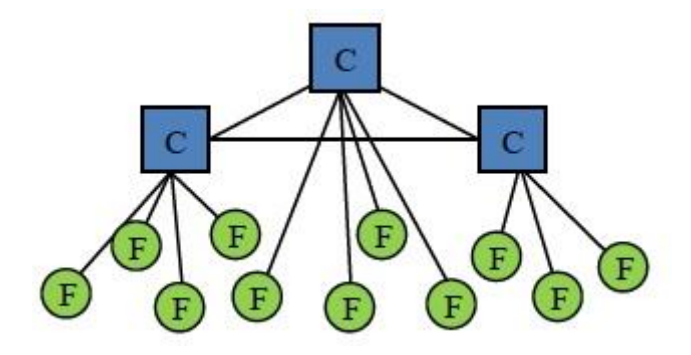

Σχήμα 2.2-1 Controller and Forwarding Layers

Όπως φαίνεται ανωτέρω, είναι δυνατό να υπάρχουν πολλαπλοί OpenFlow ελεγκτές, οι οποίοι να επικοινωνούν αμφιμονοσήμαντα μεταξύ τους και ο κάθε controller να επικοινωνεί με τις δικές του συσκευές προώθησης πακέτων.

Οι διαδικασίες προώθησης και δρομολόγησης δεδομένων επιτελούνται από τις συσκευές προώθησης βάση των καταχωρίσεων ροής (flow entries) όπως αυτές αποστέλλονται στην συσκευή από τον ελεγκτή. Αυτό προσφέρει σημαντική ευελιξία ως προς την δυναμική ανάθεση πόρων από τον ελεγκτή καθώς και την δυνατότητα δημιουργίας ροών δεδομένων στο δίκτυο ανάλογα με την ζήτηση και την εφαρμογή που εκτελείται ανά δεδομένη χρονική στιγμή.

Αυτές οι καταχωρίσεις ροής, τα entries, εγγράφονται στους πίνακες προώθησης των συσκευών (δρομολογητών και μεταγωγέων) και οι οποίοι πλέον ονομάζονται πίνακες ροής (flow tables). Αναλυτικότερα τα flow entries περιγράφονται στο κεφάλαιο 2.4.

## **2.3 Το OpenFlow Switch**

Το OF switch μπορεί να είναι οποιαδήποτε συσκευή προώθησης πακέτων (δρομολογητής – router και μεταγωγέας – switch) που να διαθέτει ένα η περισσότερους πίνακες ροής (flow tables) , ένα πίνακα ομαδοποίησης (group table) και δυνατότητα χρήσης ενός ξεχωριστού καναλιού για άμεση επικοινωνία με τον OF ελεγκτή. Μέσω αυτού του καναλιού γίνεται η διαχείριση του μεταγωγέα από τον ελεγκτή και μπορούν να προστεθούν, ενημερωθούν ή να αφαιρεθούν καταχωρίσεις ροής (flow entries) από τα flow tables.

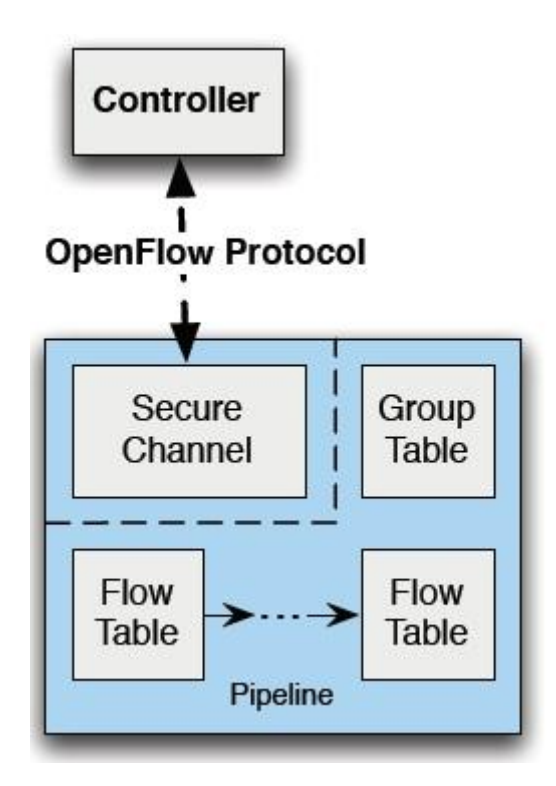

Σχήμα 2.3-1 Δομή του OpenFlow switch

Κάθε flow entry σε ένα flow table απαρτίζεται από τρία πεδία, το πεδίο αντιστοίχισης (match field), το πεδίο μετρητών (counters field) και το πεδίο εντολών (instructions field). Βάση αυτών των πεδίων γίνεται η αντιστοίχιση και δρομολόγηση των λαμβανομένων από το μεταγωγέα πακέτων.

Ο μεταγωγέας με την χρήση του εκάστοτε flow entry προωθεί τα πακέτα σε μια θύρα εξόδου (out port) από μια θύρα εισόδου (in port). Η θύρα αυτή μπορεί να είναι φυσική θύρα του μεταγωγέα ή και εικονική θύρα, όπως αυτή τίθεται από την εικονική μηχανή (virtual machine) που τρέχει στον μεταγωγέα και ορίζεται από την συσκευή για αυτό το σκοπό, την χρήση της για εφαρμογή του πρωτοκόλλου OF. Επίσης μπορεί να υπάρχουν δεσμευμένες θύρες στον μεταγωγέα, οι οποίες να

χρησιμοποιούνται για συγκεκριμένες λειτουργίες προώθησης , όπως αποστολή πακέτων στον ελεγκτή, μαζική προώθηση σε όλες τις συσκευές (flooding) ή και χρήση non-OpenFlow μεθόδων προώθησης όπως λειτουργεί εξ' ορισμού (by default) ο δρομολογητής.

Πέρα της διαχείρισης κάθε πακέτου ξεχωριστά, ο μεταγωγέας μπορεί να χρησιμοποιήσει το group table για πιο μαζική επεξεργασία της κίνησης. Ένα flow entry μπορεί να αντιστοιχεί σε ένα group table action (ενέργεια που ορίζεται στο group table) για πακέτα που αντιστοιχούν στο εν λόγω flow entry. Τέτοιες ενέργειες που επιτελούνται βάση και με χρήση του group table και των group entries που αυτό περιλαμβάνει μπορούν να είναι πιο πολύπλοκες, όπως η πολυδιόδευση πακέτων (multipath forwarding), γρήγορη επαναδρομολόγηση (fast reroute) ή η συσσωμάτωση ζεύξεων (link aggregation). Αναλυτικότερα το group table περιγράφεται στο κεφάλαιο 2.5.

Τα flow tables σε ένα switch βρίσκονται σε διασωληνωμένη μορφή (pipelined) και ανάλογα με την μορφή της διασωλήνωσης οι μεταγωγείς διακρίνονται σε δύο είδη:

Α. Οι OpenFlow-only μεταγωγείς, οι οποίοι υποστηρίζουν μόνο λειτουργίες OpenFlow και όλα τα πακέτα επεξεργάζονται με την ΟF διασωλήνωση του μεταγωγέα.

B. Οι OpenFlow-hybrid μεταγωγείς, οι οποίοι υποστηρίζουν και λειτουργία OpenFlow καθώς και λειτουργία Ethernet (κλασσική λειτουργία OSI layer 2 και 3 δρομολόγησης). Αυτοί οι μεταγωγείς περιλαμβάνουν ένα μηχανισμό κατηγοριοποίησης που ανακατευθύνει τα ληφθέντα πακέτα είτε στην διασωλήνωση OF είτε στη κανονική διασωλήνωση Ethernet. Ο μηχανισμός αυτός μπορεί να βασίζεται στην θύρα εισόδου των πακέτων ή πιθανά σε κάποια ετικέτα (tag) στην επικεφαλίδα (header) των πακέτων.

Οι σχεδιαστές των μεταγωγέων μπορούν να σχεδιάζουν την εσωτερική δομή των συσκευών κατά βούληση, με τον περιορισμό ότι για να πληρούν τις προϋποθέσεις για το πρωτόκολλο OpenFlow οι συσκευές πρέπει να διαθέτουν την βασική αρχιτεκτονική που περιγράφηκε ανωτέρω. Φυσικά μπορούν να γίνουν διαφοροποιήσεις που να είναι συμβατές με το OF, για παράδειγμα η χρήση μιας μάσκας bit (bitmask) για προώθηση πακέτων σε πολλαπλές θύρες σε ένα flow entry, αντί να γίνει χρήση του group table.

## **2.4 Flow table και Flow entries**

Η δομή ενός Flow entry είναι η ακόλουθη:

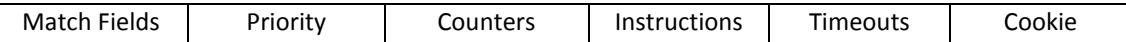

Σχήμα 2.4-1 Δομή Flow entry

Πολλά τέτοια entries είναι καταχωρημένα σε ένα πίνακα που λέγεται flow table. Βάση αυτών των καταχωρίσεων γίνεται η δρομολόγηση των πακέτων από το πρωτόκολλο OF. Πιο αναλυτικά τα πεδία ενός flow entry είναι:

Τα ¨match fields¨ είναι τα πεδία αντιστοίχισης για τα ληφθέντα πακέτα. Αυτά περιέχουν την θύρα εισόδου (ingress port), τις επικεφαλίδες και θύρες πακέτων (headers,ports) και προαιρετικά κάποια μεταδεδομένα (metadata). Οι ¨counters¨ είναι διάφοροι μετρητές που αφορούν τα ληφθέντα πακέτα, για παράδειγμα πόσα αντιστοιχήθηκαν επιτυχώς ή πόσα απορρίφθηκαν. Τα ¨Timeouts" περιλαμβάνουν τον χρόνο αναμονής και χρόνο λήξης της ροής και το ¨cookie¨ είναι διάφορα δεδομένα που αποθηκεύει ο ελεγκτής στην ροή και μπορούν να χρησιμοποιηθούν για το φιλτράρισμα στατιστικών της ροής ή των αλλαγών της.Οι εντολές ¨instructions¨ αφορούν οδηγίες για την επιτέλεση ή τροποποίηση κάποιων ενεργειών που γίνονται κατά την διάρκεια της επεξεργασίας του πακέτου. Η προτεραιότητα, ¨Priority¨ είναι η τιμή με την οποία διαμορφώνεται η διαδικασία αντιστοίχισης (matching) από ένα μεταγωγέα, με ροές που έχουν υψηλότερη τιμή προτεραιότητας να προηγούνται κατά την αναζήτηση από άλλες που έχουν χαμηλότερη τιμή.

Για την διαδοχική σύγκριση στα flow tables το OF ακολουθεί διασωληνωμένη λογική (pipeline) δημιουργώντας έτσι μια σταθερή ροή πακέτων μέσω των flow tables, όπως παρουσιάζεται ακολούθως:

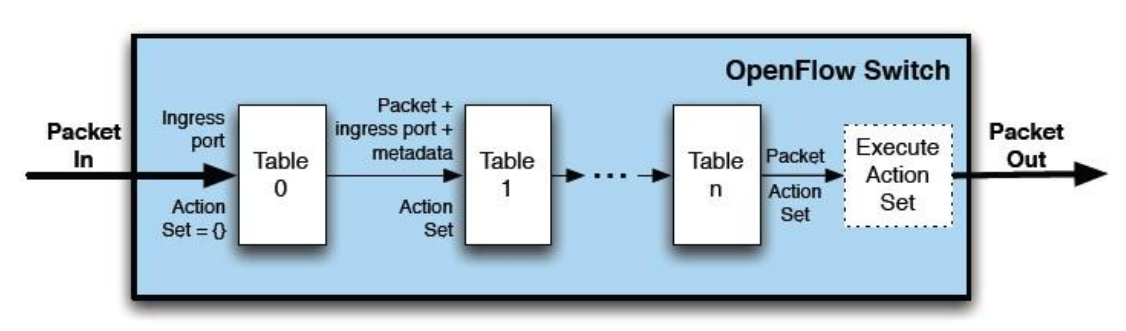

Σχήμα 2.4-2 Διαδρομή πακέτου μέσω των flow tables

Όλα τα flow tables αριθμούνται ακολουθιακά, αρχίζοντας από το 0. Η επεξεργασία αρχίζει ακολουθιακά :

Για να γίνει η αντιστοίχιση κατά την λήψη ενός πακέτου γίνεται σύγκριση των δεδομένων της επικεφαλίδας του πακέτου, της θύρας εισόδου του πακέτου και τυχόν μεταδεδομένων διαδοχικά με το πρώτο flow entry του πρώτου flow table και σταδιακά όλων των επόμενων entries στα υπόλοιπα flow tables. Η αντιστοίχιση γίνεται κατά σειρά προτεραιότητας, δηλαδή η πρώτη επιτυχής αντιστοίχιση flow entry είναι αυτή που ακολουθείται, με τα επόμενα entries στα υπόλοιπα flow tables να χρησιμοποιούνται ανάλογα με τις οδηγίες του matched entry .

Όταν επιτύχει η αντιστοίχιση σε ένα flow entry εκτελείται το αντίστοιχο σετ εντολών (instruction set) που περιλαμβάνει το entry. Οι εντολές αυτές μπορεί να ανακατευθύνουν το πακέτο σε άλλο flow entry σε επόμενο flow table όπου η διαδικασία προώθησης επαναλαμβάνεται (εντολές Goto). Σημειωτέον ότι ένα flow entry μπορεί να κατευθύνει ένα πακέτο σε flow table με αύξοντα αριθμό μεγαλύτερο από το τρέχον flow table (στο οποίο βρίσκεται το entry). Έτσι η αρχιτεκτονική διασωλήνωσης μπορεί να λειτουργεί μόνο με προώθηση προς τα εμπρός και όχι πίσω.

Όταν το πακέτο φτάσει στο τέλος της διασωλήνωσης και δεν υπάρχει άλλη εντολή προώθησης τότε το πακέτο επεξεργάζεται με τις εντολές του flow entry και προωθείται στην ανάλογη θύρα εξόδου.

Γενικά κατά την εκτέλεση οποιασδήποτε εντολής σε ένα flow table η επεξεργασία γίνεται όπως στο σχήμα 2.2.2-3:

i. Με την τροποποίηση του πακέτου ανάλογα με την εντολή που εκτελείται και ενημέρωση των πεδίων αντιστοίχισης (επικεφαλίδα, θύρα εισόδου, μεταδεδομένα)

ii. Ενημέρωση του πεδίου εντολών του πακέτου (εκκαθάριση εντολών ή εισαγωγή νέων εντολών για μετέπειτα επεξεργασία)

iii. Ενημέρωση μεταδεδομένων πακέτου

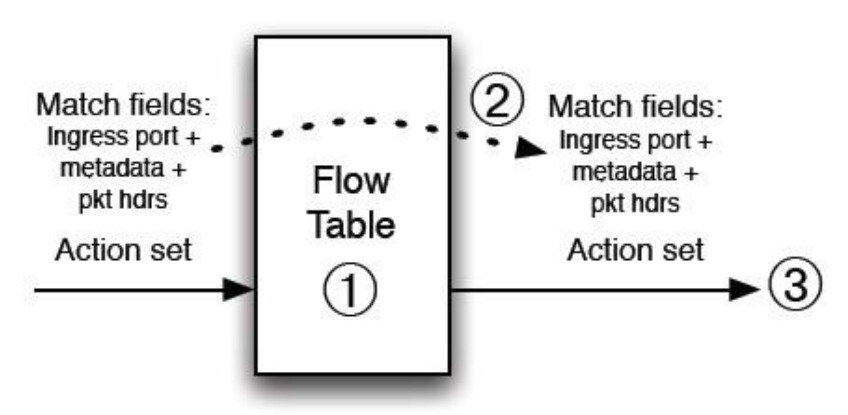

Σχήμα 2.4-3 Επεξεργασία πακέτου σε flow table

Στην περίπτωση που ένα πακέτο δεν αντιστοιχηθεί τότε έχουμε αστοχία πίνακα – table miss. Η διαδικασία που ακολουθείται για τέτοια πακέτα εξαρτάται από την πολιτική του εκάστοτε δικτύου OpenFlow. Εξ' ορισμού τα πακέτα στέλνονται στον ελεγκτή μέσω του καναλιού ελέγχου (control channel). Επίσης υπάρχει και η επιλογή απόρριψης του πακέτου (drop).

#### **2.5 Το Group table**

Ένας ακόμη είδος πινάκων που ορίζεται από την αρχιτεκτονική του OpenFlow είναι τα group tables, τα οποία εμπεριέχουν καταχωρίσεις που ονομάζονται group entries. Με την χρήση αυτών των tables είναι δυνατή η προώθηση ομάδων ή και όλων των πακέτων που βρίσκονται σε αντιστοιχία με ένα group entry. Η δομή ενός group entry είναι:

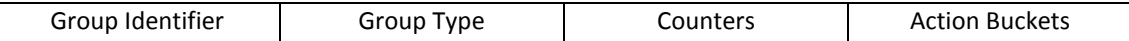

#### Σχήμα 2.5-1 Group Entry

Αναλυτικά τα πεδία του group entry είναι:

i. Το group identifier, αναγνωριστικό ομάδας, που είναι ένας μη προσημασμένος ακέραιος αριθμός των 32bit και χρησιμεύει για την ταυτοποίηση της ομάδας πακέτων που αφορούν το συγκεκριμένο entry.

ii. Το group type, ο τύπος της ομάδας, που δείχνει ποιες εντολές από την ομάδα εντολών (action bucket) θα εκτελεστούν για τα πακέτα που ανήκουν στο entry.

iii. Οι διάφοροι μετρητές – counters, που χρησιμοποιούνται για διάφορες πληροφορίες, όπως αριθμός πακέτων που ανήκουν στο group entry.

iv. Οι ομάδες εντολών, action buckets, μια διατεταγμένη λίστα εντολών στην οποία κάθε εντολή περιέχει ένα σύνολο ενεργειών και τις σχετικές παραμέτρους για να εφαρμοστούν στο προς επεξεργασία πακέτο.

Όσο αφορά τα group types, υπάρχουν τέσσερις κατηγορίες:

1. Κατηγορία all: Εκτελούνται όλες οι εντολές στις ομάδες εντολών, με το πακέτο να κλωνοποιείται σε αντίγραφα και να επεξεργάζεται από κάθε εντολή στο action bucket. Αυτή η κατηγορία χρησιμοποιείται συνήθως για ευρυεκπομπή (broadcasting) και πολυεκπομπή (multicasting).

2. Κατηγορία select: Εκτελείται μόνο μια εντολή από το σύνολο της ομάδας εντολών, βάση των παραμέτρων του πακέτου και των αλγορίθμων επιλογής της εκάστοτε συσκευής.

3. Κατηγορία indirect: Εκτελείται μια μόνο προκαθορισμένη εντολή στο group table, πράγμα που επιτρέπει πολλαπλές ροές πακέτων να δείχνουν σε ένα

αναγνωριστικό ομάδας (group identifier) και να υποστηρίζεται γρηγορότερη και αποτελεσματικότερη προώθηση ομάδων πακέτων σε συγκεκριμένο προορισμό.

4. Κατηγορία fast failover: Εκτελείται η πρώτη εν ενεργεία ομάδα εντολών, δηλαδή το σύνολο εντολών που είναι συσχετισμένο με μια ενεργή θύρα εξόδου. Με αυτή την μέθοδο κάθε δέσμη ενεργειών στο action bucket συσχετίζεται με μια θύρα εξόδου για να μπορεί η συσκευή δρομολόγησης σε περίπτωση απώλειας σύνδεσης από μια θύρα εξόδου να επαναδρομολογήσει πακέτα σε εφεδρικές θύρες χωρίς να χρειαστεί ξανά επικοινωνία με τον controller.

## **2.6 Διαδικασία Αντιστοίχισης – Matching**

Κατά την λήψη ενός πακέτου από μια συσκευή OpenFlow εκτελείται μια διαδικασία αναζήτησης και ταύτισης των flow entries στα flow tables της συσκευής με τα δεδομένα που φέρει το πακέτο στην επικεφαλίδα του (header).

Η αντιστοίχιση ενός πακέτου με ένα flow entry θεωρείται επιτυχής όταν τα πεδία αντιστοίχισης (match fields) ταυτίζονται ακριβώς με τα πεδία που ορίζονται στο flow entry. Μπορεί όμως ένα πεδίο στο flow entry να έχει την τιμή ANY, οπότε και αντιστοιχίζονται όλες οι πιθανές τιμές του εισερχόμενου πακέτου για το πεδίο αυτό.

Η σάρωση των πεδίων των πακέτων στο OpenFlow βασίζεται στην δομή των πλαισίων όπως ορίζονται από το πρωτόκολλο Ethernet. Λόγω όμως του ότι υπάρχουν πολλά είδη πλαισίωσης στο Ethernet η αντιστοίχιση από το OpenFlow γίνεται βάση του τι θεωρείται από το OpenFlow ως το ωφέλιμο φορτίο (payload) του πακέτου. Έτσι μπορεί να εντοπιστεί το πεδίο Ethertype στο πλαίσιο Ethernet και να καθοριστεί ποιό πρωτόκολλο είναι ενθυλακωμένο στο πλαίσιο (συνήθως MPLS, Internet Protocol (IP), ARP) όπως στο πιο κάτω σχήμα.

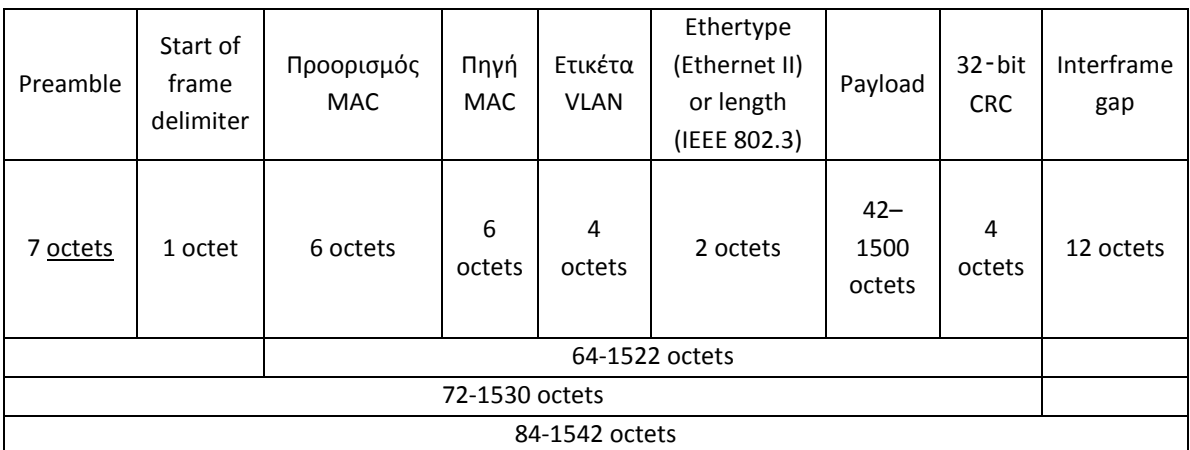

#### Σχήμα 2.6-1 Το Ethernet frame

Για παράδειγμα κατά την λήψη πακέτου με ετικέτα VLAN (virtual local area network) το Ethertype βρίσκεται αμέσως μετά το πεδίο ετικέτα VLAN στο πιο πάνω σχήμα. Εξαίρεση αποτελεί το MPLS (multiprotocol layer switching) που λόγω της δομής του, το OpenFlow δεν μπορεί να προσδιορίσει το πρωτόκολλο που ενθυλακώνεται στο πλαίσιο, οπότε και χρησιμοποιείται η ετικέτα MPLS για την αντιστοίχιση.

Πιο παραστατικά η πλήρης διαδικασία για την αντιστοίχιση φαίνεται στο ακόλουθο διάγραμμα ροής:

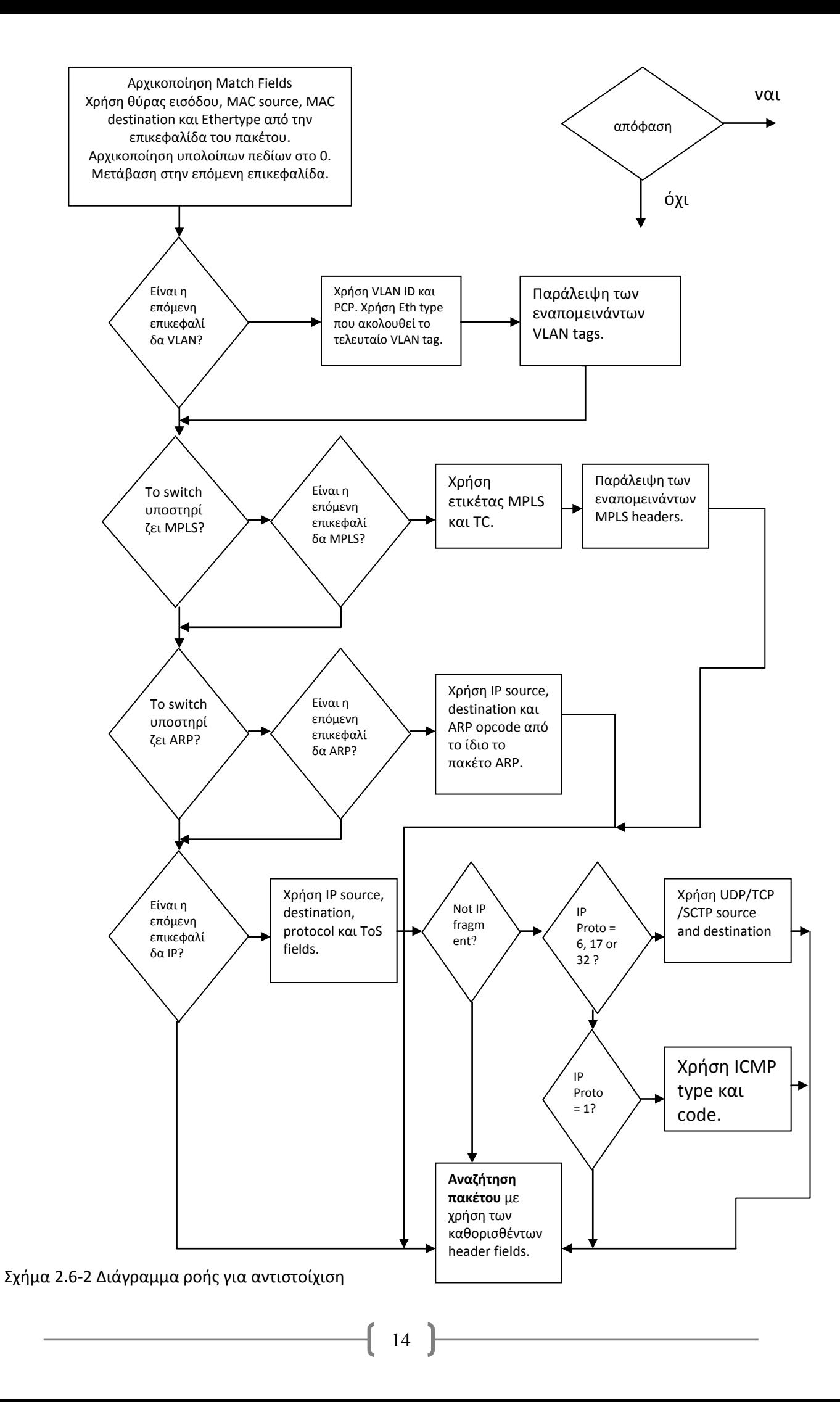

## **2.7 Οδηγίες και Δέσμες Ενεργειών – Instructions and Action Sets**

Οι οδηγίες (instructions) αποτελούν το τρίτο πεδίο σε ένα flow entry και εκτελούνται όταν ένα πακέτο ταυτιστεί με το entry. Αυτές οι οδηγίες μπορεί να μεταβάλουν το πακέτο, τη δέσμη ενεργειών (action set) που είναι συσχετισμένη με το πακέτο (που εξ' ορισμού είναι άδεια) και την πορεία του πακέτου μέσα στην διασωλήνωση των flow tables.

Τέτοιες οδηγίες μπορεί να είναι:

- Apply-Actions: Εφαρμόζονται άμεσα οι ενέργειες που είναι συσχετισμένες με το πακέτο χωρίς καμιά μεταβολή στην δέσμη ενεργειών.

- Clear-Actions: Διαγράφονται όλες οι ενέργειες στην δέσμη ενεργειών.

- Write-Actions: Ενσωματώνει τις καθορισμένες από το flow entry ενέργειες στην δέσμη ενεργειών του πακέτου.

- Write-Metadata: Γράφει τα μεταδεδομένα στο αντίστοιχο πεδίο του match field.

- Goto-Table: Υποδεικνύει το επόμενο table για μετάβαση μέσα στην διασωλήνωση.

Οι δέσμες ενεργειών (action sets) είναι το σύνολο εντολών που συσχετίζονται με ένα πακέτο. Πιο συγκεκριμένα, είναι οι εντολές που εφαρμόζονται στο πακέτο κατά την επεξεργασία του μέσω της διασωλήνωσης της συσκευής και ορίζονται από το πεδίο¨ instructions¨ μέσω του οποίου εγγράφονται, μεταβάλλονται ή διαγράφονται οι εν λόγω εντολές. Έτσι κάθε δέσμη εντολών που αφορά ένα πακέτο μεταφέρεται μεταξύ των flow tables κατά την επεξεργασία. Όταν η οδηγία δεν είναι η ¨Goto-Table¨ τότε σταματά η μετάβαση στην διασωλήνωση και εκτελούνται οι εντολές στην δέσμη ενεργειών.

Κάθε δέσμη ενεργειών μπορεί να έχει το μέγιστο μια εντολή για κάθε τύπο πακέτου (για IP,MPLS,ARP,VLAN). Αν χρειάζονται πολλαπλές εντολές για τον ίδιο τύπο, μπορεί να χρησιμοποιηθεί η οδηγία Apply-Actions.

Οι εντολές που υποστηρίζονται από το OpenFlow είναι οι εξής:

- 1. Output: Προώθηση πακέτου σε μια προκαθορισμένη θύρα
- 2. Output ALL: Προώθηση του πακέτου σε όλες τις θύρες εξόδου αλλά όχι στην θύρα εισόδου του πακέτου και σε θύρες που τέθηκαν OFPPC\_NO\_FWD.
- 3. Output CONTROLLER: Ενθυλάκωση και προώθηση του πακέτου στον ελεγκτή.

- 4. Output TABLE: Υποβολή του πακέτου στο πρώτο flow table για να αρχίσει η επεξεργασία του στην διασωλήνωση.
- 5. Output IN\_PORT: Αποστολή του πακέτου πίσω και μέσω της θύρας εισόδου του.
- 6. Output LOCAL: Αποστολή του πακέτου στην θύρα τοπικού δικτύου της συσκευής για να μπορούν να έχουν πρόσβαση άμεσα στο πακέτο μέσω του OpenFlow οι συσκευές τοπικού δικτύου.
- 7. Output NORMAL: Επεξεργασία του πακέτου με το εξ' ορισμού πρωτόκολλο της συσκευής (IP για παράδειγμα) και όχι μέσω της διασωλήνωσης OpenFlow.
- 8. Output FLOOD: Αποστολή του πακέτου σε όλες τις θύρες εξόδου της συσκευής, εκτός της θύρας εισόδου του πακέτου και θύρες που τέθηκαν OFPPS\_BLOCKED.
- 9. Set-Queue: Ορίζεται αριθμός ουράς του πακέτου, που όταν το πακέτο εξέρχεται από μια θύρα της συσκευής, ο αριθμός αυτός καθορίζει ποια ουρά συνδεδεμένη στην εν λόγω θύρα χρησιμοποιείται για την προώθηση του πακέτου.
- 10. Drop: Χωρίς να ορίζεται κάποια συγκεκριμένη ενέργεια για την εντολή αυτή, το πακέτο αυτό εξέρχεται από την διασωλήνωση και παραλείπεται από την συσκευή.
- 11. Group: Το πακέτο επεξεργάζεται μέσω του καθορισμένου group.
- 12. Push-Tag/Pop-Tag: Όταν η συσκευή έχει την δυνατότητα, μπορούν να εισαχθούν ή να εξαχθούν ετικέτες από την επικεφαλίδα του πακέτου (Ethernet, VLAN, MPLS, ARP/IP, TCP/UDP/SCTP).
- 13. Set-Field: Οι διάφορες εντολές set-field μπορούν να τροποποιήσουν τις τιμές των αντίστοιχων πεδίων της επικεφαλίδας του πακέτου.

## **2.8 Το κανάλι OpenFlow – OpenFlow Channel**

Το κανάλι OpenFlow είναι η διεπαφή που συνδέει ένα OpenFlow μεταγωγέα με τον ελεγκτή. Μέσω αυτής της διεπαφής ο ελεγκτής ρυθμίζει και ελέγχει τον μεταγωγέα, λαμβάνοντας συμβάντα και στέλνοντας πακέτα στον μεταγωγέα. Τα μηνύματα που ανταλλάσσονται μεταξύ ελεγκτή – μεταγωγέα πρέπει να είναι διαμορφωμένα σύμφωνα με το πρωτόκολλο OpenFlow και για λόγους ασφαλείας το κανάλι είναι κρυπτογραφημένο.

Η επικοινωνία μεταξύ ελεγκτή – μεταγωγέα στο κανάλι OpenFlow γίνεται με χρήση συνδέσεων TCP ή TLS για αυξημένη ασφάλεια. Το TLS ( Transport Layer Security) είναι πρωτόκολλο κρυπτογράφησης ασφαλούς μεταφοράς, εξέλιξη από το γνωστό SSL (Secure Sockets Layer). Ο μεταγωγέας μπορεί να επικοινωνήσει με τον ελεγκτή μέσω αυτών των συνδέσεων χρησιμοποιώντας την IP διεύθυνση του ελεγκτή και θύρα εισόδου που ορίζεται από τον χρήστη. Όταν γίνεται χρήση του TLS μπορεί να χρησιμοποιηθεί η εξ' ορισμού θύρα TCP που είναι η 6633.

Το πρωτόκολλο OpenFlow υποστηρίζει τρεις τύπους μηνυμάτων, controllerto-switch, asynchronous και symmetric, καθένα με πολλαπλούς υποτύπους.

Τα μηνύματα controller-to-switch στέλνονται από τον ελεγκτή και χρησιμοποιούνται για τον απευθείας έλεγχο του switch ή την ανασκόπηση της κατάστασης του μεταγωγέα. Αυτά τα μηνύματα είναι:

- Features: Ο ελεγκτής ζητά να μάθει τις δυνατότητες και τα χαρακτηριστικά του μεταγωγέα με μήνυμα features request και ο μεταγωγέας απαντάει με μήνυμα features response.
- Configuration: Ο ελεγκτής θέτει και ρυθμίζει τις παραμέτρους λειτουργίας του μεταγωγέα.
- Modify-State: Αυτά τα μηνύματα μεταβάλλουν την κατάσταση λειτουργίας των μεταγωγέων στο δίκτυο και χρησιμοποιούνται για την προσθαφαίρεση και αλλαγή των flow entries ή group entries στα αντίστοιχα tables των συσκευών καθώς και την ρύθμιση λειτουργίας τω θυρών των συσκευών.
- Read-State: Ο ελεγκτής συλλέγει στατιστικά στοιχεία για την λειτουργία και τρέχουσα κατάσταση των μεταγωγέων στο δίκτυο.
- Packet-Out: Αυτά τα μηνύματα χρησιμοποιούνται από τον ελεγκτή για την αποστολή πακέτων μέσω μιας προκαθορισμένης θύρας σε ένα μεταγωγέα καθώς και για την προώθηση πακέτων που λήφθησαν με μήνυμα Packet-In.
- Barrier: Barrier request/reply μηνύματα χρησιμοποιούνται από τον ελεγκτή για να διασφαλίζεται ότι οι διάφορες παράμετροι και εξαρτήσεις των

πακέτων τηρούνται κατά την επεξεργασία τους, καθώς και για λήψη ειδοποιήσεων όταν περατώνεται μια διεργασία.

Τα asynchronous μηνύματα στέλνονται από τον μεταγωγέα και χρησιμοποιούνται για την ενημέρωση του ελεγκτή σε ότι αφορά συμβάντα δικτύου και αλλαγές στην κατάσταση του μεταγωγέα:

- Packet-In: Για όλα τα πακέτα που δεν υπάρχει επιτυχής αντιστοίχιση με ένα flow entry στέλνεται ένα Packet-In συμβάν από τον μεταγωγέα στον ελεγκτή. Επίσης για πακέτα που προωθούνται στην εικονική θύρα του ελεγκτή πάλι αποστέλλεται συμβάν Packet-In στον ελεγκτή. Αν ο μεταγωγέας έχει αρκετή μνήμη στην προσωρινή του μνήμη (buffer) μπορεί να αποθηκεύσει το μήνυμα και να στείλει στον ελεγκτή το Packet-In συμβάν με ένα μέρος της επικεφαλίδας του πακέτου και ένα αύξων αριθμό buffer για να γνωρίζει ο ελεγκτής ποιο είναι το πακέτο. Αν ο μεταγωγέας δεν έχει αρκετή μνήμη ή εσωτερικό buffer τότε αποστέλλει ολόκληρο το πακέτο στον ελεγκτή με το Packet-In συμβάν.
- Flow-Removed: Όταν ένα flow entry προστίθεται στον μεταγωγέα από μήνυμα Modify-State τίθεται και μια τιμή αφαίρεσης του entry σε περίπτωση που δεν χρησιμοποιηθεί για κάποιο διάστημα (idle timeout) καθώς επίσης και μια τιμή αφαίρεσης του entry ανεξαρτήτως δραστηριότητας. Έτσι κατά την αφαίρεση του flow entry στέλνεται από τον μεταγωγέα το μήνυμα Flow-Removed για ενημέρωση του ελεγκτή. Flow-Removed μήνυμα παράγεται επίσης και όταν ζητηθεί από η διαγραφή ενός entry από τον ελεγκτή.
- Port-Status: Ο μεταγωγέας αναμένεται να αποστείλει Port-Status μηνύματα για κάθε αλλαγή στην κατάσταση των θυρών του, αν μια θύρα για παράδειγμα απενεργοποιηθεί από τον χρήστη.
- Error: Μηνύματα error αποστέλλονται κάθε φορά που ο μεταγωγέας αδυνατεί να αντιμετωπίσει ένα πρόβλημα σύνδεσης, δρομολόγησης ή χειρισμού πακέτου.

Τέλος, τα μηνύματα symmetric μπορούν να σταλούν και από τις δύο μεριές (ελεγκτής ή μεταγωγέα) και αφορούν λειτουργίες γενικού σκοπού :

- Hello: Μηνύματα Hello ανταλλάσσονται μεταξύ ελεγκτή και μεταγωγέα κατά την αρχικοποίηση μιας σύνδεσης.
- Echo: Echo request/reply μηνύματα μπορεί να σταλούν είτε από τον ελεγκτή είτε από τον μεταγωγέα και πάντα πρέπει να επιστρέφεται ένα reply. Αυτά τα μηνύματα χρησιμοποιούνται για την μέτρηση της καθυστέρησης ή του

εύρους ζώνης σε μια σύνδεση καθώς και για τον έλεγχο αν είναι ακόμα ενεργή η σύνδεση.

- Experimenter: Αυτά τα μηνύματα παρέχουν ένα πρότυπο (standard) τρόπο για χρήση πρόσθετων ή πειραματικών δυνατοτήτων του OpenFlow από τον μεταγωγέα με χρήση του χώρου των μηνυμάτων OpenFlow.

## **2.9 Μηνύματα τροποποίησης του Flow table και μηνύματα λάθους**

Τα μηνύματα που χρησιμοποιούνται για την τροποποίηση των flow entries στα flow tables έχουν τους ακόλουθους τύπους:

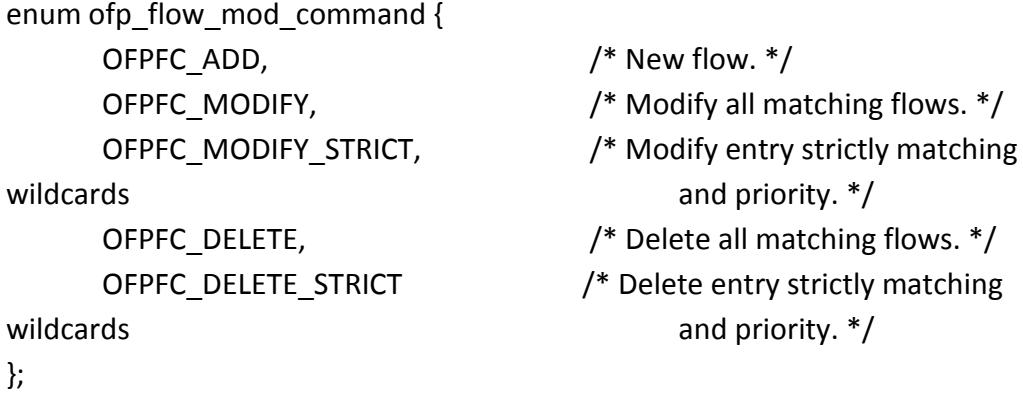

Για αιτήσεις προσθήκης flow entry, τύπου OFPFC\_ADD, ο μεταγωγέας πρέπει να πρώτα να ελέγξει αν υπάρχουν επικαλυπτόμενα entries στο flow table. Επικάλυψη καταχωρίσεων έχουμε όταν ένα πακέτο μπορεί να αντιστοιχιστεί σε δύο ή περισσότερα entries με αυτά να έχουν την ίδια προτεραιότητα εκτέλεσης. Αν ανιχνευτεί μια τέτοια επικάλυψη, ο μεταγωγέας πρέπει να αρνηθεί την προσθήκη με μήνυμα ofp\_error\_msg τύπου OFPET\_FLOW\_MOD\_FAILED.

Για έγκυρες, μη επικαλυπτόμενες καταχωρίσεις ο μεταγωγέας εγγράφει την νέα καταχώριση στο ζητούμενο flow table. Αν μια καταχώριση με τα ίδια πεδία ταύτισης (match fields) και προτεραιότητα εκτέλεσης ήδη υπάρχει τότε διαγράφεται πλήρως από το flow table προτού εγγραφεί η νέα καταχώριση.

Για αιτήσεις τροποποίησης τύπου OFPFC\_MODIFY ή OFPFC\_MODIFY\_STRICT αν μια καταχώριση υπάρχει στο flow table που ζητείται από την αίτηση και αντιστοιχηθεί επιτυχώς με την εντολή OFPFC\_MODIFY τότε το πεδίο instructions της καταχώρισης ενημερώνεται και τροποποιείται σύμφωνα με τις παραμέτρους των OFPFC\_MODIFY ή OFPFC\_MODIFY\_STRICT ενώ τα υπόλοιπα πεδία της καταχώρισης, cookie, idle timeout, hard timeout, σημαίες, μετρητές και duration παραμένουν αμετάβλητα. Σε περίπτωση που δεν προϋπάρχει κάποια καταχώριση στο flow table με τις παραμέτρους της OFPFC\_MODIFY τότε η αίτηση δρα σαν OFPFC\_ADD και η νέα καταχώριση εγγράφεται στο flow table.

Για αιτήσεις διαγραφής τύπου OFPFC\_DELETE ή OFPFC\_DELETE\_STRICT αν υπάρχει η αντίστοιχη καταχώριση στο flow table τότε αυτή διαγράφεται και ο μεταγωγέας παράγει ένα μήνυμα επιτυχούς διαγραφής (flow removed). Αν δεν υπάρχει αντιστοίχιση σε καμιά καταχώριση τότε δεν επιτελείται καμιά ενέργεια και ούτε παράγεται μήνυμα λάθους.

Οι αιτήσεις τύπου OFPFC\_MODIFY και OFPFC\_DELETE έχουν δύο μορφές, strict (OFPFC\_MODIFY\_STRICT, OFPFC\_DELETE\_STRICT) και non-strict. Στις non-strict μπορεί να γίνει και μερική αντιστοίχιση χωρίς να συμπεριλαμβάνονται αναγκαστικά όλα τα πεδία για την ζητούμενη καταχώριση (χρήση wildcards). Αντίθετα, στις strict είναι απαραίτητο όλα τα πεδία να είναι πλήρως ορισμένα για να επιτευχθεί πλήρης (1-1) αντιστοίχιση αυτών με τη ζητούμενη καταχώριση. Για παράδειγμα αν σταλεί αίτηση OFPFC\_DELETE με όλες τις σημαίες ενεργές (wildcards) θα διαγραφούν όλες οι καταχωρίσεις σε όλα τα flow tables ενώ με αίτηση OFPFC\_DELETE\_STRICT θα διαγραφούν μόνο καταχωρίσεις που αφορούν ένα συγκεκριμένο κανόνα για τα εισερχόμενα πακέτα από καθορισμένη θύρα. Οι αιτήσεις διαγραφής μπορούν, προαιρετικά, να εξειδικευθούν βάση της θύρας εξόδου ή το group προορισμού. Αν το πεδίο out\_port στην περιγραφή του flow entry έχει οποιαδήποτε τιμή πέραν της OFP\_ANY εισάγεται περιορισμός ως προς την εμβέλεια της αίτησης διαγραφής.

Μηνύματα λάθους, ofp\_error\_msg, παράγονται στις εξής περιπτώσεις:

- Αν η αίτηση τροποποίησης υποδεικνύει μη έγκυρο flow table ή τιμή 0xFF παράγεται μήνυμα λάθους τύπου OFPET\_FLOW\_MOD\_FAILED και κωδικού OFPFMFC\_BAD\_TABLE\_ID.
- Αν δεν βρεθεί χώρος για εγγραφή νέας καταχώρισης στο flow table παράγεται μήνυμα λάθους τύπου OFPET\_FLOW\_MOD\_FAILED και κωδικού OFPFMFC\_TABLE\_FULL.
- Αν η οδηγία που ζητείται να εκτελέσει ο μεταγωγέας είναι άγνωστη στην συσκευή παράγεται μήνυμα λάθους τύπου OFPET\_BAD\_INSTRUCTION και κωδικού OFPBIC\_UNKNOWN\_INST.
- Αν η οδηγία που ζητείται να εκτελέσει ο μεταγωγέας δεν υποστηρίζεται από την συσκευή παράγεται μήνυμα λάθους τύπου OFPET\_BAD\_INSTRUCTION και κωδικού OFPBIC\_UNSUP\_INST.
- Αν η οδηγία περιλαμβάνει εντολή Goto με μη έγκυρη τιμή προορισμού παράγεται μήνυμα λάθους τύπου OFPET\_BAD\_INSTRUCTION και κωδικού OFPBIC\_BAD\_TABLE\_ID.
- Αν η οδηγία περιλαμβάνει εντολή Write-Metadata και η τιμή των μεταδεδομένων ή η μάσκα μεταδεδομένων δεν υποστηρίζεται από την

συσκευή παράγεται μήνυμα λάθους τύπου OFPET\_BAD\_INSTRUCTION και κωδικού OFPBIC\_UNSUP\_METADATA ή OFPBIC\_UNSUP\_METADATA\_ MASK.

- Αν η οδηγία περιλαμβάνει Experimenter εντολή η οποία δεν υποστηρίζεται από την συσκευή παράγεται μήνυμα λάθους τύπου OFPET\_BAD\_INSTRUCTION και κωδικού OFPBIC\_UNSUP\_EXP\_INST.
- Αν η αντιστοίχιση σε μια καταχώριση κατά την αίτηση τροποποίησης περιέχει πεδία που δεν υποστηρίζονται από το flow table παράγεται μήνυμα λάθους τύπου OFPET\_BAD\_MATCH και κωδικού OFPBMC\_BAD\_FIELD.
- Αν η αντιστοίχιση σε μια καταχώριση κατά την αίτηση τροποποίησης ορίζει πεδίο που δεν υποστηρίζεται από το flow table ως wildcard παράγεται μήνυμα λάθους τύπου OFPET\_BAD\_MATCH και κωδικού OFPBMC\_BAD\_WILDCARDS.
- Αν η αντιστοίχιση σε μια καταχώριση κατά την αίτηση τροποποίησης ορίζει μια αυθαίρετη μάσκα δικτύου (bitmask) που δεν υποστηρίζεται παράγεται μήνυμα λάθους τύπου OFPET\_BAD\_MATCH και κωδικού OFPBMC\_BAD\_DL\_ADDR\_MASK ή OFPBMC\_BAD\_NW\_ADDR\_MASK.
- Αν η αντιστοίχιση σε μια καταχώριση κατά την αίτηση τροποποίησης περιέχει τιμές που δεν μπορούν να αντιστοιχηθούν (πχ ετικέτα VLAN με τιμή μεγαλύτερη του 4095) παράγεται μήνυμα λάθους τύπου OFPET\_BAD\_MATCH και κωδικού OFPBMC\_BAD\_VALUE.
- Αν μια εντολή υποδεικνύει σε θύρα που δεν είναι έγκυρη στην συσκευή παράγεται μήνυμα λάθους τύπου OFPET\_BAD\_ACTION και κωδικού OFPBMC OFPBAC\_BAD\_OUT\_PORT.
- Αν μια εντολή σε αίτηση τροποποίησης υποδεικνύει σε group που δεν ορίζεται στον μεταγωγέα παράγεται μήνυμα λάθους τύπου OFPET\_BAD\_ACTION και κωδικού OFPBAC\_BAD\_OUT\_GROUP.
- Αν μια εντολή σε αίτηση τροποποίησης περιέχει μη έγκυρη τιμή σε ένα πεδίο ή υπάρχει εντολή push με μη έγκυρο τύπο Ethernet παράγεται μήνυμα λάθους τύπου OFPET\_BAD\_ACTION και κωδικού OFPBAC\_BAD\_ARGUMENT.
- Αν μια εντολή σε αίτηση τροποποίησης προσπαθεί να εκτελέσει μια διεργασία που δεν είναι συμβατή με το καταχωρηθέν entry (πχ εκτέλεση ανάκλησης ετικέτας VLAN σε πακέτο που δεν εμπεριέχει VLAN) παράγεται μήνυμα λάθους τύπου OFPET\_BAD\_ACTION και κωδικού OFPBAC\_MATCH\_INCONSISTENT.

Σε οποιαδήποτε άλλα σφάλματα που δεν είναι δυνατός ο προσδιορισμός της φύσης τους παράγεται μήνυμα λάθους τύπου OFPET\_FLOW\_MOD\_FAILED και κωδικού OFPFMC\_UNKNOWN.

### **2.10 Μηνύματα τροποποίησης του Group table**

Οι αιτήσεις που χρησιμοποιούνται για την τροποποίηση των group entries στα group tables έχουν τους ακόλουθους τύπους:

/\* Group commands \*/

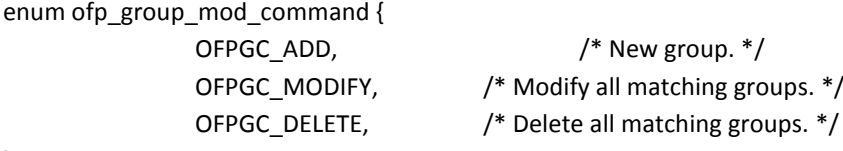

};

Η δέσμη εντολών για κάθε ομάδα εντολών (action bucket) τροποποιείται σύμφωνα με τους κανόνες περί επικάλυψης, προσθήκης και διαγραφής που περιγράφονται για flow entries ανωτέρω, με κάποιους επιπρόσθετους ελέγχους και εντολές που αφορούν το group table. Αν μια εντολή σε μια ή περισσότερες ομάδες εντολών δεν υποστηρίζεται η συσκευή μπορεί να παράξει ένα μήνυμα λάθους ofp\_error\_msg, τύπου OFPET\_BAD\_ACTION.

Κάθε group απαρτίζεται από μηδέν ή περισσότερες ομάδες εντολών (buckets). Ένα group χωρίς ομάδα εντολών δεν επηρεάζει καθόλου το σύνολο εντολών ενός πακέτου που έχει οριστεί πριν κατά την επεξεργασία του από την συσκευή. Μπορούν επίσης να υπάρχουν ομάδες εντολών οι οποίες να προωθούν σε άλλα group entries.

Για αιτήσεις add, OFPGC\_ADD, αν μια καταχώριση (group entry) με τον ίδιο αναγνωριστικό αριθμό ήδη υπάρχει στο group table τότε η συσκευή αρνείται την καταχώριση και παράγει μήνυμα λάθους τύπου OFPET\_GROUP\_MOD\_FAILED και κώδικα OFPGMFC\_GROUP\_EXISTS.

Για αιτήσεις τροποποίησης , OFPGC\_MODIFY, αν μια καταχώριση με τον ίδιο αναγνωριστικό αριθμό ήδη υπάρχει πάλι, τότε αυτή διαγράφεται και η νέα τροποποιημένη εντολή με τις νέες ομάδες ενεργειών εγγράφεται στο table. Αν ο αναγνωριστικός αριθμός δεν είναι έγκυρος τότε η συσκευή αρνείται την καταχώριση και παράγει μήνυμα λάθους τύπου OFPET\_GROUP\_MOD\_FAILED και κώδικα OFPGMFC\_UNKNOWN\_GROUP.

Για αιτήσεις διαγραφής OFPGC\_DELETE, αν το αναγνωριστικό είναι έγκυρο διαγράφεται η καταχώριση και μαζί όλες οι καταχωρίσεις ροών (flow entries) που προωθούν σε αυτήν. Σε περίπτωση μη έγκυρου αναγνωριστικού δεν παράγεται κανένα μήνυμα λάθους και δεν γίνεται καμιά τροποποίηση στο group table. Η εντολή delete διαφέρει από τις άλλες (add και modify) στο ότι η χρήση της εντολής χωρίς να οριστεί ομάδα ενεργειών δεν παράγει μήνυμα λάθους σε μελλοντικές προσπάθειες τροποποίησης της καταχώρισης από άλλη αίτηση με το ίδιο αναγνωριστικό. Επίσης για την διαγραφή όλων των group entries με ένα μήνυμα μπορεί να σταλεί η αίτηση με ενεργοποιημένη την σημαία OFPG\_ALL.

Μηνύματα λάθους (επιπρόσθετα των μηνυμάτων για flow entries που αναφέρονται ανωτέρω) είναι:

- Αν ο τύπος group που ορίζεται είναι μη έγκυρος η συσκευή αρνείται να εγγράψει την καταχώριση και παράγεται μήνυμα λάθους τύπου OFPET\_GROUP\_MOD\_FAILED και κώδικα OFPGMFC\_INVALID\_GROUP.
- Αν η συσκευή δεν υποστηρίζει καταχωρίσεις με διαφορετικό φορτίο και εμβέλεια εντολών τότε αρνείται να εγγράψει την καταχώριση και παράγεται μήνυμα λάθους τύπου OFPET\_GROUP\_MOD\_FAILED και κώδικα OFPGMFC\_WEIGHT\_UNSUPPORTED.
- Αν η συσκευή δεν μπορεί να εγγράψει την καταχώριση λόγω έλλειψης αποθηκευτικού χώρου τότε παράγεται μήνυμα λάθους τύπου OFPET\_GROUP\_MOD\_FAILED και κώδικα OFPGMFC\_OUT\_OF\_GROUPS.
- Αν η συσκευή δεν μπορεί να εγγράψει την καταχώριση λόγω άλλων περιορισμών τότε παράγεται μήνυμα λάθους τύπου OFPET\_GROUP\_MOD\_FAILED και κώδικα OFPGMFC\_OUT\_OF\_BUCKETS.
- Αν η συσκευή δεν μπορεί να εγγράψει την καταχώριση επειδή δεν μπορεί να υποστηρίξει την εν ενεργεία διάρκειά της (liveliness) τότε παράγεται μήνυμα λάθους τύπου OFPET\_GROUP\_MOD\_FAILED και κώδικα OFPGMFC\_WATCH\_UNSUPPORTED.

## **2.11 State of the art υλοποιήσεις του OpenFlow – Το FlowVisor**

Το OpenFlow χρησιμοποιείται σε αρκετές εφαρμογές που αποσκοπούν στην χρήση του ως πρωτόκολλο ταυτόχρονα με την παρούσα υποδομή του δικτύου και του τρέχων πρωτοκόλλου (συνήθως IP) σε λειτουργία. Αυτό επιτυγχάνεται με την χρήση εικονικών μηχανών (virtual machines) στις οποίες τρέχει η εφαρμογή OpenFlow.

Μια τέτοια υλοποίηση μέσω εικονικών μηχανών είναι το FlowVisor, ένα εργαλείο το οποίο αναπτύχθηκε από το πανεπιστήμιο του Stanford. Το FlowVisor αποσκοπεί στον διαμοιρασμό των πόρων του δικτύου για την δημιουργία και αξιοποίηση νέων τεχνολογιών, τεχνικών προώθησης και πρωτοκόλλων, στο ήδη υπάρχον δίκτυο. Είναι ένα εργαλείο network virtualization, ¨εικονικοποίησης δικτύου¨, το οποίο χρησιμοποιεί το OpenFlow για την προώθηση και δρομολόγηση των πακέτων από και προς OpenFlow ελεγκτών μέσω εικονικής μηχανής.

Άλλοι ελεγκτές που αναπτύχθηκαν βάση του OpenFlow είναι οι Beacon και Floodlight. Οι Beacon και Floodlight δεν είναι εργαλεία με κύριο προσανατολισμό τον διαμοιρασμό πόρων δικτύων όπως το FlowVisor, αλλά είναι ελεγκτές με στόχο την πιο γρήγορη ανάπτυξη και ενεργοποίηση εφαρμογών που αφορούν το δίκτυο σε λειτουργία και διαθέτουν αρχιτεκτονική προσανατολισμένη σε αυτό.

## **2.11 .1 Σχεδιαστικοί Στόχοι του FlowVisor**

Το FlowVisor σχεδιάστηκε έχοντας υπόψη τρείς βασικούς σχεδιαστικούς στόχους:

- 1. Διαφάνεια Transparency. Το εικονικό στρώμα όπως προκύπτει από την εικονική μηχανή είναι διαφανές και στις συσκευές του αρχικού δικτύου και στους ελεγκτές που διαχειρίζονται από το FlowVisor. Αυτό δίνει την δυνατότητα για ανάπτυξη και έλεγχο καινούριων πρωτοκόλλων μέσω των εικονικών μηχανών σε ένα πραγματικό περιβάλλον δικτύου. Επίσης με την διαφάνεια του στρώματος επιτυγχάνεται η αποσύζευξη της διαμόρφωσης και τεχνολογίας του εικονικού δικτύου από την σχεδίαση του υλικού των ελεγκτών (controllers) του δικτύου και έτσι το εικονικό δίκτυο μπορεί να ενημερώνεται και να εξελίσσεται ανεξάρτητα από την σχεδίαση και κατασκευή του υλικού των συσκευών.
- 2. Απομόνωση Isolation. Το στρώμα δικτύου που δημιουργείται από την εικονική μηχανή απομονώνει πλήρως τα επιμέρους δίκτυα OpenFlow (network slices) που αναπτύσσονται ούτως ώστε ένα δίκτυο να μη μπορεί να
χρησιμοποιήσει πόρους άλλου υποδικτύου σε περίπτωση που εξαντλήσει τους δικούς του.

3. Επεκτάσιμη Δυνατότητα ορισμού δικτύων - Extensible Slice Definition. Λόγω του ότι τα εικονικά δίκτυα πρέπει να έχουν την δυνατότητα τροποποίησης ή προσθήκης ή αφαίρεσης δικτύων, η πολιτική ανάθεσης και δημιουργίας τους από την εικονική μηχανή είναι ευέλικτη, εύκολα επεκτάσιμη και τμηματική.

# **2.11 .2 Αρχιτεκτονική του FlowVisor**

Το FlowVisor τοποθετείται μεταξύ του υποκείμενου υλικού της συσκευής δικτύου στην οποία εγκαθίσταται και του λογισμικού το οποίο ελέγχει, ακριβώς όπως η εικονική μηχανή σε ένα υπολογιστή. Με την χρήση του πρωτοκόλλου OpenFlow το FlowVisor ελέγχει αυτό το υλικό για την δημιουργία του εικονικού δικτύου. Το FlowVisor υποστηρίζει πολλαπλά δίκτυα OpenFlow, δεχόμενο ξεχωριστό ελεγκτή γα το κάθε δίκτυο. Αυτά ορίζονται ως τεμάχια δικτύου (network slices) και είναι πλήρως απομονωμένα.

Η φιλοσοφία του FlowVisor ως εργαλείο παρουσιάζεται στο πιο κάτω Σχήμα 2.11.2-1 που δείχνει την δημιουργία του αφαιρετικού στρώματος δικτύου κατά αντιστοιχία με τις εικονικές μηχανές που αναπτύσσονται σε υπολογιστές:

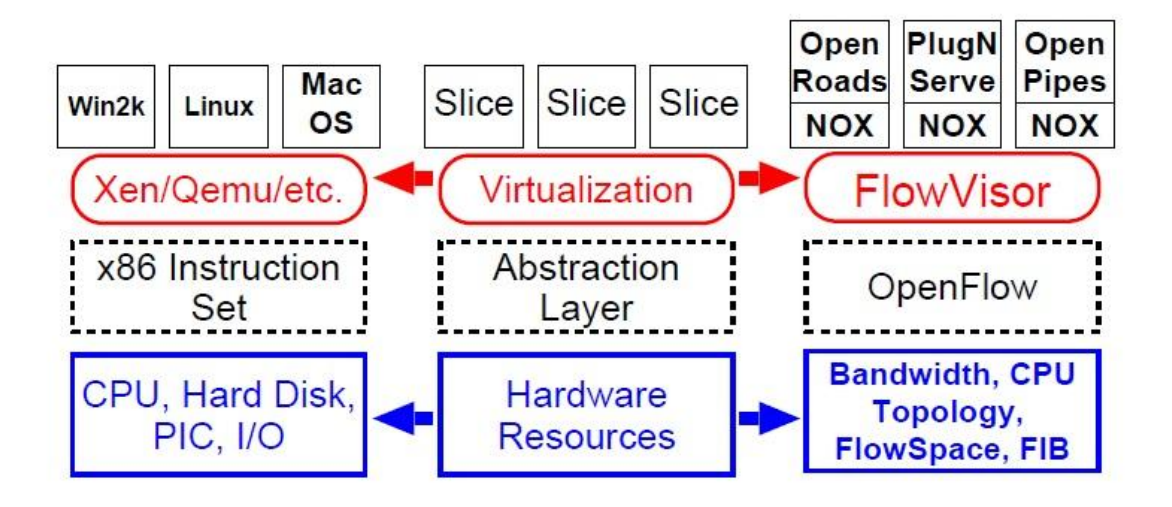

Σχήμα 2.11.2-1 Αρχιτεκτονική του FlowVisor

Το FlowVisor θεωρεί κάθε slice ως σύνολο από flow entries οι οποίες συνολικά δημιουργούν ένα ενιαίο πεδίο κίνησης (traffic) που ονομάζεται flowspace. Δοθέντος μιας επικεφαλίδας ενός πακέτου το FlowVisor μπορεί να αποφασίσει σε ποια slices (δίκτυα) ανήκει και δημιουργεί τα ανάλογα flowspaces για κάθε δίκτυο. Είναι δυνατό ένα πακέτο να ανήκει σε περισσότερα του ενός slices, με μόνο περιορισμό τα flowspaces για κάθε slice να μην επικαλύπτονται σε κανένα σημείο της τοπολογίας.

Πιο παραστατικά το FlowVisor λειτουργεί σαν ενδιάμεσος (proxy) μεταξύ OpenFlow συσκευών δικτύου και πολλαπλών φιλοξενούμενων (guest) ελεγκτών. Όλα τα μηνύματα OpenFlow περνούνε από το FlowVisor, από και προς τους guest ελεγκτές και μέσω μηνυμάτων OpenFlow το FlowVisor επικοινωνεί και με τους guests και με τις υπόλοιπες συσκευές του δικτύου. Οι guest ελεγκτές θεωρούν ότι επικοινωνούν κατευθείαν με τις συσκευές δικτύου χωρίς να ¨βλέπουν¨ το FlowVisor, όπως φαίνεται στο ακόλουθο σχήμα 2.11.2-1:

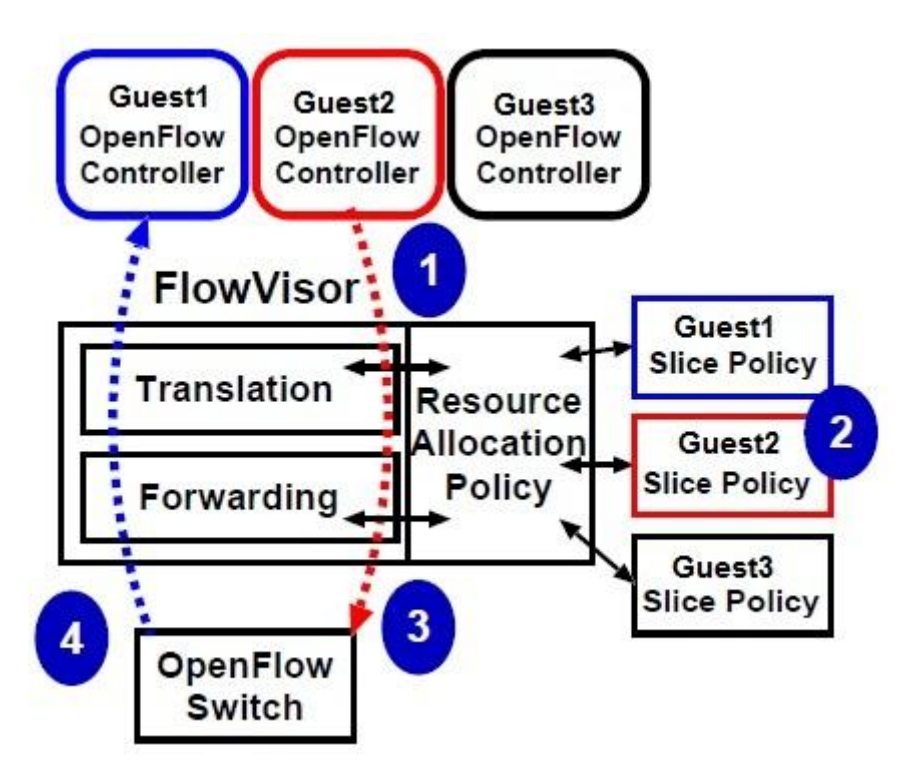

Σχήμα 2.11.2-2 FlowVisor controller με guest controllers

Εδώ βλέπουμε ένα FlowVisor με τρεις guest ελεγκτές (σημείο 1) οι οποίοι επικοινωνούν με το OpenFlow switch μέσω του FlowVisor. Ο κάθε guest έχει το δικό του slice δίκτυο όπως του ανατίθεται και στο FlowVisor διατηρούνται αρχεία πολιτικών (policies) για κάθε guest (σημείο 2) και βάση αυτών δημιουργούνται τα flowspaces. Αν ένας από τους guests επιχειρήσει να αναθέσει ένα flow entry στο switch το FlowVisor ελέγχει σύμφωνα με την πολιτική του guest αν τέτοια ανάθεση είναι επιτρεπτή και έγκυρη, οπότε προωθεί το flow entry στο flow table του μεταγωγέα (σημείο 3). Επίσης οποιαδήποτε κίνηση από τον μεταγωγέα προς τους guest ελεγκτές ελέγχεται από το FlowVisor (σημείο 4) και ανατίθεται στο ανάλογο flowspace.

## **2.11 .3 Ο ελεγκτής Beacon**

Ο Beacon είναι ένας ελεγκτής OpenFlow που αναπτύχθηκε σε περιβάλλον Java και διατέθηκε για χρήση το 2011. Μπορεί να τρέξει σε αρκετές πλατφόρμες (Windows, Linux, Android OS) και υποστηρίζει πολυνηματική (multithreaded) λειτουργία. Βασίζεται σε τμηματική λογική (modular) οπότε είναι εύκολα επεκτάσιμος με χρήση νέων τμημάτων (modules) για υποστήριξη επιπροσθέτων λειτουργιών.

Με την χρήση δεσμών κώδικα (code bundles) ο Beacon μπορεί να εκτελεί με δυναμικό τρόπο εφαρμογές που δεν είναι αλληλοεξαρτώμενες ξεκινώντας, σταματώντας ή θέτοντας σε παύση δέσμες κώδικα σύμφωνα με τις επιλογές του χρήστη, χωρίς να είναι αναγκαία η επανεκκίνηση του ελεγκτή για κάθε αλλαγή. Η αρχιτεκτονική αυτή του Beacon παρουσιάζεται στο πιο κάτω σχήμα 2.11.3-1.

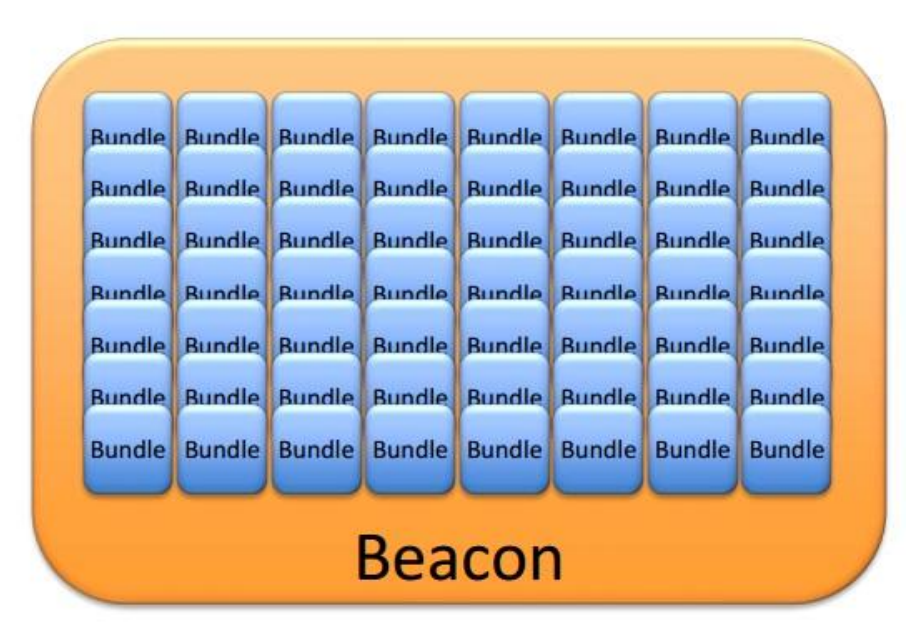

Σχήμα 2.11.3-1 Beacon controller με δέσμες κώδικα (Bundles)

Οι δέσμες κώδικα ανωτέρω μπορούν να δουλεύουν ταυτόχρονα, να διαμοιράζονται τα πακέτα κώδικα και εντολών τους (Java packages) με άλλες δέσμες, να επεκτείνουν το ρεπερτόριο λειτουργιών τους με άλλο κώδικα (extend) ή και να έχουν πολλαπλές εκδόσεις σε λειτουργία ταυτόχρονα (versioning).

Ο Beacon παρέχεται με όλες τις βασικές δέσμες κώδικα, όπως είναι η OpenFlowJ (OF 1.0 Protocol) για το πρωτόκολλο OpenFlow, οι δέσμες για κωδικοποίηση και αποκωδικοποίηση πακέτων (Ethernet, ARP, IPv4, LLDP, TCP, UDP), δέσμες για βασικές λειτουργίες μεταγωγέα (Core, Learning Switch, Hub, Device Manager) καθώς και δέσμες αλγορίθμων και εύρεσης τοπολογίας (Topology, Layer 2 Shortest Path Routing).

# **2.11 .4 Ο ελεγκτής Floodlight**

Ο Floodlight ελεγκτής είναι και αυτός βασισμένος στην Java όπως ο Beacon, αλλά υιοθετεί μια διαφορετική αρχιτεκτονική και τρόπο λειτουργίας. Ο ελεγκτής αποτελείται από μια αυτόνομη συλλογή λειτουργικών μονάδων που επιτελούν τις κύριες λειτουργίες του Floodlight ως ελεγκτής OpenFlow καθώς και εφαρμογές που αναπτύσσονται με τρόπο ώστε να υπερτίθενται (on-top) της βασικής μονάδας του ελεγκτή (REST applications) ή να λειτουργούν μαζί με τον ελεγκτή (Module applications) , όπως παρουσιάζεται στο ακόλουθο σχήμα:

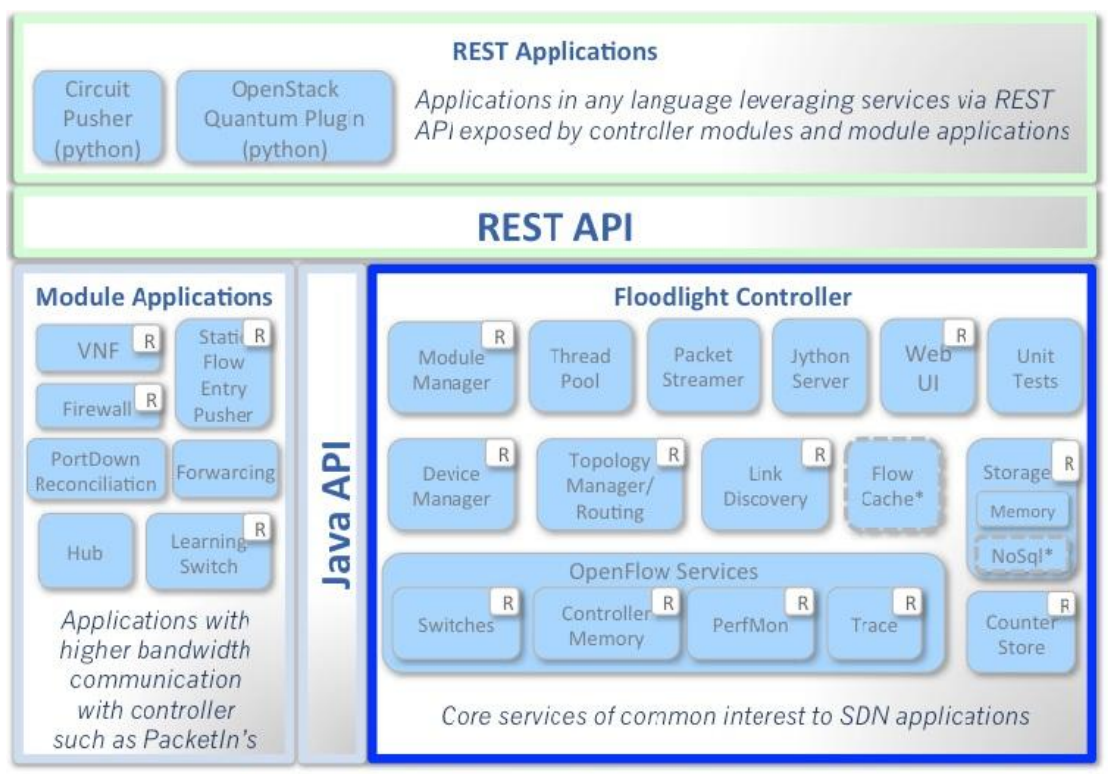

<sup>\*</sup> Interfaces defined only & not implemented: FlowCache, NoSql

# Σχήμα 2.11.4-1 Floodlight controller και REST applications

Όπως παρουσιάζεται πιο πάνω, ο Floodlight αποτελείται από τις λειτουργικές μονάδες τοπολογίας και ζεύξης (Topology Manager, Link Discovery), ελέγχου συσκευών και μονάδων (Device Manager, Module Manager), υπηρεσιών OpenFlow (OpenFlow Services), αποθήκευσης και χειρισμού μονάδας (Storage, Counter Store, Flow Cache, Packet Streamer, Thread Pool).

Οι εφαρμογές που χρησιμοποιούν τον Floodlight ως υποκείμενο στρώμα αναπτύσσονται ως ανεξάρτητες μονάδες Java και χρησιμοποιούν την προγραμματιστική διεπαφή REST του ελεγκτή (REST API – application programming interface). Μέσω του REST API οι εφαρμογές που αναπτύσσονται επικοινωνούν με τον Floodlight ελεγκτή και μπορούν να χρησιμοποιήσουν το δίκτυο για την όποια λειτουργία τους.

Επίσης οι εφαρμογές μπορούν να αναπτυχθούν και να ρυθμιστούν στο επίπεδο του Floodlight ελεγκτή, φτάνει να αναπτυχθούν και να εφαρμοστούν στον ελεγκτή ως υπομονάδες Java (Java modules). Αυτός ο τρόπος, παρότι πιο απαιτητικός και δύσκολος από ότι η χρήση των REST API's, έχει σημαντικά οφέλη όσο αφορά την ταχύτητα εκτέλεσης της εφαρμογής καθώς και προσφορά μεγαλύτερου εύρους ζώνης επικοινωνίας με τον Floodlight, μιας και η σύζευξη εφαρμογής – ελεγκτή γίνεται πιο άμεσα με την χρήση των Java API's.

## **3.1 Ο ελεγκτής NOX – NOX controller**

Ο NOX ελεγκτής είναι μια πλατφόρμα λογισμικού η οποία προσφέρει την δυνατότητα κατασκευής, διαχείρισης και ελέγχου υπολογιστικών δικτύων με χρήση του πρωτοκόλλου OpenFlow. Ο NOX μάλιστα ήταν ο πρώτος ελεγκτής που αναπτύχθηκε αποκλειστικά για το πρωτόκολλο OpenFlow και συνεπώς είναι από τους πιο διαδεδομένους ελεγκτές για συσκευές OpenFlow.

Ο NOX αρχικά αναπτύχθηκε από την εταιρεία Nicira Networks, ταυτόχρονα με την ανάπτυξη του πρωτοκόλλου OpenFlow . Δόθηκε στην ερευνητική κοινότητα το 2008 και από τότε συνεχίστηκε η εξέλιξη του και υπήρξε η βάση για διάφορα ερευνητικά έργα που αφορούν το SDN (software defined networking), έννοια η οποία ξεκίνησε από ακαδημαϊκές εργασίες για δημιουργία αρχιτεκτονικών για εταιρικά δίκτυα όπως είναι το SANE (Secure Architecture for the Networked Enterprise) και το Ethane.

Γενικά ο ελεγκτής NOX προσφέρει μια πλήρη προγραμματιστική διεπαφή (API – application programming interface) του OpenFlow 1.0 με χρήση των γλωσσών C++ καθώς και Python, χρήση ασύγχρονων εισόδων – εξόδων (I/O) και είναι προσανατολισμένος για λειτουργία σε συστήματα Linux, συγκεκριμένα για τις εκδόσεις Ubuntu 11.10 και 12.04, καθώς και για Debian.

Για τον έλεγχο του δικτύου στο οποίο αναπτύσσεται, ο NOX χρησιμοποιείται ως πλατφόρμα στην οποία αναπτύσσονται και τρέχουν εφαρμογές οι οποίες εξειδικεύονται για να επιτελούν τις επιθυμητές ενέργειες στο δίκτυο από τον χρήστη. Οι εφαρμογές αυτές χρησιμοποιούν το OpenFlow API του NOX και έτοιμα υποπρογράμματα (components) από τον ελεγκτή για άμεση χρήση σε συνήθεις λειτουργίες όπως η δρομολόγηση των πακέτων (routing component) ή η ανίχνευση τοπολογίας του δικτύου (topology component).

# **3.2 Ιστορικό Ανάπτυξης του NOX – Η έννοια του Λειτουργικού Συστήματος Δικτύων**

Όπως αναφέρθηκε ανωτέρω, ο NOX είναι ο κυριότερος εκπρόσωπος του SDN, όπως προέκυψε από ακαδημαϊκές εργασίες όπως το SANE και το Ethane. Αυτές οι εργασίες προέκυψαν ως αποτέλεσμα του προβλήματος διαχείρισης μεγάλων εταιρικών δικτύων και το SANE, όπως και το Ethane, είναι προσπάθειες εξεύρεσης λύσεων για πιο αποτελεσματική διαχείριση και παραμετροποίηση μεγάλης κλίμακας δικτύων υπολογιστών όπως είναι τα εταιρικά.

Σε αυτά τα εκτεταμένα δίκτυα παρατηρείται συστηματικά το πρόβλημα της αποτελεσματικής διαχείρισης τους, λόγω του μεγέθους και της πολυπλοκότητας τους. Αυτό το πρόβλημα μπορεί να παραλληλιστεί με τα θέματα που αντιμετώπιζαν οι ηλεκτρονικοί υπολογιστές σε προγράμματα και λειτουργικά συστήματα στην απαρχή της εξέλιξης της πληροφορικής, όταν τα προγράμματα γράφονταν σε γλώσσα μηχανής (assembly language) και δεν υπήρχε κανένα αφαιρετικό επίπεδο μεταξύ αυτών και των φυσικών πόρων των ηλεκτρονικών συστημάτων.

Έτσι δημιουργείτο το ίδιο πρόβλημα αποτελεσματικής διαχείρισης των διαφόρων προγραμμάτων λόγω των δυσκολιών που προέκυπταν στο γράψιμο, στη μεταφορά σε άλλα συστήματα (port), στην απασφαλμάτωση (debug) και στην εύρεση συμβατότητας των προγραμμάτων με άλλες πλατφόρμες. Αυτό επιλύθηκε με την εισαγωγή προγραμματιστικών διεπαφών υψηλού επιπέδου (high level API's), οι οποίες αναλαμβάνουν την πρόσβαση στους πόρους (μνήμη, αποθήκευση, επεξεργαστής, επικοινωνία) και στις πληροφορίες (αρχεία, καταλόγους αρχείων) του συστήματος. Με αυτό τον τρόπο τα προγράμματα μπορούν να επιτελούν σύνθετες εργασίες με ασφάλεια και αποδοτικότητα και να μπορούν να δουλεύουν σε μια πληθώρα υπολογιστικών υλικών (computing hardware). Το σύνολο αυτών των προγραμματιστικών διεπαφών είναι το λειτουργικό σύστημα.

Κατά αντιστοιχία, τα δίκτυα υπολογιστών διαχειρίζονται μέσω παραμετροποίησης χαμηλού επιπέδου των διαφόρων και ανεξαρτήτων συσκευών δικτύου που τα απαρτίζουν. Πολύ συχνά κιόλας η παραμετροποίηση των συσκευών εξαρτάται άμεσα και από το πρωτόκολλο δικτύου που χρησιμοποιείται (IP, ARP, ICMP) ή ακόμα και από την τοπολογία του δικτύου. Έτσι αυτά τα δίκτυα μοιάζουν με υπολογιστή χωρίς λειτουργικό σύστημα, με την εξαρτώμενη από τον χρήστη παραμετροποίηση των συσκευών του δικτύου να έχει το ρόλο του εξαρτώμενου από το υλικό προγραμματισμού σε γλώσσα μηχανής.

Άρα είναι φανερό ότι χρειαζόταν ένα λειτουργικό σύστημα για δίκτυα, το οποίο να προσφέρει μια κοινή και κεντροποιημένη προγραμματική διεπαφή για ολόκληρο το δίκτυο. Γενικά αυτό το λειτουργικό σύστημα δικτύου πρέπει να παρέχει την δυνατότητα παρατήρησης και ελέγχου του δικτύου με τρόπο ανάλογο του λειτουργικού συστήματος σε ένα υπολογιστή.

Εντούτοις, ένα λειτουργικό σύστημα δικτύου δεν διαχειρίζεται το δίκτυο αυτό καθ' αυτό, παρά μόνο προσφέρει ένα προγραμματιστικό περιβάλλον για τον σκοπό αυτό. Οι εργασίες διαχείρισης και ελέγχου του δικτύου επιτελούνται από εφαρμογές που αναπτύσσονται και εφαρμόζονται επί του λειτουργικού συστήματος δικτύου (on top), οπότε και είναι αναγκαία μια προγραμματιστική διεπαφή γενικού σκοπού, η οποία να μπορεί να υποστηρίξει ένα όσο το δυνατό πιο ευρύ φάσμα εφαρμογών διαχείρισης και παρακολούθησης του δικτύου.

Η ανάπτυξη ενός τέτοιου λειτουργικού συστήματος δικτύου σηματοδοτεί δύο πολύ σημαντικές διαφοροποιήσεις από την μέχρι τώρα ανάπτυξη δικτύων υπολογιστών. Καταρχάς εισάγεται η έννοια ενός κεντρικού προγραμματιστικού μοντέλου, βάση του οποίου οι εφαρμογές για το δίκτυο γράφονται θεωρώντας ότι ολόκληρο το δίκτυο είναι παρών και σε λειτουργία. Κατά δεύτερο, οι εφαρμογές γράφονται σε λογική υψηλού αφαιρετικού επιπέδου, με χρήση για παράδειγμα ονομάτων χρήστη και εξυπηρετητή αντί παραμέτρων χαμηλού επιπέδου όπως είναι οι διευθύνσεις IP και MAC.

Με αυτές τις συμβάσεις είναι δυνατή η εφαρμογή και εκτέλεση οδηγιών διαχείρισης από τις εφαρμογές προς το δίκτυο ανεξαρτήτως των υποκείμενων συσκευών δικτύου ή της τοπολογίας και πρωτοκόλλου διαχείρισης του δικτύου. Η ανάγκη για παρακολούθηση της κατάστασης του δικτύου, της τοπολογίας, των ζεύξεων και των συσχετίσεων μεταξύ των συσκευών του δικτύου μετατίθεται και αναλαμβάνεται αποκλειστικά από το λειτουργικό σύστημα δικτύου, που συν τοις άλλοις διατηρεί και μεταβάλλει ανάλογα τους συσχετισμούς μεταξύ των αφαιρετικών επιπέδων προγραμματισμού και των παραμέτρων χαμηλού επιπέδου των συσκευών.

Συνοψίζοντας, ένα λειτουργικό σύστημα δικτύου επιτρέπει την ανάπτυξη εφαρμογών διαχείρισης και ελέγχου δικτύου σε μια κεντροποιημένη μορφή με χρήση αφαιρετικής λογικής υψηλού επιπέδου εν αντιθέσει με την χρήση διανεμημένων αλγορίθμων με πρωτόκολλα χαμηλού επιπέδου στις συσκευές του δικτύου για την επιτέλεση μιας λειτουργίας. Φυσικά η ανάπτυξη ενός τέτοιου λειτουργικού συστήματος δικτύου εμπεριέχει σημαντικές τεχνολογικές προκλήσεις και με την ανάπτυξη του πρωτοκόλλου OpenFlow δόθηκε η δυνατότητα για την δημιουργία μιας πλήρης πλατφόρμας ελέγχου δικτύου, ο ελεγκτής NOX, που διαθέτει τις δυνατότητες και την δομή ενός πλήρους λειτουργικού συστήματος δικτύου.

# **3.3 Επισκόπηση του NOX**

Ο NOX ελεγκτής αναπτύχθηκε με βάση την φιλοσοφία και λειτουργικότητα ενός ενιαίου λειτουργικού συστήματος δικτύων υπολογιστών, χρησιμοποιώντας ως βάση για την ανάπτυξη του το πρωτόκολλο OpenFlow. Τα συστατικά μέρη ενός NOX δικτύου, οι βασικές λειτουργίες και χαρακτηριστικά του είναι ως ακολούθως:

## **3.3.1 Τα συστατικά μέρη του NOX (components)**

Ένα δίκτυο βασισμένο στην χρήση του ελεγκτή NOX απαρτίζεται από ορισμένα συστατικά μέρη τα οποία διαχειρίζεται ή εγκαθίσταται ο NOX. Παραστατικά τα μέρη αυτά παρουσιάζονται στο σχήμα 3.3-1:

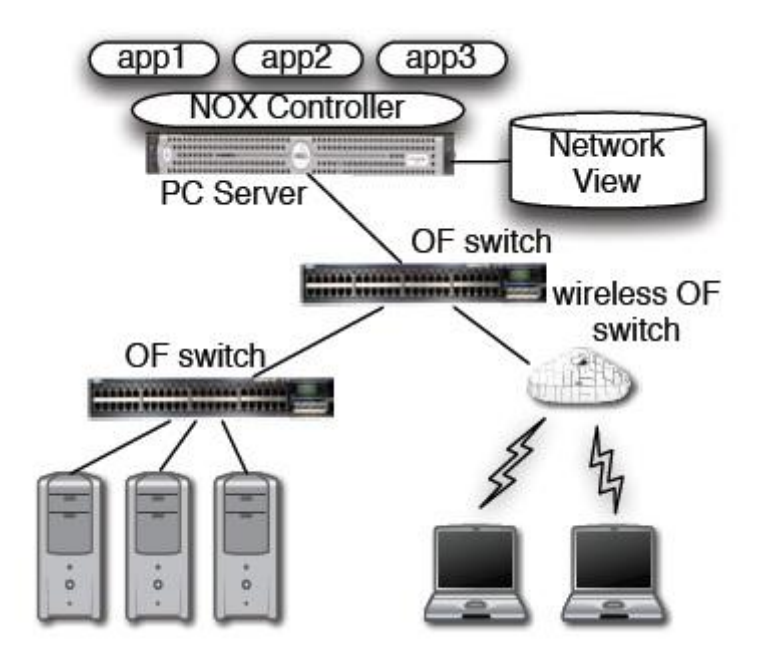

Σχήμα 3.3.1-1 Τα συστατικά μέρη ενός δικτύου NOX

Όπως παρουσιάζεται και ανωτέρω ένα δίκτυο NOX αποτελείται από τον εξυπηρετητή στον οποίο εγκαθίσταται και τρέχει ο NOX (PC Server στο σχήμα), τους OpenFlow μεταγωγείς (OF switches, ενσύρματους ή ασύρματους) και τα τερματικά του δικτύου, τους σταθερούς και φορητούς υπολογιστές στο σχήμα.

Στον εξυπηρετητή τρέχει το λογισμικό του NOX και σε αυτό εισάγονται οι διάφορες εφαρμογές διαχείρισης του δικτύου (app1,app2,app3) που όπως προαναφέρθηκε λειτουργούν υπερκείμενα του ελεγκτή (on top). Το λογισμικό του NOX αυτό καθ' αυτό μπορεί να θεωρηθεί ως μια σειρά διεργασιών (processes) για την διαχείριση των OpenFlow μεταγωγέων και μιας βάσης δεδομένων για την ολική κατάσταση του δικτύου (Network View στο σχήμα).

Η βάση δεδομένων για την ολική κατάσταση του δικτύου περιέχει τα αποτελέσματα από τις παρατηρήσεις του NOX μέσω των διεργασιών του για την κατάσταση, τοπολογία και γενικά χαρακτηριστικά του δικτύου για δεδομένη χρονική στιγμή. Με χρήση αυτής της βάσης δεδομένων οι εφαρμογές του NOX μπορούν να λαμβάνουν αποφάσεις και να επιτελούν ενέργειες για την διαχείριση και παρακολούθηση του δικτύου.

Ο έλεγχος της κίνησης του δικτύου από τον ΝΟΧ γίνεται με την έκδοση ενεργειών OpenFlow που αποστέλλονται στους μεταγωγείς, οι οποίοι και έχουν εγγενή υποστήριξη του πρωτοκόλλου OpenFlow.

#### **3.3.2 Διακριτότητα στον ΝΟΧ**

Ένα σημαντικό σχεδιαστικό χαρακτηριστικό του ΝΟΧ είναι η διακριτότητα που παρέχει σε θέματα παρατήρησης και ελέγχου των λειτουργιών του. Με τον όρο διακριτότητα εννοούμε την δημιουργία διακριτών τμημάτων στον ΝΟΧ, τα οποία μπορούν να παρατηρηθούν και να διαχειριστούν ξεχωριστά από άλλα τμήματα του ελεγκτή καθώς και την διακριτή ποσότητα των πληροφοριών που μπορεί να δοθεί αναφορικά με την κατάσταση και τις παραμέτρους του δικτύου.

Με την αύξηση των διακριτών τμημάτων κώδικα του NOX είναι φανερό ότι αυξάνεται η ευελιξία (flexibility) στην διαχείριση του ελεγκτή με την προσφορά περισσότερων δυνατοτήτων παραμετροποίησης και ελέγχου, με ανάλογο κόστος όμως στην δυνατότητα επεκτασιμότητας (scalability) του ΝΟΧ, η οποία επιβαρύνεται με την προσθήκη πρόσθετων διακριτών μερών στον ελεγκτή. Από την στιγμή που και τα δύο χαρακτηριστικά είναι σημαντικά για την διαχείριση και λειτουργία μεγάλης κλίμακας δικτύων γίνεται μια αντιστάθμιση (trade-off) μεταξύ βάθους διακριτότητας και πρόνοιας για επεκτασιμότητα του δικτύου.

Για θέματα διακριτότητας παρακολούθησης του δικτύου, η βάση δεδομένων για την κατάσταση δικτύου (Network View) περιλαμβάνει πληροφορίες που αφορούν την τοπολογία των μεταγωγέων, τις διευθύνσεις και χώρους των χρηστών, ξενιστών και ενδιάμεσων κόμβων καθώς και πληροφορίες για τις υπηρεσίες που παρέχονται από το δίκτυο (τύπου HTTP ή NFS για παράδειγμα). Η βάση δεδομένων περιλαμβάνει και όλους τους συσχετισμούς μεταξύ ονομάτων και διευθύνσεων, χωρίς όμως να περιλαμβάνει την τρέχουσα κατάσταση της κίνησης του δικτύου. Με αυτό τον τρόπο η πληροφορία που παρέχεται από τον ελεγκτή είναι αρκετή για πληθώρα εργασιών διαχείρισης του δικτύου και μεταβάλλεται αρκετά αργά ούτως ώστε να μπορεί να επεκταθεί σε περίπτωση αύξησης του δικτύου (προσθήκη μεταγωγέων, τερματικών) σε μεγαλύτερη κλίμακα.

Όσο αφορά την διακριτότητα ελέγχου του ΝΟΧ, τα πράγματα είναι κάπως πιο πολύπλοκα. Μια κεντρική διεπαφή ελέγχου για κάθε πακέτο στο δίκτυο θα ήταν εξαιρετικά δύσκολο να αναπτυχθεί και να εφαρμοστεί σε οποιοδήποτε δίκτυο μεγάλης κλίμακας, μιας και η διαχείριση κάθε πακέτου ξεχωριστά θα ήταν πολύ χρονοβόρα, πολύπλοκη και πρακτικά μη αποδοτική. Από την άλλη, θέτοντας ως βάθος διακριτότητας την δρομολόγηση που να βασίζεται σε πίνακες με βάση το πρόθεμα του πακέτου (prefix-based) θα απέκλειε τον αποτελεσματικό έλεγχο της κίνησης του δικτύου, αφού όλα τα πακέτα που θα ανταλλάζονταν μεταξύ δύο κόμβων θα έπρεπε να ακολουθούν πάντα το ίδιο μονοπάτι στο δίκτυο. Έτσι για τον ΝΟΧ επιλέχθηκε ένα ενδιάμεσο επίπεδο διακριτότητας με την χρήση των ροών (flows) του πρωτοκόλλου OpenFlow. Με αυτό τον τρόπο και σύμφωνα με την περιγραφή του OpenFlow στο κεφάλαιο 2 είναι δυνατή η εφαρμογή πολιτικών δρομολόγησης σε πακέτα κατευθυνόμενα σε κοινό προορισμό με την εγκαθίδρυση και παραμετροποίηση καταλλήλων ροών. Επίσης με την χρήση των ροών είναι δυνατή η διατήρηση ενός αποδεκτού επιπέδου επεκτασιμότητας του δικτύου σε περίπτωση προσθήκης νέων μονάδων, διατηρώντας ταυτόχρονα την ευελιξία του δικτύου σε ζητήματα διαχείρισης και δρομολόγησης.

#### **3.3.3 Οι μεταγωγείς στον ΝΟΧ με χρήση του OpenFlow**

Οι εφαρμογές διαχείρισης που τρέχουν στον ελεγκτή ΝΟΧ ελέγχουν και ρυθμίζουν την κίνηση του δικτύου στέλνοντας οδηγίες και εντολές στους μεταγωγείς. Αυτές οι οδηγίες πρέπει να είναι ανεξάρτητες από το υλικό κάθε μεταγωγέα και πρέπει να υποστηρίζουν διακριτότητα στο επίπεδο ροών (flows) όπως περιγράφηκε ανωτέρω.

Για την ικανοποίηση των παραπάνω προϋποθέσεων αποφασίστηκε από την αρχή η χρήση του πρωτοκόλλου OpenFlow για την δημιουργία ενός αφαιρετικού επιπέδου στους μεταγωγείς που να αυξάνει την ευελιξία και την επεκτασιμότητα του δικτύου. Σύμφωνα λοιπόν και με την περιγραφή της δομής του OpenFlow στο 2<sup>ο</sup> κεφάλαιο, οι μεταγωγείς στον ΝΟΧ αντιπροσωπεύονται με πίνακες ροής (flow tables) με καταχωρήσεις της μορφής:

< header: counters, actions>

Για κάθε πακέτο που αντιστοιχίζεται με την ανάλογη επικεφαλίδα (header), οι μετρητές ενημερώνονται και επιτελούνται οι κατάλληλες ενέργειες. Αν ένα πακέτο αντιστοιχιστεί με περισσότερες από μια ροές τότε επιλέγεται η ροή με την μεγαλύτερη προτεραιότητα.

Για καλύτερη κατανόηση του ρόλου των ΝΟΧ και OpenFlow μπορούμε να παρατηρήσουμε τα αφαιρετικά επίπεδα που προκύπτουν, όπου ο ΝΟΧ προσφέρει μια κοινή διεπαφή σε όλο το δίκτυο για χρήση από διάφορες εφαρμογές, ανάλογα με ένα λειτουργικό σύστημα σε ένα υπολογιστή. Η χρήση του πρωτοκόλλου OpenFlow δημιουργεί ένα αφαιρετικό επίπεδο για την χρήση και λειτουργίας μιας συσκευής δικτύου (όπως οι μεταγωγείς), ανάλογα με τα προγράμματα οδήγησης συσκευών (drivers) στο παράδειγμα με τον ηλεκτρονικό υπολογιστή.

Αφού βασίζεται στο πρωτόκολλο OpenFlow, ο ΝΟΧ υποστηρίζει όλο το βασικό ρεπερτόριο ενεργειών του πρωτοκόλλου, όπως προώθηση εξ ορισμού, προώθηση σε μια συγκεκριμένη έξοδο, απόρριψη πακέτου, άρνηση προώθησης, προώθηση σε μια διεργασία του ελεγκτή καθώς και τροποποίηση διαφόρων πεδίων της επικεφαλίδας του πακέτου (ετικέτες VLAN, IP διευθύνσεις αποστολέα και προορισμού και άλλων).

#### **3.3.4 Λειτουργία του ΝΟΧ**

Ο ΝΟΧ βασίζει την λειτουργία του στην αποστολή και εγκατάσταση ροών στους μεταγωγείς που επικοινωνούν άμεσα με αυτόν. Γενικά ο ΝΟΧ είναι το κεντρικό σημείο παρακολούθησης και ελέγχου του δικτύου και λειτουργεί σαν ενδιάμεσος μεταξύ των εφαρμογών διαχείρισης και των συσκευών του δικτύου.

Όταν ένα εισερχόμενο πακέτο αντιστοιχίζεται επιτυχώς με μια καταχώριση ροής σε ένα μεταγωγέα, τότε ο μεταγωγέας ενημερώνει κατάλληλα το πεδίο μετρητών και εφαρμόζει τις προκαθορισμένες, από την ροή, ενέργειες. Με τις ενέργειες αυτές το πακέτο μπορεί να προωθηθεί σε επόμενη συσκευή μεταγωγέα, να εξέλθει από μια συγκεκριμένη θύρα εξόδου του μεταγωγέα, να μεταβληθούν κατάλληλα τα πεδία του πακέτου ή να προωθηθεί το πακέτο στον ΝΟΧ ελεγκτή.

Αν το πακέτο δεν αντιστοιχίζεται με καμιά καταχώριση ροής, τότε προωθείται στον ΝΟΧ για επεξεργασία και τελική απόφαση. Τυπικά αποστέλλονται τα πρώτα 200 bytes του πακέτου στον ελεγκτή αντί όλο το πακέτο αλλά αυτό μπορεί να αλλάξει στον ελεγκτή ανάλογα με τις αποφάσεις του διαχειριστή δικτύου. Τέτοια μη αντιστοιχίσιμα πακέτα μπορεί να είναι πακέτα από συγκεκριμένα πρωτοκόλλα (DNS για παράδειγμα) στα οποία ο ΝΟΧ ρυθμίζεται να τα λάβει και να τα χειριστεί ο ίδιος, παρά να γίνει προώθηση στους μεταγωγείς του δικτύου, οπότε και δεν εγκαθίσταται καμιά καταχώριση ροής.

Εκτός αυτού, αποτυχία αντιστοίχισης μπορεί συχνά να παρατηρηθεί κατά τα πρώτα πακέτα μιας ροής, όταν γίνεται προσπάθεια να εγκατασταθεί η καταχώριση ροής σε όλους τους μεταγωγείς του δικτύου, η λεγόμενη αρχικοποίηση ροής (flow initiation). Αν σε ένα μεταγωγέα δεν έχει προλάβει να γίνει η αρχικοποίηση της ροής, τότε η αντιστοίχιση αποτυγχάνει και τα πακέτα αποστέλλονται στον ΝΟΧ.

Αυτή η αρχικοποίηση ροής είναι αρκετά χρήσιμη για τις εφαρμογές του ΝΟΧ, διότι μπορεί να χρησιμοποιηθεί ,μαζί με άλλες πληροφορίες για την κίνηση στο δίκτυο, στην κατασκευή της βάσης δεδομένων για την κίνηση στο δίκτυο (Network View), καθώς και για τον καθορισμό επιθυμητών μονοπατιών δρομολόγησης κίνησης στο δίκτυο.

## **3.3.5 Απαιτήσεις για επεκτασιμότητα στον ΝΟΧ**

Για την εξασφάλιση της επεκτασιμότητας στον ΝΟΧ πρέπει να ληφθούν υπόψη εκ των προτέρων κάποιες προϋποθέσεις και απαιτήσεις που να διασφαλίζουν την τήρηση των σωστών χρονικών κλιμάκων και της συνοχής του ελεγκτή. Σε ότι αφορά την τήρηση της σωστής κλίμακας χρόνου κατά την λειτουργία του ΝΟΧ γίνεται μια διάκριση τριών διαφορετικών ρυθμών επεξεργασίας :

- Άφιξη πακέτων. Η άφιξη πακέτων γίνεται στην κλίμακα εκατομμυρίων αφίξεων ανά δευτερόλεπτο για μια ζεύξη των 10 Gbps.
- Αρχικοποίηση ροών. Βάση της λειτουργίας του ΝΟΧ κατά την εγκατάσταση ροών, ο ρυθμός αρχικοποίησης ροών είναι τυπικά μιας ή μεγαλύτερης τάξης μεγέθους μικρότερος από τον ρυθμό άφιξης πακέτων.
- Αλλαγές στην βάση δεδομένων της κατάστασης δικτύου, που είναι συνήθως της τάξης των δεκάδων συμβάντων ανά δευτερόλεπτο για δίκτυα χιλιάδων συσκευών.

Σε ότι αφορά την συνοχή του ελεγκτή, η μόνη κατάσταση δικτύου που είναι καθολικά αποδεκτή είναι αυτή που περιγράφεται στην βάση δεδομένων κατάστασης δικτύου (Network View). Λέγοντας καθολικά αποδεκτή, εννοούμε την κατάσταση που χρησιμοποιείται από τις διεργασίες του ΝΟΧ για να αντλήσουν δεδομένα για την τρέχουσα τοπολογία και χαρακτηριστικά του δικτύου και βάση αυτών να δημιουργήσουν τις κατάλληλες ροές για εγγραφή στους μεταγωγείς ανάλογα με τις απαιτήσεις των εφαρμογών. Η βάση δεδομένων δικτύου μεταβάλλεται αρκετά αργά ώστε να παρέχει αξιόπιστη πληροφόρηση σε όλες τις τρέχουσες διεργασίες του ελεγκτή.

Η απαίτηση της συνοχής ανακύπτει λόγω του ότι οι εφαρμογές που τρέχουν στον ελεγκτή επιτελούνται από τις διεργασίες του ΝΟΧ που όπως αναφέρθηκε χρησιμοποιούν την βάση δεδομένων δικτύου για τις αποφάσεις ελέγχου. Έτσι αυτές οι αποφάσεις πρέπει να είναι οι ίδιες ανεξάρτητα από το ποια διεργασία του ΝΟΧ είναι υπεύθυνη για την όποια εφαρμογή και οι ροές που κατασκευάζονται και αποστέλλονται στους μεταγωγείς να είναι οι ίδιες, ανεξαρτήτως πάλι των διεργασιών του ΝΟΧ που τις κατασκευάζουν. Από την στιγμή λοιπόν που ούτε η κατάσταση πακέτων (packet state) ή η κατάσταση ροών (flow state) είναι μέρη της ολικής κατάστασης δικτύου (Network View), οι καταστάσεις αυτές μπορούν να αποθηκευθούν και να μεταβληθούν τοπικά, χωρίς επιπτώσεις στην συνοχή του δικτύου.

Για κατηγορίες συμβάντων που επέρχονται σε ταχεία χρονική κλίμακα ο ΝΟΧ μπορεί να χρησιμοποιήσει παραλληλισμό για εξασφάλιση της επεκτασιμότητας του δικτύου. Οι αφίξεις των πακέτων χειρίζονται από ανεξάρτητους μεταγωγείς χωρίς καθολικό συντονισμό για κάθε πακέτο στο δίκτυο, ενώ οι αρχικοποιήσεις ροών χειρίζονται από ανεξάρτητες διεργασίες του ελεγκτή, χωρίς πάλι να είναι αναγκαίος ο συντονισμός των ροών σε όλο το δίκτυο. Οι ροές μπορούν να επεξεργαστούν από οποιαδήποτε διεργασία του ΝΟΧ, έτσι η χωρητικότητα του συστήματος μπορεί να αυξηθεί με την προσθήκη περισσότερων εξυπηρετητών για λειτουργία περισσότερων διεργασιών του ελεγκτή.

Όπως αναφέρθηκε η βάση δεδομένων της συνολικής κατάστασης δικτύου μεταβάλλεται αρκετά αργά και για αυτό μπορεί να διατηρείται και να αποθηκεύεται κεντρικά στον ίδιο τον ΝΟΧ, ενώ μπορούν να κρατούνται και αντίγραφα ανά τακτά χρονικά διαστήματα για αύξηση της ανθεκτικότητας του δικτύου.

#### **3.3.6 Εκτέλεση Εφαρμογών στον ΝΟΧ**

Οι εφαρμογές που αναπτύσσονται στον ΝΟΧ μπορούν να γραφούν σε Python και C++ και χρησιμοποιούν τις προγραμματιστικές διεπαφές του ΝΟΧ για την επιτέλεση των λειτουργιών τους. Τρέχουν σε διεργασίες του ελεγκτή και μπορούν να φορτωθούν σε αυτό με δυναμικό τρόπο.

Η ίδια αρχική υποδομή του ΝΟΧ καθώς και οι κρίσιμες λειτουργίες του είναι γραμμένες και εφαρμοσμένες σε C++. Ενδεικτικά ο ίδιος ο κώδικας του ελεγκτή με όλα τα βασικά του τμήματα είναι περίπου 32000 γραμμές.

# **3.4 Το μοντέλο προγραμματιστικών διεπαφών του NOX**

Ο ΝΟΧ υιοθετεί ένα απλό μοντέλο προγραμματιστικών διεπαφών (programmatic interfaces) που περιστρέφεται γύρω από τρείς πυλώνες: τα συμβάντα (events), τον χώρο ονομάτων (namespace) και τη βάση δεδομένων κατάστασης δικτύου (Network View). Προγραμματιστικές διεπαφές επίσης υπάρχουν που αφορούν τον έλεγχο στο δίκτυο (control) και υπηρεσίες υψηλού επιπέδου (High Level Services).

## **3.4.1 Τα συμβάντα (Events)**

Τα μεγάλης κλίμακας δίκτυα έχουν ένα πολύ ευμετάβλητο χαρακτήρα και δεν είναι στατικά με λίγες μεταβολές, όπως τα οικιακά δίκτυα. Ροές μπορεί να εγγράφονται και να διαγράφονται από τους μεταγωγείς, χρήστες μπορεί να εισέρχονται ή να αναχωρούν από το δίκτυο, οι διάφορες ζεύξεις μπορεί να πέφτουν ή να επανασυνδέονται και συσκευές μπορεί να προστίθενται ή να αφαιρούνται από το δίκτυο.

Για να ανταπεξέλθει σε όλες αυτά τα συμβάντα, οι εφαρμογές που τρέχουν στον ΝΟΧ χρησιμοποιούν ένα σύνολο ρουτινών χειρισμού (handlers) που είναι καταχωρημένες στον ΝΟΧ για να εκτελεστούν όταν ένα συγκεκριμένο συμβάν προκύψει στο δίκτυο. Οι χειριστές αυτών των συμβάντων εκτελούνται με σειρά προτεραιότητας, που ορίζεται κατά την καταχώριση και εγγραφή των χειριστών στον ελεγκτή. Η τιμή που επιστρέφει μια ρουτίνα χειρισμού υποδεικνύει στον ΝΟΧ τις επόμενες ενέργειες που θα ακολουθήσει, αν θα σταματήσει την επεξεργασία για το προκύπτον συμβάν ή αν θα συνεχίσει, περνώντας την επεξεργασία του συμβάντος στην επόμενη ρουτίνα χειρισμού μέχρι την ολοκλήρωση του συμβάντος.

Εκτός από αυτά που αναφέρθηκαν πιο πάνω, κάποια συμβάντα δημιουργούνται απευθείας από μηνύματα OpenFlow στο δίκτυο, όπως switch join, switch leave, packet received και switch statistics received. Άλλα συμβάντα δημιουργούνται από τις εφαρμογές που τρέχουν στον ΝΟΧ ως αποτέλεσμα επεξεργασίας χαμηλού επιπέδου συμβάντων ή/και συμβάντα που δημιουργούνται από άλλες εφαρμογές.

Για παράδειγμα, ο ΝΟΧ περιλαμβάνει εφαρμογές που για να επικυρώσουν την αυθεντικότητα ενός χρήστη (authenticate) χρειάζεται η επαναδρομολόγηση της HTTP κίνησης του χρήστη σε μια εξωτερική ενεργή διαδικτυακή πύλη (web portal). Μετά την επικύρωση του χρήστη η εφαρμογή που αρχικά ζήτησε την αυθεντικοποίηση μπορεί να παράξει ένα συμβάν επιτυχούς αυθεντικοποίησης του χρήστη που να μπορεί να χρησιμοποιηθεί και από άλλες εφαρμογές.

Άλλες εφαρμογές που βασίζονται στην παραγωγή συμβάντων για την λειτουργία τους μπορεί να είναι εφαρμογές που ανακατασκευάζουν τις παραμέτρους ενός μεταγωγέα ή την τοπολογία σε επίπεδο τερματικών, εφαρμογές ανακάλυψης (discovery) υπηρεσιών δικτύου, αυθεντικοποίησης χρηστών και εξυπηρετητών και επιβολής πολιτικής δικτύου.

# **3.4.2 Βάση δεδομένων κατάστασης δικτύου (Network View) και χώρος ονομάτων (Namespace)**

Ο ΝΟΧ περιλαμβάνει αρκετές βασικές εφαρμογές που μπορούν να κατασκευάσουν την βάση δεδομένων δικτύου και να δημιουργήσουν ένα υψηλού επιπέδου χώρο ονομάτων που μπορούν να χρησιμοποιηθούν άμεσα από άλλες εφαρμογές.

Αυτού του είδους οι εφαρμογές χειρίζονται και την αυθεντικοποίηση χρηστών και εξυπηρετητών και μπορούν να προσδιορίσουν τα ονόματα τους στο δίκτυο με παρακολούθηση του DNS (domain name service) σε αυτό. Η συμπερίληψη υψηλού επιπέδου ονοματολογίας των συσκευών και των συσχετισμών τους στην βάση δεδομένων του δικτύου επιτρέπει σε οποιαδήποτε εφαρμογή του ΝΟΧ να μετατρέπει ένα υψηλού επιπέδου όνομα συσκευής σε χαμηλού επιπέδου διεύθυνση (ή και αντίθετα) μέσω της βάσης δεδομένων. Αυτό δίνει την δυνατότητα γραφής εφαρμογών στον ΝΟΧ ανεξαρτήτως της τοπολογίας και μορφής του υποκείμενου δικτύου.

Για την επίτευξη τέτοιων γρήγορων μετατροπών ονομάτων και διευθύνσεων, οι υψηλού επιπέδου δηλώσεις (declarations) στις εφαρμογές του ΝΟΧ μπορούν να συνταχθούν (compiled) κατά αντιστοιχία με τις καταχωρίσεις στην βάση δεδομένων δικτύου για να παραχθούν λειτουργίες αναζήτησης χαμηλού επιπέδου που να μπορούν να εφαρμόζονται και ανά πακέτο. Φυσικά αυτές οι λειτουργίες πρέπει να ανασυντάσσονται (recompile) κάθε φορά που οι ονοματολογίες και οι συσχετισμοί τους αλλάζουν στην βάση δεδομένων δικτύου.

Λόγω του ότι η βάση δεδομένων δικτύου πρέπει να είναι συνεπής και άμεσα διαθέσιμη σε όλες τις διεργασίες του ελεγκτή, η εγγραφές και οι διαγραφές καταχωρίσεων από αυτή επισύρουν κάποιο κόστος στην ταχύτητα και απόδοση του ελεγκτή. Έτσι, οι εφαρμογές στον ΝΟΧ πρέπει να εγγράφουν στην βάση δεδομένων δικτύου μόνο όταν εντοπιστεί μια αλλαγή στο δίκτυο και όχι για κάθε ληφθέν πακέτο από την εφαρμογή.

Αυτή η αντιμετώπιση είναι παρόμοια με το μοντέλο πρόσβασης μνήμης NUMA (non-uniform memory access) στην αρχιτεκτονική υπολογιστή για διατήρηση συνέπειας και όσο των δυνατών λιγότερο προσβάσεων στην μνήμη. Στην περίπτωση του ΝΟΧ, όπως και των υπολογιστικών συστημάτων, μια κακογραμμένη εφαρμογή, όσο αφορά την πρόσβαση στην βάση δεδομένων, μπορεί να οδηγήσει σε σοβαρή υποβάθμιση της συνολικής απόδοσης του δικτύου.

#### **3.4.3 Προγραμματιστικές Διεπαφές για τον έλεγχο του δικτύου**

Για τον έλεγχο του δικτύου προσφέρονται διεπαφές διαχείρισης από τον ΝΟΧ, οι οποίες ασκούν λειτουργίες ελέγχου με χρήση των εντολών του πρωτοκόλλου OpenFlow. Το ψηλό αφαιρετικό επίπεδο των μεταγωγέων του δικτύου επιτρέπει στις εφαρμογές του ελεγκτή να προσθέτουν, να μεταβάλλουν ή να διαγράφουν καταχωρίσεις ροής από τους πίνακες ροής των μεταγωγέων καθώς και να αντλούν διάφορες πληροφορίες για την διαμόρφωση της κίνησης στο δίκτυο διαβάζοντας τους μετρητές που υπάρχουν στις καταχωρήσεις ροής κάθε μεταγωγέα.

Μέσω αυτής της δυνατότητας τροποποίησης ροών μια εφαρμογή διαχείρισης έχει πλήρη έλεγχο της δρομολόγησης σε επίπεδο ζεύξης δεδομένων (Level 2 του OSI) και σε θέματα χειρισμού της επικεφαλίδας των πακέτων. Με τον ορισμό περισσότερων εντολών διαχείρισης ενεργειών στους μεταγωγείς οι εφαρμογές διαχείρισης θα μπορούσαν να ελέγχουν ακόμα και την βασική επεξεργασία δεδομένων ανά πακέτο σε θέματα όπως κρυπτογράφηση και περιορισμού ταχύτητας.

Φυσικά το αφαιρετικό επίπεδο του πρωτόκολλου OpenFlow είναι φτιαγμένο για να προσφέρει ένα πιο γενικό περιβάλλον προγραμματισμού, οπότε τέτοιες εξειδικευμένες λειτουργίες είναι δύσκολο να υποστηριχθούν από OpenFlow ελεγκτές όπως ο ΝΟΧ. Αντί αυτού ο ΝΟΧ προσφέρει την δυνατότητα δρομολόγησης μέσω ενδιάμεσων συσκευών (middle boxes) οι οποίες να διαθέτουν δυνατότητες επεξεργασίας και επιθεώρησης πακέτων – DPI (Deep Packet Inspection).

Ο ΝΟΧ προσφέρει και ένα σύνολο υπηρεσιών υψηλού επιπέδου, εν συντομία HLS (High Level Services). Αυτές οι υπηρεσίες παρέχονται με την χρήση ενός συνόλου βιβλιοθηκών συστήματος που περιλαμβάνει ο ελεγκτής και περιέχουν αποτελεσματικές υλοποιήσεις συναρτήσεων λειτουργιών (functions) που χρησιμοποιούνται συχνά από διάφορες εφαρμογές που τρέχουν στον ΝΟΧ. Αυτές οι συναρτήσεις περιλαμβάνουν λειτουργίες όπως δρομολόγηση (routing module), γρήγορη κατηγοριοποίηση πακέτων (fast packet classification), κοινές υπηρεσίες δικτύου (όπως DHCP και DNS) καθώς και λειτουργία φιλτραρίσματος της κίνησης του δικτύου βάση πολιτικής (policy-based filtering module).

#### **3.4.4 Στόχοι για το περιβάλλον Διεπαφής του ΝΟΧ και Περιορισμοί**

Ο ΝΟΧ με το προγραμματιστικό περιβάλλον που παρέχει αποσκοπεί στην ανάπτυξη μιας πρακτικής και κατανοητής πλατφόρμας για την δημιουργία των εφαρμογών διαχείρισης δικτύου. Οι εφαρμογές αυτές μπορούν εύκολα να επεκταθούν ανάλογα με την αύξηση του δικτύου, όπως φαίνεται και από την περιγραφή της λειτουργίας των προγραμματιστικών διεπαφών του ΝΟΧ ανωτέρω.

Εντούτοις, από την στιγμή που το προγραμματιστικό περιβάλλον του ΝΟΧ είναι προσανατολισμένο στην ευελιξία και επεκτασιμότητα στην ανάπτυξη εφαρμογών, υπάρχουν θέματα ασφαλείας που πρέπει να ληφθούν υπόψη κατά την ανάπτυξη του κώδικα των εφαρμογών. Παρόλο που ο ΝΟΧ προσφέρει ένα επίπεδο ασφάλειας κατά την ανάπτυξη και λειτουργία εφαρμογών, υπάρχουν περιορισμοί όσο αφορά την λειτουργία και απομόνωση των εφαρμογών του ΝΟΧ μεταξύ τους.

Για παράδειγμα, υποθέτουμε ότι υπάρχει κάποιος συντονισμός μεταξύ προγραμματιστών διαφορετικών εφαρμογών και έτσι δεν γίνεται προσπάθεια για ανάπτυξη προστασίας σε κακόβουλες ή κακογραμμένες εφαρμογές. Μια ελαττωματική εφαρμογή μπορεί λανθασμένα να απορρίψει πακέτα ή συμβάντα, να εγγράψει σε τυχαία τμήματα μνήμης ή να οδηγήσει το σύστημα σε ατέρμονα βρόγχο (infinite loop). Οπότε, είναι καλό κατά την ανάπτυξη των εφαρμογών να λαμβάνονται υπόψη οι περιορισμοί σε θέματα ασφαλείας του ΝΟΧ, για αποφυγή προβληματικών καταστάσεων κατά την λειτουργία του ελεγκτή.

## **3.5 Παραδείγματα Απλών Εφαρμογών του NOX**

Για καλύτερη κατανόηση του προγραμματιστικού περιβάλλον του ΝΟΧ και των δυνατοτήτων του, παρουσιάζονται πιο κάτω κάποια απλά παραδείγματα εφαρμογών με χρήση των API's του ΝΟΧ.

#### **3.5.1 Δημιουργία ετικετών VLAN**

Πιο κάτω παρουσιάζεται ο κώδικας για μια εφαρμογή του ΝΟΧ που ορίζει κανόνες για ετικέτες VLAN όσο αφορά την αυθεντικοποίηση χρήστη, βάση προκαθορισμένων αντιστοιχίσεων χρήστη – VLAN.

```
# On user authentication, statically setup VLAN tagging
# rules at the user's first hop switch
def setup_user_vlan(dp, user, port, host):
     vlanid = user to vlan function(user)
# For packets from the user, add a VLAN tag
      attr_out[IN_PORT] = port
      attr_out[DL_SRC] = nox.reverse_resolve(host).mac
      action out = [(nox.OUTPUT, (0, nox.FLOOD)),(nox.ADD_VLAN,
(vlanid))]
      install datapath flow(dp, attr out, action out)
# For packets to the user with the VLAN tag, remove it
      attr in[DL_DST] = nox.reverse resolve(host).mac
      attr_in [DL_VLAN] = vlanid
      action in = [(nox.OUTPUT, (0, nox.FLOOD)), (nox.DEL VLAN)]install datapath flow(dp, attr in, action in)
nox.register for user authentication(setup user vlan)
```
Βάσει του πιο πάνω κώδικα η εφαρμογή θέτει με στατικό τρόπο ετικέτες VLAN κατά την αυθεντικοποίηση ενός χρήστη. Η εντολή ανάθεσης της ετικέτας VLAN στην ροή για πακέτα από τον χρήστη είναι :

```
action out = [(nox.OUTPUT, (0, nox.FLOOD)), (nox.ADD VLAN, (vland))]install datapath flow (dp, attr out, action out)
```
Για πακέτα κατευθυνόμενα στον χρήστη αφαιρείται η ετικέτα VLAN με τις εντολές:

```
action in = [(nox.OUTPUT, (0, nox.FLOOD)), (nox.DEL VLAN)]install datapath flow (dp, attr in, action in)
```
Κατά το τρέξιμο της εφαρμογής ο ΝΟΧ είναι υπεύθυνος για τον εντοπισμό όλων των αρχικοποιήσεων ροών, την ανάθεση της ροής στον σωστό χρήστη και εξυπηρετητή με τα αντίστοιχα σημεία πρόσβασης και την αποστολή του συμβάντος στην εφαρμογή.

## **3.5.2 Απλή διαδικασία σάρωσης για ξενιστές (hosts)**

```
scans = defaultdict (dict)
def check_for_scans(dp, inport, packet):
      dstid = nox.resolve host dest(packet)
      if dstid == None:
             scans [packet.l2.srcaddr][packet.l2.dstaddr] = 1
                if packet.l3 != None:
                scans [packet.l2.srcaddr] [packet.l3.dstaddr] = 1
             if len(scans[packet.l2.srcaddr].keys()) > THRESHOLD:
               print nox.resolve user source name(packet)
               print nox.resolve host source name(packet)
# To be called on all packet-in events
nox.register for packet in(check for scans)
```
Αυτή η εφαρμογή προσπαθεί να εντοπίσει διαθέσιμους ξενιστές μετρώντας τον αριθμό μοναδικών L2 και L3 προορισμών που ο ξενιστής προσπαθεί να επικοινωνήσει χωρίς να έχουν αυθεντικοποιηθεί. Ο ΝΟΧ έχει πρόσβαση σε όλη την κίνηση του δικτύου και μπορεί να χρησιμοποιήσει την βάση δεδομένων δικτύου η οποία παρακολουθεί όλους τους αυθεντικοποιημένους ξενιστές του δικτύου για τον εντοπισμό των μη αυθεντικοποιημένων.

#### **3.5.3 Το Ethane**

Το Ethane είναι μια εφαρμογή δικτύου που προσφέρει πρόσβαση και έλεγχο σε ολόκληρο το δίκτυο χρησιμοποιώντας μια κεντροποιημένη πολιτική δηλώσεων με χρήση οντοτήτων υψηλού αφαιρετικού επιπέδου. Μιας και το Ethane αναπτύχθηκε και στον ΝΟΧ και σε άλλους ελεγκτές είναι ένα ενδιαφέρον παράδειγμα που δείχνει πως ο ΝΟΧ απλοποιεί την όλη διαδικασία ανάπτυξης. Συγκεκριμένα, ενώ για την ανάπτυξη του Ethane σε αυτόνομο κώδικα C++ χρειάστηκαν περίπου 45 000 γραμμές κώδικα, κατά την ανάπτυξη του σε Python για ΝΟΧ χρειάστηκαν μόνο μερικές χιλιάδες γραμμές κώδικα.

Το Ethane έχει δύο απαιτήσεις οι οποίες κάνουν δύσκολη την ανάπτυξη και εφαρμογή του με την χρήση κλασσικών μεθόδων διαχείρισης δικτύου. Κατά πρώτον, απαιτείται η εκ των προτέρων γνώση των οντοτήτων του δικτύου, όπως είναι οι χρήστες και οι κόμβοι (μεταγωγείς, δρομολογητές). Κατά δεύτερο απαιτείται να υπάρχει έλεγχος όσο αφορά την δρομολόγηση στο επίπεδο που να περιλαμβάνει τα εξής στοιχεία: πηγή χρήστη, πηγή ξενιστή, κόμβος πρώτης μεταπήδησης, πρωτόκολλο δικτύου, προορισμός χρήστη, προορισμός ξενιστή, κόμβος τελευταίας μεταπήδησης. Αυτές οι δύο απαιτήσεις ικανοποιούνται εγγενώς από τον ΝΟΧ, αφού η εφαρμογή έχει απευθείας πρόσβαση στις οντότητες αποστολέα και προορισμού, υπάρχει συσχέτιση μεταξύ των συμβάντων στο δίκτυο και η μονάδα δρομολόγησης του ΝΟΧ υποστηρίζει καθορισμό συγκεκριμένης διαδρομής στο δίκτυο.

Για να εφαρμοστεί η βασική λειτουργικότητα του Ethane στον ΝΟΧ πρέπει να γίνεται έλεγχος κάθε ροής με την πολιτική του δικτύου που ορίζεται στο Ethane και περνώντας τους εκάστοτε περιορισμούς στην μονάδα δρομολόγησης του ΝΟΧ. Λόγω όμως αυτού του ελέγχου για κάθε ροή προκύπτουν κάποια θέματα αποδοτικότητας του ελεγκτή καθώς η συνεχής σάρωση του αρχείου πολιτικής δικτύου για κάθε ροή που διαμορφώνεται από τον ΝΟΧ εισάγει καθυστέρηση καθώς η πολυπλοκότητα της πολιτικής που ακολουθείται αυξάνεται.

# **3.6 Θέματα Επίδοσης του NOX και η εισαγωγή παραλληλισμού – ο ΝΟΧ-ΜΤ**

Με την δημιουργία του ΝΟΧ και την γενικότερη εξέλιξη του SDN τέθηκαν κάποια ερωτήματα σχετικά με την απόδοση σε ένα δίκτυο του ελεγκτή ΝΟΧ και γενικότερα της προσέγγισης της αρχιτεκτονικής SDN, ως προς τους χρόνους καθυστέρησης (latency), αποκρισιμότητας (responsiveness) και της ρυθμαπόδοσης του ελεγκτή (throughput).

 Σε γενικές γραμμές ενώ η SDN αρχιτεκτονική είναι αποτελεσματική για χρήση σε περιβάλλοντα δικτύων όπως είναι τα οικιακά, κέντρα δεδομένων και εταιρικά δίκτυα εντούτοις η μετάθεση του συστήματος ελέγχου σε ένα κεντρικό απομακρυσμένο μηχάνημα δημιουργεί ερωτήματα σχετικά με την όλη προσέγγιση. Τα κυριότερα είναι, κατά πρώτον, πόσο γρήγορα μπορεί ένας ελεγκτής όπως ο ΝΟΧ να ανταποκριθεί σε αιτήσεις δημιουργίας μονοπατιών στο δίκτυο (data-paths) και δεύτερον, πόσες τέτοιες αιτήσεις μπορεί να χειριστεί ανά δευτερόλεπτο.

Από διάφορες μελέτες προέκυψε ότι ο ΝΟΧ μπορεί να χειριστεί αποτελεσματικά γύρω στις 30 000 αρχικοποιήσεις ροών ανά δευτερόλεπτο ενώ διατηρεί ένα χρόνο εγκατάστασης ροής σε μεταγωγέα κάτω από 10ms. Δυστυχώς σε πιο μεγάλα ή/και πολύπλοκα δίκτυα αυτές οι επιδόσεις δεν είναι ικανοποιητικές αφού σε ένα δίκτυο με 1500 εξυπηρετητές ο μέσος ρυθμός άφιξης ροών είναι γύρω στις 100 000 ροές ανά δευτερόλεπτο. Επίσης σε δίκτυα με 100 περίπου μεταγωγείς μπορούν να υπάρξουν –στο χειρότερο σενάριο- αιχμές άφιξης ροών που να αγγίζουν το ένα εκατομμύριο ροές το δευτερόλεπτο. Λαμβάνοντας υπόψη και την καθυστέρηση των 10ms για την εγκατάσταση ροής πρέπει να προστεθεί και ένα ποσοστό 10% επιπλέον καθυστέρησης για την πλειοψηφία των ροών που αρχικοποιούνται σε ένα τέτοιο δίκτυο μεταγωγέων.

Οι περιορισμοί στην επίδοση κατά την λειτουργία του ελεγκτή ΝΟΧ δεν οφείλονται στην αρχιτεκτονική SDN, αλλά είναι αποτέλεσμα της ανάπτυξης του ίδιου του ελεγκτή, καθώς ο ΝΟΧ ήταν ο πρώτος ελεγκτής που εισήγαγε επίσημα την SDN λειτουργικότητα σε δίκτυα υπολογιστών. Έτσι ο ΝΟΧ δεν βελτιστοποιήθηκε ποτέ για αύξηση της απόδοσης του και βασίστηκε σε μονονηματική λειτουργία (single threaded).

Αυτοί οι περιορισμοί στην επίδοση του ΝΟΧ έδωσαν την αφορμή για διάφορες προσπάθειες βελτίωσης της επίδοσης των ελεγκτών που βασίζονται στην SDN αρχιτεκτονική. Στο πλαίσιο αυτών των προσπαθειών έγινε και η ανάπτυξη του ΝΟΧ-ΜΤ από μια ερευνητική ομάδα του πανεπιστημίου του Τορόντο.

Ο ΝΟΧ-ΜΤ είναι ένας ελεγκτής OpenFlow που μπορεί να υποστηρίξει πολυνηματική επεξεργασία (multi-threaded) και αναπτύχθηκε ειδικά για την βελτίωση της επίδοσης του ΝΟΧ ελεγκτή.

#### **3.6.1 Τα χαρακτηριστικά του ΝΟΧ-ΜΤ**

Ο ΝΟΧ-ΜΤ είναι ελαφρώς τροποποιημένη έκδοση του ελεγκτή ΝΟΧ που χρησιμοποιεί τεχνικές βελτιστοποίησης για την εισαγωγή της πολυνηματικής επεξεργασίας και για βελτίωση της ρυθμαπόδοσης και χρόνου απόκρισης του ΝΟΧ.

Αυτές οι τεχνικές βελτιστοποίησης συμπεριλαμβάνουν ομαδοποίηση εισόδων/εξόδων (I/O batching) για ελαχιστοποίηση της επιβάρυνσης του συστήματος κατά την διάρκεια μαζικών αιτήσεων εισόδων/εξόδων (Ε/Ε), την επανακωδικοποίηση του συστήματος χειρισμού Ε/Ε για την υποστήριξη και ενίσχυση της βιβλιοθήκης ασύγχρονου χειρισμού Ε/Ε (ASIO – Asynchronous I/O). Με την χρήση της ASIO απλοποιείται αρκετά και επιταχύνεται η πολυνηματική επεξεργασία στον ελεγκτή. Τέλος έγινε χρήση μιας υλοποίησης του υποσυστήματος απελευθέρωσης και παραχώρησης μνήμης malloc, η οποία λαμβάνει υπόψη το πολυνηματικό περιβάλλον και βελτιώνει τους χρόνους απόκρισης της μνήμης.

Πέραν αυτών των βελτιστοποιήσεων υπάρχουν και άλλοι τομείς στους οποίους υπάρχουν ανεπάρκειες στον ΝΟΧ αλλά και στον ΝΟΧ-ΜΤ, όπως είναι η βαριά χρήση δυναμικής παραχώρησης μνήμης και πλεονάζων αντίγραφα μνήμης για κάθε αίτηση καθώς και η χρήση τεχνικών κλειδώματος κατά την λειτουργία των ελεγκτών τη στιγμή που υπάρχουν εναλλακτικές μέθοδοι που εισάγουν σημαντικά λιγότερη καθυστέρηση.

Όσο αφορά την λειτουργία του ΝΟΧ-ΜΤ, ο ελεγκτής λειτουργεί σαν τυπικός ελεγκτής OpenFlow, ο οποίος ρυθμίζει και αποστέλλει καταχωρίσεις ροών σε OpenFlow μεταγωγείς. Η ρύθμιση και εγκατάσταση ροής μπορεί να γίνει στατικά πριν την άφιξη πακέτων που να χρησιμοποιούν την ροή (προληπτική πολιτική – proactive) ή δυναμικά, σαν μέρος της αναζήτησης κατά την άφιξη πακέτου για αντιστοίχιση ροής στον μεταγωγέα (αντιδραστική πολιτική – reactive). Οι αντιδραστικές ροές έχουν μεγαλύτερη καθυστέρηση, κυρίως όταν πρόκειται για τα πρώτα πακέτα μιας ροής.

#### **3.6.2 Η ρυθμαπόδοση του ΝΟΧ-ΜΤ**

Η ρυθμαπόδοση ενός ελεγκτή είναι ένας σημαντικός παράγοντας για την απόφαση του αριθμού των ελεγκτών που θα αναπτυχθούν σε ένα δίκτυο. Για την καλύτερη αξιολόγηση της απόδοσης του ΝΟΧ-ΜΤ γίνεται σύγκριση με άλλους τρεις ελεγκτές, τους Beacon, Maestro και τον απλό ΝΟΧ.

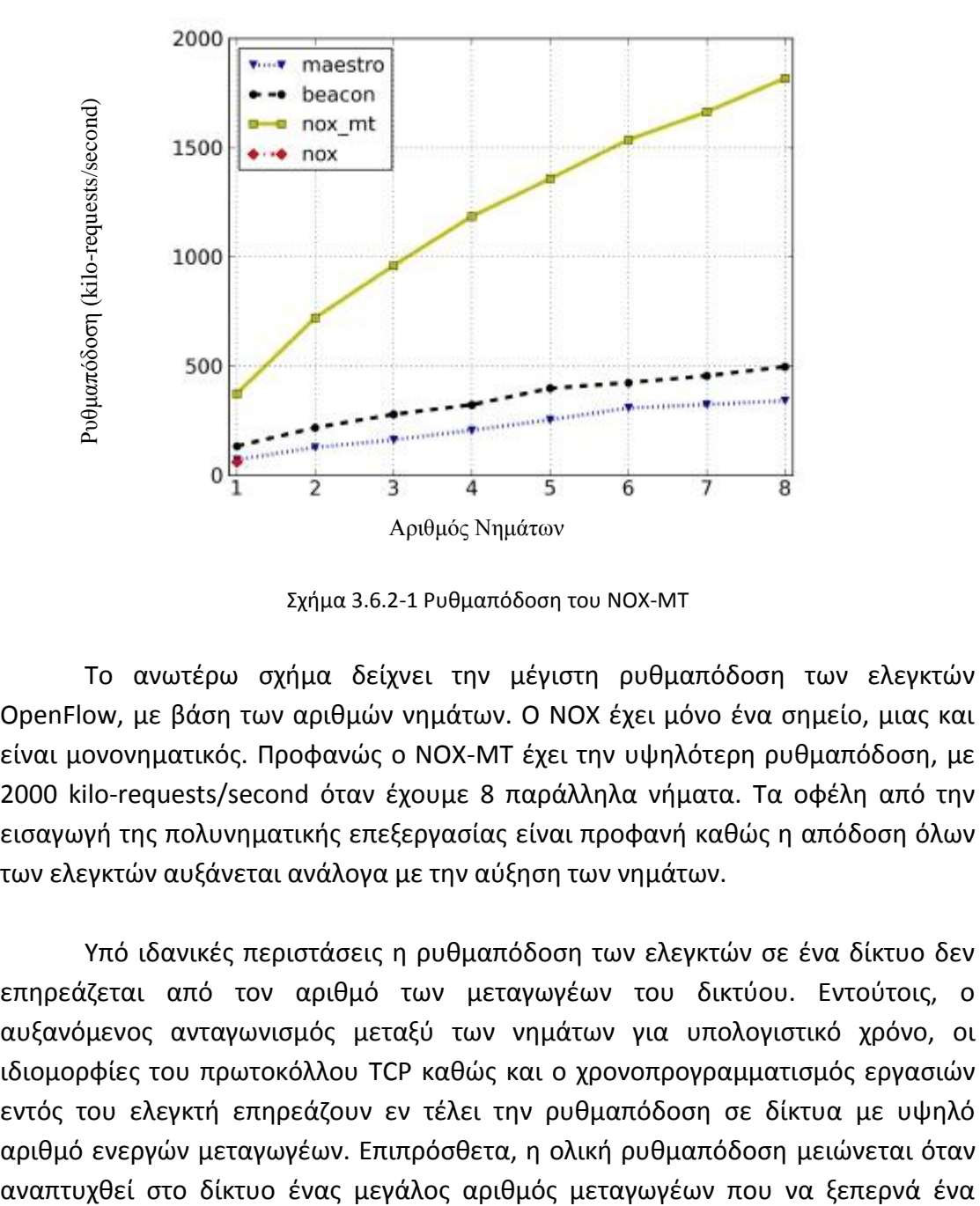

Σχήμα 3.6.2-1 Ρυθμαπόδοση του ΝΟΧ-ΜΤ

Το ανωτέρω σχήμα δείχνει την μέγιστη ρυθμαπόδοση των ελεγκτών OpenFlow, με βάση των αριθμών νημάτων. Ο ΝΟΧ έχει μόνο ένα σημείο, μιας και είναι μονονηματικός. Προφανώς ο ΝΟΧ-ΜΤ έχει την υψηλότερη ρυθμαπόδοση, με 2000 kilo-requests/second όταν έχουμε 8 παράλληλα νήματα. Τα οφέλη από την εισαγωγή της πολυνηματικής επεξεργασίας είναι προφανή καθώς η απόδοση όλων των ελεγκτών αυξάνεται ανάλογα με την αύξηση των νημάτων.

Υπό ιδανικές περιστάσεις η ρυθμαπόδοση των ελεγκτών σε ένα δίκτυο δεν επηρεάζεται από τον αριθμό των μεταγωγέων του δικτύου. Εντούτοις, ο αυξανόμενος ανταγωνισμός μεταξύ των νημάτων για υπολογιστικό χρόνο, οι ιδιομορφίες του πρωτοκόλλου TCP καθώς και ο χρονοπρογραμματισμός εργασιών εντός του ελεγκτή επηρεάζουν εν τέλει την ρυθμαπόδοση σε δίκτυα με υψηλό αριθμό ενεργών μεταγωγέων. Επιπρόσθετα, η ολική ρυθμαπόδοση μειώνεται όταν συγκεκριμένο κατώφλι. Το κατώφλι αυτό στον αριθμό μεταγωγέων οφείλεται σε φαινόμενα όπως η υπερύψωση εντολών χειρισμού Ε/Ε (Ι/Ο overhead), ανταγωνισμό στην ουρά αναμονής εντολών και άλλους κοινόχρηστους πόρους του συστήματος και στην μείωση της αποδοτικότητας κατά την τμηματοποίηση εργασιών (job batching).

Όσο αφορά τον φόρτο εργασίας του δικτύου για όλους τους ελεγκτές, εφόσον το δίκτυο δουλεύει με μια συγκεκριμένη και σταθερή ρυθμαπόδοση, η αύξηση των αιτήσεων (requests) αυξάνει γραμμικά και την καθυστέρηση στο δίκτυο ούτως ώστε να διατηρείται σταθερή η ρυθμαπόδοση. Φυσικά είναι δυνατό να δοθεί προτεραιότητα στην εκπλήρωση των αιτήσεων, αλλά αυτό θα έχει μια αντίστοιχη μείωση στην ολική ρυθμαπόδοση.

Τέλος γίνεται μια σύγκριση των ελεγκτών σε φορτίο με εντατικές εντολές γραψίματος (write-intensive), πράγμα που αυξάνει τον ανταγωνισμό στις εφαρμογές ελέγχου του δικτύου. Τα αποτελέσματα σε τέτοιου είδους διεργασίες φαίνονται πιο κάτω:

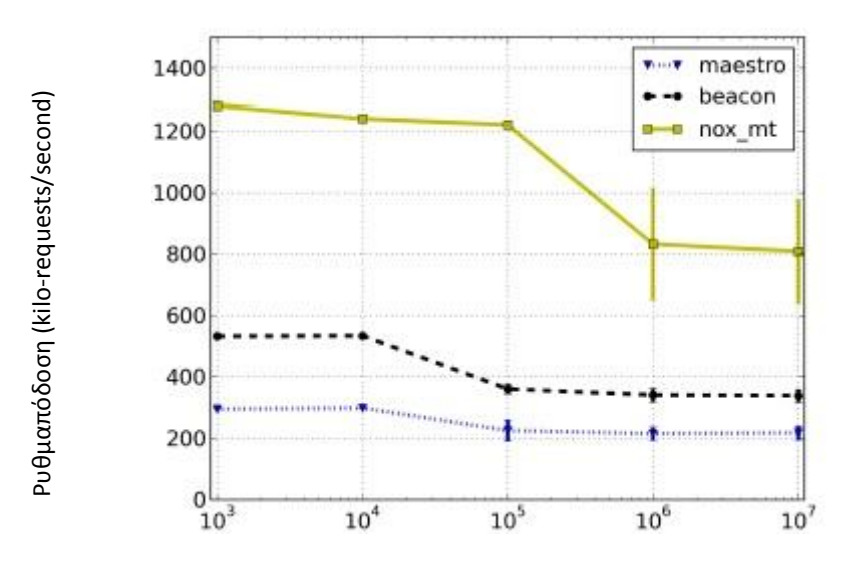

Σχήμα 3.6.2-2 Ρυθμαπόδοση του ΝΟΧ-ΜΤ σε write-intensive διεργασίες Αριθμός μοναδικών διευθύνσεων MAC ανά μεταγωγέα

διεύθυνσης.<br>Επηρεάζοντα<br>Καλύτερα σε Παρά<br>Μεταγωγής τ<br>Μεταγωγής ταν διεργαα<br>σύνολο επιμ Παρόλο που ελεγκτές όπως ο Beacon και ο Maestro φαίνεται να επηρεάζονται σημαντικά από τέτοιου είδους φόρτο εργασίας, ο ΝΟΧ-ΜΤ αποδίδει καλύτερα σε εργασίες εντατικού γραψίματος. Αυτό συμβαίνει διότι η εφαρμογή μεταγωγής του ΝΟΧ-ΜΤ (switch application) ελαχιστοποιεί τον ανταγωνισμό μεταξύ των διεργασιών, χωρίζοντας τον πίνακα διευθύνσεων MAC του δικτύου σε ένα σύνολο επιμέρους πινάκων (hash tables) που επιλέγονται βάση της εκάστοτε MAC διεύθυνσης.

#### **3.6.3 Ο χρόνος απόκρισης του ΝΟΧ-ΜΤ**

Γενικά, τα δίκτυα που βασίζονται σε SDN αρχιτεκτονική εγκαθιστούν τις καταχωρίσεις ροών στους μεταγωγείς με αντιδραστικό τρόπο, δηλαδή μετά την δημιουργία ανάγκης για νέα ροή. Με αυτό τον τρόπο επηρεάζεται άμεσα ο χρόνος απόκρισης των ελεγκτών κατά την δρομολόγηση των διαφόρων πακέτων στο δίκτυο.

Για την εκτίμηση του χρόνου απόκρισης των ελεγκτών πρέπει να ληφθούν υπόψη δύο μετρικές, ο ελάχιστος χρόνος απόκρισης και ο μέγιστος χρόνος απόκρισης. Ο ελάχιστος χρόνος απόκρισης είναι ο χρόνος που απαιτείται για ένα ακριβώς πακέτο στο δίκτυο να διανύσει την διαδρομή από τον μεταγωγέα στον εκάστοτε ελεγκτή. Ο μέγιστος χρόνος απόκρισης είναι ο χρόνος που απαιτείται για την μεταφορά του μέγιστου φορτίου γραμμής, δηλαδή για τον μέγιστο αριθμό πακέτων που μπορεί να σταλούν από τον μεταγωγέα στον ελεγκτή με πλήρη γέμιση της γραμμής και των καταχωρητών (buffer) των συσκευών.

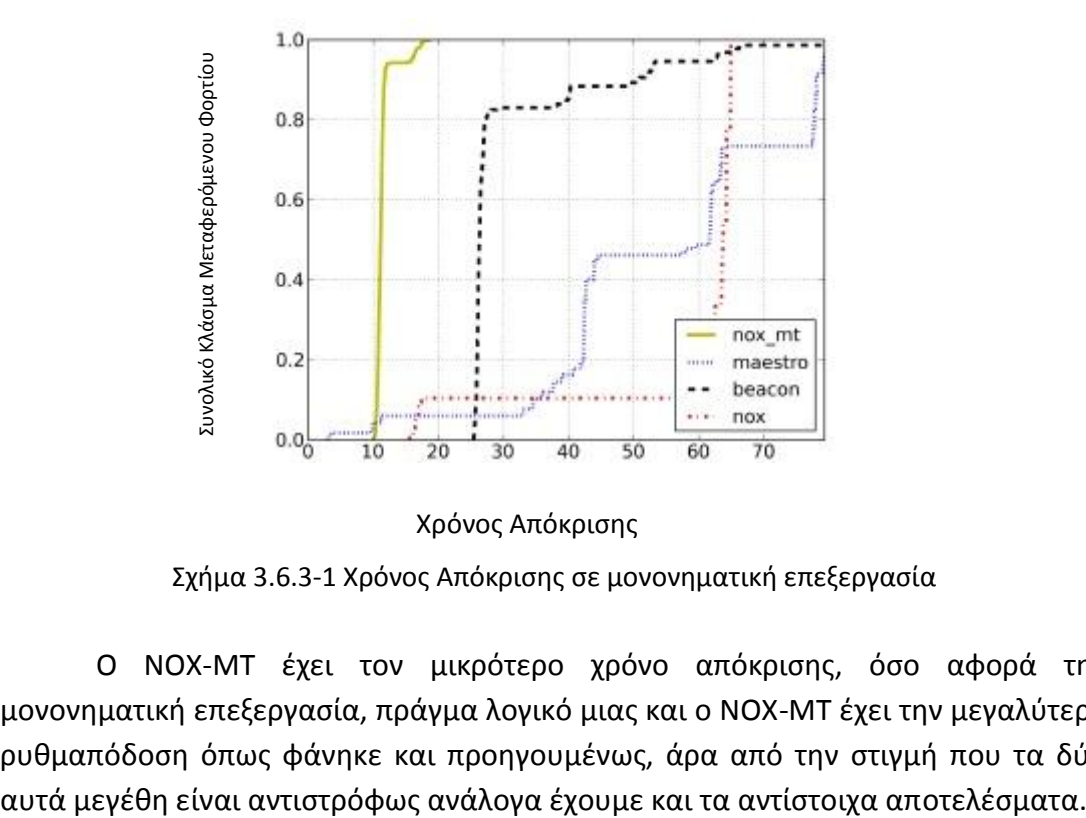

.<br>Σχήμα 3.6.3-1 Χρόνος Απόκρισης σε μονονηματική επεξεργασία Χρόνος Απόκρισης

Ο ΝΟΧ-ΜΤ έχει τον μικρότερο χρόνο απόκρισης, όσο αφορά την μονονηματική επεξεργασία, πράγμα λογικό μιας και ο ΝΟΧ-ΜΤ έχει την μεγαλύτερη ρυθμαπόδοση όπως φάνηκε και προηγουμένως, άρα από την στιγμή που τα δύο

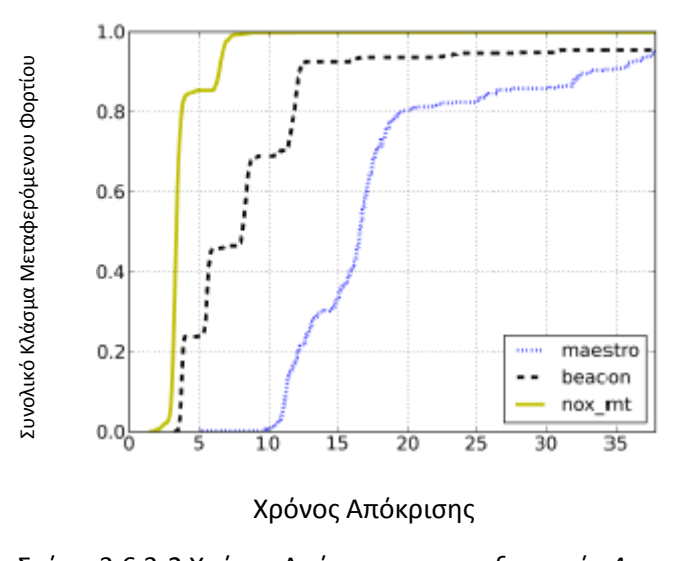

Σχήμα 3.6.3-2 Χρόνος Απόκρισης σε επεξεργασία 4 νημάτων

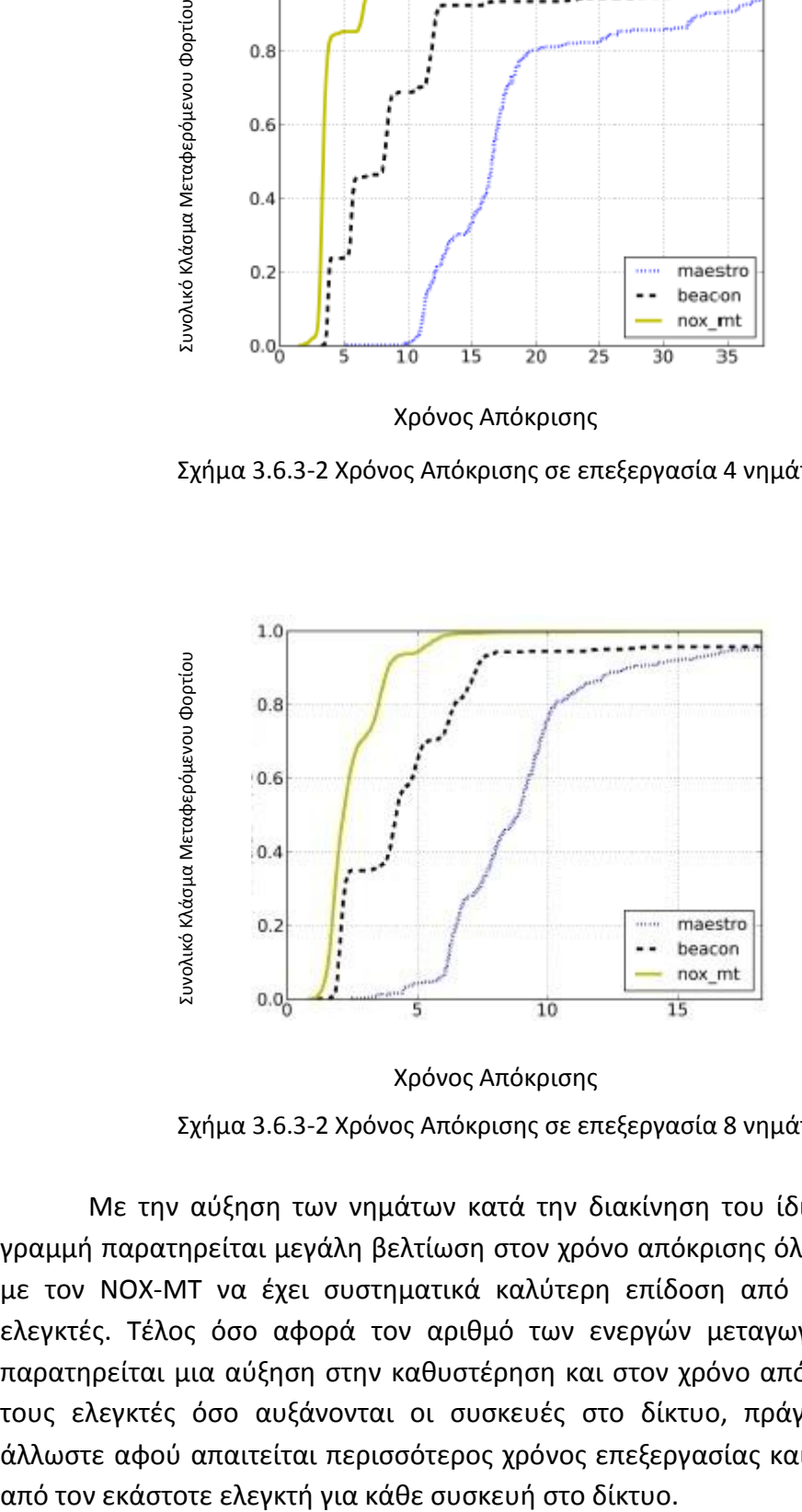

.<br>Σχήμα 3.6.3-2 Χρόνος Απόκρισης σε επεξεργασία 8 νημάτων Χρόνος Απόκρισης

Με την αύξηση των νημάτων κατά την διακίνηση του ίδιου φορτίου στην γραμμή παρατηρείται μεγάλη βελτίωση στον χρόνο απόκρισης όλων των ελεγκτών, με τον ΝΟΧ-ΜΤ να έχει συστηματικά καλύτερη επίδοση από τους υπόλοιπους ελεγκτές. Τέλος όσο αφορά τον αριθμό των ενεργών μεταγωγέων στο δίκτυο, παρατηρείται μια αύξηση στην καθυστέρηση και στον χρόνο απόκρισης για όλους τους ελεγκτές όσο αυξάνονται οι συσκευές στο δίκτυο, πράγμα αναμενόμενο άλλωστε αφού απαιτείται περισσότερος χρόνος επεξεργασίας και διάθεσης πόρων

# **ΚΕΦΑΛΑΙΟ**

## **4**

## **4.1 Ο ελεγκτής ΝΟΧ και τα εργαλεία ανάπτυξης εφαρμογών**

Για την δημιουργία του αλγορίθμου δρομολόγησης και εφαρμογής καταλλήλων ροών στην τοπολογία δικτύου που υποστηρίζει το πρωτόκολλο OpenFlow χρησιμοποιούνται τα εργαλεία που παρέχονται από το προγραμματιστικό περιβάλλον του ελεγκτή ΝΟΧ.

Τα εργαλεία αυτά ανήκουν σε δύο κατηγορίες. Η πρώτη κατηγορία είναι οι έτοιμες συστατικές εφαρμογές (applications) που παρέχει ο ΝΟΧ. Αυτές οι εφαρμογές αποτελούν ένα σύνολο έτοιμων ρουτινών που μπορεί να εκτελέσει ο ΝΟΧ κατευθείαν με την κλήση τους από τον ελεγκτή. Τέτοιες εφαρμογές είναι για παράδειγμα το pyloop.py, το countdown.py, το dnsspy.py και αρκετές άλλες που παρέχονται στην έκδοση προγραμματιστών (developer) του ΝΟΧ.

Η δεύτερη κατηγορία είναι το σύνολο των προγραμματιστικών διεπαφών (API – application programming interfaces) που δίνονται από τον ΝΟΧ. Οι προγραμματιστικές αυτές διεπαφές είναι οι δομικοί λίθοι με τους οποίους κατασκευάζονται και αναπτύσσονται οι εφαρμογές του ΝΟΧ. Αυτές οι διεπαφές παρέχονται σε δύο κυρίως αρχεία του ΝΟΧ, το core.py και το util.py .

Το core.py περιλαμβάνει την πλειονότητα των βασικών διεργασιών που καλείται να εκτελέσει ο ΝΟΧ. Αυτές οι διεργασίες ποικίλουν και αφορούν θέματα όπως την διαδικασία καταχώρησης νέου μεταγωγέα στον ελεγκτή, την απόδοση flow id σε αυτόν και την εγγραφή στατιστικών στοιχείων για την συσκευή. Άλλη διεργασία μπορεί να αφορά την συμπεριφορά του ελεγκτή κατά την παραλαβή πακέτου OpenFlow από τον ΝΟΧ (packet\_in\_event σύμφωνα με το ΑΡΙ) ή και την διαδικασία εγκατάστασης ροής σε μια συσκευή σύμφωνα με το API install datapath flow. Τέλος, το util.py περιλαμβάνει κάποιες συμπληρωματικές διεργασίες του ΝΟΧ που μπορούν να κληθούν άμεσα από μια εφαρμογή, χωρίς να παραστεί ανάγκη δημιουργίας επιπλέον κώδικα από τον προγραμματιστή της εφαρμογής.

# **4.2 Ανάλυση των βασικών προγραμματιστικών διεπαφών του ΝΟΧ**

Για να γίνει κατανοητός ο τρόπος λειτουργίας του ελεγκτή ΝΟΧ και των αρχών ανάπτυξης της application – aware εφαρμογής είναι απαραίτητο να γίνει μια πιο εις βάθος ανάλυση των βασικών προγραμματιστικών διεπαφών του ελεγκτή. Η γλώσσα προγραμματισμού που χρησιμοποιείται για την έκδοση προγραμματιστών (developer's release) του ελεγκτή είναι η Python, έκδοση 2.6 . Παρέχεται επίσης και η επιλογή για ανάπτυξη σε C++, αλλά προτιμάται η Python λόγω αμεσότητας και μεγαλύτερης ευκολίας για την παραμετροποίηση του ΝΟΧ.

Να προστεθεί ότι υπάρχει μια ποικιλία διακλαδώσεων (εκδόσεων) της προγραμματιστικής έκδοσης του ΝΟΧ, καθώς και της νεότερης έκδοσης ελεγκτή OpenFlow που βασίστηκε στον ΝΟΧ, του ΡΟΧ. Οι εκδόσεις αυτές κατασκευάστηκαν (forked) από την αρχική έκδοση του ΝΟΧ (ή ΡΟΧ αντίστοιχα) υπάρχουν ως διανομές κώδικα από κατάλληλες υπηρεσίες (πχ github). Για την παρούσα ανάπτυξη χρησιμοποιείται η έκδοση zaku του ελεγκτή ΝΟΧ, κυρίως λόγω της σταθερότητας της κατά την περίοδο της ανάπτυξης της εφαρμογής. Άλλες εκδόσεις του ΝΟΧ είναι η impulse, η destiny και η νεότερη verity. Για τον POX υπάρχουν οι εκδόσεις upgrade\_switch\_2, upgrade\_switch ,master, fix\_license, debugger\_legacy\_2012-06-27, debugger legacy,debugger, carp και betta, με την betta να είναι η νεότερη.

Αξίζει να σημειωθεί ότι οι έτοιμες εφαρμογές που παρέχονται με την έκδοση προγραμματιστών του ΝΟΧ είναι γραμμένες σχεδόν εξ' ολοκλήρου σε Python. Αναλυτικά κάποιες από αυτές τις εφαρμογές θα εξηγηθούν στην συνέχεια και είναι πλήρως βασισμένες στις βασικές προγραμματιστικές διεπαφές του ΝΟΧ.

Οι βασικές προγραμματιστικές διεπαφές του ελεγκτή ΝΟΧ βρίσκονται στο αρχείο βιβλιοθήκης (lib) του πηγαίου (source) κώδικα του ΝΟΧ. Οι προγραμματιστικές αυτές διεπαφές επισυνάπτονται στο παράρτημα Α. Για την ανάπτυξη και υλοποίηση του μηχανισμού δρομολόγησης που απαιτείται από την διπλωματική εργασία χρησιμοποιούνται οι διεπαφές που περιγράφονται εκατέρωθεν. Όλες αυτές οι διεπαφές βρίσκονται στο αρχείο core.py του ΝΟΧ που διανέμεται μαζί με την έκδοση προγραμματιστών του ελεγκτή.

## **4.2.1 Τα βασικά τμήματα της κλάσης μιας εφαρμογής**

Κατά την ανάπτυξη εφαρμογών στον ΝΟΧ ελεγκτή πρέπει να ακολουθείται ένα συγκεκριμένο μοντέλο κατά την γραφή του κώδικα. Η δομή που πρέπει να ακολουθηθεί κατά την γραφή σε Python είναι η ακόλουθη:

```
class foo(Component):
         def (self, ctxt):
             Component.(self, ctxt)
         def install(self):
             # register for event here
             pass
         def getInterface(self):
             return str(foo)
     def getFactory():
         class Factory:
             def instance(self, ctxt):
                  return foo(ctxt)
         return Factory()
```
Διάγραμμα 4.2.1 – Η βασική δομή μιας εφαρμογής στον ΝΟΧ

Κατά την ανάπτυξη των εφαρμογών στον ΝΟΧ ακολουθείται το μοντέλο του προγραμματισμού ανεξάρτητων τμημάτων (components) με την χρήση της Python. Αυτές οι εφαρμογές μπορούν να κληθούν και να εκτελεστούν κατευθείαν μέσω του εκτελέσιμου αρχείου του ΝΟΧ – το nox\_core.

Γενικά δηλώνεται μια αρχική κλάση (class foo) στον κώδικα που μπορεί να χρησιμοποιήσει τις διεπαφές που παρέχονται από τον ΝΟΧ για την επιτέλεση της λειτουργίας της εκάστοτε εφαρμογής.

Το τμήμα def \_\_init\_\_(self, ctxt) χρησιμοποιείται για την αρχικοποίηση της εφαρμογής κατά την εκκίνηση της και την φόρτωση στον ελεγκτή. Ακολούθως, στο def configure(self, config) η εφαρμογή ρυθμίζεται και περνά τις ρυθμίσεις της (παραμέτρους, μεταβλητές, δεδομένα) στον ελεγκτή και μπορεί να καλέσει και άλλες εφαρμογές για επιτέλεση διαφόρων λειτουργιών,

δεδομένου ότι έχουν οριστεί σωστά στην αρχική εφαρμογή. Στο def install(self) η εφαρμογή εγκαθιστά στον ελεγκτή τα απαραίτητα τμήματα κώδικα που θα κληθούν κατά την εκτέλεση της και μπορεί πλέον να λειτουργήσει κανονικά, καθώς και να κληθεί από άλλες, εξώτερες, εφαρμογές που μπορεί να χρειαστούν να καλέσουν την εφαρμογή αυτή για κάποιες λειτουργίες.

Τέλος για να τρέξει η εφαρμογή δημιουργείται η ρουτίνα εκτέλεσης factory (def getFactory(): στο ανωτέρω παράδειγμα) που αναλαμβάνει την κατασκευή και το τρέξιμο της εφαρμογής σύμφωνα με την λειτουργία της Python.

## **4.2.2 Χειρισμός συμβάντων**

Ο παρεχόμενος κώδικας (API) από το core.py είναι:

def register event (self, event name): return self.ctxt.register event(event name) def register python event (self, event name): return self.ctxt.register python event(event name) def register handler(self, event name, handler): return self.ctxt.register handler(event name, handler) def post timer(self, event): return self.ctxt.post\_timer(event)

Οι πιο πάνω διεπαφές χρησιμοποιούνται όταν ο ελεγκτής καλείται να αντιμετωπίσει κάποιο συμβάν, όπως για παράδειγμα την άφιξη ενός πακέτου OpenFlow από κάποιο μεταγωγέα του υποκείμενου δικτύου. Συγκεκριμένα χρησιμοποιούνται οι διεπαφές def register\_event(self, event\_name) και def register python event(self, event name)  $ανάλογα$  με το είδος του συμβάντος που προκύπτει.

Για τον χειρισμό των πιο πάνω συμβάντων είναι αναγκαίο να οριστεί και μια ρουτίνα χειριστή (handler) που σε συνεργασία με τις διεπαφές συμβάντων προωθεί το ληφθέν συμβάν για επεξεργασία από την εφαρμογή του ελεγκτή. Η ρουτίνα χειρισμού είναι η register\_handler(self, event\_name, handler) που δημιουργεί ξεχωριστό νήμα ελέγχου (control thread) για κάθε συμβάν που χρειάζεται να αντιμετωπίσει ή/και να επεξεργαστεί ο ΝΟΧ ελεγκτής. Οι ρουτίνες χειρισμού μπορούν να εξειδικευτούν ανάλογα με το συμβάν που προκύπτει, για αυτό υπάρχουν και εξειδικευμένοι χειριστές, όπως ο χειριστής για παραλαβή πακέτου που αναφέρεται πιο κάτω, στο 4.1.7.

Η ρουτίνα του def post timer(self, event) μπορεί να χρησιμοποιηθεί για τον χρονισμό της εφαρμογής καθώς και για λειτουργίες που απαιτούν κάποια μορφή μέτρησης χρόνου.

## **4.2.3 Αποστολή πακέτου OpenFlow**

Ο παρεχόμενος κώδικας (API) από το core.py είναι:

```
def send openflow packet(self, dp_id, packet, actions,
                               inport=openflow.OFPP_CONTROLLER):
        if type(packet) == type(array.array('B')):
             packet = packet.tostring()
        if type(actions) == types. IntType:
            self.ctxt.send openflow packet port(dp_id,packet,
actions, inport)
         elif type(actions) == types.ListType:
             oactions = self.make_action_array(actions)
             if oactions == None:
                 raise Exception('Bad action')
            self.ctxt.send openflow_packet_acts(dp_id,packet,
oactions, inport)
         else:
             raise Exception('Bad argument')
```
Η προγραμματιστική αυτή διεπαφή χρησιμοποιείται για την αποστολή ενός πακέτου OpenFlow από τον ελεγκτή σε ένα συνδεδεμένο με αυτόν μεταγωγέα. Για να μπορεί να γίνει αυτή η εργασία είναι απαραίτητα να δοθούν στον ελεγκτή κάποια δεδομένα. Αυτά είναι το dp\_id, δηλαδή το αναγνωριστικό της διόδου δεδομένων (datapath) της ροής για την οποία προορίζεται το πακέτο, το packet, που είναι το ίδιο το σύνολο των δεδομένων προς αποστολή, τα actions, η δέσμη ενεργειών που καλείται να εκτελέσει ο μεταγωγέας που θα παραλάβει το πακέτο και το inport, η θύρα εισόδου του πακέτου για πληροφορίες πηγής (source), που για αυτή την διεπαφή είναι η θύρα εισόδου του ελεγκτή (openflow.OFPP\_CONTROLLER).

Με την παραλαβή του πακέτου ελέγχεται ο τύπος του πακέτου [type(packet)], και ακολούθως ο τύπος των ενεργειών που παρέχονται για μεταβίβαση στον μεταγωγέα για ενθυλάκωση και αποστολή του πακέτου με την εντολή self.ctxt.send\_openflow\_packet\_acts(dp\_id,packet,actions, inport).

# **4.2.4 Ρουτίνα για τροποποίηση ροής**

Ο παρεχόμενος κώδικας (API) από το core.py είναι:

```
def send flow command(self, dp_id, command, attrs,
                          priority=openflow.OFP_DEFAULT_PRIORITY,
                          add_args=None,
                          hard timeout=openflow.OFP FLOW PERMANENT):
        m = set match(attrs)if m == None:
             return False
         if command == openflow.OFPFC_ADD:
            (idle timeout, actions, buffer id) = add args
            oactions = self.make action array(actions) if oactions == None:
                 return False
         else:
             idle_timeout = 0
            oactions = ""
             buffer_id = UINT32_MAX
        self.ctxt.send flow command(dp_id, command, m, idle timeout,
                                     hard timeout, oactions, buffer id,
priority)
```
return True

Συχνά, κατά την λειτουργία του, ο ελεγκτής μπορεί να χρειαστεί να τροποποιήσει τις καταχωρήσεις ροών στους πίνακες ροών (flow tables) των μεταγωγέων στο δίκτυο. Για να γίνει αυτό χρησιμοποιείται μια εντολή ροής (flow command) που εκδίδεται από τον ελεγκτή και αποστέλλεται στους κατάλληλους μεταγωγείς.

Η εντολή ροής απαρτίζεται από τα πεδία dp id, command, attrs, priority, add\_args και hard\_timeout. Dp\_id είναι το αναγνωριστικό πεδίο της διόδου δεδομένων της ροής,command είναι το είδος της εντολής τροποποίησης, αν πρόκειται για παράδειγμα για προσθήκη ενεργειών, τύπου OFPFC\_ADD. Το πεδίο attrs αφορά το σύνολο ιδιοτήτων και χαρακτηριστικών που θα διαθέτει η νέα ροή και χρησιμοποιείται για την ανίχνευση και εύρεση της ορθότητας όλων των στοιχείων της με την εντολή m = set\_match(attrs).Το priority υποδεικνύει την προτεραιότητα που θα δοθεί στην εντολή τροποποίησης, που εδώ καθορίζεται ως η εξ' ορισμού (OFP DEFAULT PRIORITY). Το add args χρησιμεύει για χαρακτηρισμό None κάποιων στοιχειών της ροής αν αυτό παραστεί αναγκαίο, σύμφωνα με το

```
 if command == openflow.OFPFC_ADD:
     (idle timeout, actions, buffer id) = add args
```
Τέλος, το hard\_timeout αναφέρεται στον χρόνο κατά τον οποίο θα παραμείνει ενεργή η νέα καταχώριση ροής στον μεταγωγέα, προτού λήξει και αφαιρεθεί από τον πίνακα ροών.

## **4.2.5 Ρουτίνες για διαγραφή καταχωρίσεων ροών**

Ο παρεχόμενος κώδικας (API) από το core.py είναι:

```
def delete datapath flow(self, dp_id, attrs):
         return self.send_flow_command(dp_id, openflow.OFPFC_DELETE, 
attrs)
    def delete strict datapath flow(self, dp id, attrs,
                        priority=openflow.OFP_DEFAULT_PRIORITY):
         return self.send_flow_command(dp_id, 
openflow. OFPFC DELETE STRICT, attrs, priority)
```
Για την διαγραφή καταχωρίσεων ροών από τους πίνακες ροών των μεταγωγέων του δικτύου χρησιμοποιούνται αυτές οι διεπαφές από τον ελεγκτή ΝΟΧ. Για την επιτυχή διαγραφή καταχώρισης ροής είναι απαραίτητο να είναι γνωστό το αναγνωριστικό της διόδου δεδομένων (datapath) της ροής dp\_id καθώς και τα χαρακτηριστικά της ροής (attrs).

Υπάρχουν δύο τύποι εντολών διαγραφής καταχώρισης ροής, η delete datapath flow  $K\alpha\iota$  η delete strict datapath flow. Η delete\_datapath\_flow διαγράφει όλες τις καταχωρίσεις ροής που έχουν το δοθέν αναγνωριστικό διόδου δεδομένων dp\_id ανεξαρτήτως λοιπών πεδίων και ιδιοτήτων ροών. Η delete strict datapath flow διαγράφει τις καταχωρίσεις ροής που έχουν ακριβή αντιστοιχία με τα πεδία ιδιοτήτων (attrs) που εμπεριέχονται στην εντολή διαγραφής.

# **4.2.6 Ρουτίνα εγγραφής καταχώρισης ροής για μια δίοδο δεδομένων σε πίνακα ροής**

Ο παρεχόμενος κώδικας (API) από το core.py είναι:

```
def install datapath flow(self, dp id, attrs, idle timeout,
hard timeout, actions, buffer id=None,
priority=openflow.OFP_DEFAULT_PRIORITY, inport=None, packet=None):
        if buffer id == None:
            buffer id = UINT32 MAX
        self.send flow command(dp_id, openflow.OFPFC_ADD, attrs,
priority, (idle timeout, actions, buffer id), hard timeout)
        if buffer id == UINT32 MAX and packet != None:
             for action in actions:
                 if action[0] == openflow.OFPAT_OUTPUT:
                    self.send openflow packet(dp_id, packet,
                                                action[1][1], inport)
```

```
 else:
     raise NotImplementedError
```
Για την εγγραφή μιας καταχώρισης ροής σε ένα πίνακα ροών ενός μεταγωγέα χρησιμοποιείται η διεπαφή install\_datapath\_flow. Αυτό απαιτεί ένα σύνολο δεδομένων που πρέπει να δοθούν στην διεπαφή για να έχουμε μια επιτυχή εγκατάσταση ροής. Αυτά τα δεδομένα είναι:

dp\_id: Η δίοδος δεδομένων (datapath) στην οποία θα εφαρμοστεί η ροή, προωθώντας και λαμβάνοντας πακέτα δεδομένων μέσω αυτής.

attrs: Τα χαρακτηριστικά και οι ιδιότητες της ροής που ορίζονται με αυτό το πεδίο και εφαρμόζονται κατάλληλα στον πίνακα ροής του μεταγωγέα. Αυτά τα χαρακτηριστικά είναι:

 # DL\_SRC = "dl\_src": Η διεύθυνση MAC πηγής (Ethernet) των πακέτων που αφορούν την ροή.

 $# DL$  DST = "dl\_dst": Η διεύθυνση MAC προορισμού (Ethernet) των πακέτων που αφορούν την ροή.

# DL\_VLAN = "dl\_vlan": Ετικέτα VLAN για πακέτα που βρίσκονται σε VLAN δίκτυο.

 # DL\_VLAN\_PCP = "dl\_vlan\_pcp": Προτεραιότητα για VLAN πακέτα που βρίσκονται σε VLAN δίκτυο.

# DL\_TYPE = "dl\_type": Τύπος Ethernet συσκευής.

 $\#$  NW\_SRC = "nw\_src": Η διεύθυνση IPv4 πηγής των πακέτων που αφορούν την ροή.

 $# NW$  DST = "nw dst": Η διεύθυνση IPv4 προορισμού των πακέτων που αφορούν την ροή.

 # NW\_PROTO = "nw\_proto": Λεπτομέρειες για το πρωτόκολλο IPv4 και το opcode για το ARP(address resolution protocol).

 $\# \text{TP\_SRC}$  = "tp\_src": Θύρα TCP πηγής των πακέτων που αφορούν την ροή.

 $# TP$ \_DST = "tp\_dst": Θύρα TCP προορισμού των πακέτων που αφορούν την ροή.

idle timeout: Ο χρόνος αναμονής χωρίς δραστηριότητα (idle) της ροής προτού διαγραφεί αυτόματα η ροή από τον πίνακα του μεταγωγέα.

hard timeout: Ο χρόνος ολικής παραμονής της ροής προτού διανραφεί αυτόματα η ροή από τον πίνακα του μεταγωγέα.

actions: Είναι μια λίστα όπου κάθε καταχώρηση της είναι επίσης λίστα δύο στοιχείων που αντιπροσωπεύουν μια ενέργεια. Το πρώτο στοιχείο (Elem 0) από μια λίστα ενεργειών θα πρέπει να είναι τύπου ofp\_action\_type και το επόμενο στοιχείο (elem 1) θα πρέπει να είναι το επιχείρημα ενέργειας (αν χρειάζεται). Για ενέργεια OFPAT\_OUTPUT, το πεδίο actions πρέπει να είναι μια άλλη λίστα δύο στοιχείων με μέγιστο μήκος το πρώτο στοιχείο και αριθμό θύρας (port\_no) το δεύτερο.

buffer id: Το αναγνωριστικό του καταχωρητή μνήμης (buffer) στον οποίο θα πρέπει να εφαρμοστούν κάποιες από τις ενέργειες (actions) που περιγράφονται ανωτέρω. Παίρνει την τιμή None αν δεν υπάρχουν κάποιες ενέργειες που να αφορούν τον καταχωρητή.

priority: Αυτή η τιμή καθορίζει την σειρά με την οποία εφαρμόζονται οι ροές σε ένα μεταγωγέα, δίνοντας σε αυτές με υψηλότερη τιμή αντίστοιχα ψηλότερη θέση στον πίνακα ροών του μεταγωγέα.

packet: Σε περίπτωση που το είναι buffer\_id έχει τιμή None τότε με το packet παρέχεται το πακέτο δεδομένων στο οποίο θα εφαρμοστούν οι ενέργειες που περιγράφονται στο actions.

inport:Κατά την αποστολή ενός πακέτου από τον ελεγκτή γίνεται έλεγχος για την θύρα εισόδου, οπότε όταν γίνεται flood ένα πακέτο να μην αποστέλλεται πίσω στην θύρα εισόδου του.

# **4.2.7 Ρουτίνα χειρισμού κατά την παραλαβή πακέτου**

Ο παρεχόμενος κώδικας (API) από το core.py είναι:

```
def register for packet in(self, handler):
    self.register_handler(Packet_in_event.static_get_name(),
                          gen packet in cb(handler))
```
Κατά την παραλαβή ενός πακέτου OpenFlow από τον ΝΟΧ μπορεί να κληθεί αυτή η ρουτίνα χειρισμού συμβάντος. Με αυτό τον τρόπο δημιουργείται ένας χειριστής (handler) πακέτων για την εισερχόμενη κίνηση στον ελεγκτή. Αυτός ο χειριστής καταχωρεί για κάθε πακέτο τα στοιχεία του και έχει την δομή:

```
handler (dp_id, inport, ofp_reason, total frame_len,
buffer id, captured data)
```
Dp\_id, inport και buffer\_id αντιστοιχούν στα γνωστά πεδία που αναλύονται πιο πάνω. Το ofp\_reason περιέχει δεδομένα του πρωτοκόλλου OpenFlow, το total\_frame\_len περιέχει την τιμή μεγέθους του πακέτου και τέλος το captured\_data τα ληφθέντα δεδομένα του πακέτου.

#### **4.2.8 Διάφορες ρουτίνες χειρισμού**

Αντίστοιχοι χειριστές μπορούν να δημιουργηθούν για ένα αριθμό συμβάντων και λειτουργιών στον ελεγκτή.

```
def register for flow removed(self, handler):
    self.register handler(Flow removed event.static get name(),
                           handler)
def register for flow mod(self, handler):
    self.register handler(Flow mod event.static get name(),
                           handler)
```
- Αυτοί οι χειριστές δημιουργούνται σε περιπτώσεις διαγραφής και τροποποίησης ροών από τον ελεγκτή με ενέργειες όπως send flow command KQL delete datapath flow.

def register for bootstrap complete(self, handler):

self.register\_handler(Bootstrap\_complete\_event.static\_get\_name(), handler)

def register for datapath join(self, handler): self.register\_handler(Datapath\_join\_event.static\_get\_name(), gen dp  $join$  cb(handler))

def register for datapath leave(self, handler):

self.register handler(Datapath leave event.static get name(), gen dp leave cb(handler))

- Αυτοί οι χειριστές χρησιμεύουν για την παρακολούθηση και διαχείριση συμβάντων προσθήκης ροών σε διόδους δεδομένων (datapath) ή αφαίρεσης ροών από διόδους δεδομένων.

def register for switch mgr join(self, handler):

```
self.register handler(Switch mgr_join_event.static_get_name(),
                              gen switch mgr join cb(handler))
```
def register for switch mgr leave(self, handler):

```
self.register handler(Switch mgr_leave_event.static_get_name(),
                              gen switch mgr leave cb(handler))
```
- Αυτοί οι χειριστές παρακολουθούν και ενημερώνουν για την κατάσταση των μεταγωγέων στον ελεγκτή, ποιοι ενώνονται στο δίκτυο ή ποιοι βγαίνουν εκτός σύνδεσης.
#### **4.3 Ανάλυση βοηθητικών βιβλιοθηκών του ΝΟΧ**

Πέραν των βασικών προγραμματιστικών διεπαφών που διαθέτει ο ΝΟΧ, παρέχονται και κάποιες βοηθητικές βιβλιοθήκες κώδικα για κάποιες ενέργειες που είναι απαραίτητο να επιτελέσει ο ελεγκτής. Αυτές οι βοηθητικές βιβλιοθήκες βρίσκονται στο αρχείο util.py που διανέμεται μαζί με την έκδοση για προγραμματιστές (developer's release) του ελεγκτή ΝΟΧ.

#### **4.3.1 Η ρουτίνα αντιστοίχισης πεδίων πακέτων και ροών set\_match**

Ο παρεχόμενος κώδικας (API) από το util.py είναι:

```
def set match(attrs):
   m = openflow.ofp match()
     wildcards = 0
   num entries = 0if attrs.has key(core. IN PORT):
        m.in port = htons(attrs[core.IN PORT])
        num entries += 1
     else:
         wildcards = wildcards | openflow.OFPFW_IN_PORT
    if attrs.has key(core.DL_VLAN):
        m.dl vlan = htons(attrs[core.DL_VLAN])
        num entries += 1 else:
         wildcards = wildcards | openflow.OFPFW_DL_VLAN
    if attrs.has key(core.DL VLAN PCP):
         m.dl_vlan_pcp = attrs[core.DL_VLAN_PCP]
        num entries += 1
     else:
         wildcards = wildcards | openflow.OFPFW_DL_VLAN_PCP
     if attrs.has_key(core.DL_SRC):
        v = convert to eaddr(attrs[core.DL_SRC])
        if v == None:
            print 'invalid ethernet addr'
            return None
         m.set_dl_src(v.octet)
        num entries += 1
     else:
         wildcards = wildcards | openflow.OFPFW_DL_SRC
    if attrs.has key(core.DL DST):
       v = convert to eaddr (attrs [core.DL_DST])
        if v == None:
            print 'invalid ethernet addr'
             return None
         m.set_dl_dst(v.octet)
        num entries += 1
     else:
```

```
 wildcards = wildcards | openflow.OFPFW_DL_DST
if attrs.has key(core.DL TYPE):
     m.dl_type = htons(attrs[core.DL_TYPE])
    num entries += 1
 else:
     wildcards = wildcards | openflow.OFPFW_DL_TYPE
if attrs.has key(core.NW SRC):
    v = convert to ipaddr(attrs[core.NW_SRC])
    if v == None:
         print 'invalid ip addr'
         return None
     m.nw_src = v
    num entries += 1
    if attrs.has key(core.NW SRC N WILD):
        n wild = attrs[core.NW_SRC_N_WILD]
        i\bar{f} n wild > 31:
             wildcards |= openflow.OFPFW_NW_SRC_MASK
        elif n wild >= 0:
            wildcards |= n_wild << openflow.OFPFW_NW_SRC_SHIFT
         else:
            print 'invalid nw src wildcard bit count', n wild
             return None
        num entries += 1
 else:
    wildcards = wildcards | openflow.OFPFW_NW_SRC_MASK
if attrs.has key(core.NW DST):
    v = convert to ipaddr(attrs[core.NW DST])
    if v == None:
        print 'invalid ip addr'
        return None
    m.nw dst = v
    num entries += 1
    if attrs.has key(core.NW_DST_N_WILD):
        n wild = attrs[core.NW DST_N WILD]
        if n wild > 31:
             wildcards |= openflow.OFPFW_NW_DST_MASK
        elif n wild >= 0:
            wildcards |= n wild << openflow.OFPFW_NW_DST_SHIFT
         else:
             print 'invalid nw_dst wildcard bit count', n_wild
             return None
        num entries += 1
 else:
     wildcards = wildcards | openflow.OFPFW_NW_DST_MASK
if attrs.has key(core.NW PROTO):
    m.nw proto = attrs[core.NW PROTO]
    num entries += 1 else:
     wildcards = wildcards | openflow.OFPFW_NW_PROTO
if attrs.has key(core.NW TOS):
    m.nw tos = attrs[core.NW TOS]
    num entries += 1
 else:
     wildcards = wildcards | openflow.OFPFW_NW_TOS
```

```
if attrs.has key(core.TP SRC):
   m.tp src = htons(attrs[core.TP SRC])
   num entries += 1 else:
     wildcards = wildcards | openflow.OFPFW_TP_SRC
if attrs.has key(core.TP DST):
    m.tp dst = htons(attrs[core.TP_DST])
    num entries += 1
 else:
    wildcards = wildcards | openflow.OFPFW_TP_DST
if num entries != len(attrs.keys()):
     print 'undefined flow attribute type in attrs', attrs
     return None
m.wildcards = c.html(wildcards) return m
```
Η ρουτίνα αυτή παρέχεται από την βιβλιοθήκη του ΝΟΧ για να μπορούν να πραγματοποιηθούν λειτουργίες αναζήτησης και ταύτισης των πεδίων αντιστοίχισης που περιλαμβάνουν τα πακέτα OpenFlow με τις ροές που είναι εγκαταστημένες στους μεταγωγείς ή κατασκευάζονται από τον ελεγκτή για να διαχειριστούν την κίνηση των πακέτων στο δίκτυο (και οι οποίες ροές αποστέλλονται στους μεταγωγείς για εγκατάσταση).

Η ρουτίνα set match διαθέτει μηχανισμό αντιστοίχισης για όλα τα πεδία που γίνεται η σύγκριση πακέτων και ροών. Τα αποτελέσματα των δοκιμών επιτυχούς ή μη επιτυχούς ταύτισης επιστρέφονται μέσω της παραμέτρου m, που είναι ένας συγκεντρωτικός πίνακας αποτελεσμάτων βάση του Openflow πρωτοκόλλου, το openflow.ofp\_match().

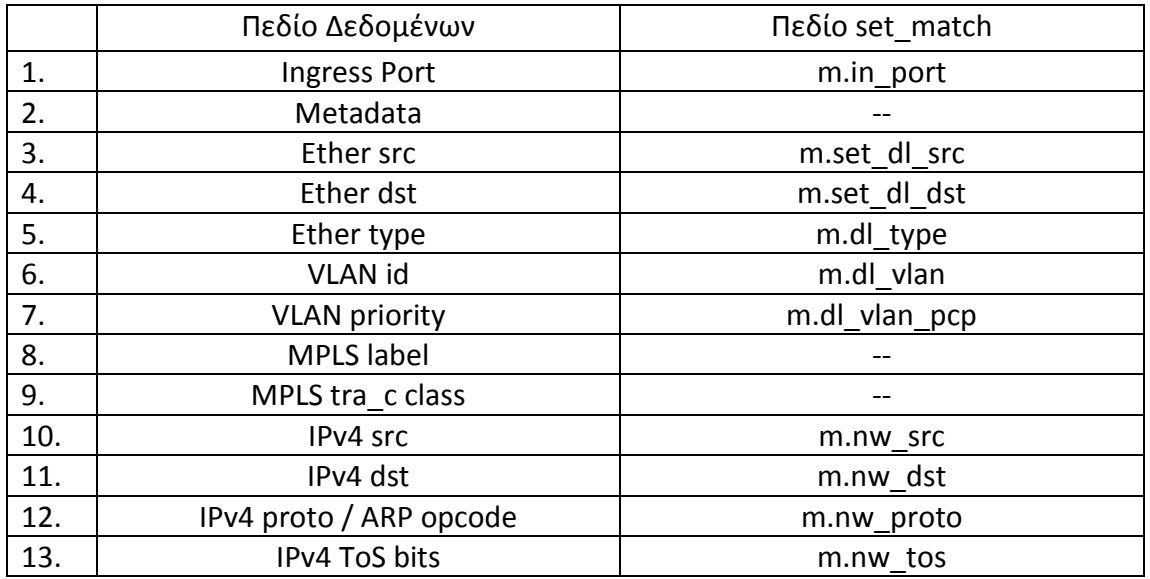

Συνοπτικά τα πεδία αυτά είναι:

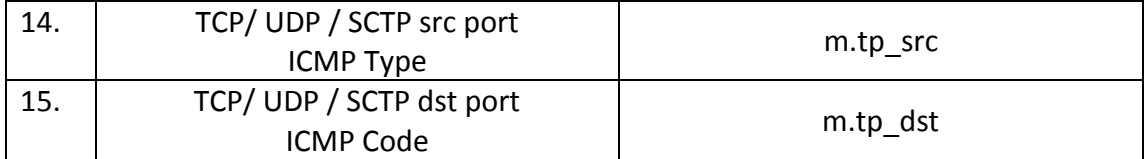

Πίνακας 4.3.1 – Πεδία παραμέτρων δικτύου στο OpenFlow

## **4.3.2 Η ρουτίνα εξαγωγής πεδίων ροής από πακέτο extract\_flow**

Ο παρεχόμενος κώδικας (API) από το util.py είναι:

```
def extract flow(ethernet):
    attrs = \{\} attrs[core.DL_SRC] = ethernet.src
     attrs[core.DL_DST] = ethernet.dst
    attrs[core.DL TYPE] = ethernet.type
    p = ethernet.next
     if isinstance(p, vlan):
         attrs[core.DL_VLAN] = p.id
         attrs[core.DL_VLAN_PCP] = p.pcp
         p = p.next
     else:
         attrs[core.DL_VLAN] = 0xffff # XXX should be written 
OFP_VLAN_NONE
        - attrs [core.DL_VLAN_PCP] = 0
     if isinstance(p, ipv4):
         attrs[core.NW_SRC] = p.srcip
         attrs[core.NW_DST] = p.dstip
         attrs[core.NW_PROTO] = p.protocol
         p = p.next
         if isinstance(p, udp) or isinstance(p, tcp):
              attrs[core.TP_SRC] = p.srcport
              attrs[core.TP_DST] = p.dstport
         else:
              if isinstance(p, icmp):
                  attrs[core.TP_SRC] = p.type
                  attrs[core.TP_DST] = p.code
              else:
                 attrs[core.TP SRC] = 0
                 \texttt{attrs} [core. TP_DST] = 0
     else:
        attrs[core.NW SRC] = 0attrs[core.NW DST] = 0
         attrs[core.NW_PROTO] = 0
        attrs[core.TP SRC] = 0\text{attrs}[\text{core},\text{TP}^{\text{T}}\text{DST}] = 0 return attrs
```
Η ρουτίνα αυτή μπορεί να εξάγει τα πεδία ενδιαφέροντος από ένα ληφθέν πακέτο OpenFlow και να τα θέτει ως πεδία σε μια νέα ροή υπό κατασκευή από τον ελεγκτή. Ταυτόχρονα με την εξαγωγή, η ρουτίνα αυτή θέτει τα χαρακτηριστικά πεδία της νέας ροής (Ethernet source, Ethernet destination, Ethernet type, VLAN ID, VLAN priority, IPv4 source, IPv4 destination, IPv4 protocol, TCP source και TCP destination) άμεσα με τις εντολές:

```
 attrs[core.DL_SRC] = ethernet.src
 attrs[core.DL_DST] = ethernet.dst
attrs[core. DL"TYPE] = ethernet.type attrs[core.DL_VLAN] = p.id
 attrs[core.DL_VLAN_PCP] = p.pcp
 attrs[core.NW_SRC] = p.srcip
 attrs[core.NW_DST] = p.dstip
 attrs[core.NW_PROTO] = p.protocol
 attrs[core.TP_SRC] = p.srcport
 attrs[core.TP_DST] = p.dstport
```
## **4.4 Εφαρμογές του ΝΟΧ που παρέχονται με την έκδοση προγραμματιστών**

Ο ελεγκτής ΝΟΧ παρέχει μια γκάμα εφαρμογών στην έκδοση για προγραμματιστές, οι οποίες παρέχουν διάφορες λειτουργίες και αποτελούν υπόβαθρο για ανάπτυξη άλλων εξειδικευμένων εφαρμογών. Οι εφαρμογές αυτές στον ΝΟΧ χωρίζονται σε τρεις κατηγορίες:

- 1. Webapps Εφαρμογές που αποσκοπούν στην ανάπτυξη λειτουργιών διαδικτυακής μορφής, όπως εξυπηρετητής δικτύου (webserver.py) ή λειτουργίες αυθεντικοποίησης χρηστών στο διαδίκτυο (webauth.py).
- 2. Netapps Εφαρμογές που υλοποιούν διάφορες λειτουργίες που αφορούν το δίκτυο, όπως διαδικασίες δρομολόγησης (normal\_routing.cc, samplerouting.py) ή εύρεσης τοπολογίας (pytopology.cc, discovery.py).
- 3. Coreapps Βασικές εφαρμογές του ΝΟΧ που υλοποιούν άμεσα λειτουργίες που παρέχει το πρωτόκολλο OpenFlow. Αυτές οι λειτουργίες αφορούν την δημιουργία, εγκατάσταση, τροποποίηση ή αφαίρεση ροών σε μεταγωγείς (switch.cc), ανάλυση στατιστικών στοιχείων των μεταγωγέων του δικτύου (packetdump.py) και βασικών (barebone) εφαρμογών (pyloop.py) που μπορούν να χρησιμοποιηθούν ως βάση για ανάπτυξη άλλων λειτουργιών.

## **4.4.1 Η εφαρμογή pyloop.py**

```
from nox.lib.core import *
class Pyloop(Component):
    def __init__(self, ctxt):
        Component. init (self, ctxt)
     def install(self):
         import code
         code.interact()
```

```
 def getInterface(self):
         return str(Pyloop)
def getFactory():
     class Factory:
         def instance(self, ctxt):
             return Pyloop(ctxt)
     return Factory()
```
- Η εφαρμογή pyloop.py είναι η πιο απλή εφαρμογή που παρέχεται έτοιμη από τον ελεγκτή ΝΟΧ. Διαθέτει την βασική δομή ανάπτυξης εφαρμογών, δηλαδή το class, εδώ δηλώνεται ως Pyloop, τα αναγκαία components, εδώ init (self, ctxt), install(self), getInterface(self) και το getFactory() που τρέχει την εφαρμογή βάση της Python.

#### **4.4.2 Η εφαρμογή countdown.py**

```
from nox.lib.core import *
import logging
logger = logging.getLogger('nox.coreapps.examples.countdown')
numbers = ["one","two","three"]
index = 0class countdown(Component):
    def __ init (self, ctxt):
        Component. init (self, ctxt)
     def install(self):
         # call every second
        self.post callback(1, lambda : self.count down())
     def getInterface(self):
         return str(countdown)
     def count_down(self):
         global index
         # No, this isn't mispelled:. If you're curious, see Farscape
         # episode 1.17
         logger.debug("%s %s" % (numbers[index], 'mippippi'))
         index+=1
         if index < len(numbers):
            self.post callback(1, lambda : self.count down())
def getFactory():
     class Factory:
         def instance(self, ctxt):
             return countdown(ctxt)
     return Factory()
```
- Η εφαρμογή countdown απλά μετράει ένα πίνακα αριθμών και επιστρέφει το τυπωμένο αποτέλεσμα στην οθόνη. Είναι και αυτή απλή εφαρμογή και χρησιμεύει στην αξιοποίηση της ρουτίνας self.post callback(1, lambda : self.count down())  $π0υ$ αναλαμβάνει την μέτρηση. Το τυπωμένο αποτέλεσμα είναι το ακόλουθο:

00050|nox|DBG:Datapath 0023205dd18d sent error in response to capability reply, assuming no management support 00051|nox|DBG:No switch auth module registered, auto-approving switch  $00052$ lnox|DBG:Registering switch with DPID = 23205dd18d 00053|nox.coreapps.examples.countdown|DBG:one mippippi 00054|nox.coreapps.examples.countdown|DBG:two mippippi 00055|nox.coreapps.examples.countdown|DBG:three mippippi

#### **4.4.3 Η εφαρμογή packetdump.py**

```
import traceback
from nox.lib.packet import *
from nox.lib.core import *
from twisted.python import log
def print packet(dp, inport, reason, len, bid, packet):
     # packet is already parsed (using code in nox/lib/packet) so just
     # print it and let __str__ do all the work
     print packet
class packetdump(Component):
    def __ init (self, ctxt):
        Component. init (self, ctxt)
     def install(self):
        self.register for packet in(print packet)
     def getInterface(self):
         return str(packetdump)
def getFactory():
     class Factory:
         def instance(self, ctxt):
             return packetdump(ctxt)
     return Factory()
```
- Μια άλλη εφαρμογή είναι η packetdump. Η εφαρμογή αυτή τυπώνει στην οθόνη του τερματικού που τρέχει ο ΝΟΧ τις παραμέτρους των πακέτων που λαμβάνει ο ΝΟΧ από τους μεταγωγείς του δικτύου. Αυτό επιτυγχάνεται με τον ορισμό και το τρέξιμο μιας ρουτίνας, της print\_packet, η οποία δέχεται ως είσοδο τις παραμέτρους που εξηγήθηκαν ανωτέρω (dp, inport, reason, len, bid, packet) και τυπώνει τα στοιχεία του πακέτου, όπως φαίνεται πιο κάτω:

 $00359$ |nox|DBG:Registering switch with DPID = 232050effd 00360|openflow|DBG:Passive tcp interface received connection 00361|openflow-event|DBG:received packet-in event from 00232050effd (len:60) **[a4:56:30:d1:91:02>01:80:c2:00:00:00:llc]** 00362|openflow|DBG:stream: negotiated OpenFlow version 0x01 (we support versions 0x01 to 0x01 inclusive, peer no later than version 0x01) 00363|nox|DBG:Success sending in 'sending switch config' 00364|nox|DBG:Success sending in 'receiving features reply' 00365|nox|DBG:Success receiving in 'receiving features reply' 00366|nox|DBG:Success sending in 'receiving ofmp capability reply' 00367|nox|DBG:Success receiving in 'receiving ofmp capability reply' 00368|nox|DBG:Datapath 00232050effd sent error in response to capability reply, assuming no management support 00369|nox|DBG:No switch auth module registered, auto-approving switch  $00370$ |nox|DBG:Registering switch with DPID = 232050effd 00371|openflow-event|DBG:received packet-in event from 00232050effd (len:60) [**a4:56:30:d1:91:02>a4:56:30:d1:91:02:9000]**

- Εδώ φαίνεται από τα επισημασμένα σημεία πως έχουμε παραλαβή πακέτων OpenFlow από τον ελεγκτή με MAC προέλευσης το a4:56:30:d1:91:02 και MAC προορισμού τα 01:80:c2:00:00:00:llc και a4:56:30:d1:91:02:9000. Αυτή η εφαρμογή είναι χρήσιμη για να αναλυθούν τα πακέτα που λαμβάνει ο ελεγκτής και να δούμε τις παραμέτρους των πακέτων πριν προχωρήσουμε σε κάποια επεξεργασία.

## **4.4.4 Η εφαρμογή monitor.py**

```
from nox.lib.core import *
from nox.coreapps.pyrt.pycomponent import Table stats in event,
Aggregate stats in event
from nox.lib.openflow import OFPST TABLE, OFPST PORT, ofp_match,
OFPP_NONE
from nox.lib.packet.packet utils import longlong to octstr
MONITOR TABLE PERIOD = 3
MONTTORTPORT PERIOD = 3
MONITOR AGGREGATE PERIOD = 3
class Monitor(Component):
   def __ init (self, ctxt):
       Component. init (self, ctxt)
   def aggregate timer(self, dpid):
       flow = \circ match()
       flow<u>wildcards</u> = <math>0xffffself.ctxt.send aggregate stats request(dpid, flow, 0xff)
       self.post_callback(MONITOR_TABLE_PERIOD, lambda :
self.aggregate timer(dpid))
   def table timer(self, dpid):
```
self.ctxt.send table stats request(dpid) self.post\_callback(MONITOR<sup>-</sup>TABLE\_PERIOD, lambda : self.table\_timer(dpid)) def port timer(self, dpid): self.ctxt.send\_port\_stats\_request(dpid, OFPP\_NONE) self.post callback(MONITOR\_PORT\_PERIOD, lambda : self.port timer(dpid)) # For each new datapath that joins, create a timer loop that monitors # the statistics for that switch def datapath join callback(self, dpid, stats): self.post\_callback(MONITOR\_TABLE\_PERIOD, lambda : self.table timer(dpid)) self.post callback(MONITOR PORT PERIOD + 1, lambda : self.port timer(dpid)) self.post\_callback(MONITOR\_AGGREGATE\_PERIOD + 2, lambda : self.aggregate timer(dpid)) def aggregate\_stats\_in\_handler(self, dpid, stats): print "Aggregate stats in from datapath", longlong to octstr(dpid)[6:]  $\overline{\text{print}}$  '\t', stats def table stats in handler(self, dpid, tables): print "Table stats in from datapath", longlong to octstr(dpid) [6:] for item in tables: print '\t',item['name'],':',item['active\_count'] def port stats in handler(self, dpid, ports): print <sup>-</sup>"Port stats in from datapath", longlong to octstr(dpid)[6:] for item in ports: print '\t',item['port\_no'],':',item['tx\_packets'] def install(self): self.register for datapath join(lambda dpid, stats : self.datapath\_join\_callback(dpid,stats)) self.register for table stats in(self.table stats in handler) self.register\_for\_port\_stats\_in(self.port\_stats\_in\_handler) self.register for aggregate stats in(self.aggregate stats in handler) def getInterface(self): return str(Monitor) def getFactory(): class Factory: def instance(self, ctxt): return Monitor(ctxt) return Factory()

- Η εφαρμογή monitor χρησιμεύει για την παρακολούθηση των στατιστικών των διαφόρων διόδων δεδομένων, στις οποίες εφαρμόζονται οι ροές και η κίνηση πακέτων στο δίκτυο. Η monitor

εμφανίζει στην οθόνη του ελεγκτή τα στατιστικά στοιχεία τριών κατηγοριών: των πινάκων ροής (Table stats), των θυρών (Port stats) και των συγκεντρωτικών στοιχειών (Aggregate stats) για κάθε δίοδο δεδομένων όπως εμφανίζεται πιο κάτω:

00299|openflow-event|DBG:received stats reply from 0023205dd18d Table stats in from datapath 00:23:20:5d:d1:8d nf2 : 140454020513792  $hash2:0$  linear : 0 00300|openflow-event|DBG:received stats reply from 00232050effd Port stats in from datapath 00:23:20:50:ef:fd 1 : 5187 2 : 5187 3 : 5314  $4:0$  65534 : 5187 00301|openflow-event|DBG:received stats reply from 00232050effd Table stats in from datapath 00:23:20:50:ef:fd nf2 : 140454020513792  $hash2:0$  linear : 0 00302|openflow-event|DBG:received stats reply from 00232050effd Table stats in from datapath 00:23:20:50:ef:fd nf2 : 140454020513792 hash $2:0$  linear : 0 00303|openflow-event|DBG:received stats reply from 00232050effd Aggregate stats in from datapath 00:23:20:50:ef:fd {'packet\_count': 0L, 'byte\_count': 0L, 'flow\_count': 0L} 00304|openflow-event|DBG:received stats reply from 00232050effd Aggregate stats in from datapath 00:23:20:50:ef:fd {'packet\_count': 0L, 'byte\_count': 0L, 'flow\_count': 0L} - Η εφαρμογή monitor επιτυγχάνει την παρακολούθηση κάθε διόδου

δεδομένων (datapath) που ενώνεται στον ελεγκτή χρησιμοποιώντας την διεπαφή self.post\_callback, η οποία καλείται για κάθε ομάδα παραμέτρων. Κατά την κλήση η εκτύπωση των στατιστικών στοιχειών γίνεται απλά καλώντας τις ρουτίνες εκτύπωσης:

```
def aggregate stats in handler(self, dpid, stats):
      print "Aggregate stats in from datapath",
longlong to octstr(dpid)[6:]
      \overline{\text{print}} '\t', stats
   def table stats in handler(self, dpid, tables):
      print "Table stats in from datapath",
longlong to octstr(dpid)[6:]
        for item in tables:
            print '\t',item['name'],':',item['active_count']
```

```
def port stats in handler(self, dpid, ports):
print "Port stats in from datapath",
longlong to octstr(dpid) [6:]
 for item in ports:
print '\t',item['port_no'],':',item['tx_packets']
```
# **ΚΕΦΑΛΑΙΟ 5**

## **5.1 Η ανάπτυξη του application-aware μηχανισμού δρομολόγησης και η τοπολογία του OpenFlow δικτύου**

Η application-aware εφαρμογή που αναπτύχθηκε στα πλαίσια αυτής της διπλωματικής εργασίας είναι βασισμένη στο μοντέλο εφαρμογών και τις προγραμματιστικές διεπαφές (API's) του ΝΟΧ, όπως αυτές περιγράφονται στο προηγούμενο κεφάλαιο.

Για την ανάπτυξη της εφαρμογής χρησιμοποιήθηκε μια από τις βασικές εφαρμογές του ελεγκτή ΝΟΧ ως βασικός σκελετός (framework) για την δημιουργία επιπλέον χαρακτηριστικών και λειτουργιών. Η εφαρμογή αυτή είναι η pyswitch.py, η οποία είναι και η προτεινόμενη εφαρμογή από τους κατασκευαστές του ΝΟΧ, για επέκταση των παρεχόμενων λειτουργιών του ελεγκτή και εξατομίκευση των δυνατοτήτων που προσφέρει.

Ενδεικτικά η παρούσα application-aware εφαρμογή παρέχει την δυνατότητα ελέγχου της κίνησης και της προτεραιότητας που δίνεται σε πακέτα OpenFlow που διακινούνται στο δίκτυο. Η προτεραιότητα αυτή μπορεί να καθορίζεται από την διεύθυνση IP του προορισμού σε ανώτερο επίπεδο δρομολόγησης (επίπεδο 3 του OSI) και από την διεύθυνση MAC αποστολέα και προορισμού (επίπεδο 2 του OSI) σε περίπτωση που δεν υπάρχουν επαρκείς πληροφορίες από τα ληφθέντα πακέτα για IP δρομολόγηση. Η λειτουργία αυτή παρέχεται με χρήση διαφόρων μηχανισμών που παρέχει το πρωτόκολλο OpenFlow και μέσω της εξατομικευμένης εφαρμογής ctrlsw.py που αναπτύχθηκε βασισμένη στην pyswitch.py.

Ο ελεγκτής ΝΟΧ τρέχει την εφαρμογή αυτή στο OpenFlow δίκτυο που έχει στηθεί στο εργαστήριο Δικτύων Υπολογιστών της σχολής Ηλεκτρολόγων Μηχανικών και Μηχανικών Υπολογιστών. Συνοπτικά το δίκτυο απαρτίζεται από ένα σύνολο μεταγωγέων (switches), τον κεντρικό ελεγκτή ΝΟΧ (NOX controller) και τερματικές συσκευές (clients). Να σημειωθεί ότι οι συσκευές του δικτύου διαθέτουν όλες NetFPGA πλακέτες (boards) με αποτέλεσμα να μπορούν να λειτουργήσουν και ως μεταγωγείς αλλά και ως τερματικά, αντίστοιχα με το λογισμικό που διαθέτουν εγκατεστημένο και εν ενεργεία. Η κίνηση δημιουργείται από τις τερματικές

συσκευές και την προσπάθεια επικοινωνία τους με χρήση του πρωτοκόλλου OpenFlow και του ελεγκτή ΝΟΧ, αντί των καθιερωμένων πρωτοκόλλων όπως το TCP/IP.

## **5.2 Η εφαρμογή pyswitch.py του ελεγκτή ΝΟΧ**

Η εφαρμογή pyswitch.py είναι μέρος των βασικών εφαρμογών (core apps) του ελεγκτή ΝΟΧ στην θέση src/nox/coreapps/examples όπως παρέχεται στην προγραμματιστική έκδοση του ΝΟΧ. Όπως φαίνεται και από την ονομασία, η εφαρμογή αυτή είναι γραμμένη σε γλώσσα Python και βάση του προγραμματιστικού μοντέλου του ελεγκτή. Οι δύο πιο σημαντικές κλάσεις της pyswitch είναι η do\_l2\_learning(dpid, inport, packet)και η forward\_l2\_packet(dpid, inport, packet, buf, bufid), που αναλαμβάνουν την εκμάθηση των MAC των συσκευών του δικτύου και την κατασκευή και εγκατάσταση ροών. Και οι δύο αυτές κλάσεις αναλύονται με λεπτομέρεια στα επόμενα κεφάλαια. Ο πλήρης κώδικας της pyswitch, επισυνάπτεται στο παράρτημα Β-1 της παρούσας διπλωματικής εργασίας.

Η pyswitch.py λειτουργεί στην βασική της μορφή ως μονάδα ελέγχου δρομολογητών στο επίπεδο 2 (διευθύνσεις MAC) του μοντέλου OSI (Open Systems Interconnect). Αργότερα, στα πλαίσια της διπλωματικής εργασίας, επεκτείνεται αυτή η λειτουργικότητα και η pyswitch.py μπορεί να παρέχει δυνατότητα δρομολόγησης στο επίπεδο 3, με διευθύνσεις IP. Αυτή η μονάδα ελέγχου θέτει υπό την διαχείριση της όλους τους υποκείμενους μεταγωγείς του OpenFlow δικτύου που είναι ενωμένοι με τον ελεγκτή ΝΟΧ. Η pyswitch.py διατηρεί ένα αρχείο με όλες τις MAC διευθύνσεις των μεταγωγέων του δικτύου και κάθε φορά που ενώνεται ένας νέος μεταγωγέας με τον ελεγκτή, αποθηκεύει την MAC διεύθυνση του στην μνήμη της.

Επιπρόσθετα με την εκμάθηση και παρακολούθηση των MAC διευθύνσεων των μεταγωγέων, η pyswitch εγκαθιστά ροές στους μεταγωγείς αυτούς ανάλογα με τα πακέτα OpenFlow που διακινούνται στο δίκτυο. Η διαδικασία που ακολουθείται για την εγκατάσταση των ροών συνοψίζεται στα εξής βήματα:

- 1. Καταγραφή διεύθυνσης MAC και θύρας (MAC address και packet port) για κάθε πακέτο OpenFlow που παραλαμβάνει ο ελεγκτής από τους μεταγωγείς και αποθήκευση των διευθύνσεων αυτών.
- 2. Έλεγχος αν η διεύθυνση προορισμού (destination MAC) ενός πακέτου OpenFlow που λαμβάνει ο ελεγκτής ταυτίζεται με τις ήδη αποθηκευμένες.
- 3. Εάν επιτύχει ταύτιση, κατασκευάζεται η ροή με διευθύνσεις MAC προορισμού την destination MAC του πακέτου και πηγής την source MAC του πακέτου.
- 4. Εγκατάσταση της ροής στον μεταγωγέα που απέστειλε το πακέτο.
- 5. Αποστολή του εκκρεμούς πακέτου που βρίσκεται στον ελεγκτή στην διεύθυνση προορισμού του.

Το διάγραμμα ροής (flowchart) έχει ως ακολούθως:

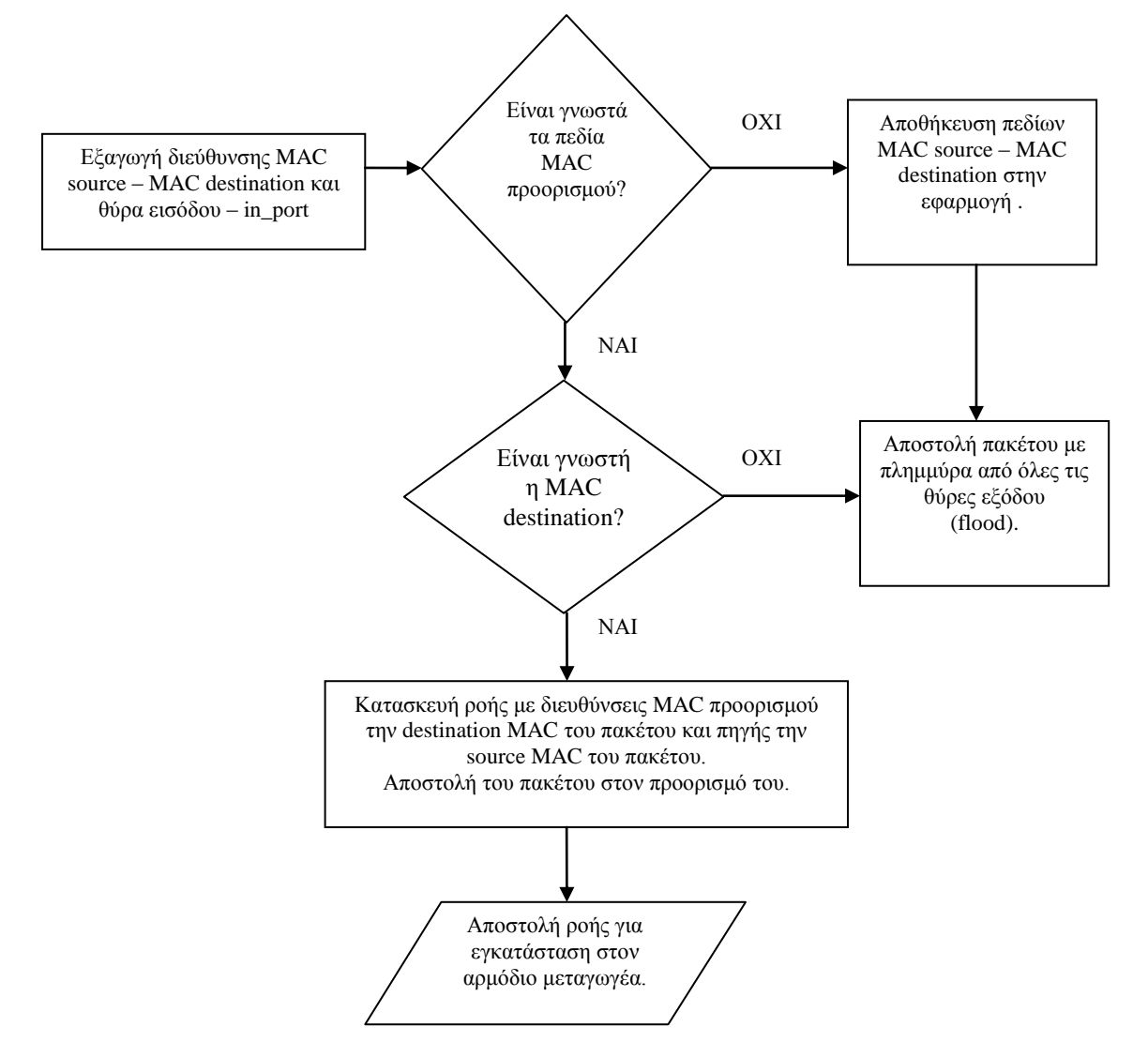

Διάγραμμα 5.2 – Διάγραμμα ροής (flowchart) της pyswitch.py

Σε περίπτωση που δεν υπάρχει ταύτιση σε καμία από τις αποθηκευμένες διευθύνσεις MAC στον ελεγκτή, τότε το πακέτο αποστέλλεται με την μέθοδο της πλημμύρας (flood) από όλες τις θύρες του ελεγκτή που είναι συνδεδεμένες με τους μεταγωγείς του δικτύου, πλην της θύρας εισόδου από την οποία προήλθε το πακέτο. Με αυτό τον τρόπο το πακέτο μπορεί να γίνει flood και από τους μεταγωγείς του δικτύου μέχρι να φτάσει στον προορισμό του, ο οποίος για την δεδομένη στιγμή είναι άγνωστος στον ελεγκτή. Φυσικά οι διευθύνσεις MAC πηγής του πακέτου αποθηκεύονται σύμφωνα με την ανωτέρω διαδικασία, για προσπάθεια ταύτισης και δημιουργίας ροής στο μέλλον.

## **5.2.1 Διάκριση μεταξύ τύπων αποστολής πακέτων**

Είναι σημαντικό να γίνεται διάκριση μεταξύ των τύπων αποστολής πακέτου, δηλαδή να λαμβάνουμε υπόψη αν το πακέτο αποστέλλεται σε ένα παραλήπτη, σε πολλαπλούς παραλήπτες ή σε όλο το δίκτυο. Τα πιο κάτω σχεδιαγράμματα απεικονίζουν τους τρόπους αποστολής:

1. Δρομολόγηση από ένα αποστολέα σε ένα παραλήπτη – UNICAST (Μονοεκπομπή)

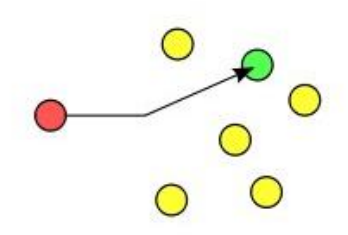

Εικόνα 5.2-1 - Δρομολόγηση Μονοεκπομπής

2. Δρομολόγηση από ένα αποστολέα σε πολλούς παραλήπτες – MULTICAST (Πολυεκπομπή)

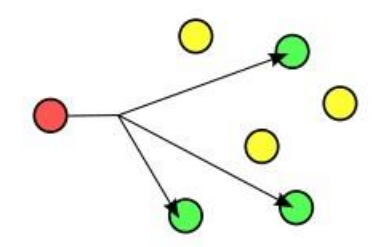

Εικόνα 5.2-2 - Δρομολόγηση Πολυεκπομπής

3. Δρομολόγηση από ένα αποστολέα σε όλο το δίκτυο – BROADCAST (Μετάδοση)

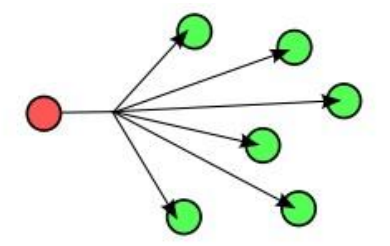

Εικόνα 5.2-3 – Δρομολόγηση Μετάδοσης

Η δημιουργία ροών αποδίδει τα μέγιστα σε περιπτώσεις μονής διόδευσης, όπως είναι η Unicast. Για περιπτώσεις διόδευσης πακέτων με πολλούς παραλήπτες όπως είναι η Multicast, μπορούν επίσης να χρησιμοποιηθούν ροές, όμως απαιτείται η δημιουργία πολλαπλών ροών, ίσων με τον αριθμό των διευθύνσεων προορισμού του πακέτου. Τέλος για περιπτώσεις πακέτων Broadcast που απευθύνονται σε όλο το δίκτυο, όπως είναι τα πακέτα ανακάλυψης δικτύου (network discovery) με χρήση μεθόδων όπως η gratuitous ARP, δεν υπάρχει καμιά ουσία στην κατασκευή ροών.

Για να γίνει η διάκριση μεταξύ αυτών των τύπων αποστολής χρησιμοποιείται η διεύθυνση προορισμού MAC, αφού το ίδιο το πρότυπο IEEE 802 προσφέρει αυτές τις πληροφορίες σύμφωνα με το πιο κάτω διάγραμμα:

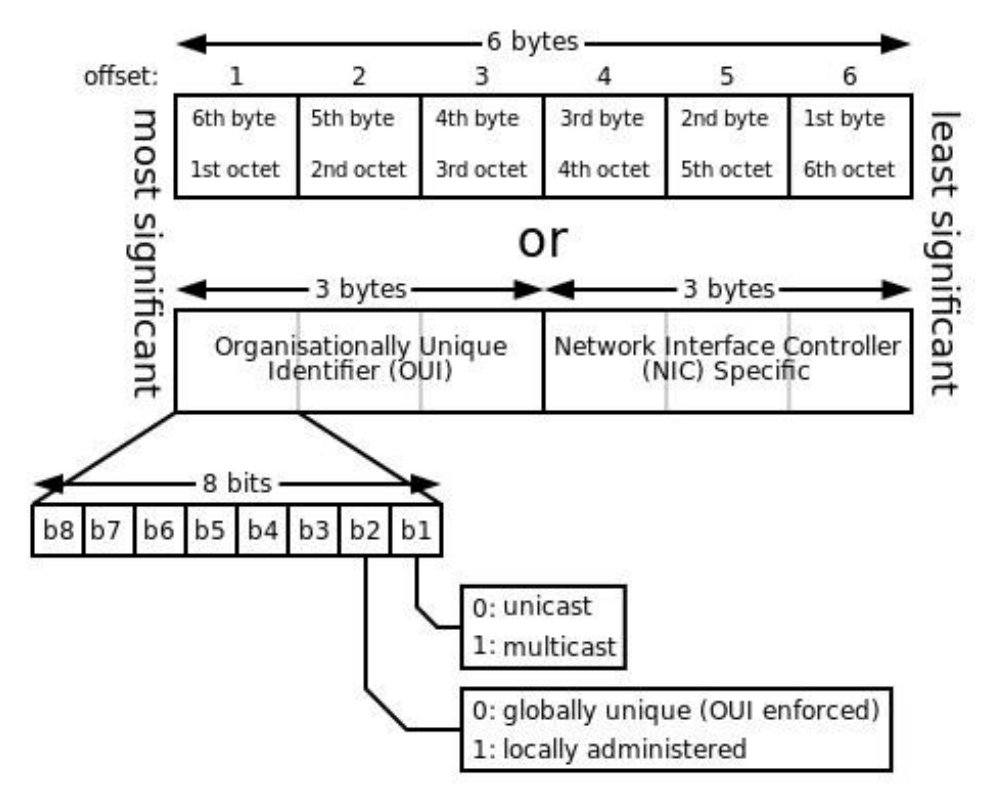

Εικόνα 5.2-4 - Σχηματικό της MAC διευθυνσιοδότησης

Έτσι, σύμφωνα με το τελευταίο bit της 1<sup>ης</sup> οκτάδας της MAC διεύθυνσης μπορεί να διαπιστωθεί αν το πακέτο είναι μονής διόδευσης εφόσον το bit αυτό είναι 0. Στην pyswitch ο έλεγχος αυτός πραγματοποιείται στις εξής γραμμές κώδικα :

```
 dstaddr = packet.dst.tostring()
if not ord(dstaddr[0]) & 1 and inst.st[dpid].has key(dstaddr):
        prt = inst.st[dpid][dstaddr]
```
Η συνάρτηση ord() επιστρέφει το έκτο byte (δηλαδή την πρώτη οκτάδα) της διεύθυνσης προορισμού (dstaddr[0]) και ελέγχει αν είναι το 0, με συνδυασμό της Boolean λογικής και της πράξης and με το 1. Ακολούθως γίνεται έλεγχος αν η διεύθυνση MAC είναι αποθηκευμένη στην μνήμη της εφαρμογής και συνεχίζεται ανάλογα με τα αποτελέσματα η επεξεργασία του πακέτου.

#### **5.2.2 Η κλάση εκμάθησης διευθύνσεων συσκευών**

Η κλάση do 12 learning (dpid, inport, packet) είναι υπεύθυνη για την εξαγωγή και αποθήκευση των έγκυρων διευθύνσεων MAC των OpenFlow πακέτων που λαμβάνει ο ελεγκτής ΝΟΧ :

```
def do 12 learning(dpid, inport, packet):
    global inst
     # learn MAC on incoming port
    srcaddr = packet.src.tostring() 
    if ord(srcaddr[0]) & 1:
         return
   if inst.st[dpid].has key(srcaddr):
         dst = inst.st[dpid][srcaddr]
         if dst[0] != inport:
             log.msg('MAC has moved from '+ str(dst) + 'to' 
+str(inport), system = 'ctrlsw')
         else:
             return
    else:
        log.msg('learned MAC '+mac to str(packet.src)+' on %d %d'%
(dpid,inport), system="ctrlsw")
     # learn or update timestamp of entry
    inst.st[dpid][srcaddr] = (inport, time(), packet)
     # Replace any old entry for (switch,mac).
          mac = mac_to_int(packet.src)
```
Κατά την παραλαβή του πακέτου εξάγεται η διεύθυνση MAC από το πεδίο MAC source του πακέτου και μετατρέπεται σε string με την εντολή srcaddr = packet.src.tostring()και ακολούθως γίνεται έλεγχος αν πρόκειται για πακέτο μονοεκπομπής ή πολυεκπομπής / μετάδοσης, σύμφωνα με τα όσα εξηγούνται στο κεφάλαιο 5.2.1. Αν πρόκειται για πακέτο μονο-εκπομπής, αποθηκεύεται στην μνήμη της βάσης δεδομένων (dst = inst.st[dpid][srcaddr]) ή αν έχει αλλάξει θύρα εισόδου, οπότε ενημερώνεται η βάση δεδομένων με τα νέα στοιχεία. Τέλος, ανανεώνονται τα στοιχεία χρονικής εισόδου του πακέτου και τα στοιχεία διευθύνσεων MAC για την τρέχουσα κατάσταση του αρμόδιου, για το πακέτο, δρομολογητή.

#### **5.2.3 Η κλάση δρομολόγησης γνωστών διευθύνσεων προορισμού**

Η κλάση def forward\_l2\_packet(dpid, inport, packet, buf, bufid) αναλαμβάνει την κατασκευή και εγκατάσταση ροών για ληφθέντα πακέτα OpenFlow που έχουν εξαχθεί και επαληθευθεί οι διευθύνσεις προορισμού τους:

```
def forward 12 packet(dpid, inport, packet, buf, bufid):
     dstaddr = packet.dst.tostring()
    if not ord(dstaddr[0]) & 1 and inst.st[dpid].has key
            (dstaddr):
         prt = inst.st[dpid][dstaddr]
        if prt[0] == import: log.err('**warning** learned port = inport', 
            system="ctrlsw")
            inst.send openflow(dpid, bufid, buf,
                        openflow.OFPP_FLOOD, inport)
         else:
             # We know the outport, set up a flow
             log.msg('installing flow for ' + str(packet), 
                  system="ctrlsw")
            flow = extract flow(packet) flow[core.IN_PORT] = inport
            actions = [[openflow.OFPAT_OUTPUT, [0, prt[0]]]]
            inst.install_datapath_flow(dpid, flow,
      CACHE_TIMEOUT, openflow. OFP_FLOW_PERMANENT, actions,
            bufid, openflow. OFP DEFAULT PRIORITY, inport, buf)
     else:
         # haven't learned destination MAC. Flood
         inst.send_openflow(dpid, bufid, buf, openflow.OFPP_FLOOD, 
                              inport)
```
Αρχικά γίνεται εξαγωγή της διεύθυνσης MAC προορισμού του πακέτου με την dstaddr = packet.dst.tostring(). Ακολούθως, γίνεται έλεγχος αν πρόκειται για unicast πακέτο ή όχι και αν η MAC destination είναι αποθηκευμένη στην μνήμη των ήδη γνωστών διευθύνσεων του ελεγκτή (inst.st[dpid].has\_key(dstaddr)). Αν αποτύχει ο έλεγχος τότε το πακέτο προωθείται σε όλες τις θύρες εξόδου (flood), πλην αυτής από την οποία παραλήφθηκε με την εντολή inst.send\_openflow(dpid, bufid, buf, openflow.OFPP\_FLOOD,inport).

Αν ο έλεγχος είναι επιτυχής και πρόκειται για unicast πακέτο με γνωστή διεύθυνση προορισμού γίνεται ακόμη ένας έλεγχος για να διαπιστωθεί αν η θύρα εξόδου του ( prt[0] ) είναι ίδια με την θύρα εισόδου του (inport) με την if prt[0] == inport. Αυτό γίνεται για την αποφυγή δημιουργίας βρόχων (loops) στο δίκτυο, αφού ένα πακέτο που θα λαμβάνεται από ένα μεταγωγέα θα επιστρέφει συνεχώς στην θύρα του μεταγωγέα από την οποία προήλθε, χωρίς να γίνεται κάποια δρομολόγηση σε άλλο προορισμό.

Τέλος, με την επιτυχή περάτωση όλων των ελέγχων δημιουργείται και εγκαθίσταται ροή στον μεταγωγέα που απέστειλε το πακέτο, εξάγοντας την διεύθυνση MAC προορισμού και την θύρα εισόδου με τις flow = extract flow(packet) και flow[core.IN PORT] = inport. Με την χρήση των actions δίδεται η εντολή για την εγκατάσταση της ροής για εξερχόμενα πακέτα από την θύρα εξόδου port[0] : actions = [[openflow.OFPAT\_OUTPUT, [0, prt[0]]]] .Η εγκατάσταση της ροής γίνεται με την εντολή inst.install\_datapath\_flow(dpid,flow,CACHE\_TIMEOUT,openflow.OFP\_FLOW PERMANENT, actions, bufid, openflow.OFP\_DEFAULT\_PRIORITY,inport, buf).

## **5.2.4 Η κλάση packet\_in\_callback(dpid, inport, reason, len, bufid, packet)**

Η κλάση αυτή είναι υπεύθυνη για τον χειρισμό κάθε ληφθέντος πακέτου από τον ελεγκτή ΝΟΧ. Δεν διαθέτει καμιά εξειδικευμένη λειτουργία, όπως οι προηγούμενες κλάσεις, αλλά αναλαμβάνει την καταχώρηση και εγγραφή των νέων δρομολογητών που ενώνονται στον ελεγκτή με την inst.st[dpid] = {}. Ο κώδικας είναι ο ακόλουθος:

```
def packet in callback(dpid, inport, reason, len, bufid, packet):
     if not packet.parsed:
         log.msg('Ignoring incomplete packet',system='pyswitch')
    if not inst.st.has key(dpid):
        log.msg('registering new switch %x' % dpid, system='pyswitch')
        inst.st[dbid] = \{\} # don't forward lldp packets 
    if packet.type == ethernet. LLDP TYPE:
         return CONTINUE
     # learn MAC on incoming port
     do_l2_learning(dpid, inport, packet)
    forward 12 packet(dpid, inport, packet, packet.arr, bufid)
     return CONTINUE
```
Η packet in callback καλεί τις άλλες δύο κλάσεις, do 12 learning και forward\_l2\_packet για τον χειρισμό του πακέτου, αφού κάνει τον έλεγχο για νέο δρομολογητή και ανίχνευση αν το πακέτο είναι τύπου LLDP, οπότε και σταματά η επεξεργασία. Αυτό συμβαίνει διότι τα LLDP (Link Layer Discovery Protocol) πακέτα είναι μηχανισμοί ανίχνευσης και ανακάλυψης του δικτύου και δεν αφορούν καμιά λειτουργία μεταφοράς δεδομένων στο δίκτυο μεταξύ τερματικών.

#### **5.3 Η τοπολογία του δικτύου OpenFlow**

Το δίκτυο OpenFlow στο εργαστήριο Δικτύων Υπολογιστών αποτελείται από τον ελεγκτή ΝΟΧ με IP address 147.102.7.11/24, δύο μεταγωγείς OpenFlow, τους of1 (147.102.40.230/24) και of2 (147.102.40.231/24) και δύο hosts, το of3 (147.102.39.2) και ένα Cisco router (147.102.39.3) :

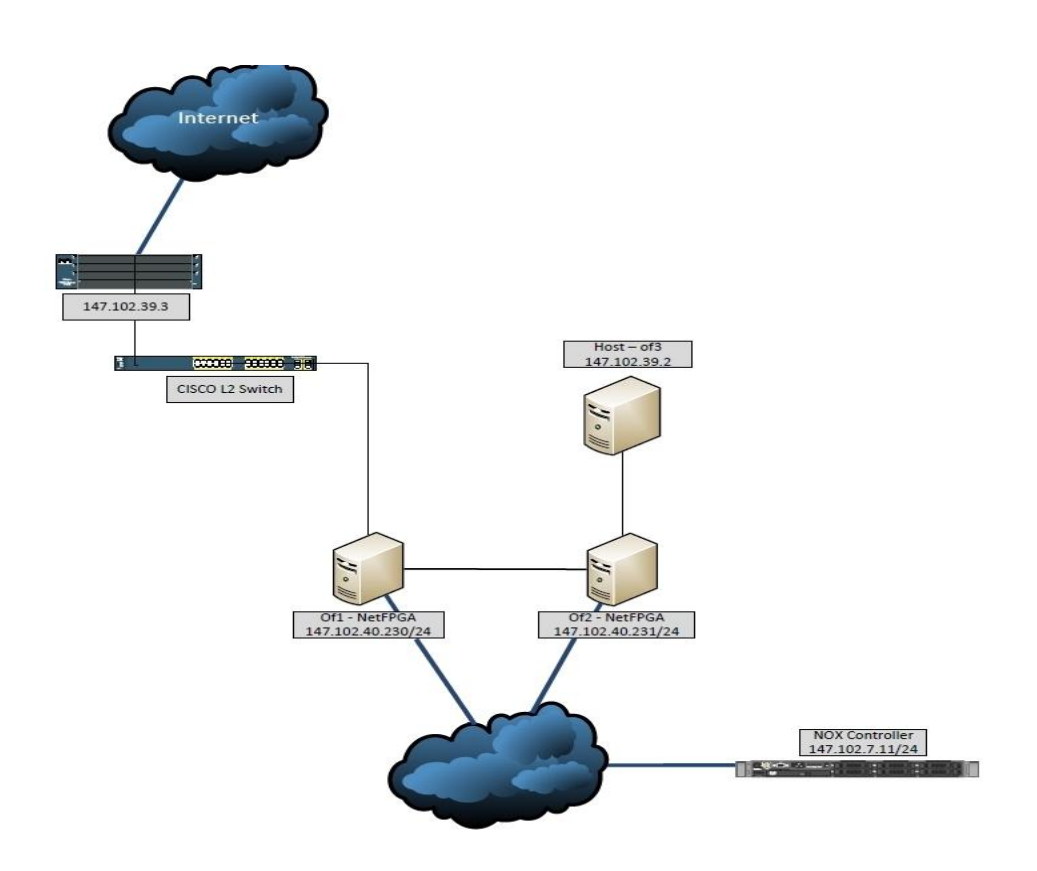

Εικόνα 5.3-1 Το δίκτυο OpenFlow

Ο ελεγκτής ΝΟΧ (147.102.7.11) είναι συνδεδεμένος μέσω του δικτύου του εργαστηρίου με τους δύο OpenFlow μεταγωγείς (of1 και of2). Ο μεταγωγέας of1 (147.102.40.230) είναι κατευθείαν συνδεδεμένος με τον Cisco δρομολογητή (147.102.40.200/24) που είναι και η πύλη Internet (Internet Gateway) του δικτύου. Επίσης, ο of1 είναι απευθείας συνδεδεμένος και με τον μεταγωγέα of2 (147.102.40.231), ο οποίος με τη σειρά του είναι συνδεδεμένος με το τερματικό of3 (147.102.39.2). Ο ελεγκτής ΝΟΧ επικοινωνεί μέσω εξωτερικού καναλιού διαχείρισης εκτός ζώνης (out-of-band management channel) με τους μεταγωγείς του δικτύου για την επιτέλεση των διεργασιών του, μεταξύ αυτών και η ανάθεση ή μεταβολή ροών στους μεταγωγείς. Αυτό το κανάλι διαχείρισης μπορεί να ανατίθεται και σε διαφορετικά κανάλια στο δίκτυο, ακόμα και πάνω από SSL σύνδεση. Για πειραματικούς όμως λόγους δεν χρησιμοποιείται το SSL, ούτως ώστε να μπορεί να γίνει ανίχνευση και ανάλυση των πακέτων επικοινωνίας που ανταλλάζει ο ελεγκτής με τους μεταγωγείς.

Οι δρομολογητές OpenFlow δημιουργήθηκαν με την χρήση του OpenFlow-NetFPGA (Network Field Programmable Gate Array) σχεδιασμού. Το OpenFlow-NetFPGA είναι ένας υποδειγματικός μεταγωγέας OpenFlow (reference switch) με επιτάχυνση υλικού μέσω του NetFPGA και του συνοδευτικού λογισμικού (ofdatapath με λειτουργίες χειρισμού από το NetFPGA).

Γενικά, το υλικό του NetFPGA χειρίζεται την προώθηση των πακέτων δεδομένων με την μετατροπή των επικεφαλίδων των λαμβανομένων πακέτων, ούτως ώστε να συμβαδίζουν με το πρωτόκολλο OpenFlow. Το NetFPGA διαθέτει ένα πίνακα ακριβούς ταύτισης, μεγέθους 32768 καταχωρίσεων και ένα πίνακα μη ακριβούς ταύτισης (με χρήση τυχαίων πεδίων – wildcards) 24 καταχωρίσεων.

Το συνοδευτικό λογισμικό του NetFPGA έχει τον ρόλο δημιουργίας διαδρομών δεδομένων OpenFlow,του ofdatapath. Οι κανονικοί μεταγωγείς αναφοράς OpenFlow έχουν ένα πίνακα κατακερματισμού (hash table) και ένα γραμμικό πίνακα (linear table) αλλά το λογισμικό διαθέτει επιπλέον και ένα "nf2" πίνακα. Ο nf2 είναι αντιγραφή των πινάκων του μεταγωγέα (κατακερματισμού και γραμμικού) και χρησιμεύει για την ακριβή (exact match) ή μερική (wildcarded) αντιστοίχιση των καταχωρήσεων βάση του πρωτοκόλλου OpenFlow. Κατά την λειτουργία του μεταγωγέα, οι εγγραφές γίνονται στον πίνακα nf2. Αν οι ενέργειες εγγραφής δεν υποστηρίζονται από το NetFPGA ή αν εξαντληθούν οι καταχωρίσεις του nf2, τότε οι καταχωρίσεις εγγράφονται στους πίνακες κατακερματισμού (ή γραμμικό) του υλικού.

Βάση λοιπόν της λειτουργίας του NetFPGA, για να δουλέψουν οι συσκευές of1 και of2 ως μεταγωγείς OpenFlow πρέπει πρώτα να αρχικοποιηθεί και να ενεργοποιηθεί η εφαρμογή του NetFPGA που είναι εγκατεστημένη στους δύο μεταγωγείς. Αυτό επιτυγχάνεται στον φάκελο εγκατάστασης του NetFPGA με τις εντολές που παρέχονται στο παράρτημα Γ. Με τις εντολές εκκίνησης ενεργοποιείται ο μεταγωγέας OpenFlow NetFPGA και συνδέεται στον ελεγκτή ΝΟΧ που βρίσκεται στην διεύθυνση 147.102.7.11, δημιουργεί τους πίνακες δρομολόγησης nf2c και μπορεί πλέον να διαχειριστεί πακέτα κίνησης σε πρωτόκολλο OpenFlow. Για το κλείσιμο του μεταγωγέα OpenFlow χρησιμοποιείται η ανάλογη εντολή από το παράρτημα Γ of\_stop , που κλείνει όλες τις ενεργές διεπαφές (active interfaces) του ελεγκτή και αποσυνδέεται από τον ελεγκτή ΝΟΧ.

Ενδεικτικά, το σχηματικό ενός Virtex II-Pro 50 OpenFlow NetFPGA έχει την ακόλουθη μορφή:

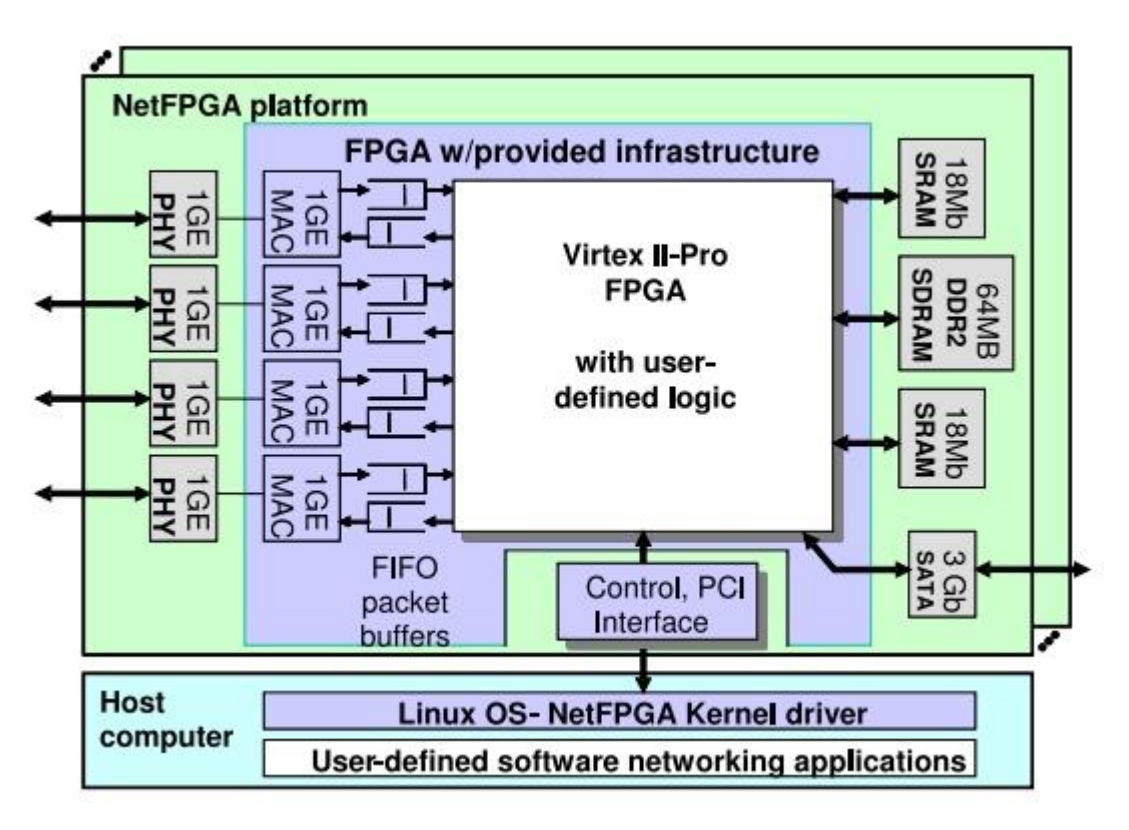

Εικόνα 5.3-1 Σχηματικό Διάγραμμα OpenFlow NetFPGA

# **5.4 Η εξειδικευμένη application-aware εφαρμογή ctrlswl3.py και η εφαρμογή προτεραιότητας συσκευών ctrlsw.py**

Η application-aware εφαρμογή ctrlswl3.py (**c**on**tr**o**l s**oft**w**are) αναπτύχθηκε για την εγκατάσταση καταλλήλων ροών σε OpenFlow μεταγωγείς κατά την αποστολή πακέτων OpenFlow μιας προκαθορισμένης εφαρμογής, βάσει γνωστών θυρών προορισμού. Από την άλλη,η εφαρμογή προτεραιότητας συσκευών ctrlsw.py αναλαμβάνει την δρομολόγηση των πακέτων OpenFlow βάση σειράς προτεραιότητας, ανάλογα με την συσκευή που αποστέλλει τα πακέτα δεδομένων. Οι δύο αυτές εφαρμογές αποτελούν επέκταση και εξειδίκευση των δυνατοτήτων της εφαρμογής pyswitch.py που παρέχεται στην προγραμματιστική έκδοση του ελεγκτή ΝΟΧ και χρησιμεύει σαν υπόβαθρο (framework) για την ανάπτυξη πιο εξειδικευμένων λειτουργιών, όπως έγινε με την δημιουργία της ctrlswl3.py. Η επέκταση αυτή γίνεται κυρίως με την προσθήκη δυνατοτήτων επεξεργασίας και ανάλυσης πακέτων στο επίπεδο 3 (TCP/IP) της application-aware εφαρμογής.

Η εφαρμογή αυτή είναι πλήρως γραμμένη σε γλώσσα Python και δομημένη σύμφωνα με το μοντέλο προγραμματισμού του ΝΟΧ, με τις κύριες κλάσεις λειτουργιών να βρίσκονται στην αρχή του κώδικα και την δημιουργία και τρέξιμο της εφαρμογής στο τέλος του κώδικα.

Στο παράρτημα Β-2 και Β-3 παρέχεται ο πηγαίος κώδικας της τελικής εφαρμογής ctrlswl3.py και ctrlsw.py αντίστοιχα, με όλες τις προσθήκες στα βασικά αρχεία του ΝΟΧ που απαιτούνται για το επιτυχές τρέξιμο της εφαρμογής στην πλατφόρμα του ελεγκτή.

Η application-aware εφαρμογή ctrlswl3.py βασίζει την λειτουργία της στην εξαγωγή και έλεγχο γνωστών θυρών επικοινωνίας εφαρμογών που δραστηριοποιούνται σε ένα δίκτυο υπολογιστών. Πιο συγκεκριμένα η εφαρμογή βασίζεται στην ανάλυση της TCP ή UDP θύρας προορισμού που διαθέτει ένα πακέτο OpenFlow. Για καλύτερη κατανόηση των πεδίων αυτών παρουσιάζεται η πιο λεπτομερής μορφή των πεδίων ενός πακέτου OpenFlow πιο κάτω:

| $_{\rm Port}$<br>Ingress                                                   |
|----------------------------------------------------------------------------|
| Metadata                                                                   |
| <b>STC</b><br>Ether                                                        |
| $\det$<br>Ether                                                            |
| type<br>Ether                                                              |
| 고.<br>z<br>∢<br>2                                                          |
| priority<br>$\mathbb{Z}$<br>⋖<br>⊣                                         |
| MPLS label                                                                 |
| <b>START COMPOSE</b><br>class<br>traffic<br>S<br><b>MPL</b>                |
| STC <sub>.</sub><br>4<br>ь<br>₿                                            |
| $_{\rm{dst}}$<br>₩<br>⋗<br>é                                               |
| opcode<br>ARP<br>$\overline{\phantom{0}}$<br>proto<br>4<br>s<br>白          |
| ToS bits<br>4<br>⊳<br>é                                                    |
| port<br>STC<br>/ SCTP<br>dan /<br>TCP <sub>)</sub>                         |
| ${\rm Type}$<br><b>AW</b><br>N                                             |
| port<br>$_{\rm{dst}}$<br>/ SCTP<br>UDP<br>$\overline{\phantom{0}}$<br>TCP. |
| Code<br>ICMP                                                               |

Εικόνα 5.4-1 – Λεπτομερής απεικόνιση πεδίων ενός πακέτου OpenFlow

Με την αναγνώριση του πεδίου TCP/UDP/SCTP destination port, η ctrlswl3.py μπορεί να αναγνωρίσει την εφαρμογή που αποστέλλει το πακέτο και να εγκαταστήσει την κατάλληλη ροή. Στα πλαίσια της εργασίας αυτής, η ctrlswl3.py ελέγχει για εφαρμογές HTTP (http – hypertext transfer protocol) που επικοινωνούν μέσω της θύρας 80 σε επίπεδο TCP. Έτσι, όποτε η ctrlswl3.py αναγνωρίσει την υπηρεσία http, εγκαθιστά κατάλληλες ροές στους μεταγωγείς που χρησιμοποιούνται από την εφαρμογή http και συνεπώς στέλνουν τα αντίστοιχα πακέτα OpenFlow. Με αυτό τον τρόπο δημιουργείται μια απευθείας δίοδος δεδομένων (datapath) για την εφαρμογή http στο δίκτυο, χωρίς να παρεμβάλλεται ο ελεγκτής, με αποτέλεσμα να επιταχύνεται και να βελτιστοποιείται η επικοινωνία δύο συσκευών μέσω της υπηρεσίας http.

Η application-aware ctrlswl3.py μπορεί να εγκαταστήσει ροές και για άλλες εφαρμογές που χρησιμοποιούν το δίκτυο, είτε πρόκειται για εφαρμογές μεταφοράς αρχείων (FTP – file transfer protocol), επικοινωνίας (IRC – internet relay chat) κ.ο.κ. Πιο παραστατικά, παρέχεται ο κάτωθι πίνακας των πλέον γνωστών θυρών TCP/UDP ανάλογα με την εφαρμογή που χρησιμοποιεί ένα δίκτυο υπολογιστών:

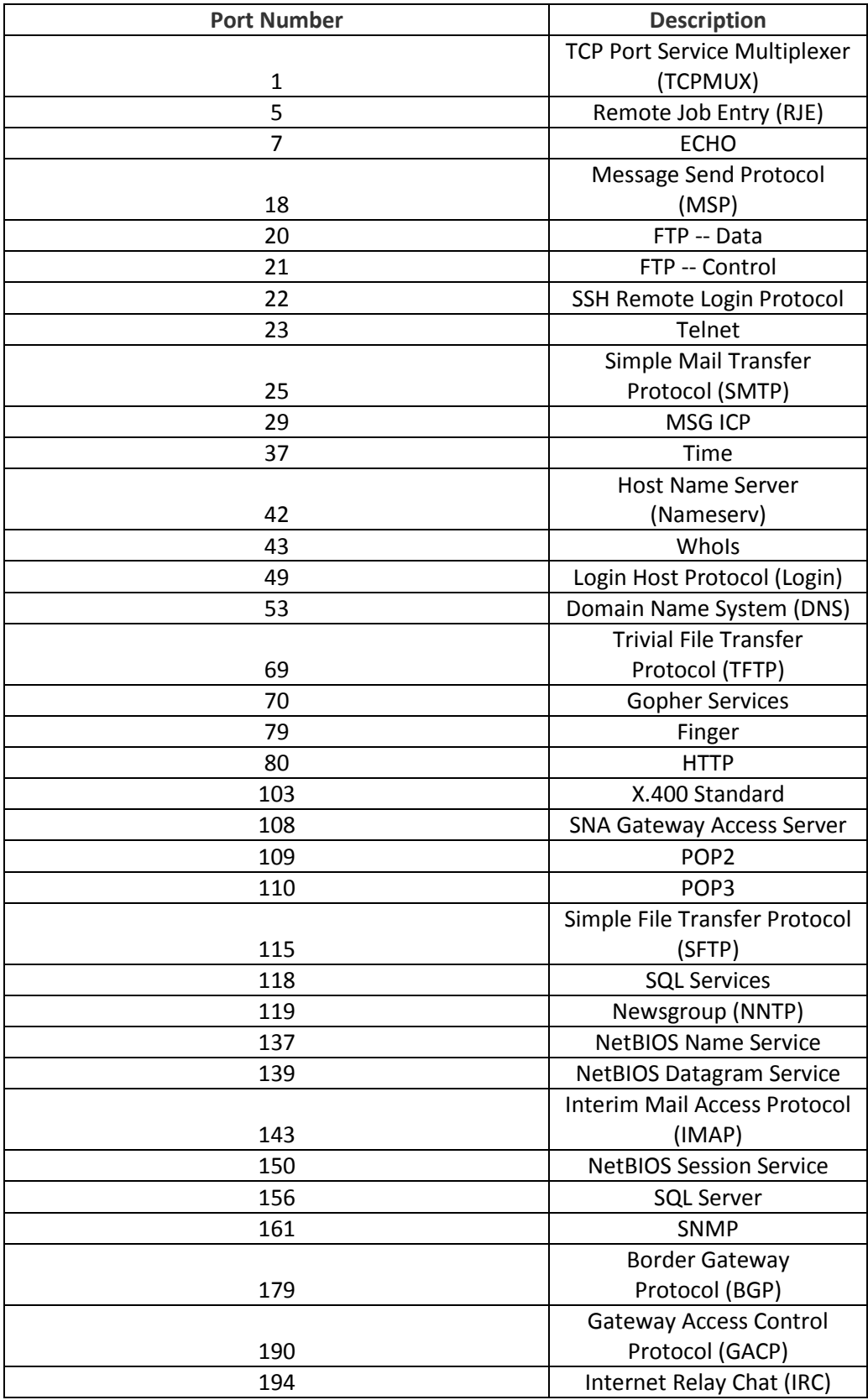

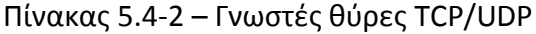

Για την δημιουργία ροών διαφορετικής προτεραιότητας, δημιουργήθηκε επίσης και η εφαρμογή ctrlsw.py, που δημιουργεί ροές με διαφορετική προτεραιότητα για κάθε συσκευή που ενώνεται στο δίκτυο, ανάλογα με την διεύθυνση MAC της συσκευής. Με την χρήση αυτης της εφαρμογής μπορεί να ασκηθεί πλήρης έλεγχος σε ένα δίκτυο, ελέγχοντας τις εφαρμογές με την χρήση της application-aware ctrlswl3.py ή εναλλακτικά της device-aware ctrlsw.py.

Η ctrlsw.py παραλαμβάνει και χειρίζεται τα πακέτα OpenFlow για τα οποία δεν υπάρχει καμιά καταχώριση ροής στους μεταγωγείς του δικτύου. Τα πακέτα αυτά ελέγχονται ως προς τον τύπο τους (unicast, multicast και broadcast) και αν κατευθύνονται σε γνωστό προορισμό, δηλαδή διαθέτουν γνωστή διεύθυνση προορισμού MAC στον ελεγκτή, τότε εγκαθίσταται ροή στον μεταγωγέα που απέστειλε το πακέτο, για μελλοντικό χειρισμό παρομοίων πακέτων, ενώ το πακέτο στον ελεγκτή αποστέλλεται στον προορισμό του.

Η διαφοροποίηση της εφαρμογής ctrlsw.py από την ctrlswl3.py έγκειται στην διαχείριση συσκευών αντί εφαρμογών στο δίκτυο. Αυτό επιτυγχάνεται με την δημιουργία τριών επιπέδων προτεραιότητας για τα πακέτα με γνωστούς προορισμούς. Η διάκριση αυτή επιτυγχάνεται με την κατασκευή δύο λιστών αποθήκευσης διευθύνσεων στην εφαρμογή. Οι λίστες αυτές ορίζονται στις γραμμές κώδικα 24-25 του παραρτήματος Β-3 και είναι:

- 1. Λίστα υψηλής προτεραιότητας : macs str hp
- 2. Λίστα χαμηλής προτεραιότητας : macs\_str\_lp

Με την χρήση των λιστών αυτών, η ctrlsw.py είναι σε θέση να εντοπίσει τους προορισμούς υψηλής, χαμηλής και κανονικής προτεραιότητας και να εγκαταστήσει τις κατάλληλες ροές στους μεταγωγείς του δικτύου. Είναι σημαντικό να τονιστεί ότι οι προορισμοί υψηλής και χαμηλής προτεραιότητας πρέπει να τίθενται από τον διαχειριστή του δικτύου πριν από την εκκίνηση της εφαρμογής. Οι λίστες macs str\_hp και macs\_str\_lp δηλώνονται στις γραμμές κώδικα 24 και 25, όπου στον παρών κώδικα δεν δηλώνονται οποιοιδήποτε προορισμοί, απλά παρέχεται ως παράδειγμα το 'xx:xx:xx:xx:xx:xx' που αντιπροσωπεύει μια αλφαριθμητική ακολουθία MAC (MAC string).

Με την χρήση αυτών των λιστών, ο διαχειριστής του δικτύου μπορεί να αναθέτει προορισμούς με υψηλή προτεραιότητα και απαιτήσεις χαμηλής καθυστέρησης στην λίστα macs\_str\_hp, γράφοντας την κατάλληλη MAC διεύθυνση της συσκευής που τρέχει την εφαρμογή υψηλών απαιτήσεων. Αντίστοιχα, για συσκευές που τρέχουν μη-κρίσιμες εφαρμογές ο διαχειριστής μπορεί να καταχωρίσει την MAC διεύθυνση τους στην λίστα χαμηλής προτεραιότητας, macs str lp. Για οποιεσδήποτε άλλες συσκευές-τερματικά που χρησιμοποιούν το δίκτυο, η ctrlsw.py αναθέτει μια εξ' ορισμού κανονική προτεραιότητα (default) όπως παρέχεται τυπικά από το πρωτόκολλο OpenFlow.

Οι καταστάσεις υψηλής, χαμηλής και κανονικής προτεραιότητας μπορούν να οριστούν με χρήση δύο συγκεκριμένων λειτουργιών που παρέχει το πρωτόκολλο OpenFlow. Η πρώτη λειτουργία είναι η διάρκεια παραμονής (idle\_timeout) μιας καταχώρισης ροής στον πίνακα ενός μεταγωγέα κατά την οποία η ροή αυτή βρίσκεται σε αναμονή, μέχρι κάποιο πακέτο να αντιστοιχηθεί με τις παραμέτρους της ροής. Η διάρκεια αυτή διακρίνεται σε δύο επίπεδα στην ctrlsw.py, την CACHE\_TIMEOUT που διαρκεί έξι (6) δευτερόλεπτα και την CACHE\_PERMFLOW που διαρκεί εξήντα (60) δευτερόλεπτα. Για ροές με υψηλή προτεραιότητα, κατά την εγκατάσταση ροής με την εντολή inst.install\_datapath\_flow, παρέχεται ως παράμετρος αναμονής η CACHE\_PERMFLOW που κρατάει ενεργή την ροή για ένα λεπτό, ενώ για χαμηλή και κανονική προτεραιότητα δίδεται ως χρόνος αναμονής η CACHE\_TIMEOUT.

Η δεύτερη λειτουργία που παρέχεται είναι η προτεραιότητα πίνακα που παρέχει το OpenFlow. Η τιμή αυτή αντιπροσωπεύει την προτεραιότητα στην αντιστοίχιση της ροής στον πίνακα ροών του μεταγωγέα με ένα πακέτο OpenFlow κατά την λήψη του από τον μεταγωγέα. Έτσι το πακέτο πρώτα ελέγχεται αν αντιστοιχίζεται επιτυχώς με ροές υψηλής τιμής προτεραιότητας προτού η διαδικασία αντιστοίχισης προχωρήσει σε ροές με χαμηλότερη τιμή προτεραιότητας. Το πρωτόκολλο OpenFlow υποστηρίζει τιμές προτεραιότητας από 0 – 65535. Οπότε, για ροές υψηλής προτεραιότητας δίνεται η μέγιστη τιμή προτεραιότητας (65535), για χαμηλή προτεραιότητα μια μοναδιαία τιμή (1) και για ροές κανονικής προτεραιότητας δίδεται η προεπιλεγμένη (DEFAULT) τιμή (32768) μέσω της χρήσης της εντολής εγκατάστασης ροής inst.install\_datapath\_flow και της παραμέτρου openflow**.**OFP\_DEFAULT\_PRIORITY . Για την ανάθεση μέγιστης προτεραιότητας προστίθεται η τιμή 32767 στην OFP\_DEFAULT\_PRIORITY,όπως φαίνεται στην γραμμή 131 του αντίστοιχου κώδικα στο παράρτημα Β-3 και αντίστοιχα για χαμηλή προτεραιότητα αφαιρείται η τιμή 32767 (γραμμή 137).

#### **5.4.1 Η κλάση create\_l3\_out\_flow της ctrlswl3.py**

Η κλάση create\_l3\_out\_flow είναι υπεύθυνη για την κατασκευή της ροής και πιο συγκεκριμένα την δημιουργία των πεδίων προορισμού και προέλευσης, βάση της εξαγωγής που γίνεται από τα πεδία του πακέτου που παραλαμβάνει ο ελεγκτής από τους μεταγωγείς.

```
032 def create_l3_out_flow(ethernet):
033 attrs = {}
```

```
034 attrs[core.DL_DST] = ethernet.dst
035 attrs[core.DL_SRC] = ethernet.src
036 attrs[core.DL_TYPE] = ethernet.type
037 p = ethernet.next
038
039 if isinstance(p, vlan):
040 attrs[core.DL_VLAN] = p.id
041 attrs[core.DL_VLAN_PCP] = p.pcp
042 p = p.next
043 else:
044 attrs[core.DL_VLAN] = 0xffff
045 attrs[core.DL_VLAN_PCP] = 0
046
047 if isinstance(p, ipv4):
048 attrs[core.NW_SRC] = p.srcip
049 attrs[core.NW_DST] = p.dstip
050 attrs[core.NW_PROTO] = p.protocol
051 p = p.next
052
053 if isinstance(p, udp) or isinstance(p, tcp):
054 attrs[core.TP_SRC] = p.srcport
055 attrs[core.TP_DST] = p.dstport
056 else:
057 if isinstance(p, icmp):
058 attrs[core.TP_SRC] = p.type
059 attrs[core.TP_DST] = p.code
060 else:
061 attrs[core.TP_SRC] = 0
062 attrs[core.TP_DST] = 0
063 else:
064 attrs[core.NW_SRC] = 0
065 attrs[core.NW_DST] = 0
066 attrs[core.NW_PROTO] = 0
067 attrs[core.TP_SRC] = 0
068 attrs[core.TP_DST] = 0
069 
070 return attrs
```
Η κλάση αποδίδει τις παραμέτρους (attributes) της ροής, που όπως προαναφέρθηκε είναι τα πεδία προορισμού και προέλευσης, εξάγοντας τα από το ληφθέν πακέτο που παίρνει ως είσοδο (Ethernet). Αρχικά αποδίδονται οι διευθύνσεις MAC προορισμού και προέλευσης, σύμφωνα με τις εντολές attrs[core.DL DST] = ethernet.dst, attrs[core.DL SRC] = ethernet.src . Μετά γίνεται αναζήτηση αν υπάρχει ετικέτα VLAN (virtual local area network) και ακολούθως γίνεται έλεγχος αν το πακέτο διαθέτει διευθύνσεις προορισμού και προέλευσης στο επίπεδο 3 βάσει OSI, δηλαδή διευθύνσεις IP που αποδίδονται στην ροή με τις εντολές attrs**[**core**.**NW\_SRC**] =** p**.**srcip και attrs[core.NW\_DST] = p.dstip. Ακολούθως, γίνεται αναζήτηση για πεδία TCP και UDP στο πακέτο, καθώς και ICMP. Σε αυτά τα πεδία βρίσκονται και οι θύρες προορισμού του πακέτου που ενδιαφέρει την εφαρμογή ctrlswl3.py. Αν αποτύχει η αναζήτηση σε όλα τα πεδία ανωτέρου επιπέδου από το επίπεδο 2 (MAC), τότε η κλάση επιστρέφει μόνο τις διευθύνσεις MAC προορισμού και προέλευσης του πακέτου, αφού το πακέτο δεν διαθέτει άλλες πληροφορίες.

Να σημειωθεί ότι η αναζήτηση γίνεται με την χρήση του δείκτη p, ο οποίος εμφανίζεται ανωτέρω ως p **=** ethernet**.**next και χρησιμεύει ως ένδειξη για τα πεδία που περιλαμβάνει το πακέτο OpenFlow. Με την χρήση του p**.**next επιτυγχάνεται η σάρωση σε όλα τα πεδία διευθυνσιοδότησης που διαθέτει το πακέτο.

#### **5.4.2 Η κλάση forward\_l3\_packet της ctrlswl3.py**

Η κλάση forward\_l3\_packet είναι επέκταση της αντίστοιχης κλάσης που διαθέτει η pyswitch.py και πλέον αναλαμβάνει ένα πιο εξειδικευμένο ρόλο, την κατασκευή ροών μετά την αναγνώριση της σωστής θύρας για τις εφαρμογές που διαχειρίζεται η ctrlswl3.py. Στην εργασία αυτή γίνεται χειρισμός και ανάλυση της TCP θύρας 80, που είναι αρμόδια για την υπηρεσία HTTP. Έτσι, με την εντοπισμό της θύρας αυτής από την εφαρμογή γίνεται δημιουργία και εγκατάσταση της κατάλληλης ροής, σύμφωνα με το τμήμα κώδικα που παρουσιάζεται πιο κάτω:

```
0121 def forward_l3_packet(dpid, inport, packet, buf, bufid):
0122 dstaddr = packet.dst.tostring()
0123 pt=packet.next
0124
0125 if not ord(dstaddr[0]) & 1 and inst.st[dpid].has_key(dstaddr):
0126 prt = inst.st[dpid][dstaddr]
0127 
0128 
0129 
0130 if isinstance(pt, ipv4):
0131 pt=pt.next
0132 if isinstance(p, udp) or isinstance(p, tcp):
0133 appsrcprt = pt.srcport
0134 appdstprt = pt.dstport
0135 else:
0136 print 'No valid TCP/UDP protocol (http) detected.
Flooding..'
0137 inst.send_openflow(dpid, bufid, buf,
openflow.OFPP_FLOOD, inport)
0138 return
0139 if prt[0] == inport:
0140 log.err('**Warning** learned port = inport',
system="ctrlswl3")
0141 inst.send_openflow(dpid, bufid, buf,
openflow.OFPP_FLOOD, inport)
0142 return
0143 else:
0144 flow = create_l3_out_flow(packet)
0145 flow[core.IN_PORT] = inport
0146 # actions = [[openflow.OFPAT_OUTPUT, [0, port[0]]]]
0147 actions = [[openflow.OFPAT_OUTPUT, [0, 3]]]
0148 print 'Searching for valid appication (http) 
port..',str(packet)
0149 if appdstprt==80:
0150 print 'NOTICE - Valid port detected. Installing 
Appropriate flow to accommodate the application.'
```
0151 inst**.**install\_datapath\_flow**(**dpid**,**flow**,**CACHE\_PERMFLOW**,** 0152 openflow**.**OFP\_FLOW\_PERMANENT**,**actions**,** 0153 bufid**,** openflow**.**OFP\_DEFAULT\_PRIORITY**+**32767**,** 0154 inport**,** buf**)** 0155 **return** 0156 **else:** 0157 **print** 'No valid application (http) port. Flooding..' 0158 inst**.**send\_openflow**(**dpid**,** bufid**,** buf**,** openflow**.**OFPP\_FLOOD**,** inport**)** 0159 **return** 0160 **else:** 0161 **print** 'No valid IP address (http) detected. Flooding..' 0162 inst**.**send\_openflow**(**dpid**,** bufid**,** buf**,** openflow**.**OFPP\_FLOOD**,** inport**)**

Αρχικά, γίνεται η ανάθεση του δείκτη της εφαρμογής pt με την εντολή pt**=**packet**.**next που χρησιμοποιείται για την σάρωση των πεδίων δρομολόγησης του πακέτου OpenFlow που παραλαμβάνει ο ελεγκτής και η εφαρμογή ctrlswl3.py. Ακολούθως γίνεται ένας έλεγχος για την μορφή του πακέτου με την **if not** ord**(**dstaddr**[**0**]) &** 1 (που είναι βασισμένη στην MAC διεύθυνση) για να εξακριβωθεί αν πρόκειται για πακέτο μονοεκπομπής ή πολυεκπομπής/μετάδοσης. Αυτός ο αρχικός έλεγχος γίνεται για σκοπούς συμβατότητας με τον ελεγκτή ΝΟΧ, ούτως ώστε να εξαχθεί η θύρα εξόδου στον μεταγωγέα αν έχουμε πακέτο μονοεκπομπής (prt **=** inst**.**st**[**dpid**][**dstaddr**]**) και να ελεγχθεί αν υπάρχουν βρόχοι στο δίκτυο (loops) που μπορεί να δημιουργήσουν προβλήματα στην κίνηση.

Στην συνέχεια, προχωρούμε στον κεντρικό μηχανισμό της κλάσης δρομολόγησης. Πρώτα γίνεται έλεγχος αν η διεύθυνση προορισμού του πακέτου στο πεδίο IP, βάση του δείκτη pt, είναι έγκυρη σύμφωνα με την βιβλιοθήκη ipv4 του ΝΟΧ και με την εντολή isinstance() της Python: **if** isinstance**(**pt**,** ipv4**).**Μετά, γίνεται ανάλογος έλεγχος στα πεδία θυρών TCP/UDP του πακέτου με τις εντολές **if** isinstance**(**p**,** udp**) or** isinstance**(**p**,** tcp**)**και χρησιμοποιώντας τις αντίστοιχες βιβλιοθήκες (tcp και udp). Με την επιτυχή περάτωση του ελέγχου οι θύρες αποστολέα και προορισμού ανατίθενται στις μεταβλητές appsrcprt και appdstport αντίστοιχα. Σε περιπτώσεις αποτυχίας των πιο πάνω ελέγχων, το πακέτο προωθείται με την μέθοδο της πλημμύρας (flood) από όλες τις θύρες εξόδου του ελεγκτή.

Ένας τελευταίος έλεγχος γίνεται και για την εγκυρότητα της θύρας εξόδου του μεταγωγέα στις γραμμές κώδικα 139-142, στις οποίες αν ανιχνευτεί ότι η θύρα εξόδου στον μεταγωγέα ταυτίζεται με την θύρα εισόδου σε αυτόν (**if** prt**[**0**] ==** inport) το πακέτο πλημμυρίζεται για να μην εγκατασταθεί ροή που να δημιουργεί αχρείαστους βρόχους κίνησης στο δίκτυο.

Στις γραμμές 144-148 γίνεται η δημιουργία της ροής δρομολόγησης (create\_l3\_out\_flow**(**packet**)**) και η ενσωμάτωση σε αυτήν των καταλλήλων ενεργειών που θα γίνονται στον μεταγωγέα (actions **= [[**openflow**.**OFPAT\_OUTPUT**, [**0**,** prt**[**0**]]]]**), στην περίπτωση μας την άμεση δρομολόγηση του πακέτου από την κατάλληλη θύρα εξόδου του μεταγωγέα. Ο τελευταίος έλεγχος γίνεται στην γραμμή 149 (**if** appdstprt**==**80) όπου επαληθεύεται ότι η TCP θύρα επικοινωνίας είναι η 80, που ανήκει σε εφαρμογή HTTP, και γίνεται η εγκατάσταση της ροής.

Η εντολή που κάνει αυτή την εγκατάσταση στον αρμόδιο μεταγωγέα είναι η inst**.**install\_datapath\_flow που δημιουργεί ροή υψηλής προτεραιότητας θέτοντας μέγιστη προτεραιότητα (openflow**.**OFP\_DEFAULT\_PRIORITY**+**32767) και υψηλό χρόνο αναμονής των εξήντα δευτερολέπτων. Σε οποιοδήποτε σημείο της κλάσης αποτύχουν οι έλεγχοι για την επικύρωση της εφαρμογής γίνεται πλημμυρίδα του πακέτου, σύμφωνα με όσα περιγράφηκαν ανωτέρω, με τις αντίστοιχες εντολές της κλάσης inst**.**send\_openflow**(**dpid**,** bufid**,** buf**,** openflow**.**OFPP\_FLOOD**,** inport**)**.

#### **5.4.3 Η κλάση do\_l3\_learning της ctrlswl3.py**

Η κλάση do\_l3\_learning(dpid, inport, packet) είναι υπεύθυνη για την αναγνώριση και επιτυχή ταυτοποίηση της διεύθυνσης IP των πακέτων που λαμβάνει ο ελεγκτής ΝΟΧ. Με την χρήση αυτής της κλάσης μπορεί να διαπιστωθεί αν υπάρχουν έγκυρες ή μη διευθύνσεις IP στα πακέτα OpenFlow που λαμβάνει ο ελεγκτής από μια εφαρμογή ή συσκευή του δικτύου, προτού προχωρήσει η επεξεργασία για την εγκατάσταση ροής στην forward\_l3\_packet.

```
078 def do_l3_learning(dpid, inport, packet):
079 global inst
080 global iplst src
081 global iplst_dst
082
083 print 'L3 resolver. Scanning for valid IP addresses before 
processing.'
084
085 pt=packet.next
086 if isinstance(pt, ipv4):
087 ip_p_src = pt.srcip
088 ip_p_dst = pt.dstip
089 iplst_src.append(ip_p_src)
090 iplst_dst.append(ip_p_dst)
091 print 'IP scanning succesful.'
092 print iplst_src,iplst_dst
093 return
094 else:
095 print 'IP detection failed. Checking current field status..'
096 if isinstance(packet.next, str) or isinstance(packet.next,
int) or isinstance(packet.next, long):
```

```
097 a = create_ipaddr(packet.next)
098 print 'IP status:', a
099 srcaddr = packet.src.tostring()
100 print 'Fallback. Application has not checked out.Level 2 
learning..'
101 if ord(srcaddr[0]) & 1:
102 print 'Source MAC address is 0.'
103 return
104 if inst.st[dpid].has_key(srcaddr):
105 dst = inst.st[dpid][srcaddr]
106 if dst[0] != inport:
107 log.msg('MAC has moved from 
'+str(dst)+'to'+str(inport), system='ctrlswl3')
108 else:
109 print 'MAC is unchanged:',mac_to_str(packet.src)
110 return
111 else:
112 log.msg('learned MAC '+mac_to_str(packet.src)+' on %d 
%d'% (dpid,inport), system="ctrlswl3")
113 print 'learned MAC',mac_to_str(packet.src),' on 
dpid',dpid,'and ingress port ',inport
114 
115 # learn or update timestamp of entry
116 inst.st[dpid][srcaddr] = (inport, time(), packet)
117 # Replace any old entry for (switch,mac).
118 mac = mac_to_int(packet.src)
```
Σε περιπτώσεις αποτυχίας εύρεσης έγκυρης διεύθυνσης IP από την εφαρμογή, η κλάση αυτή χρησιμεύει στην ανάλυση και παρακολούθηση των πακέτων επιπέδου 3 (IP) που καταφτάνουν στον ελεγκτή. Αυτή η παρακολούθηση γίνεται με την καταγραφή των IP διευθύνσεων αποστολέα και προορισμού στις λίστες iplst src και iplst dst.

Αν αποτύχει η ανίχνευση έγκυρων διευθύνσεων IP, η κλάση προσπαθεί να εντοπίσει την μορφή της αλφαριθμητικής ακολουθίας που υπάρχει στο πεδίο IP του πακέτου με τις εντολές **if** isinstance**(**packet**.**next**,** str**) or** isinstance**(**packet**.**next**,** int**) or** isinstance**(**packet**.**next**,** long**):** a **=** create\_ipaddr**(**packet**.**next**)** και ενημερώνει σχετικά.

Ακολούθως, η εφαρμογή επιστρέφει σε ανίχνευση επιπέδου 2 και αποθήκευσης της διεύθυνσης MAC στις γραμμές κώδικα 101-118, σύμφωνα με τα όσα εξηγήθηκαν σε ανώτερο κεφάλαιο για την λειτουργία της pyswitch.py. Αυτό γίνεται για να είναι σε θέση η εφαρμογή να εφαρμόσει την μέθοδο της πλημμύρας σε πακέτα OpenFlow που δεν διαθέτουν έγκυρα IP πεδία.

# **ΚΕΦΑΛΑΙΟ 6**

## **6.1 Εκτέλεση της εφαρμογής ctrlswl3.py και ctrlsw.py στον ελεγκτή ΝΟΧ**

Με το πέρας της ανάπτυξης της application – aware εφαρμογής ctrlswl3.py και ctrlsw.py, οι εφαρμογές αναπτύχθηκαν στον ελεγκτή ΝΟΧ για εκτέλεση και δοκιμή, ούτως ώστε να επαληθευθεί η σωστή και σταθερή λειτουργίας τους. Λόγω κάποιων ιδιμορφιών στο δίκτυο, η εγκαταστάση των ροών δεδομένων γίνεται χρησιμοποιώντας την device-aware εφαρμογή ctrlsw.py, αλλά παρουσιάζεται και η λειτουργία της ctrlswl3.py στο επόμενο κεφάλαιο. Τα αποτελέσματα της εκτέλεσης αυτής παρουσιάζονται πιο κάτω, όπου γίνονται διάφορες αναπτύξεις του κώδικα, ανάλογα με τις συσκευές στις οποίες ανατίθεται προτεραιότητα στο δίκτυο.

Για τον έλεγχο των αποτελεσμάτων και της επιτυχούς ή μη εγκατάστασης ροής στους μεταγωγείς χρησιμοποιούνται εντολές κατευθείαν στους μεταγωγείς OpenFlow. Οι εντολές αυτές είναι μέρος του dpctl, ενός βοηθητικού προγράμματος των μεταγωγέων που τρέχουν το πρωτόκολλο OpenFlow με την χρήση των NetFPGA's. Με την χρήση του dpctl γίνεται άμεσα παρατήρηση και έλεγχος όλων των παραμέτρων του NetFPGA, πέραν των καταχωρίσεων ροών που διαθέτει ο μεταγωγέας.

Πέραν του προγράμματος dpctl παρέχονται και στιγμιότυπα (screenshots) κατά την εκτέλεση των εφαρμογών ctrlswl3.py και ctrlsw.py από τον ελεγκτή ΝΟΧ, όπως αυτά τυπώνονται στην οθόνη του ελεγκτή. Με τα στιγμιότυπα αυτά δίνεται μια πιο ξεκάθαρη εικόνα της λειτουργίας των εφαρμογών, καθώς παρουσιάζονται τα μηνύματα των συμβάντων και η εγκατάσταση των ροών στους μεταγωγείς σε πραγματικό χρόνο.

Η παρουσίαση των αποτελεσμάτων με αυτό τον τρόπο διαμορφώθηκε για την παρουσίαση επιτυχούς εγκατάστασης ροών στο δίκτυο OpenFlow. Ο μηχανισμός αυτός είναι ο ίδιος για τις δύο εφαρμογές (ctrlswl3.py και ctrlsw.py) και για την παρουσίαση αυτή, γίνεται ένας διαχωρισμός των παραμέτρων της εφαρμογής ctrlsw.py σε προορισμούς υψηλής και χαμηλής προτεραιότητας, ούτως ώστε να καταστεί σαφής η λειτουργία της εφαρμογής κατά την εγκατάσταση ροών στους υποκείμενους μεταγωγείς. Πρώτα όμως γίνεται η παρουσίαση της λειτουργίας της application-aware εφαρμογής ctrlswl3.py, που είναι και ο κύριος στόχος της διπλωματικής αυτής εργασίας.

#### **6.2 Ανάπτυξη και λειτουργία της ctrlswl3.py στον ελεγκτή ΝΟΧ**

Η application-aware εφαρμογή ctrlswl3.py αναπτύσσεται στον ελεγκτή ΝΟΧ για λειτουργία στο δίκτυο OpenFlow του εργαστηρίου Δικτύων Υπολογιστών. Βάση της λειτουργίας της, που αναπτύχθηκε ενδελεχώς στο προηγούμενο κεφάλαιο, η εφαρμογή ανακόπτει πακέτα OpenFlow και προσπάθει να εξάγει την διεύθυνση IP προορισμού και την θύρα TCP/UDP του πακέτου. Βάση αυτής της θύρας η εφαρμογή αντιλαμβάνεται ποια εφαρμογή από την τερματική συσκευή που απέστειλε το πακέτο, χρησιμοποιεί το δίκτυο. Αν η εφαρμογή αυτή είναι τύπου http και επικοινωνεί μέσω της TCP θύρας 80, τότε η ctrlswl3.py εγκαθιστά ροή (flow) στον μεταγωγέα που απέστειλε το πακέτο, με αποτέλεσμα να δημιουργείται μια απευθείας ροή δεδομένων της υπηρεσίας http στο δίκτυο.

Ένα παράδειγμα της λειτουργίας και ανάπτυξης της ctrlswl3.py παρουσιάζεται πιο κάτω:

00095|openflow-event|DBG:received packet-in event from 0023208e4d70 (len:60) L3 resolver. Scanning for valid IP addresses before processing. IP detection failed. Checking current field status.. IP status: None Fallback. Application has not checked out.Level 2 learning.. MAC is unchanged: a4:56:30:d1:91:02 No valid IP address (http) detected. Flooding.. 00096|openflow-event|DBG:received packet-in event from 0023208e4d70 (len:60) L3 resolver. Scanning for valid IP addresses before processing. IP detection failed. Checking current field status.. IP status: None Fallback. Application has not checked out.Level 2 learning.. MAC is unchanged: a4:56:30:d1:91:02 00097|openflow-event|DBG:received packet-in event from 0023208e4d70 (len:60) L3 resolver. Scanning for valid IP addresses before processing. IP detection failed. Checking current field status.. IP status: None Fallback. Application has not checked out.Level 2 learning.. MAC is unchanged: a4:56:30:d1:91:02 00098|openflow|DBG:stream: idle 15 seconds, sending inactivity probe 00099|openflow|DBG:stream: message received, entering CONNECTED 00100|openflow-event|DBG:received echo-request event from 002320985833 (len:0) 00101|openflow-event|DBG:received packet-in event from 0023208e4d70 (len:60) L3 resolver. Scanning for valid IP addresses before processing. IP detection failed. Checking current field status.. IP status: None Fallback. Application has not checked out.Level 2 learning..

MAC is unchanged: a4:56:30:d1:91:02 00102|openflow-event|DBG:received packet-in event from 0023208e4d70 (len:77) L3 resolver. Scanning for valid IP addresses before processing. IP detection failed. Checking current field status.. IP status: None Fallback. Application has not checked out.Level 2 learning.. learned MAC 00:02:7e:19:e0:1d on dpid 150870052208 and ingress port 4 00103|openflow-event|DBG:received packet-in event from 0023208e4d70 (len:60) L3 resolver. Scanning for valid IP addresses before processing. IP detection failed. Checking current field status.. IP status: None Fallback. Application has not checked out.Level 2 learning.. learned MAC a4:56:30:d1:91:02 on dpid 150870052208 and ingress port 4 00104|openflow-event|DBG:received packet-in event from 0023208e4d70 (len:60) L3 resolver. Scanning for valid IP addresses before processing. IP detection failed. Checking current field status.. IP status: None Fallback. Application has not checked out.Level 2 learning.. MAC is unchanged: a4:56:30:d1:91:02 00240|openflow-event|DBG:received packet-in event from 0023208e4d70 (len:60) L3 resolver. Scanning for valid IP addresses before processing. IP detection failed. Checking current field status.. IP status: None Fallback. Application has not checked out.Level 2 learning.. MAC is unchanged: a4:56:30:d1:91:02 No valid IP address (http) detected. Flooding..

#### Στιγμιότυπο 6.2-1 – Λειτουργία της ctrlswl3.py στον ΝΟΧ

Η επεξεργασία ενός πακέτου αρχίζει κατά την λήψη του από τον ελεγκτή, με συμβάν εισόδου πακέτου (π.χ. 00095|openflow-event|DBG:received packet-in event from 0023208e4d70 (len:60)). Ακολούθως γίνεται η προσπάθεια εξαγωγής των διευθύνσεων IP προορισμού και αποστολέα, η οποία στο υφιστάμενο δίκτυο αποτυγχάνει λόγω του ότι τα NetFPGA's δημιουργούν πακέτα επιπέδου 2, με MAC διευθυνσιοδότηση.

Έτσι, η εφαρμογή προσπαθεί να προσπελάσει το πεδίο IP του πακέτου και να αποκωδικοποιήσει την παρεχομένη τιμή (αν υπάρχει) του πεδίου αυτού και να ενημερώσει τον διαχειριστή σχετικά με τον τύπο του πακέτου. Εδώ βλέπουμε ότι δεν παρέχεται καμιά τιμή στο IP πεδίο, οπότε και η εφαρμογή επιστρέφει το ανάλογο μήνυμα (IP status: None).

Τελικά, η εφαρμογή υποχωρεί στο προηγούμενο επίπεδο (MAC – level) με το μήνυμα < Fallback. Application has not checked out.Level 2 learning.. >και εξάγει τα πεδία προορισμού και αποστολέα MAC (learned MAC a4:56:30:d1:91:02 on dpid 150870052208 and ingress port 4). Αυτό γίνεται για να μπορέσει η εφαρμογή να εφαρμόσει την μέθοδο της πλημμύρας στο πακέτο (flood) και να στείλει το πακέτο στις θύρες εξόδου του ελεγκτή μετά την αποτυχία έγκυρης εύρεσης IP εφαρμογής (No valid IP address (http) detected. Flooding..).

#### **6.3 Ο ελεγκτής NOX κατά την λειτουργία της ctrlsw.py**

Παρατίθεται αρχικώς μια σειρά στιγμιότυπων από την οθόνη του ελεγκτή ΝΟΧ, κατά το τρέξιμο της εφαρμογής ctrlsw.py από τον ελεγκτή. Το τρέξιμο της εφαρμογής γίνεται και με τους δύο OpenFlow μεταγωγείς του δικτύου σε λειτουργία και ενωμένους με τον ΝΟΧ. Τα αποτελέσματα έχουν ως εξής:

```
00001|nox|INFO:Starting nox core (/usr/local/src/nox/build/src/.libs/lt-nox core)
00002|pyrt|DBG:Loading a component description file 
'nox/coreapps/simple_c_py_app/meta.json'.
00003|pyrt|DBG:Loading a component description file 'nox/coreapps/snmp/meta.json'.
00004|pyrt|DBG:Loading a component description file 'nox/coreapps/pyrt/meta.json'.
00005|pyrt|DBG:Loading a component description file 'nox/coreapps/switch/meta.json'.
00006|pyrt|DBG:Loading a component description file 
'nox/coreapps/simple_c_app/meta.json'.
00007|pyrt|DBG:Loading a component description file 'nox/coreapps/examples/meta.json'.
00008|pyrt|DBG:Loading a component description file 
'nox/coreapps/examples/t/meta.json'.
00009|pyrt|DBG:Loading a component description file 
'nox/coreapps/messenger/meta.json'.
00010|pyrt|DBG:Loading a component description file 
'nox/coreapps/coretests/meta.json'.
00011|pyrt|DBG:Loading a component description file 
'nox/coreapps/testharness/meta.json'.
00012|pyrt|DBG:Loading a component description file 'nox/coreapps/hub/meta.json'.
00013|pyrt|DBG:Loading a component description file 
'nox/netapps/networkstate/meta.json'.
00014|pyrt|DBG:Loading a component description file 
'nox/netapps/user_event_log/meta.json'.
00015|pyrt|DBG:Loading a component description file 'nox/netapps/data/meta.json'.
00016|pyrt|DBG:Loading a component description file 'nox/netapps/route/meta.json'.
00017|pyrt|DBG:Loading a component description file 
'nox/netapps/switch_management/meta.json'.
00018|pyrt|DBG:Loading a component description file 'nox/netapps/topology/meta.json'.
00019|pyrt|DBG:Loading a component description file 'nox/netapps/discovery/meta.json'.
00020|pyrt|DBG:Loading a component description file 
'nox/netapps/switchstats/meta.json'.
00021|pyrt|DBG:Loading a component description file 
'nox/netapps/authenticator/meta.json'.
00022|pyrt|DBG:Loading a component description file 'nox/netapps/tests/meta.json'.
00023|pyrt|DBG:Loading a component description file 'nox/netapps/tablog/meta.json'.
00024|pyrt|DBG:Loading a component description file 'nox/netapps/routing/meta.json'.
00025|pyrt|DBG:Loading a component description file 'nox/netapps/storage/meta.json'.
00026|pyrt|DBG:Loading a component description file 'nox/netapps/storage/t/meta.json'.
00027|pyrt|DBG:Loading a component description file 
'nox/netapps/bindings_storage/meta.json'.
00028|pyrt|DBG:Loading a component description file 
'nox/netapps/bindings_storage/t/meta.json'.
00029|pyrt|DBG:Loading a component description file 'nox/netapps/hoststate/meta.json'.
00030|pyrt|DBG:Loading a component description file 'nox/netapps/lavi/meta.json'.
00031|pyrt|DBG:Loading a component description file 
'nox/netapps/flow_fetcher/meta.json'.
00032|pyrt|DBG:Loading a component description file 
'nox/webapps/webservice/meta.json'.
00033|pyrt|DBG:Loading a component description file 'nox/webapps/webserver/meta.json'.
00034|pyrt|DBG:Loading a component description file 'nox/webapps/miscws/meta.json'.
00035|pycomponent|DBG:Importing Python module nox.coreapps.examples.ctrlsw
00036|nox|DBG:Application installation report:
00037|nox|DBG:python:
        Current state: INSTALLED
        Required state: INSTALLED
        Dependencies:
```
```
00038|nox|DBG:built-in DSO deployer:
         Current state: INSTALLED
         Required state: INSTALLED
         Dependencies:
00039|nox|DBG:ctrlsw:
         Current state: INSTALLED
         Required state: INSTALLED
         Dependencies: 'python' OK, 'python' OK
00040|nox|DBG:built-in event dispatcher:
         Current state: INSTALLED
         Required state: INSTALLED
         Dependencies:
00041|openflow|DBG:Passive tcp interface bound to port 6633
00042|nox|INFO:nox bootstrap complete
```
Στιγμιότυπο 6.3-1 – Λειτουργία του ΝΟΧ

Αρχικά γίνεται η εκκίνηση της εφαρμογής ctrlsw.py στον ελεγκτή και ελέγχεται από τον μεταφραστή της Python, μετά την φόρτωση των απαραιτήτων συνοδευτικών εφαρμογών, που είναι απαραίτητες για την λειτουργία της ctrlsw.py.

```
00041|openflow|DBG:Passive tcp interface bound to port 6633
00042|nox|INFO:nox bootstrap complete
00043|openflow|DBG:Passive tcp interface received connection
00044|openflow|DBG:stream: negotiated OpenFlow version 0x01 (we support versions 0x01 
to 0x01 inclusive, peer no later than version 0x01)
00045|nox|DBG:Success sending in 'sending switch config'
00046|nox|DBG:Success sending in 'receiving features reply'
00047|nox|DBG:Success receiving in 'receiving features reply'
00048|nox|DBG:Success sending in 'receiving ofmp capability reply'
00049|nox|DBG:Success receiving in 'receiving ofmp capability reply'
00050|nox|DBG:Datapath 002320aefd39 sent error in response to capability reply, 
assuming no management support
00051|nox|DBG:No switch auth module registered, auto-approving switch
00052|nox|DBG:Registering switch with DPID = 2320aefd39
00053|nox.coreapps.examples.pyswitch|INFO:Switch 2320aefd39 has joined the network
00054|openflow|DBG:Passive tcp interface received connection
00055|openflow|DBG:stream: negotiated OpenFlow version 0x01 (we support versions 0x01 
to 0x01 inclusive, peer no later than version 0x01)
00056|nox|DBG:Success sending in 'sending switch config'
00057|nox|DBG:Success sending in 'receiving features reply'
00058|nox|DBG:Success receiving in 'receiving features reply'
00059|nox|DBG:Success sending in 'receiving ofmp capability reply'
00060|nox|DBG:Success receiving in 'receiving ofmp capability reply'
00061|nox|DBG:Datapath 0023204bc4a3 sent error in response to capability reply, 
assuming no management support
00062|nox|DBG:No switch auth module registered, auto-approving switch
00063|nox|DBG:Registering switch with DPID = 23204bc4a3
00064|nox.coreapps.examples.pyswitch|INFO:Switch 23204bc4a3 has joined the network
00065|openflow-event|DBG:received packet-in event from 0023204bc4a3 (len:60)
L3 resolver
IP status: None
level 2 learning
learned MAC a4:56:30:d1:91:02 on dpid 150865691811 and ingress port 4
NOTICE - Installing flow for: [a4:56:30:d1:91:02>a4:56:30:d1:91:02:9000]
NOTICE - Installing DEFAULT priority flow for dpid 150865691811
00066|openflow-event|DBG:received packet-in event from 0023204bc4a3 (len:60)
```
 $\int$  97

#### Στιγμιότυπο 6.3-2 – Η ctrlsw.py

Σε αυτό το στιγμιότυπο βλέπουμε την αρχικοποίηση του ελεγκτή και την καταγραφή των ροών δεδομένων καθώς οι δύο μεταγωγείς OpenFlow (of1 και of2) συσχετίζονται (associated) κατά την εκκίνηση τους με τον ΝΟΧ. Η καταχώρηση των μεταγωγέων στον ελεγκτή γίνεται ως ακολούθως:

- 1. Παραλαβή αίτησης σύνδεσης μέσω θύρας 6633 του TCP: 00043|openflow|DBG:Passive tcp interface received connection
- 2. Ανάλυση και καταγραφή υποστηριζόμενων δυνατοτήτων και παραμέτρων του μεταγωγέα:

00044|openflow|DBG:stream: negotiated OpenFlow version 0x01 (we support versions 0x01 to 0x01 inclusive, peer no later than version 0x01) 00045|nox|DBG:Success sending in 'sending switch config' 00046|nox|DBG:Success sending in 'receiving features reply' 00047|nox|DBG:Success receiving in 'receiving features reply' 00048|nox|DBG:Success sending in 'receiving ofmp capability reply' 00049|nox|DBG:Success receiving in 'receiving ofmp capability reply' 00050|nox|DBG:Datapath 002320aefd39 sent error in response to capability reply, assuming no management support

3. Αναγνώριση και καταγραφή ροής δεδομένων (datapath)

00050|nox|DBG:Datapath 002320aefd39 sent error in response to capability reply, assuming no management support

4. Τελική έγκριση και καταγραφή μεταγωγέα

```
00051|nox|DBG:No switch auth module registered, auto-approving switch
00052|nox|DBG:Registering switch with DPID = 2320aefd39
00053|nox.coreapps.examples.pyswitch|INFO:Switch 2320aefd39 has joined the 
network
```
Τέλος, εδώ παρουσιάζεται πιο καθαρά η διαδικασία κατασκευής και εγκατάστασης ροής από τον ελεγκτή. Η εγκατάσταση της ροής γίνεται μετά την παραλαβή ενός συμβάντος παραλαβής πακέτου από τον ελεγκτή (packet-in event) :

```
learned MAC a4:56:30:d1:91:02 on dpid 150865691811 and ingress port 4
NOTICE - Installing flow for: [a4:56:30:d1:91:02>01:00:0c:cc:cc:cc:llc]
NOTICE - Installing DEFAULT priority flow for dpid 150865691811
00185|openflow-event|DBG:received packet-in event from 0023204bc4a3 (len:90)
L3 resolver
IP status: None
level 2 learning
MAC is unchanged: a4:56:30:d1:91:02
NOTICE - Installing flow for: [a4:56:30:d1:91:02>01:00:0c:00:00:00:llc]
NOTICE - Installing DEFAULT priority flow for dpid 150865691811
00186|openflow-event|DBG:received packet-in event from 0023204bc4a3 (len:60)
L3 resolver
IP status: None
level 2 learning
MAC is unchanged: a4:56:30:d1:91:02
NOTICE - Installing flow for: [a4:56:30:d1:91:02>a4:56:30:d1:91:02:9000]
NOTICE - Installing DEFAULT priority flow for dpid 150865691811
00187|openflow|DBG:stream: idle 15 seconds, sending inactivity probe
```

```
00188|openflow|DBG:stream: message received, entering CONNECTED
00189|openflow-event|DBG:received echo-request event from 002320aefd39 
(len:0)
00190|openflow-event|DBG:received flow expired event from 0023204bc4a3
00191|openflow-event|DBG:received flow expired event from 0023204bc4a3
00192|openflow-event|DBG:received flow expired event from 0023204bc4a3
00193|openflow-event|DBG:received packet-in event from 0023204bc4a3 (len:60)
```
## Στιγμιότυπο 6.3-3 – Διαδικασία κατασκευής και εγκατάστασης ροής

Το συμβάν παραλαβής πακέτου, που εμφανίζεται σε αρκετά μηνύματα στο πιο πάνω στιγμιότυπο, έχει την δομή:

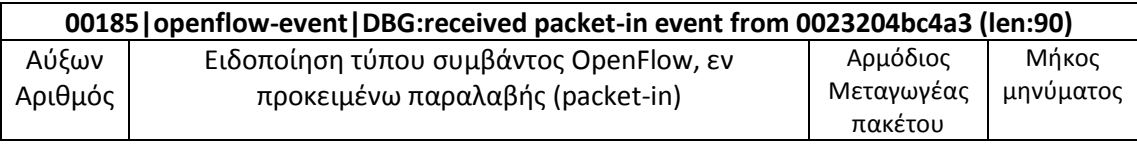

Αυτή η ροή ορίζεται στην προκαθορισμένη προτεραιότητα του ελεγκτή, αφού ακόμα δεν έχουν ανατεθεί συσκευές προτεραιότητας στις λίστες προτεραιότητας της εφαρμογής ctrlsw.py. Τα μηνύματα εγκατάστασης ροής έχουν την ακόλουθη δομή:

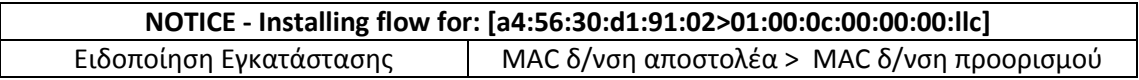

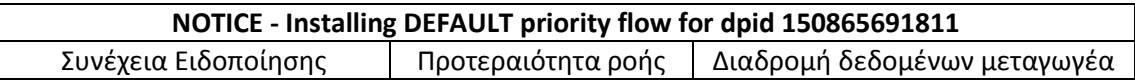

Λόγω της μικρής διάρκειας αναμονής της ροής (idle\_timeout), που είναι έξι δευτερόλεπτα, παρατηρούμε και πολλαπλά μηνύματα λήξης ροών που φτάνουν στον ελεγκτή, στα μηνύματα 00190 – 00193, όπου βλέπουμε το συμβάν λήξης και τον αρμόδιο μεταγωγέα, βάση της ροής δεδομένων με την οποία είναι συσχετισμένος, για παράδειγμα:

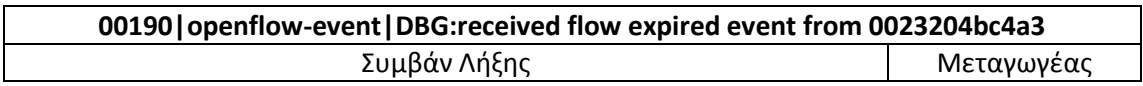

## **6.4 Ανάθεση λίστας υψηλής προτεραιότητας στην ctrlsw.py**

Για την ανάθεση συσκευών με υψηλή προτεραιότητα, χρησιμοποιείται η λίστα macs\_str\_hp της εφαρμογής ctrlsw.py, όπου γίνεται ανάθεση προτεραιότητας στη διεύθυνση a4:56:30:d1:91:02. Η διεύθυνση αυτή παράγεται από τα NetFPGA's που είναι στις τερματικές συσκευές για την δημιουργία κίνησης στο δίκτυο. Να διευκρινιστεί ότι για την δημιουργία πολλαπλών ροών στους μεταγωγείς, αίρεται προσωρινά ο έλεγχος για προορισμούς πολυεκπομπής και μετάδοσης, με αποτέλεσμα να έχουμε την δημιουργία πολλαπλών ροών. Οι ροές αυτές δεν είναι αναγκαίες υπό κανονικές συνθήκες λειτουργίας, αλλά παρουσιάζονται εδώ για σκοπούς επίδειξης της λειτουργίας του ελεγκτή.

Πιο κάτω παρουσιάζεται η εκτύπωση μηνυμάτων από τον ελεγκτή με την εγκατάσταση ροών και πιο κάτω την ειδοποίηση προτεραιότητας :

00065|openflow-event|DBG:received packet-in event from 0023209aaa11 (len:60) L3 resolver IP status: None level 2 learning learned MAC a4:56:30:d1:91:02 on dpid 150870862353 and ingress port 4 NOTICE - Installing flow for: [a4:56:30:d1:91:02>01:80:c2:00:00:00:llc] NOTICE - Installing HIGH priority flow for dpid 150870862353 00066|openflow-event|DBG:received packet-in event from 0023209aaa11 (len:128) L3 resolver IP status: None level 2 learning MAC is unchanged: a4:56:30:d1:91:02 NOTICE - Installing flow for: [a4:56:30:d1:91:02>01:00:0c:cc:cc:cc:llc] NOTICE - Installing HIGH priority flow for dpid 150870862353 00067|openflow-event|DBG:received packet-in event from 0023209aaa11 (len:60) L3 resolver IP status: None level 2 learning MAC is unchanged: a4:56:30:d1:91:02 NOTICE - Installing flow for: [a4:56:30:d1:91:02>a4:56:30:d1:91:02:9000] NOTICE - Installing HIGH priority flow for dpid 150870862353 00068|openflow|DBG:stream: idle 15 seconds, sending inactivity probe 00069|openflow|DBG:stream: message received, entering CONNECTED 00070|openflow-event|DBG:received echo-request event from 00232032c635 (len:0) 00071|openflow|DBG:stream: idle 15 seconds, sending inactivity probe 00072|openflow|DBG:stream: message received, entering CONNECTED 00073|openflow-event|DBG:received echo-request event from 0023209aaa11 (len:0) 00074|openflow|DBG:stream: idle 15 seconds, sending inactivity probe 00075|openflow|DBG:stream: message received, entering CONNECTED 00076|openflow-event|DBG:received echo-request event from 00232032c635 (len:0) 00077|openflow-event|DBG:received packet-in event from 0023209aaa11 (len:60) L3 resolver IP status: None

level 2 learning learned MAC a4:56:30:d1:91:02 on dpid 150870862353 and ingress port 4 NOTICE - Installing flow for: [a4:56:30:d1:91:02>01:00:0c:cc:cc:cc:llc] NOTICE - Installing HIGH priority flow for dpid 150870862353 00078|openflow-event|DBG:received packet-in event from 0023209aaa11 (len:90) L3 resolver IP status: None level 2 learning MAC is unchanged: a4:56:30:d1:91:02 learned MAC 00:02:7e:19:e0:1d on dpid 150870862353 and ingress port 4 NOTICE - Installing flow for: [(Cisco Systems, Inc.):19:e0:1d>ab:00:00:02:00:00:6002] NOTICE - Installing DEFAULT priority flow for dpid 150870862353

Παρατηρούμε ότι γίνεται επιτυχής εγκατάστασης όλων των ροών υψηλής προτεραιότητας καθώς εμφανίζεται το μήνυμα: NOTICE - Installing HIGH priority flow for dpid 150870862353.

Κατά το τρέξιμο της εφαρμογής τυπώνονται κάποια μηνύματα στην οθόνη που αφορούν την ενημέρωση της μνήμης της εφαρμογής για τους διάφορους προορισμούς των πακέτων στο δίκτυο, όπως είναι το :

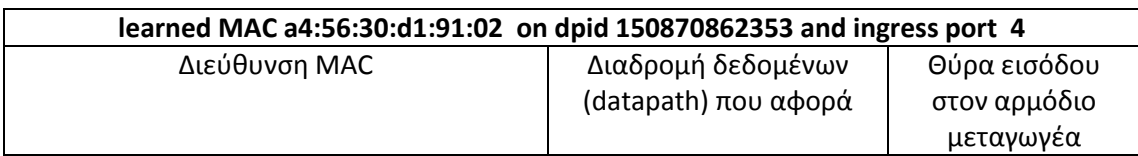

Εκτός αυτού, τυπώνονται και μηνύματα ενημέρωσης για ήδη αποθηκευμένες διευθύνσεις (MAC is unchanged: a4:56:30:d1:91:02) καθώς και μηνύματα προσπάθειας εύρεσης διευθύνσεων IP στο πακέτο (L3 resolver,IP status: None). Τέλος, όταν ένας μεταγωγέας βρίσκεται σε κατάσταση αναμονής (όπως ο of1) ο ελεγκτής στέλνει μηνύματα ανίχνευσης (inactivity probes), για να επαληθεύσει ότι ο μεταγωγέας είναι ακόμα ενωμένος στο δίκτυο. Αυτά τα μηνύματα ανίχνευσης είναι:

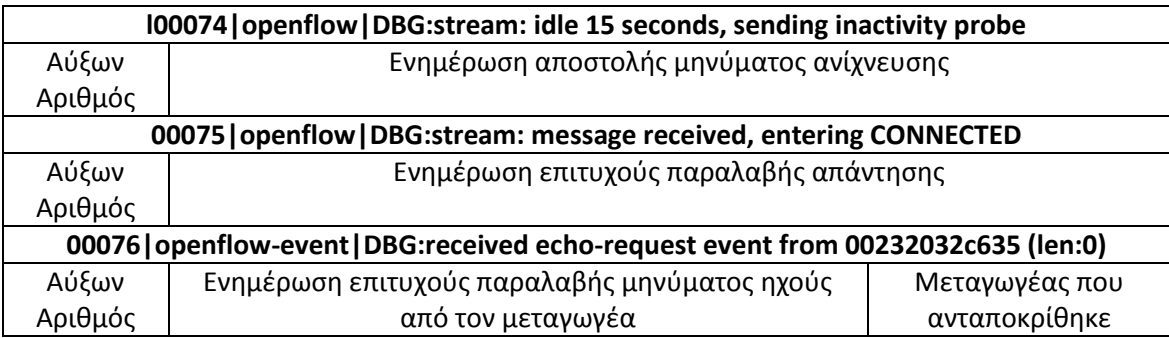

Για επαλήθευση της επιτυχούς εγκατάστασης των ροών στους μεταγωγείς OpenFlow του δικτύου, τρέχουμε το βοηθητικό πρόγραμμα dpctl σε καθένα από τους δύο μεταγωγείς και προκύπτουν τα πιο κάτω στιγμιότυπα:

#### 1. Από τον of1 μεταγωγέα:

```
sudo dpctl dump-flows unix:/root/test
stats reply (xid=0xde6a5017): flags=none type=1(flow)
\ddot{\rm c}\varsigma$ sudo dpctl dump-flows unix:/root/test
stats reply (xid=0x815bd852): flags=none type=1(flow)
$
\varsigma\mathsf{S}$ sudo dpctl dump-flows unix:/root/test
stats reply (xid=0x79954ecc): flags=none type=1(flow)
$
$
$ sudo dpctl dump-flows unix:/root/test
stats reply (xid=0x630147bf): flags=none type=1(flow)
$
$ sudo dpctl dump-flows unix:/root/test
stats reply (xid=0xdab9d837): flags=none type=1(flow)
\mathsf{S}\mathsf{S}\varsigma$ sudo dpctl dump-flows unix:/root/test
stats reply (xid=0x45e034c3): flags=none type=1(flow)
$
\mathsf{S}$ sudo dpctl dump-flows unix:/root/test
stats reply (xid=0x620c59fc): flags=none type=1(flow)
```
#### Στιγμιότυπο 6.4-1 Κατάσταση ροών υψηλής προτεραιότητας στον μεταγωγέα of1

### 2. Από τον of2 μεταγωγέα:

```
$ sudo dpctl dump-flows unix:/var/run/test
stats reply (xid=0x94ff4c65): flags=none type=1(flow)
 cookie=0, duration sec=172s, duration nsec=72000000s, table id=0,
priority=65535, npackets=6, npackets=6, npackets=6, npytes=540,
idle_timeout=60,hard_timeout=0,in_port=4,dl_src=a4:56:30:d1:91:02,dl_dst=01:
00:0c:00:00:00,dl_type=0x004c,nw_src=0.0.0.0,nw_dst=0.0.0.0,nw_tos=0x00,nw_p
roto=0,tp_src=0,tp_dst=0,actions=output:3
 cookie=0, duration_sec=172s, duration_nsec=75000000s, table_id=0,
priority=65535, https://www.mpackets=6, https://www.mpackets=60, nabytes=360,
idle_timeout=60,hard_timeout=0,in_port=4,dl_src=a4:56:30:d1:91:02,dl_dst=01:
00:0c:cc:cc:cdl type=0x0022,nw src=0.0.0.0,nw dst=0.0.0.0,nw tos=0x00,nw p
roto=0,tp_src=0,tp_dst=0,actions=output:3
 cookie=0, duration_sec=199s, duration nsec=884000000s, table id=0,
priority=65535, n_packets=20, n_bytes=1200, 
idle_timeout=60,hard_timeout=0,in_port=4,dl_src=a4:56:30:d1:91:02,dl_dst=a4:
56:30:d1:91:02,dl_type=0x9000,nw_src=0.0.0.0,nw_dst=0.0.0.0,nw_tos=0x00,nw_p
roto=0,tp_src=0,tp_dst=0,actions=output:3
  cookie=0, duration_sec=200s, duration_nsec=83000000s, table_id=0, 
priority=65535, n_packets=12, n_bytes=5472, 
idle timeout=60, hard timeout=0, in port=4,dl src=a4:56:30:d1:91:02,dl dst=01:
00:0c:cc:cc;dl type=0x01ba,nw src=0.0.0.0,nw dst=0.0.0.0,nw tos=0x00,nw p
roto=0,tp_src=0,tp_dst=0,actions=output:3
```

```
 cookie=0, duration_sec=202s, duration_nsec=65000000s, table_id=0, 
priority=65535, https://www.mpackets=101, n_mbytes=6060,
idle_timeout=60,hard_timeout=0,in_port=4,dl_src=a4:56:30:d1:91:02,dl_dst=01:
80:c2:00:00:00,dl_type=0x0026,nw_src=0.0.0.0,nw_dst=0.0.0.0,nw_tos=0x00,nw_p
roto=0,tp_src=0,tp_dst=0,actions=output:3
$
$
$ sudo dpctl dump-flows unix:/var/run/test
stats reply (xid=0xdb488cdf): flags=none type=1(flow)
 cookie=0, duration sec=255s, duration nsec=412000000s, table id=0,
priority=65535, n_packets=9, n_bytes=810, 
idle_timeout=60,hard_timeout=0,in_port=4,dl_src=a4:56:30:d1:91:02,dl_dst=01:
00:0c:00:00:00,dl type=0x004c,nw src=0.0.0.0,nw dst=0.0.0.0,nw tos=0x00,nw p
roto=0,tp_src=0,tp_dst=0,actions=output:3
 cookie=0, duration sec=255s, duration_nsec=415000000s, table_id=0,
priority=65535, https://www.more.com/more.com/more.com/more.com/more.com/more.com/more.com/more.com/more.com/m
idle_timeout=60,hard_timeout=0,in_port=4,dl_src=a4:56:30:d1:91:02,dl_dst=01:
00:0c:cc:cc:cdl type=0x0022,nw src=0.0.0.0,nw dst=0.0.0.0,nw tos=0x00,nw p
roto=0,tp_src=0,tp_dst=0,actions=output:3
 cookie=0, duration sec=283s, duration nsec=224000000s, table id=0,
priority=65535, npackets=29, npytes=1740,
idle_timeout=60,hard_timeout=0,in_port=4,dl_src=a4:56:30:d1:91:02,dl_dst=a4:
56:30:d1:91:02,dl_type=0x9000,nw_src=0.0.0.0,nw_dst=0.0.0.0,nw_tos=0x00,nw_p
roto=0,tp_src=0,tp_dst=0,actions=output:3
 cookie=0, duration sec=283s, duration nsec=423000000s, table id=0,
priority=65535, n_packets=13, n_bytes=5928, 
idle_timeout=60,hard_timeout=0,in_port=4,dl_src=a4:56:30:d1:91:02,dl_dst=01:
00:0c:cc:cc:cd, dl type=0x01ba, nw_src=0.0.0.0,nw_dst=0.0.0.0,nw_tos=0x00,nw_p
roto=0,tp_src=0,tp_dst=0,actions=output:3
  cookie=0, duration_sec=285s, duration_nsec=405000000s, table_id=0, 
priority=65535, npackets=143, npackets=143, nbytes=8580,
idle timeout=60,hard timeout=0,in port=4,dl src=a4:56:30:d1:91:02,dl dst=01:
80:c2:00:00:00,dl type=0x0026,nw src=0.0.0.0,nw dst=0.0.0.0,nw tos=0x00,nw p
roto=0,tp_src=0,tp_dst=0,actions=output:3
\ddot{\rm}
```

```
Στιγμιότυπο 6.4-2 Κατάσταση ροών υψηλής προτεραιότητας στον μεταγωγέα of2
```
Από τα πιο πάνω στιγμιότυπα βλέπουμε τις ροές που έχουν εγκατασταθεί επιτυχώς στον μεταγωγέα of2. Στον μεταγωγέα of1 βλέπουμε ότι δεν υπάρχουν ροές, καθώς δεν έγινε καμιά αίτηση για χειρισμό πακέτου από τον ελεγκτή ΝΟΧ. Στον μεταγωγέα of2 έχουμε εγκατάσταση ροών μέγιστης προτεραιότητας (priority=65535) για όλες τις ροές με χρόνο αναμονής τα εξήντα δευτερόλεπτα (idle\_timeout).

Χαρακτηριστικά, η δομή μιας καταχώρησης ροής όπως φαίνεται και πιο πάνω διαθέτει τα πεδία:

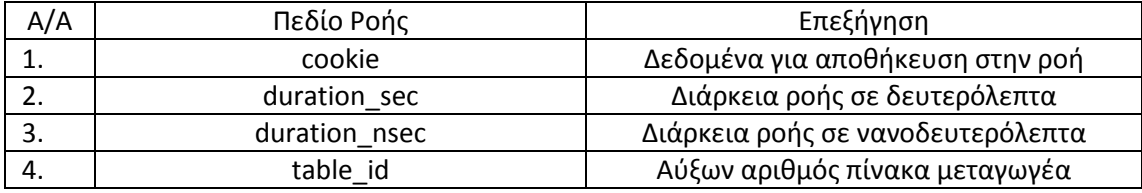

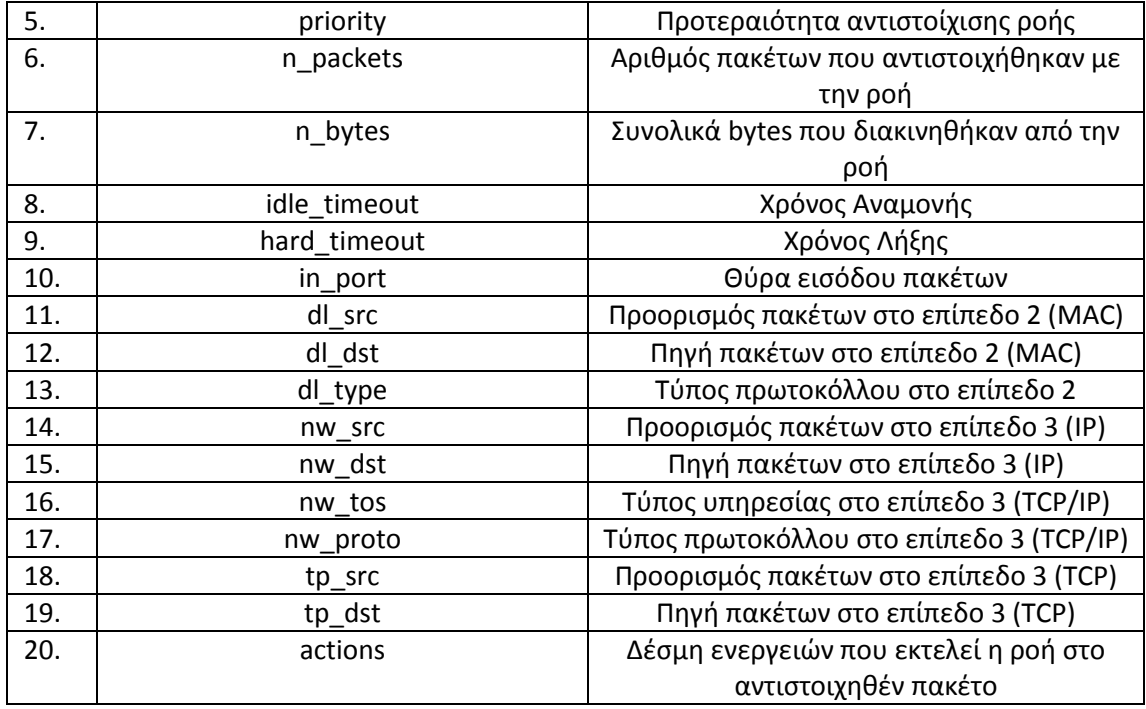

Πίνακας 6.4-3 – Δομή καταχώρησης ροής

# **6.5 Ανάθεση λίστας χαμηλής προτεραιότητας στην ctrlsw.py**

Για την ανάθεση συσκευών με χαμηλή προτεραιότητα χρησιμοποιείται αυτή τη φορά η λίστα macs\_str\_lp της εφαρμογής ctrlsw.py, όπου γίνεται ανάθεση προτεραιότητας στη διεύθυνση a4:56:30:d1:91:02. Η διεύθυνση αυτή παράγεται από τα NetFPGA's που είναι στις τερματικές συσκευές για την δημιουργία κίνησης στο δίκτυο. Τώρα παρατηρείται μεγαλύτερη κίνηση στον ελεγκτή καθώς οι ροές χαμηλής προτεραιότητας λήγουν γρήγορα, με αποτέλεσμα ο ΝΟΧ να πρέπει να επανεγκαταστήσει μια ροή χαμηλής προτεραιότητας, για την οποία παρήλθε ο χρόνος αναμονής της.

Πιο κάτω παρουσιάζεται η εκτύπωση μηνυμάτων από τον ελεγκτή με την εγκατάσταση ροών και πιο κάτω την ειδοποίηση προτεραιότητας :

```
L3 resolver
IP status: None
level 2 learning
learned MAC a4:56:30:d1:91:02 on dpid 150861246508 and ingress port 4
NOTICE - Installing flow for: [a4:56:30:d1:91:02>a4:56:30:d1:91:02:9000]
NOTICE - Installing LOW priority flow for dpid 150861246508
00095|openflow-event|DBG:received flow expired event from 00232007f02c
00096|openflow-event|DBG:received packet-in event from 00232007f02c (len:60)
L3 resolver
IP status: None
level 2 learning
learned MAC a4:56:30:d1:91:02 on dpid 150861246508 and ingress port 4
NOTICE - Installing flow for: [a4:56:30:d1:91:02>a4:56:30:d1:91:02:9000]
NOTICE - Installing LOW priority flow for dpid 150861246508
```

```
00097|openflow-event|DBG:received packet-in event from 00232007f02c (len:60)
L3 resolver
IP status: None
level 2 learning
MAC is unchanged: a4:56:30:d1:91:02
NOTICE - Installing flow for: [a4:56:30:d1:91:02>01:00:0c:cc:cc:cc:llc]
NOTICE - Installing LOW priority flow for dpid 150861246508
00098|openflow-event|DBG:received packet-in event from 00232007f02c (len:90)
L3 resolver
IP status: None
level 2 learning
MAC is unchanged: a4:56:30:d1:91:02
NOTICE - Installing flow for: [a4:56:30:d1:91:02>01:00:0c:00:00:00:llc]
NOTICE - Installing LOW priority flow for dpid 150861246508
00099|openflow|DBG:stream: idle 15 seconds, sending inactivity probe
00100|openflow|DBG:stream: message received, entering CONNECTED
00101|openflow-event|DBG:received echo-request event from 002320f699a8 (len:0)
00102|openflow-event|DBG:received flow expired event from 00232007f02c
00103|openflow-event|DBG:received flow expired event from 00232007f02c
00104|openflow-event|DBG:received flow expired event from 00232007f02c
00105|openflow-event|DBG:received packet-in event from 00232007f02c (len:60)
L3 resolver
IP status: None
level 2 learning
learned MAC a4:56:30:d1:91:02 on dpid 150861246508 and ingress port 4
NOTICE - Installing flow for: [a4:56:30:d1:91:02>a4:56:30:d1:91:02:9000]
NOTICE - Installing LOW priority flow for dpid 150861246508
00106|openflow-event|DBG:received flow expired event from 00232007f02c
00107|openflow-event|DBG:received packet-in event from 00232007f02c (len:128)
L3 resolver
IP status: None
level 2 learning
MAC is unchanged: a4:56:30:d1:91:02
NOTICE - Installing flow for: [a4:56:30:d1:91:02>01:00:0c:cc:cc:cc:llc]
NOTICE - Installing LOW priority flow for dpid 150861246508
00108|openflow|DBG:stream: idle 15 seconds, sending inactivity probe
00109|openflow|DBG:stream: message received, entering CONNECTED
00110|openflow-event|DBG:received echo-request event from 002320f699a8 (len:0)
00111|openflow-event|DBG:received packet-in event from 00232007f02c (len:60)
L3 resolver
IP status: None
level 2 learning
learned MAC a4:56:30:d1:91:02 on dpid 150861246508 and ingress port 4
NOTICE - Installing flow for: [a4:56:30:d1:91:02>a4:56:30:d1:91:02:9000]
NOTICE - Installing LOW priority flow for dpid 150861246508
00112|openflow-event|DBG:received flow expired event from 00232007f02c
00113|openflow-event|DBG:received flow expired event from 00232007f02c
00114|openflow-event|DBG:received packet-in event from 00232007f02c (len:60)
L3 resolver
IP status: None
level 2 learning
learned MAC a4:56:30:d1:91:02 on dpid 150861246508 and ingress port 4
NOTICE - Installing flow for: [a4:56:30:d1:91:02>a4:56:30:d1:91:02:9000]
NOTICE - Installing LOW priority flow for dpid 150861246508
00115|openflow-event|DBG:received packet-in event from 00232007f02c (len:60)
L3 resolver
IP status: None
level 2 learning
MAC is unchanged: a4:56:30:d1:91:02
NOTICE - Installing flow for: [a4:56:30:d1:91:02>01:00:0c:cc:cc:cc:llc]
NOTICE - Installing LOW priority flow for dpid 150861246508
00116|openflow-event|DBG:received packet-in event from 00232007f02c (len:90)
L3 resolver
IP status: None
level 2 learning
MAC is unchanged: a4:56:30:d1:91:02
NOTICE - Installing flow for: [a4:56:30:d1:91:02>01:00:0c:00:00:00:llc]
```
NOTICE - Installing LOW priority flow for dpid 150861246508

Παρατηρούμε ότι γίνεται επιτυχής εγκατάστασης όλων των ροών χαμηλής προτεραιότητας καθώς εμφανίζεται το μήνυμα: NOTICE - Installing LOW priority flow for dpid 150861246508. Καθώς έχουμε ροές με χαμηλό χρόνο αναμονής, τώρα εμφανίζονται και μηνύματα λήξης χρόνου αναμονής ροής στον μεταγωγέα, όπως το: 00112|openflow-event|DBG:received flow expired event from 00232007f02c

Για επαλήθευση της επιτυχούς εγκατάστασης των ροών στους μεταγωγείς OpenFlow του δικτύου, τρέχουμε το βοηθητικό πρόγραμμα dpctl σε καθένα από τους δύο μεταγωγείς και προκύπτουν τα πιο κάτω στιγμιότυπα:

1. Από τον of1 μεταγωγέα:

```
$ sudo dpctl dump-flows unix:/root/test
stats reply (xid=0xf11d2f98): flags=none type=1(flow)
\mathsf{S}\varsigma$
\mathcal{S}$ sudo dpctl dump-flows unix:/root/test
stats reply (xid=0x81f9e15b): flags=none type=1(flow)
$
$
\mathsf{S}$
$ sudo dpctl dump-flows unix:/root/test
stats reply (xid=0xf80e8415): flags=none type=1(flow)
$
```
Στιγμιότυπο 6.5-1 – Κατάσταση ροών χαμηλής προτεραιότητας στον μεταγωγέα of1

#### 2. Από τον of2 μεταγωγέα:

```
$
$ sudo dpctl dump-flows unix:/var/run/test
stats reply (xid=0xe41c5df6): flags=none type=1(flow)
  cookie=0, duration_sec=1s, duration_nsec=188000000s, table_id=0, 
priority=1, n_packets=1, n_packets=1, n_bytes=60,
idle_timeout=6,hard_timeout=0,in_port=4,dl_src=a4:56:30:d1:91:02,dl_dst=a4:5
6:30:d1:91:02,dl_type=0x9000,nw_src=0.0.0.0,nw_dst=0.0.0.0,nw_tos=0x00,nw_pr
oto=0,tp_src=0,tp_dst=0,actions=output:3
 cookie=0, duration sec=169s, duration nsec=151000000s, table id=0,
priority=1, heather non-negative priority=1, napackets=85, napackets=85, napackets=85, napackets=85, napackets=85, napackets=85, napackets=85, napackets=85, napackets=85, napackets=85, napackets=85, napackets=85, napackets
idle_timeout=6,hard_timeout=0,in_port=4,dl_src=a4:56:30:d1:91:02,dl_dst=01:8
0:c2:00:00:00,dl_type=0x0026,nw_src=0.0.0.0,nw_dst=0.0.0.0,nw_tos=0x00,nw_pr
oto=0,tp_src=0,tp_dst=0,actions=output:3
$
\hat{\mathcal{L}}
```

```
\mathsf{S}$ sudo dpctl dump-flows unix:/var/run/test
stats reply (xid=0x4e90f6c): flags=none type=1(flow)
 cookie=0, duration_sec=5s, duration_nsec=811000000s, table_id=0,
priority=1, https://www.momedia.org/momedia.org/moment/html numbers=60, numbers=60, numbers=60, numbers=60, numbers=60, \overline{a}idle timeout=6,hard_timeout=0,in_port=4,dl_src=a4:56:30:d1:91:02,dl_dst=a4:5
6:30:d1:91:02,dl_type=0x9000,nw_src=0.0.0.0,nw_dst=0.0.0.0,nw_tos=0x00,nw_pr
oto=0,tp_src=0,tp_dst=0,actions=output:3
  cookie=0, duration_sec=173s, duration_nsec=774000000s, table_id=0, 
priority=1, heather no packets=87, heather not bytes=5220, not bytes=5220,
idle_timeout=6,hard_timeout=0,in_port=4,dl_src=a4:56:30:d1:91:02,dl_dst=01:8
0:c2:00:00:00,dl_type=0x0026,nw_src=0.0.0.0,nw_dst=0.0.0.0,nw_tos=0x00,nw_pr
oto=0,tp_src=0,tp_dst=0,actions=output:3
\mathcal{S}
```
Στιγμιότυπο 6.5-2 – Κατάσταση ροών χαμηλής προτεραιότητας στον μεταγωγέα of2

Όπως πριν, έτσι και τώρα δεν υπάρχει καμιά καταχώριση ροής στον of1 μεταγωγέα, αλλά παρατηρούμε μια σειρά επιτυχών εγκαταστάσεων ροών στον of2. Από την εικόνα 6.4-2 παρατηρούμε ότι όλες οι ροές που αφορούν την συσκευή χαμηλής προτεραιότητας a4:56:30:d1:91:02 έχουν εγκατασταθεί επιτυχώς με τιμή προτεραιότητας ίση με 1 (priority=1) και χρόνο αναμονής (idle\_timeout) έξι δευτερόλεπτα.

# **6.6 Ανακεφαλαίωση και τελικά συμπεράσματα**

Η εφαρμογή της application-aware ctrlswl3.py σε δίκτυο OpenFlow μπορεί να δημιουργήσει αποκλειστικές (dedicated) ροές δεδομένων (dataflows) για μια εφαρμογή ή υπηρεσία που δραστηριοποιείται στο δίκτυο, όπως είναι για παράδειγμα η http. Με αυτό τον τρόπο επιτυγχάνεται η καλύτερη και αποδοτικότερη λειτουργία της εφαρμογής, με βέλτιστη χρήση των πόρων του υποκείμενου δικτύου.

Σε μεγαλύτερης έκτασης δίκτυα, όπως είναι τα εταιρικά, η ctrlswl3.py μπορεί να επεκταθεί, προσφέροντας υποστήριξη για πληθώρα εφαρμογών στο δίκτυο, όπως είναι η μεταφορά αρχείων με εφαρμογή FTP, υπηρεσιών ηλεκτρονικού ταχυδρομείου με λειτουργίες POP3 ή SMTP ή ακόμα εφαρμογές βάσεων δεδομένων (databases) με χρήση SQL Services ή θυρών του SQL Server.

Εκτός αυτού μπορεί να δημιουργηθούν και ροές δεδομένων μεταβλητής προτεραιότητας, όπως φάνηκε με την επιτυχή λειτουργία της εφαρμογής ctrlsw.py κατά την ανάπτυξη της στον ελεγκτή ΝΟΧ. Βλέπουμε ότι η ανάθεση προτεραιότητας σε συσκευές ενωμένες σε ένα δίκτυο OpenFlow μπορεί να επιτευχθεί εύκολα με την χρήση δύο βασικών λειτουργιών του πρωτοκόλλου OpenFlow,του πεδίου προτεραιότητας (priority) και του χρόνου αναμονής (idle\_timeout).

Με την χρήση αυτών των δύο πεδίων μπορεί να γίνει μια πιο αποτελεσματική και οικονομική χρήση των πόρων ενός δικτύου OpenFlow. Έτσι, συσκευές και εφαρμογές με υψηλές απαιτήσεις σε κίνηση και κρίσιμες για την λειτουργία που επιτελούν μπορούν να αποκτήσουν μόνιμες ροές στο δίκτυο με υψηλή προτεραιότητα αντιστοίχισης στα πακέτα τους, χωρίς να παρεμποδίζονται από άλλες εφαρμογές και συσκευές που να μην είναι κρίσιμης λειτουργίας.

Αντίστοιχα, για συσκευές που τρέχουν εφαρμογές επουσιώδους σημασίας για τους χρήστες του δικτύου, μπορεί να χρησιμοποιηθεί η λειτουργία χαμηλής προτεραιότητας. Σε αυτή την λειτουργία εξοικονομούνται πόροι του δικτύου, καθώς και ο χρόνος χρήσης αυτού, μια και ο χρόνος αναμονής των ροών χαμηλής προτεραιότητας είναι μόλις έξι δευτερόλεπτα. Για συσκευές που δεν υπάρχει πρόνοια από τον διαχειριστή του δικτύου, εγκαθίστανται αυτόματα από τον ελεγκτή ροές με προεπιλεγμένες ρυθμίσεις, σύμφωνα με την κανονική λειτουργία του πρωτοκόλλου OpenFlow.

Γενικά, μπορούμε να δούμε με την χρήση του ελεγκτή NOX και του πρωτοκόλλου OpenFlow το κύριο όφελος της SDN (Software Defined Networking) αρχιτεκτονικής, συγκριτικά με άλλες αρχιτεκτονικές δικτύου. Με την χρήση ενός κεντρικού ελεγκτή οι διαχειριστές ενός δικτύου SDN μπορούν να επέμβουν άμεσα και να τροποποιήσουν με όποιο τρόπο επιθυμούν τις υπηρεσίες που παρέχει το δίκτυο, μέσω του ελεγκτή, χωρίς να είναι αναγκαία η χειροκίνητη ρύθμιση των παραμέτρων των συσκευών του δικτύου (μεταγωγέων, δρομολογητών ή τερματικών). Επίσης αναβαθμίζεται και η συνολική ασφάλεια του δικτύου, καθώς με ένα κεντρικό τρόπο ελέγχου μπορεί πιο εύκολα να ανιχνευθούν κακόβουλες ενέργειες ή λειτουργίες στο δίκτυο και να αντιμετωπιστούν άμεσα από τον διαχειριστή του δικτύου.

Φυσικά πρέπει να σημειωθεί και το βασικό μειονέκτημα αυτής της προσέγγισης, που είναι η κεντροποιημένη (centralized) μορφή του δικτύου. Μια οποιαδήποτε αστοχία του ελεγκτή (πρόβλημα στο διακομιστή, απώλεια σύνδεσης με τις υποκείμενες συσκευές του δικτύου) μπορεί να προκαλέσει μεγάλη αστάθεια στην λειτουργία του δικτύου, ειδικότερα για συσκευές που προσπαθούν να συνδεθούν στο δίκτυο με τον ελεγκτή να είναι εκτός λειτουργίας. Εν γένει, μια παρατεταμένη απώλεια λειτουργίας του ελεγκτή μπορεί να θέσει εκτός λειτουργίας όλο το δίκτυο.

Τέτοια όμως καταστροφικά σενάρια είναι σχετικά απίθανο να συμβούν, ειδικότερα σε σύγχρονα δίκτυα με δοκιμασμένο και αξιόπιστο εξοπλισμό. Λύσεις μπορούν να βρεθούν με χρήση μεθόδων πλεονασμού (redundancy), όπως είναι για παράδειγμα η ανάπτυξη ενός δευτερεύον ελεγκτή που να είναι εκτός λειτουργίας και να χρησιμοποιείται σε περιπτώσεις απώλειας του κανονικού ελεγκτή του δικτύου.

Η SDN αρχιτεκτονική είναι ακόμα μια νέα μέθοδος δημιουργίας και διαχείρισης δικτύων υπολογιστών, που ακόμη αναπτύσσεται και δοκιμάζεται. Με την πάροδο όμως του χρόνου τα πρωτόκολλα που την υποστηρίζουν (όπως το OpenFlow) γίνονται πιο ώριμα και αξιόπιστα, ενώ αναπτύσσονται όλο και περισσότεροι ελεγκτές σε διάφορες γλώσσες προγραμματισμού, πέραν του ΝΟΧ, όπως ο Beacon ή ο Floodlight, που προσφέρουν όλο και περισσότερες δυνατότητες για την δημιουργία κεντροποιημένων, λειτουργικών και αξιόπιστων δικτύων υπολογιστών.

# **Βιβλιογραφία**

[1] OpenFlow Specifications Sheet v1.1.0 2011

[2] Rob Sherwood, Glen Gibby, Kok-Kiong Yapy, Guido Appenzellery, Martin Casado, Nick McKeowny, Guru Parulkary *Flowvisor: A network virtualization layer* 2009

[3] [www.noxrepo.org](http://www.noxrepo.org/) , [www.openflow.org](http://www.openflow.org/) [4] Openflow Switch Consortium: [www.openflowswitch.org](http://www.openflowswitch.org/)

[5] Nick McKeown, Tom Anderson, Hari Balakrishnan, Guru Parulkar, Larry Peterson, Jennifer Rexford, Scott Shenker, Jonathan *Turner Openflow: Enabling Innovation in Campus Networks* 2008

[6] Martin Casado, Tal Garfinkel, Aditya Akella, Michael J. Freedman,Dan Boneh, Nick McKeown, Scott Shenker *SANE: A Protection Architecture for Enterprise Networks* 2008

[7] Amin Tootoonchian, Sergey Gorbunov, Yashar Ganjali, Martin Casado, Rob Sherwood *On Controller Perormance in Software Defined Networks*

[8] Jad Naous, David Erickson, G. Adam Covington, Guido Appenzeller, Nick McKeown *Implementing an OpenFlow Switch on the NetFPGA platform 2008*

[9] Hilmi E. Egilmez, Burak Gorkemli, A. Murat Tekalp, Seyhan Civanlar *SCALABLE VIDEO STREAMING OVER OPENFLOW NETWORKS: AN OPTIMIZATION FRAMEWORK FOR QOS ROUTING*

[10] Natasha Gude , Teemu Koponen , Justin Pettit , Ben Pfaff , Martín Casado , Nick McKeown , Scott Shenker *NOX: Towards an Operating System for Networks*

[11] Saurav Das, Yiannis Yiakoumis, Guru Parulkar, Nick McKeown, Preeti Singh, Daniel Getachew, Premal Dinesh Desai *Application-Aware Aggregation and Traffic Engineering in a Converged Packet-Circuit Network*

# **ΠΑΡΑΡΤΗΜΑ Α**

## **ΟΙ ΠΡΟΓΡΑΜΜΑΤΙΣΤΙΚΕΣ ΔΙΕΠΑΦΕΣ (ΑΡΙ's) ΤΟΥ ΕΛΕΓΚΤΗ ΝΟΧ**

- Παρακάτω επισυνάπτεται το περιεχόμενο του αρχείου core.py και του util.py που περιλαμβάνουν το σύνολο των βασικών διεπαφών του ΝΟΧ.
- 1. Το αρχείο core.py που βρίσκεται στην θέση /usr/local/src/nox/src/nox/lib/ της προγραμματιστικής έκδοσης του ελεγκτή ΝΟΧ.

```
# Copyright 2008 (C) Nicira, Inc.
#
# This file is part of NOX.
#
# NOX is free software: you can redistribute it and/or modify
# it under the terms of the GNU General Public License as published 
by
# the Free Software Foundation, either version 3 of the License, or
# (at your option) any later version.
#
# NOX is distributed in the hope that it will be useful,
# but WITHOUT ANY WARRANTY; without even the implied warranty of
# MERCHANTABILITY or FITNESS FOR A PARTICULAR PURPOSE. See the
# GNU General Public License for more details.
#
# You should have received a copy of the GNU General Public License
# along with NOX. If not, see <http://www.gnu.org/licenses/>.
import logging
import array
import struct
import types
from socket import htons, htonl
import nox.lib.openflow as openflow
from nox.coreapps.pyrt.pycomponent import *
from util import *
from nox.lib.netinet.netinet import Packet_expr
from nox.lib.netinet.netinet import create eaddr
from nox.lib.packet import *
lg = logging.getLogger('core')
IN_PORT = "in_port"
AP SRC = "ap src"AP DST = "ap dst"
DL SRC = "dl src"
DL_DST = "dl_dst"
```

```
DL_VLAN = "dl_vlan"
DL_VLAN_PCP = "dl_vlan_pcp"
DL TYPE = "dl type"
NW SRC = "nw_src"
NW_SRC_N_WILD = "nw_src_n_wild"
NW DST = "nw dst"
NW_DST_N_WILD = "nw_dst_n_wild"
NW_PROTO = "nw_proto"
NW TOS = "nw tos"
TP SRC = "tp src"TP DST = "tp dst"
GROUP SRC = "group src"
GROUP DST = "group dst"
N_TABLES = 'n_tables'
N_BUFFERS = 'n_bufs'
CAPABILITY = 'caps'ACTIONS = 'actions'
PORTS = 'ports'DL_VLAN_PCP = "dl_vlan_pcp"
DL TYPE = "dl type"
NW SRC = "nw src"
NW_SRC_N_WILD = "nw_src_n_wild"
NW DST = "nw dst"
NW_DST_N_WILD = "nw_dst_n_wild"
NW PROTO = "nw proto"
NW TOS = "nw tos"
TP SRC = "tp src"TP DST = "tp dst"
GROUP SRC = "group src"
GROUP DST = "group dist"N_TABLES = 'n_tables'N_BUFFERS = 'n_bufs'
CAPABILITES = 'caps'
ACTIONS = 'actions'
PORTS = 'ports'
PORT_NO = 'port_no'
SPEED = 'speed'
CONFIG = 'config'
STATE = 'state'
STAIR<br>CURR = 'curr'
ADVERTISED = 'advertised'
SUPPORTED = 'supported'
PEER = 'peer'HW ADDR = 'hw addr'
#####################################################################
###########
# API NOTES:
#
# Automatically returns CONTINUE for handlers that do not
```

```
# return a value (handlers are supposed to return a Disposition)
#
# All values should be passed in host byte order. The API changes
# values to network byte order based on knowledge of field. (NW_SRC
# --> 32 bit val, TP SRC --> 16 bit value, etc.). Other than
# DL SRC/DST and NW SRC/DST fields, packet header fields should be
# passed as integers. DL SRC, DL DST fields should be passed in as
# either vigil.netinet.ethernetaddr objects. They can however also 
be
# passed in any other type that an ethernetaddr constructor has be
# defined for. NW_SRC/NW_DST fields meanwhile can be passed either
# ints, ip strings, or vigil.netinet.ipaddr objects.
#####################################################################
######
class Component:
     """Abstract class to inherited by all Python components.
     \ingroup noxapi
     """
    def __ init (self, ctxt):
         self.ctxt = ctxt
        self.component names = None
     def configure(self, config):
         """Configure the component.
         Once configured, the component has parsed its configuration
and
         resolve any references to other components it may have.
         """
         pass
     def install(self):
         """Install the component.
         Once installed, the component runs and is usable by other
         components.
        ^{\mathrm{m}} ""
         pass
     def getInterface(self):
         """Return the interface (class) component provides. The 
default
         implementation returns the class itself."""
        return self. class
     def resolve(self, interface):
         return self.ctxt.resolve(str(interface))
     # Interface to allow components to check at runtime without 
having
     # to import them (which will cause linking errors)
    def is component loaded(self, name):
        if not self.component names:
            self.component names = []
```

```
 for component in self.ctxt.get_kernel().get_all():
                self.component_names.append(component.get_name())
         return name in self.component_names
    def register event (self, event name) :
        return self.ctxt.register event(event name)
    def register python event (self, event name):
        return self.ctxt.register python event (event name)
    def register handler(self, event name, handler):
        return self.ctxt.register handler(event name, handler)
    def post timer(self, event):
         return self.ctxt.post_timer(event)
     def post(self, event):
        # if event is a swigobject, make sure that it doesn't try
         # to handle memory deletion
         if hasattr(event, 'thisown'):
            event.thisown = 0 # just in case
         return self.ctxt.post(event)
    def make action array(self, actions):
        action str = "" for action in actions:
            if action[0] == openflow.OFPAT OUTPUT \setminusand isinstance(action[1], list) \setminusand len(action[1]) == 2:
                a = struct.pack("!HHHH", action[0], 8,action[1][1], action[1][0])elif action[0] == openflow.OFPAT SET VLAN VID:
                a = struct.pack("!HHHH", action[0], 8, action[1], 0)elif action[0] == openflow.OFPAT SET VLAN PCP:
                a = struct.pack("!HHBBH", action[0], 8, action[1], 0,
0)
            elif action[0] == openflow.OFPAT STRIP VLAN:
                a = struct.pack("!HHI", action[0], 8, 0)elif action[0] == openflow.OFPAT SET DL SRC \
                    or action[0] == openflow. OFPAT SET DL DST:
                eaddr = convert to eaddr(action[1])
                 if eaddr == None:
                     print 'invalid ethernet addr'
                    return None
                a = struct.pack("!HH6sHI", action[0], 16,
eaddr.binary str(), 0, 0)
            elif action[0] == openflow. OFPAT SET NW SRC \
                    or action[0] == openflow. OFPAT SET NW DST:
                iaddr = convert to ipaddr(action[1])
                if iaddr == None:
                     print 'invalid ip addr'
                     return None
```

```
a = struct.pack("HHI", htons(action[0]), htons(8),
htonl(ipaddr(iaddr).addr))
            elif action[0] == openflow.OFPAT SET TP SRC \
                    or action[0] == openflow. OFPATH SET TP DST:a = struct.pack("!HHHH", action[0], 8, action[1], 0) else:
                 print 'invalid action type', action[0]
                 return None
            action str = action str + a return action_str
    def send port mod(self, dpid, portno, hwaddr, mask, config):
         try:
            addr = create eaddr(str(hwaddr))
            return self.ctxt.send port mod(dpid, portno, addr, mask,
config)
         except Exception, e:
             print e
             #lg.error("unable to send port mod"+str(e))
    def send switch command(self, dpid, command, arg list):
         return self.ctxt.send_switch_command(dpid, command, 
",".join(arg_list))
    def switch reset(self, dpid):
         return self.ctxt.switch_reset(dpid)
    def switch update(self, dpid):
         return self.ctxt.switch_update(dpid)
    def send openflow packet(self, dp_id, packet, actions,
                               inport=openflow.OFPP_CONTROLLER):
        "" ""
         sends an openflow packet to a datapath
         dp_id - datapath to send packet to
         packet - data to put in openflow packet
         actions - list of actions or dp port to send out of
         inport - dp port to mark as source (defaults to Controller 
port)
        "" ""
        if type(packet) == type(array.array('B')):
            packet = packet.toString() if type(actions) == types.IntType:
            self.ctxt.send openflow packet port(dp_id, packet,
actions, inport)
        elif type(actions) == types.ListType:
             oactions = self.make_action_array(actions)
             if oactions == None:
```

```
 raise Exception('Bad action')
            self.ctxt.send openflow packet acts(dp_id, packet,
oactions, inport)
         else:
             raise Exception('Bad argument')
    def send openflow buffer(self, dp id, buffer id, actions,
                               inport=openflow.OFPP_CONTROLLER):
        "" "
         Tells a datapath to send out a buffer
         dp_id - datapath to send packet to
        buffer id - id of buffer to send out
         actions - list of actions or dp port to send out of
         inport - dp port to mark as source (defaults to Controller 
port)
        "" ""
         if type(actions) == types.IntType:
            self.ctxt.send openflow buffer port(dp_id, buffer_id,
actions,
                                                   inport)
        elif type(actions) == types. ListType:
            oactions = self.make action array(actions)
             if oactions == None:
                 raise Exception('Bad action')
            self.ctxt.send openflow buffer acts(dp_id, buffer_id,
oactions,
                                                   inport)
         else:
             raise Exception('Bad argument')
    def post callback(self, t, function):
         from twisted.internet import reactor
         reactor.callLater(t, function)
    def send flow command(self, dp id, command, attrs,
                            priority=openflow.OFP_DEFAULT_PRIORITY,
                           add_args=None,
                           hard timeout=openflow.OFP_FLOW_PERMANENT):
        m = set match(attrs) if m == None:
             return False
         if command == openflow.OFPFC_ADD:
            (idle timeout, actions, buffer id) = add args
             oactions = self.make_action_array(actions)
             if oactions == None:
                 return False
         else:
             idle_timeout = 0
             oactions = ""
             buffer_id = UINT32_MAX
```

```
self.ctxt.send flow command(dp_id, command, m, idle timeout,
                                     hard timeout, oactions,
buffer id, priority)
         return True
     # Former PyAPI methods
    def send openflow(self, dp_id, buffer_id, packet, actions,
                        inport=openflow.OFPP_CONTROLLER):
        "" ""
         Sends an openflow packet to a datapath.
         This function is a convenient wrapper for 
send openflow packet
        and send openflow buffer for situations where it is unknown
in
         advance whether the packet to be sent is buffered. If
        'buffer id' is -1, it sends 'packet'; otherwise, it sends the
        buffer represented by 'buffer id'.
         dp_id - datapath to send packet to
        buffer id - id of buffer to send out
         packet - data to put in openflow packet
         actions - list of actions or dp port to send out of
         inport - dp port to mark as source (defaults to Controller
                  port)
        "" ""
         if buffer_id != None:
            self.send openflow buffer(dp_id, buffer_id, actions,
inport)
         else:
            self.send openflow packet(dp_id, packet, actions, inport)
    def delete datapath flow(self, dp id, attrs):
        "" ""
         Delete all flow entries matching the passed in (potentially
         wildcarded) flow
         dp_id - datapath to delete the entries from
         attrs - the flow as a dictionary (described above)
        "" ""
         return self.send_flow_command(dp_id, openflow.OFPFC_DELETE, 
attrs)
    def delete strict datapath flow(self, dp_id, attrs,
                          priority=openflow.OFP_DEFAULT_PRIORITY):
        "" ""
         Strictly delete the flow entry matching the passed in 
(potentially
         wildcarded) flow. i.e. matched flow have exactly the same
         wildcarded fields.
```

```
 dp_id - datapath to delete the entries from
         attrs - the flow as a dictionary (described above)
         priority - the priority of the entry to be deleted (only 
meaningful
                    for entries with wildcards)
        """
        return self.send flow command(dp_id,
openflow.OFPFC_DELETE_STRICT,
                                       attrs, priority)
#####################################################################
######
     # The following methods manipulate a flow entry in a datapath.
     # A flow is defined by a dictionary containing 0 or more of the
     # following keys (commented keys have already been defined 
above):
     #
 # DL_SRC = "dl_src"
 # DL_DST = "dl_dst"
    + DL_VLAN = "dl_vlan"
     # DL_VLAN_PCP = "dl_vlan_pcp"
    # DL_TYPE = "dl_type"# NW SRC = "nw src"
    # NW DST = "nw dst"
     # NW_PROTO = "nw_proto"
    # TP\_SRC = "tp\_src"# TP DST = "tp dst"
     #
     # Absent keys are interpretted as wildcards
#####################################################################
######
    def install datapath flow(self, dp id, attrs, idle timeout,
hard timeout,
                              actions, buffer id=None,
                              priority=openflow.OFP_DEFAULT_PRIORITY,
                              inport=None, packet=None):
        "" ""
         Add a flow entry to datapath
         dp_id - datapath to add the entry to
         attrs - the flow as a dictionary (described above)
        idle timeout - # idle seconds before flow is removed from dp
        hard timeout - # of seconds before flow is removed from dp
         actions - a list where each entry is a two-element list 
representing
```

```
{118}
```
 an action. Elem 0 of an action list should be an ofp\_action\_type and elem 1 should be the action argument (if needed). For OFPAT OUTPUT, this should be another two-element list with max\_len as the first elem, and port no as the second buffer id - the ID of the buffer to apply the action(s) to as  $W \cap 1$  Defaults to None if the actions should not be applied to a buffer priority - when wildcards are present, this value determines the order in which rules are matched in the switch (higher values take precedence over lower ones) packet - If buffer id is None, then a data packet to which the actions should be applied, or None if none. inport - When packet is sent, the port on which packet came in as input, so that it can be omitted from any OFPP FLOOD outputs. """ if buffer id == None: buffer\_id = UINT32\_MAX self.send flow command(dp\_id, openflow.OFPFC\_ADD, attrs, priority, (idle timeout, actions, buffer id), hard timeout) if buffer id == UINT32 MAX and packet  $!=$  None: for action in actions: if action[0] == openflow.OFPAT\_OUTPUT: self.send openflow packet(dp\_id, packet, action[1][1], inport) else: raise NotImplementedError def register for packet in(self, handler): """ register a handler to be called on every packet in event handler will be called with the following args: handler(dp\_id, inport, ofp\_reason, total frame\_len, buffer\_id, captured\_data) 'buffer id' == None if the datapath does not have a buffer for the frame

""" self.register handler(Packet in event.static get name(), gen packet in cb(handler)) def register for flow removed(self, handler): self.register handler(Flow removed event.static get name(), handler) def register for flow mod(self, handler): self.register handler(Flow mod event.static get name(), handler) def register for bootstrap complete(self, handler): self.register\_handler(Bootstrap\_complete\_event.static\_get\_name(), handler) ##################################################################### ########### # register a handler to be called on a every switch features event # handler will be called with the following args: # # handler(dp id, attrs) # # attrs is a dictionary with the following keys: # the PORTS value is a list of port dictionaries where each dictionary # has the keys listed in the register for port status message ##################################################################### ########### def register for datapath join(self, handler): self.register handler(Datapath join event.static get name(), gen dp join cb(handler)) ##################################################################### ########### # register a handler to be called whenever table statistics are # returned by a switch. # # handler will be called with the following args: # # handler(dp id, stats) # # Stats is a dictionary of table stats with the following keys: # # "table\_id"

```
 # "name"
     # "max_entries"
     # "active_count"
     # "lookup_count"
     # "matched_count"
    #
    # XXX
    #
    # We should get away from using strings here eventually.
 #
#####################################################################
###########
   def register for table stats in(self, handler):
        self.register handler(Table stats in event.static get name(),
                              gen ts in cb(handler))
#####################################################################
###########
     # register a handler to be called whenever port statistics are
    # returned by a switch.
 #
    # handler will be called with the following args:
    #
    # handler(dp_id, stats)
    #
    # Stats is a dictionary of port stats with the following keys:
     #
     # "port_no"
     # "rx_packets"
     # "tx_packets"
     # "rx_bytes"
     # "tx_bytes"
     # "rx_dropped"
     # "tx_dropped"
     # "rx_errors"
     # "tx_errors"
     # "rx_frame_err"
     # "rx_over_err"
     # "rx_crc_err"
     # "collisions"
     #
#####################################################################
###########
   def register for port stats in(self, handler):
        self.register handler(Port stats in event.static get name(),
                              gen ps in cb(handler))
```

```
#####################################################################
###########
     # register a handler to be called whenever table aggregate
     # statistics are returned by a switch.
 #
     # handler will be called with the following args:
     #
     # handler(dp_id, stats)
 #
     # Stats is a dictionary of aggregate stats with the following 
keys:
     #
     # "packet_count"
    # "byte_count"
     # "flow_count"
     #
#####################################################################
###########
    def register for aggregate stats in(self, handler):
self.register handler(Aggregate stats in event.static get name(),
                              gen as in cb(handler))
#####################################################################
###########
     # register a handler to be called whenever description
     # statistics are returned by a switch.
 #
     # handler will be called with the following args:
 #
    # handler(dp id, stats)
     #
     # Stats is a dictionary of descriptions with the following keys:
     #
     # "mfr_desc"
     # "hw_desc"
     # "sw_desc"
     # "serial_num"
     #
#####################################################################
###########
    def register for desc stats in(self, handler):
        self.register handler(Desc stats in event.static get name(),
                              gen ds in cb(handler))
    def register for datapath leave(self, handler):
```

```
"""
         register a handler to be called on a every datapath_leave
         event handler will be called with the following args:
         handler(dp_id)
        """
        self.register handler(Datapath leave event.static get name(),
                              gen dp leave cb(handler))
#####################################################################
#####
    # register a handler to be called on a every port status event
     # handler will be called with the following args:
 #
    # handler(dp id, ofp port reason, attrs)
 #
     # attrs is a dictionary with the following keys:
#####################################################################
######
    def register for port status(self, handler):
        self.register_handler(Port_status_event.static_get_name(),
                              gen port status cb(handler))
#####################################################################
######
    # register a handler to be called on every packet in event
matching
     # the passed in expression.
 #
     # priority - the priority the installed classifier rule should
have
     # expr - a dictionary containing 0 or more of the following keys.
     # Absent keys will be interpretted as wildcards (i.e. any value 
is
     # accepted for those attributes when checking for a potential 
match)
     #
     # handler will be called with the following args:
 #
    # handler(dp_id, inport, ofp_reason, total frame_len, buffer_id,
    # captured data)
 #
     # 'buffer_id' == None if the datapath does not have a buffer for
     # the frame
```

```
#####################################################################
######
    def register for packet match(self, handler, priority, expr):
        e = Packet expr()
         for key, val in expr.items():
            if key == AP SRC:
                 field = Packet_expr.AP_SRC
                 val = htons(val)
             elif key == AP_DST:
                 field = Packet_expr.AP_DST
                val = htons (val)
             elif key == DL_VLAN:
                 field = Packet_expr.DL_VLAN
                val = htons (val)
             elif key == DL_VLAN_PCP:
                 field = Packet_expr.DL_VLAN_PCP
                 val = val
             elif key == DL_TYPE:
                 field = Packet_expr.DL_TYPE
                val =htons(val)
             elif key == DL_SRC:
                 field = Packet_expr.DL_SRC
                val = convert to eaddr(val)
                 if val == None:
                     print 'invalid ethernet addr'
                    return False
             elif key == DL_DST:
                 field = Packet_expr.DL_DST
                val = convert to eaddr(val)
                 if val == None:
                     print 'invalid ethernet addr'
                    return False
             elif key == NW_SRC:
                 field = Packet_expr.NW_SRC
                val = convert to ipaddr(val)
                 if val == None:
                     print 'invalid ip addr'
                    return False
             elif key == NW_DST:
                 field = Packet_expr.NW_DST
                val = convert to ipaddr(val)
                 if val == None:
                     print 'invalid ip addr'
                    return False
             elif key == NW_PROTO:
                 field = Packet_expr.NW_PROTO
             elif key == TP_SRC:
                 field = Packet_expr.TP_SRC
                val =htons(val)
             elif key == TP_DST:
                 field = Packet_expr.TP_DST
```

```
val =htons(val)
             elif key == GROUP_SRC:
                 field = Packet_expr.GROUP_SRC
                val = htonl(val) elif key == GROUP_DST:
                 field = Packet_expr.GROUP_DST
                val = htonl(val) else:
                 print 'invalid key', key
                 return False
             if isinstance(val, ethernetaddr):
                e.set eth field(field, val)
             else:
                  # check for max?
                  if val > UINT32_MAX:
                      print 'value %u exceeds accepted range', val
                    return False
                 e.set uint32 field(field, val)
         return 
self.ctxt.register handler on match(gen packet in cb(handler),
priority, e)
    def register for switch mgr join(self, handler):
        "" ""
        register a handler to be called on every switch mgr join
         event handler will be called with the following args:
         handler(mgmt_id)
        "" ""
self.register handler(Switch mgr join event.static get name(),
                               gen switch mgr join cb(handler))
    def register for switch mgr leave(self, handler):
         """
        register a handler to be called on every switch mgr leave
         event handler will be called with the following args:
         handler(mgmt_id)
        ^{\mathrm{m}} ""
self.register handler(Switch mgr leave event.static get name(),
                               gen switch mgr leave cb(handler))
    def unregister handler(self, rule id):
        "" ""
         Unregister a handler for match.
        "" ""
        return self.ctxt.register handler(event type, event name,
handler)
```
## 2. Το αρχείο util.py που βρίσκεται στην θέση /usr/local/src/nox/src/nox/lib/ της προγραμματιστικής έκδοσης του ελεγκτή ΝΟΧ.

```
# Copyright 2008 (C) Nicira, Inc.
#
# This file is part of NOX.
#
# NOX is free software: you can redistribute it and/or modify
# it under the terms of the GNU General Public License as published 
by
# the Free Software Foundation, either version 3 of the License, or
# (at your option) any later version.
#
# NOX is distributed in the hope that it will be useful,
# but WITHOUT ANY WARRANTY; without even the implied warranty of
# MERCHANTABILITY or FITNESS FOR A PARTICULAR PURPOSE. See the
# GNU General Public License for more details.
#
# You should have received a copy of the GNU General Public License
# along with NOX. If not, see <http://www.gnu.org/licenses/>.
import core
import array
from socket import htons
import nox.lib.openflow as openflow
from nox.coreapps.pyrt.pycomponent import UINT32_MAX
from nox.coreapps.pyrt.pycomponent import CONTINUE
from nox.lib.packet.packet exceptions import IncompletePacket
from nox.lib.netinet.netinet import ipaddr, create_ipaddr, 
ethernetaddr, create bin eaddr, create eaddr, c ntohl, c htonl
from nox.lib.packet.ethernet import ethernet
from nox.lib.packet.vlan import vlan
from nox.lib.packet.ipv4 import ipv4
from nox.lib.packet.udp import udp
from nox.lib.packet.tcp import tcp
from nox.lib.packet.icmp import icmp
from twisted.python import log
#####################################################################
##########
# HELPER FUNCTIONS (NOT REQUIRING ACCESS TO THE CORE)
#####################################################################
##########
def dladdr check (addr):
     if isinstance(addr, basestring) and not (':' in addr):
```

```
 if len(addr) != ethernetaddr.LEN:
             return None
        addr = create bineaddr(addr)
     elif isinstance(addr, basestring) or ((isinstance(addr, long) or 
isinstance(addr, int)) and addr >= 0):
        addr = create eaddr(addr)
     elif not isinstance(addr, ethernetaddr):
         return None
     if addr == None:
         return None
     return addr.hb_long()
def __ nwaddr_check (addr):
     # should check if defined constant here
    if ((isinstance(addr, int) or isinstance(addr, long)) and addr >=0 and addr \leq 0xfffffffff) \
             or isinstance(addr, basestring):
        addr = create\_ipaddr(addr) elif not isinstance(addr, ipaddr):
         return None
     if addr == None:
         return None
     return c_ntohl(addr.addr)
def convert to eaddr(val):
     if isinstance(val, ethernetaddr):
         return val
     if isinstance(val, array.array):
        val = val.toString() if isinstance(val, str) and not (':' in val):
         if len(val) < ethernetaddr.LEN:
             return None
         return create_bin_eaddr(val)
     elif isinstance(val, str) or isinstance(val, int) or 
isinstance(val, long):
       return create eaddr(val)
     return None
def convert to ipaddr(val):
     if isinstance(val, ipaddr):
         return val.addr
     if isinstance(val, str) or isinstance(val, int) or 
isinstance(val, long):
        a = create ipaddr(val)
         if a != None:
             return a.addr
     return None
```

```
def gen packet in cb(handler):
     def f(event):
        if event.reason == openflow.OFPR NO MATCH:
             reason = openflow.OFPR_NO_MATCH
        elif event.reason == openflow.OFPR ACTION:
             reason = openflow.OFPR_ACTION
         else:
            print 'packet in reason type %u unknown...just passing
along' % event.reason
             reason = event.reason
        if event.buffer id == UINT32 MAX:
            buffer_id = None
         else:
            buffer id = event.buffer id
         try:
             packet = ethernet(array.array('B', event.buf))
         except IncompletePacket, e:
             log.err('Incomplete Ethernet header',system='pyapi')
        ret = handler(event.datapath id, event.in port, reason,
                      event.total len, buffer id, packet)
         if ret == None:
            return CONTINUE
         return ret
     return f
def gen dp join cb(handler):
     def f(event):
        attrs = \{\} attrs[core.N_BUFFERS] = event.n_buffers
        attrs[core.N_TABLES] = event.n_tables
         attrs[core.CAPABILITES] = event.capabilities
         attrs[core.ACTIONS] = event.actions
         attrs[core.PORTS] = event.ports
         for i in range(0, len(attrs[core.PORTS])):
             port = attrs[core.PORTS][i]
             config = port['config']
             state = port['state']
             attrs[core.PORTS][i]['link'] = (state & 
openflow.OFPPS_LINK_DOWN) == 0
             attrs[core.PORTS][i]['enabled'] = (config & 
openflow.OFPPC_PORT_DOWN) == 0
             attrs[core.PORTS][i]['flood'] = (config & 
openflow.OFPPC_NO_FLOOD) == 0
        ret = f.\ncb(event.datapath id, attrs)
         if ret == None:
            return CONTINUE
         return ret
    f.cb = handler
     return f
```

```
def gen dp leave cb(handler):
     def f(event):
         ret = f.cb(event.datapath_id)
         if ret == None:
             return CONTINUE
         return ret
    f.cb = handler
     return f
def gen ds in cb(handler):
     def f(event):
        stats = \{\}stats['mfr_desc'] = event.mfr_desc
        stats['hw_desc'] = event.hw_desc
        stats['sw_desc'] = event.sw_desc
         stats['dp_desc'] = event.dp_desc
        stats['serial_num'] = event.serial_num
        ret = f.cb(event.datapath id, stats)
         if ret == None:
             return CONTINUE
         return ret
     f.cb = handler
     return f
def gen as in cb(handler):
     def f(event):
        stats = \{\}stats['packet count'] = event.packet count
        stats['byte_count'] = event.byte_count
        stats['flow count'] = event.flow count
         ret = f.cb(event.datapath_id, stats)
         if ret == None:
             return CONTINUE
         return ret
    f.cb = handler
     return f
def gen_ps_in_cb(handler):
     def f(event):
         ports = event.ports
         ret = f.cb(event.datapath_id, ports)
         if ret == None:
             return CONTINUE
         return ret
     f.cb = handler
     return f
def gen ts in cb(handler):
     def f(event):
         tables = event.tables
         ret = f.cb(event.datapath_id, tables)
         if ret == None:
```

```
 return CONTINUE
         return ret
     f.cb = handler
     return f
def gen port status cb(handler):
     def f(event):
         if event.reason == openflow.OFPPR_ADD:
             reason = openflow.OFPPR_ADD
        elif event.reason == openflow.OFPPR DELETE:
             reason = openflow.OFPPR_DELETE
        elif event.reason == openflow.OFPPR MODIFY:
             reason = openflow.OFPPR_MODIFY
         else:
            print 'port status reason type %u unknown...just passing
along' % event.reason
             reason = event.reason
         config = event.port['config']
         state = event.port['state']
        event.port['link'] = (state & openflow.OFPPS LINK DOMN) =\Omega event.port['enabled'] = (config & openflow.OFPPC_PORT_DOWN) 
== 0event.port['flood'] = (config & openflow.OFPPC_NO_FLOOD)
== 0 ret = f.cb(event.datapath_id, reason, event.port)
         if ret == None:
             return CONTINUE
         return ret
     f.cb = handler
     return f
def gen switch mgr join cb(handler):
     def f(event):
       ret = f.cb (event. mgmt id)
         if ret == None:
             return CONTINUE
         return ret
    f.cb = handler
     return f
def gen switch mgr leave cb(handler):
     def f(event):
         ret = f.cb(event.mgmt_id)
         if ret == None:
             return CONTINUE
         return ret
    f.cb = handler
     return f
def set match(attrs):
```

```
m = openflow.ofp match() wildcards = 0
num entries = 0if attrs.has key(core. IN PORT):
    m.in port = htons(attrs[core.IN PORT])
     num_entries += 1
 else:
     wildcards = wildcards | openflow.OFPFW_IN_PORT
if attrs.has key(core.DL VLAN):
     m.dl_vlan = htons(attrs[core.DL_VLAN])
    num entries += 1
 else:
     wildcards = wildcards | openflow.OFPFW_DL_VLAN
if attrs.has key(core.DL VLAN PCP):
     m.dl_vlan_pcp = attrs[core.DL_VLAN_PCP]
    num entries += 1 else:
     wildcards = wildcards | openflow.OFPFW_DL_VLAN_PCP
if attrs.has key(core.DL SRC):
    v = convert to eaddr(attrs[core.DL SRC])
    if v == None:
         print 'invalid ethernet addr'
         return None
     m.set_dl_src(v.octet)
     num_entries += 1
 else:
     wildcards = wildcards | openflow.OFPFW_DL_SRC
if attrs.has key(core.DL DST):
   v = convert to eaddr(attrs[core.DL_DST])
     if v == None:
         print 'invalid ethernet addr'
         return None
     m.set_dl_dst(v.octet)
     num_entries += 1
 else:
     wildcards = wildcards | openflow.OFPFW_DL_DST
if attrs.has key(core.DL TYPE):
     m.dl_type = htons(attrs[core.DL_TYPE])
     num_entries += 1
 else:
     wildcards = wildcards | openflow.OFPFW_DL_TYPE
if attrs.has key(core.NW SRC):
     v = convert_to_ipaddr(attrs[core.NW_SRC])
    if v == None:
         print 'invalid ip addr'
         return None
```

```
 m.nw_src = v
    num entries += 1if attrs.has key(core.NW SRC N WILD):
        n_wild = attrs[core.NW_SRC_N_WILD]
        if n wild > 31:
             wildcards |= openflow.OFPFW_NW_SRC_MASK
        elif n wild >= 0:
            wildcards |= n wild << openflow.OFPFW NW SRC SHIFT
         else:
            print 'invalid nw src wildcard bit count', n wild
             return None
        num entries += 1
 else:
    wildcards = wildcards | openflow. OFPFW_NW_SRC_MASK
if attrs.has key(core.NW DST):
     v = convert_to_ipaddr(attrs[core.NW_DST])
     if v == None:
         print 'invalid ip addr'
         return None
    m.nw dst = v
     num_entries += 1
    if attrs.has key(core.NW DST N WILD):
        n_wild = attrs[core.NW_DST_N_WILD]
        if n wild > 31:
             wildcards |= openflow.OFPFW_NW_DST_MASK
        elif n wild >= 0:
            wildcards |= n wild << openflow.OFPFW NW DST SHIFT
         else:
            print 'invalid nw dst wildcard bit count', n wild
             return None
        num entries += 1
 else:
     wildcards = wildcards | openflow.OFPFW_NW_DST_MASK
if attrs.has key(core.NW PROTO):
     m.nw_proto = attrs[core.NW_PROTO]
   num entries += 1
 else:
     wildcards = wildcards | openflow.OFPFW_NW_PROTO
if attrs.has key(core.NW TOS):
     m.nw_tos = attrs[core.NW_TOS]
    num entries += 1 else:
     wildcards = wildcards | openflow.OFPFW_NW_TOS
if attrs.has key(core.TP SRC):
    m.tp src = htons(attrs[core.TP SRC])
     num_entries += 1
 else:
```
```
 wildcards = wildcards | openflow.OFPFW_TP_SRC
    if attrs.has key(core.TP DST):
        m.tp dst = htons(attrs[core.TP DST])
         num_entries += 1
     else:
         wildcards = wildcards | openflow.OFPFW_TP_DST
    if num entries != len(attrs.keys()):
         print 'undefined flow attribute type in attrs', attrs
         return None
    m.wildcards = c.html(wildcards) return m
def extract flow(ethernet):
    "" ""
     Extracts and returns flow attributes from the given 'ethernet' 
packet.
    The caller is responsible for setting IN PORT itself.
     """
    attrs = \{\} attrs[core.DL_SRC] = ethernet.src
     attrs[core.DL_DST] = ethernet.dst
     attrs[core.DL_TYPE] = ethernet.type
     p = ethernet.next
     if isinstance(p, vlan):
         attrs[core.DL_VLAN] = p.id
         attrs[core.DL_VLAN_PCP] = p.pcp
         p = p.next
     else:
        attrs[core.DL VLAN] = 0xffff # XXX should be writtenOFP_VLAN_NONE
        attrs[core.DL_VLAN_PCP] = 0 if isinstance(p, ipv4):
         attrs[core.NW_SRC] = p.srcip
         attrs[core.NW_DST] = p.dstip
         attrs[core.NW_PROTO] = p.protocol
         p = p.next
         if isinstance(p, udp) or isinstance(p, tcp):
             attrs[core.TP_SRC] = p.srcport
             attrs[core.TP_DST] = p.dstport
         else:
             if isinstance(p, icmp):
                 attrs[core.TP_SRC] = p.type
                 attrs[core.TP_DST] = p.code
             else:
                attrs[core.TP SRC] = 0attrs[core.TP DST] = 0
     else:
```

```
attrs[core.NW SRC] = 0
     attrs[core.NW_DST] = 0
    attrs[core.NWPROTO] = 0
    attrs[core.FP_SRC] = 0\text{attrs}[\text{core}, \text{TP\_DST}] = 0 return attrs
```
## **ΠΑΡΑΡΤΗΜΑ Β**

## **ΟΙ ΒΑΣΙΚΕΣ ΕΦΑΡΜΟΓΕΣ (COREAPPS) ΤΟΥ ΕΛΕΓΚΤΗ ΝΟΧ ΚΑΙ ΟΙ APPLICATION-DEVICE AWARE ΕΦΑΡΜΟΓΕΣ**

- Παρακάτω επισυνάπτεται η εφαρμογή pyswitch.py που υπάρχει στο αρχείο coreapps/examples του ελεγκτή ΝΟΧ και οι εφαρμογές ctrlswl3.py (application-aware) και ctrlsw.py (device-aware) που αναπτύχθηκαν στα πλαίσια της διπλωματικής εργασίας.
- 1. Η pyswitch.py

```
# Copyright 2008 (C) Nicira, Inc.
# 
# This file is part of NOX.
# 
# NOX is free software: you can redistribute it and/or modify
# it under the terms of the GNU General Public License as published 
# by the Free Software Foundation, either version 3 of the License, 
# or (at your option) any later version.
# 
# NOX is distributed in the hope that it will be useful,
# but WITHOUT ANY WARRANTY; without even the implied warranty of
# MERCHANTABILITY or FITNESS FOR A PARTICULAR PURPOSE. See the
# GNU General Public License for more details.
# 
# You should have received a copy of the GNU General Public License
# along with NOX. If not, see <http://www.gnu.org/licenses/>.
# Python L2 learning switch 
#
# -------------------------------------------------------------------
#
# This app functions as the control logic of an L2 learning switch 
# for all switches in the network. On each new switch join, it 
# creates an L2 MAC cache for that switch. 
#
# In addition to learning, flows are set up in the switch for learned
# destination MAC addresses. Therefore, in the absence of flow-
# timeout, pyswitch should only see one packet per flow (where flows 
# are considered to be unidirectional)
#
from nox.lib.core import *
from nox.lib.packet.ethernet import ethernet
from nox.lib.packet.packet utils import mac to str, mac to int
from twisted.python import log
import logging
from time import time
from socket import htons
from struct import unpack
```

```
logger = logging.getLogger('nox.coreapps.examples.pyswitch')
# Global pyswitch instance 
inst = None
# Timeout for cached MAC entries
CACHE TIMEOUT = 5
\# --
# Given a packet, learn the source and peg to a switch/inport 
# - -def do 12 learning(dpid, inport, packet):
     global inst 
     # learn MAC on incoming port
     srcaddr = packet.src.tostring()
     if ord(srcaddr[0]) & 1:
         return
    if inst.st[dpid].has key(srcaddr):
        dst = inst.st[dpid][srcaddr]if \; dist[0] != inport:
             log.msg('MAC has moved from '+str(dst)+'to'+str(inport), 
system='pyswitch')
         else:
             return
     else:
        log.msg('learned MAC '+mac to str(packet.src)+' on %d %d'%
(dpid,inport), system="pyswitch")
     # learn or update timestamp of entry
    inst.st[dpid][sreaddr] = (inport, time(), packet) # Replace any old entry for (switch,mac).
    mac = mac to int(packet.src)\# --# If we've learned the destination MAC set up a flow and
# send only out of its inport. Else, flood.
# --
def forward 12 packet(dpid, inport, packet, buf, bufid):
     dstaddr = packet.dst.tostring()
    if not ord(dstaddr[0]) & 1 and inst.st[dpid].has key(dstaddr):
         prt = inst.st[dpid][dstaddr]
        if prt[0] == import: log.err('**warning** learned port = inport', 
system="pyswitch")
             inst.send_openflow(dpid, bufid, buf, openflow.OFPP_FLOOD, 
inport)
         else:
             # We know the outport, set up a flow
             log.msg('installing flow for ' + str(packet), 
system="pyswitch")
            flow = extract flow(packet)flow[core.IN PORT] = inport
            actions = [openflow.OFPATH~OUTPUT, [0, pt[0]]]] inst.install_datapath_flow(dpid, flow, CACHE_TIMEOUT, 
                         openflow. OFP_FLOW_PERMANENT, actions,
                        bufid, openflow.OFP_DEFAULT_PRIORITY,
                         inport, buf)
     else: 
         # haven't learned destination MAC. Flood
```

```
 inst.send_openflow(dpid, bufid, buf, openflow.OFPP_FLOOD, 
inport)
# --# Responsible for timing out cache entries.
# Is called every 1 second.
\# -def timer_callback():
    global inst
     curtime = time()
     for dpid in inst.st.keys():
        for entry in inst.st[dpid].keys():
            if (curtime - inst.st[dpid][entry][1]) > CACHE TIMEOUT:
                log.msg('timing out 
entry'+mac to str(entry)+str(inst.st[dpid][entry])+' on switch %x' %
dpid, system='pyswitch')
                 inst.st[dpid].pop(entry)
    inst.post_callback(1, timer_callback)
     return True
def datapath leave callback(dpid):
     logger.info('Switch %x has left the network' % dpid)
    if inst.st.has key(dpid):
        del inst.st[dpid]
def datapath join callback(dpid, stats):
     logger.info('Switch %x has joined the network' % dpid)
\# -# Packet entry method.
# Drop LLDP packets (or we get confused) and attempt learning and
# forwarding
\# --def packet in callback(dpid, inport, reason, len, bufid, packet):
     if not packet.parsed:
        log.msg('Ignoring incomplete packet',system='pyswitch')
    if not inst.st.has key(dpid):
       log.msg('registering new switch %x' % dpid, system='pyswitch')
       inst.st[dbid] = \{\} # don't forward lldp packets 
    if packet.type == ethernet.LLDP TYPE:
        return CONTINUE
     # learn MAC on incoming port
    do 12 learning(dpid, inport, packet)
    forward 12 packet(dpid, inport, packet, packet.arr, bufid)
    return CONTINUE
class pyswitch(Component):
def init (self, ctxt):
 global inst
Component. init (self, ctxt)
self.st = \{\}
```

```
 inst = self
     def install(self):
        inst.register for packet in(packet in callback)
        inst.register for datapath leave(datapath leave callback)
         inst.register_for_datapath_join(datapath_join_callback)
        inst.post_callback(1, timer_callback)
     def getInterface(self):
         return str(pyswitch)
def getFactory():
     class Factory:
         def instance(self, ctxt):
             return pyswitch(ctxt)
     return Factory()
```
2. Η application-aware εφαρμογή ctrlswl3.py που αναπτύχθηκε στα πλαίσια της διπλωματικής εργασίας.

```
0001 from nox.lib.core import *
0002
0003 from nox.lib.packet.ethernet import ethernet
0004 from nox.lib.packet.packet_utils import mac_to_str, mac_to_int
0005
0006 from twisted.python import log
0007
0008 import logging 
0009 from time import time 
0010 from socket import htons 
0011 from struct import unpack 
0012
0013
0014 from nox.lib.packet.ethernet import ethernet 
0015 from nox.lib.packet.vlan import vlan 
0016 from nox.lib.packet.ipv4 import ipv4 
0017 from nox.lib.packet.udp import udp 
0018 from nox.lib.packet.tcp import tcp 
0019 from nox.lib.packet.icmp import icmp
0020
0021
0022 from nox.lib.netinet.netinet import ipaddr, create_ipaddr,
ethernetaddr, create_bin_eaddr, create_eaddr, c_ntohl, c_htonl 
0023
0024
0025 logger = logging.getLogger('nox.coreapps.examples.ctrlswl3')
0026
0027
0028 # Global pyswitch instance and MAC, IP lists
0029 inst = None
0030 macs_str_hp = [0]
0031 macs_str_lp = [0]
0032 macs_str = [0]
0033 iplst_src = [0]
0034 iplst_dst_hp = [0]
0035 iplst_dst_lp = [0]
0036
```

```
0037
0038 # Timeout for cached MAC entries
0039
0040 CACHE_TIMEOUT = 6 #idle default is 5 sec - time before a flow 
expires if there is no activity - alier 
0041
0042 CACHE_PERMFLOW= 60 #increased standby for high priority flows 
before expiration 
0043
00440045
0046 def create_l3_out_flow(ethernet):
0047 attrs = {}
0048 attrs[core.DL_DST] = ethernet.dst
0049 attrs[core.DL_SRC] = ethernet.src
0050 attrs[core.DL_TYPE] = ethernet.type
0051 p = ethernet.next
0052
0053 
0054 if isinstance(p, ipv4):
0055 attrs[core.NW_SRC] = p.srcip
0056 attrs[core.NW_DST] = p.dstip
0057 attrs[core.NW_PROTO] = p.protocol
0058 p = p.next
0059 if isinstance(p, udp) or isinstance(p, tcp):
0060 attrs[core.TP_SRC] = p.srcport
0061 attrs[core.TP_DST] = p.dstport
0062 else:
0063 if isinstance(p, icmp):
0064 attrs[core.TP_SRC] = p.type
0065 attrs[core.TP_DST] = p.code
0066 else:
0067 attrs[core.TP_SRC] = 0
0068 attrs[core.TP_DST] = 0
0069 else:
0070 attrs[core.NW_SRC] = 0
0071 attrs[core.NW_DST] = 0
0072 attrs[core.NW_PROTO] = 0
0073 attrs[core.TP_SRC] = 0
0074 attrs[core.TP_DST] = 0
0075 return attrs
0076
0077
0078 def do_l3_learning(dpid, inport, packet):
0079 global inst
0080 global iplst src
0081 global iplst_dst
0082
0083 print 'L3 resolver. Scanning for valid IP addresses before 
processing.'
0084
0085 pt=packet.next
0086 if isinstance(pt, ipv4):
0087 ip_p_src = pt.srcip
0088 ip_p_dst = pt.dstip
0089 iplst_src.append(ip_p_src)
0090 iplst_dst.append(ip_p_dst)
0091 print 'IP scanning succesful.'
0092 print iplst_src,iplst_dst
0093 return
0094 else:
```

```
0095 print 'IP detection failed. Checking current field status..'
0096 if isinstance(packet.next, str) or isinstance(packet.next,
int) or isinstance(packet.next, long):
0097 a = create_ipaddr(packet.next)
0098 print 'IP status:', a
0099 srcaddr = packet.src.tostring()
0100 print 'Fallback. Application has not checked out.Level 2 
learning..'
0101 if ord(srcaddr[0]) & 1:
0102 print 'Source MAC address is 0.'
0103 return
0104 if inst.st[dpid].has_key(srcaddr):
0105 dst = inst.st[dpid][srcaddr]
0106 if dst[0] != inport:
0107 log.msg('MAC has moved from 
'+str(dst)+'to'+str(inport), system='ctrlswl3')
0108 else:
0109 print 'MAC is unchanged:',mac_to_str(packet.src)
0110 return
0111 else:
0112 log.msg('learned MAC '+mac_to_str(packet.src)+' on %d 
%d'% (dpid,inport), system="ctrlswl3")
0113 print 'learned MAC',mac_to_str(packet.src),' on 
dpid',dpid,'and ingress port ',inport
0114 
0115 # learn or update timestamp of entry
0116 inst.st[dpid][srcaddr] = (inport, time(), packet)
0117 # Replace any old entry for (switch, mac).
0118 mac = mac_to_int(packet.src)
0119
0120
0121 def forward_l3_packet(dpid, inport, packet, buf, bufid):
0122 dstaddr = packet.dst.tostring()
0123 pt=packet.next
0124
0125 if not ord(dstaddr[0]) & 1 and inst.st[dpid].has_key(dstaddr):
0126 prt = inst.st[dpid][dstaddr]
0127 else:
0128 return
0129 
0130 if isinstance(pt, ipv4):
0131 pt=pt.next
0132 if isinstance(p, udp) or isinstance(p, tcp):
0133 appsrcprt = pt.srcport
0134 appdstprt = pt.dstport
0135 else:
0136 print 'No valid TCP/UDP protocol (http) detected. 
Flooding..'
0137 inst.send_openflow(dpid, bufid, buf,
openflow.OFPP_FLOOD, inport)
0138 return
0139 if prt[0] == inport: #sendport
0140 log.err('**Warning** learned port = inport',
system="ctrlswl3")
0141 inst.send_openflow(dpid, bufid, buf,
openflow.OFPP_FLOOD, inport)
0142 return
0143 else:
0144 flow = create_l3_out_flow(packet)
0145 flow[core.IN_PORT] = inport
```
0146 # actions = [[openflow.OFPAT\_OUTPUT,  $[0, port[0]]$ ]] #sendport - alier 0147 actions **= [[**openflow**.**OFPAT\_OUTPUT**, [**0**,** 3**]]]** #sendport - alier 0148 **print** 'Searching for valid appication (http) port..'**,**str**(**packet**)** 0149 **if** appdstprt**==**80**:** 0150 **print** 'NOTICE - Valid port detected. Installing Appropriate flow to accommodate the application.' 0151 inst**.**install\_datapath\_flow**(**dpid**,**flow**,**CACHE\_PERMFLOW**,** 0152 openflow**.**OFP\_FLOW\_PERMANENT**,**actions**,** 0153 bufid**,** openflow**.**OFP\_DEFAULT\_PRIORITY**+**32767**,** 0154 inport**,** buf**)** 0155 **return** 0156 **else:**<br>0157 **print** 'N print 'No valid application (http) port. Flooding..' 0158 inst**.**send\_openflow**(**dpid**,** bufid**,** buf**,** openflow**.**OFPP\_FLOOD**,** inport**)** 0159 **return** 0160 **else:** 0161 **print** 'No valid IP address (http) detected. Flooding..' 0162 inst**.**send\_openflow**(**dpid**,** bufid**,** buf**,** openflow**.**OFPP\_FLOOD**,** inport**)** 0163 0164 0165 # -- Responsible for timing out cache entries. Is called every 1 second. --0166 0167 0168 **def** timer\_callback**():** 0169 **global** inst 0170 curtime **=** time**()** 0171 0172 **for** dpid **in** inst**.**st**.**keys**():** 0173 **for** entry **in** inst**.**st**[**dpid**].**keys**():** 0174 **if (**curtime **-** inst**.**st**[**dpid**][**entry**][**1**]) >** CACHE\_TIMEOUT**:** 0175 log**.**msg**(**'timing out entry'**+**mac\_to\_str**(**entry**)+**str**(**inst**.**st**[**dpid**][**entry**])+**' on switch %x' **%** dpid**,** system**=**'ctrlswl3'**)** 0176 inst**.**st**[**dpid**].**pop**(**entry**)** 0177 0178 inst**.**post\_callback**(**1**,** timer\_callback**)** 0179 **return** True 0180 0181 **def** datapath\_leave\_callback**(**dpid**):** 0182 logger**.**info**(**'Switch %x has left the network' **%** dpid**)** 0183 **if** inst**.**st**.**has\_key**(**dpid**):** 0184 **del** inst**.**st**[**dpid**]** 0185 0186 0187 **def** datapath\_join\_callback**(**dpid**,** stats**):** 0188 logger**.**info**(**'Switch %x has joined the network' **%** dpid**)** 0189 0190 0191 # -- Packet entry method. Drop LLDP packets (or we get confused) and attempt learning and forwarding -- 0192 0193 **def** packet\_in\_callback**(**dpid**,** inport**,** reason**,** len**,** bufid**,** packet**):** 0194 **global** iplst dst hp 0195 **global** iplst dst lp

```
0196
0197
0198 if not packet.parsed:
0199 log.msg('Ignoring incomplete packet',system='ctrlswl3')
0200 
0201
0202 if not inst.st.has_key(dpid):
0203 log.msg('registering new switch %x' %
dpid,system='ctrlswl3')
0204 inst.st[dpid] = {}
0205
0206 # don't forward lldp packets
0207
0208 if packet.type == ethernet.LLDP_TYPE:
0209 print 'lldp type packet'
0210 return CONTINUE
0211
00212 # learn MAC on incoming port
0213
0214 do_l3_learning(dpid, inport, packet)
0215
0216 forward_l3_packet(dpid, inport, packet, packet.arr, bufid)
0217
0218 return CONTINUE 
0219
0220
0221
0222 class ctrlswl3(Component):
0223
0224 def __init__(self, ctxt):
0225 global inst
0226 Component.__init__(self, ctxt)
0227 self.st = {}
0228 inst = self
0229 
0230 def install(self):
0231 inst.register_for_packet_in(packet_in_callback)
0232 inst.register_for_datapath_leave(datapath_leave_callback)
0233 inst.register_for_datapath_join(datapath_join_callback)
0234 inst.post_callback(1, timer_callback)
0235 
0236 def getInterface(self):
0237 return str(ctrlswl3)
0238
0239 def getFactory():
0240 class Factory:
0241 def instance(self, ctxt):
0242 return ctrlswl3(ctxt)
0243 return Factory()
```
3. Η device –aware ctrlsw.py που αναπτύχθηκε στα πλαίσια της διπλωματικής εργασίας.

 **from** nox**.**lib**.**core **import \* from** nox**.**lib**.**packet**.**ethernet **import** ethernet

```
0004 from nox.lib.packet.packet_utils import mac_to_str, mac_to_int
0005
0006 from twisted.python import log
0007
0008 import logging
0009 from time import time
0010 from socket import htons
0011 from struct import unpack
0012
0013 from nox.lib.packet.ethernet import ethernet
0014 from nox.lib.packet.vlan import vlan
0015 from nox.lib.packet.ipv4 import ipv4
0016 from nox.lib.packet.udp import udp
0017 from nox.lib.packet.tcp import tcp
0018 from nox.lib.packet.icmp import icmp
0019
0020 logger = logging.getLogger('nox.coreapps.examples.ctrlsw')
0021
0022 # Global pyswitch instance 
0023 inst = None
0024 macs_str_hp = [0]
0025 macs_str_lp = [0]
0026 macs_str = [0]
0027
0028 # Timeout for cached MAC entries
0029 CACHE_TIMEOUT = 6 #idle default is 5 sec 
0030 CACHE_PERMFLOW= 60 #increased standby 
0031
0032 def create_l3_out_flow(ethernet):
0033 attrs = {}
0034 attrs[core.DL_DST] = ethernet.dst
0035 attrs[core.DL_SRC] = ethernet.src
0036 attrs[core.DL_TYPE] = ethernet.type
0037 p = ethernet.next
0038
0039 if isinstance(p, vlan):
0040 attrs[core.DL_VLAN] = p.id
0041 attrs[core.DL_VLAN_PCP] = p.pcp
0042 p = p.next
0043 else:
0044 attrs[core.DL_VLAN] = 0xffff
0045 attrs[core.DL_VLAN_PCP] = 0
0046
0047 if isinstance(p, ipv4):
0048 attrs[core.NW_SRC] = p.srcip
0049 attrs[core.NW_DST] = p.dstip
0050 attrs[core.NW_PROTO] = p.protocol
0051 p = p.next
0052
0053 if isinstance(p, udp) or isinstance(p, tcp):
0054 attrs[core.TP_SRC] = p.srcport
0055 attrs[core.TP_DST] = p.dstport
0056 else:
0057 if isinstance(p, icmp):
0058 attrs[core.TP_SRC] = p.type
0059 attrs[core.TP_DST] = p.code
0060 else:
0061 attrs[core.TP_SRC] = 0
0062 attrs[core.TP_DST] = 0
0063 else:
0064 attrs[core.NW_SRC] = 0
```

```
0065 attrs[core.NW_DST] = 0
0066 attrs[core.NW_PROTO] = 0
0067 attrs[core.TP_SRC] = 0
0068 attrs[core.TP_DST] = 0
0069 
0070 return attrs
0071
0072
0073
0074 def do_l2_learning(dpid, inport, packet):
0075 global inst 
0076 global macs str hp
0077 global macs_str_lp
0078 global macs str
0079
0080 # learn MAC on incoming port
0081 srcaddr = packet.src.tostring()
0082 print 'level 2 learning'
0083 if ord(srcaddr[0]) & 1:
0084 print 'Source MAC address is 0'
0085 return
0086 if inst.st[dpid].has_key(srcaddr):
0087 dst = inst.st[dpid][srcaddr]
0088 if dst[0] != inport:
0089 log.msg('MAC has moved from 
                '+str(dst)+'to'+str(inport), system='ctrlsw')
0090 else:
0091 print 'MAC is unchanged:',mac_to_str(packet.src)
0092 return
0093 else:
0094 log.msg('learned MAC '+mac_to_str(packet.src)+' on %d 
                     %d'% (dpid,inport), system="ctrlsw")
0095 print 'learned MAC',mac_to_str(packet.src),' on 
                     dpid',dpid,'and ingress port ',inport
0096 
0097
0098
0099
0100 
0101
0102 # learn or update timestamp of entry
0103 inst.st[dpid][srcaddr] = (inport, time(), packet)
0104
0105 # Replace any old entry for (switch,mac).
0106 mac = mac_to_int(packet.src)
0107
0108 # -0109 # If we've learned the destination MAC set up a flow and
0110 # send accordingly to device priority. Else, flood.
0111 \pm -0112 def forward_l2_packet(dpid, inport, packet, buf, bufid): 
0113 dstaddr = packet.dst.tostring()
0114 if not ord(dstaddr[0]) & 1 and
                           inst.st[dpid].has_key(dstaddr):
0115 prt = inst.st[dpid][dstaddr]
0116 sendport=3
0117 if prt[0] == inport:
0118 log.err('**warning** learned port = inport',
                          system="ctrlsw")
0119 inst.send_openflow(dpid, bufid, buf,
                     openflow.OFPP_FLOOD, inport)
```
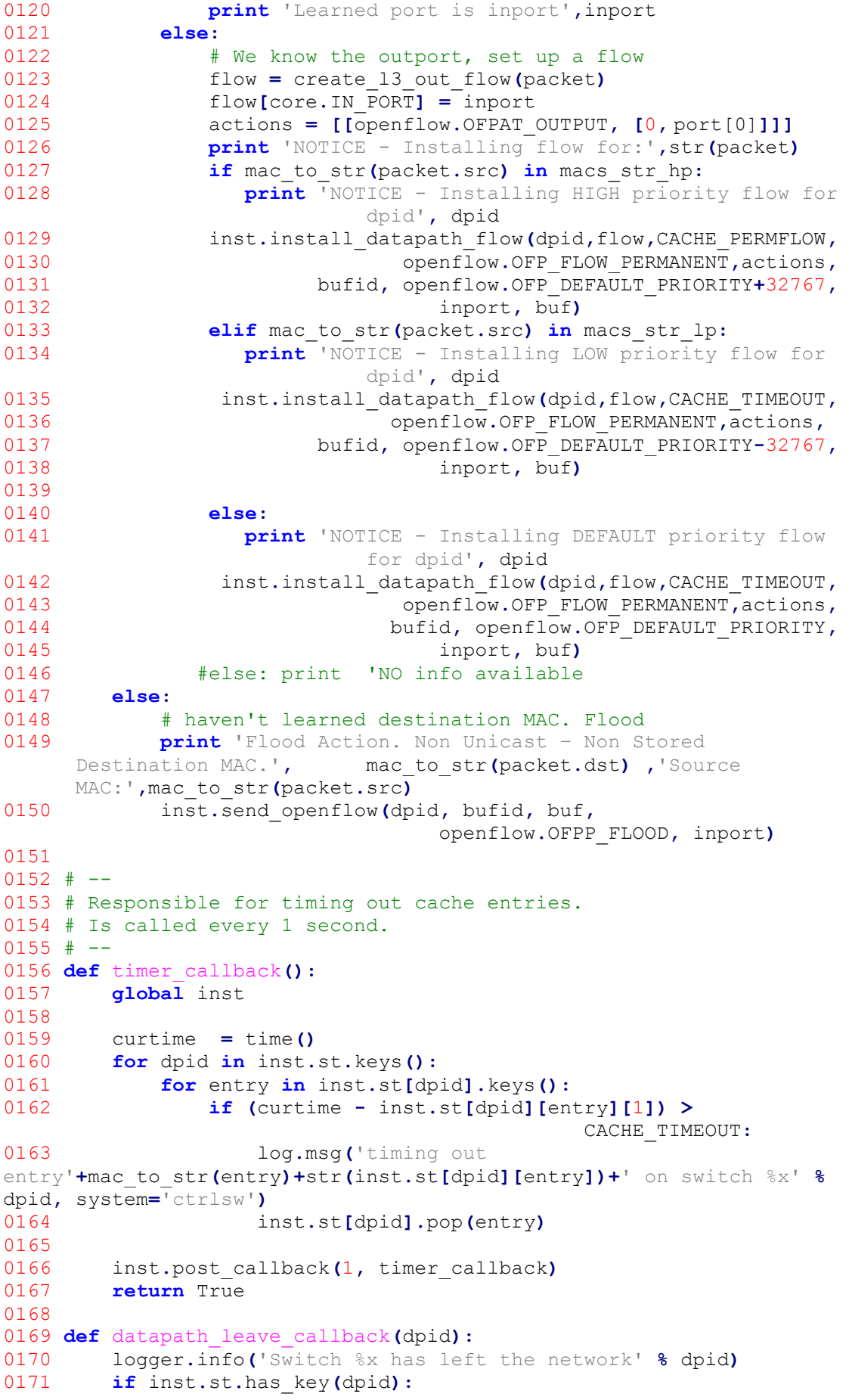

**del** inst**.**st**[**dpid**] def** datapath\_join\_callback**(**dpid**,** stats**):** 0175 logger**.**info**(**'Switch %x has joined the network' **%** dpid**)** #  $-$  # Packet entry method. # Drop LLDP packets (or we get confused) and attempt learning # and forwarding # -- **def** packet\_in\_callback**(**dpid**,** inport**,** reason**,** len**,** bufid**,** packet**): global** macs str hp **global** macs str lp **if not** packet**.**parsed**:** 0187 log**.**msg**(**'Ignoring incomplete packet'**,**system**=**'ctrlsw'**) if not** inst**.**st**.**has\_key**(**dpid**):** 0190 log**.**msg**(**'registering new switch %x' **%** dpid**,**system**=**'ctrlsw'**)** 0191 inst**.**st**[**dpid**] = {}** 0193 # don't forward lldp packets **if** packet**.**type **==** ethernet**.**LLDP\_TYPE**: print** 'lldp type packet' **return** CONTINUE 0198 # learn MAC on incoming port 199 do\_l2\_learning**(**dpid**,** inport**,** packet**)** 0201 forward\_l2\_packet**(**dpid**,** inport**,** packet**,** packet**.**arr**,** bufid**) return** CONTINUE **class ctrlsw(**Component**): def** \_\_init\_\_**(**self**,** ctxt**): global** inst 0209 Component**.**\_\_init\_\_**(**self**,** ctxt**)** 0210 self**.**st **= {}** 0212 inst **=** self **def** install**(**self**):** 0215 inst**.**register\_for\_packet\_in**(**packet\_in\_callback**)** 0216 inst**.**register\_for\_datapath\_leave**(**datapath\_leave\_callback**)** 0217 inst**.**register\_for\_datapath\_join**(**datapath\_join\_callback**)** 0218 inst**.**post\_callback**(**1**,** timer\_callback**) def** getInterface**(**self**): return** str**(**ctrlsw**) def** getFactory**(): class Factory: def** instance**(**self**,** ctxt**): return** ctrlsw**(**ctxt**) return** Factory**()**

## **ΠΑΡΑΡΤΗΜΑ Γ**

## **ΕΤΟΙΜΑ ΥΠΟΠΡΟΓΡΑΜΜΑΤΑ (SCRIPTS) ΤΩΝ NETFPGA'S ΤΟΥ ΕΡΓΑΣΤΗΡΙΟΥ**

 Παρακάτω επισυνάπτονται κάποιες εντολές και το βοηθητικό υποπρόγραμμα dpctl που χρησιμοποιηθήκαν στα πλαίσια της διπλωματικής εργασίας.

Εκκίνηση και τερματισμός του NetFPGA:

./of\_start.sh 147.102.7.11:6633

./of\_stop.sh 147.102.7.11

H dpctl εφαρμογή:

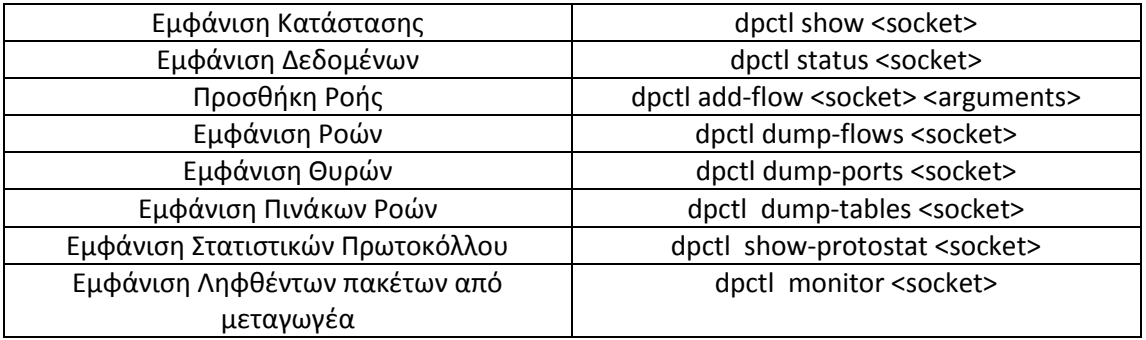

<socket> : Η θέση εγκατάστασης του NetFPGA στο μηχάνημα.

Πχ: unix:/root/test unix:/var/run/test

<arguments> : Οι παράμετροι της ροής για επεξεργασία.

Πχ:

dpctl add-flow unix:/root/test idle\_timeout=270, hard\_timeout=0, ip, nw\_dst=147.102.40.231, in\_port=4,actions=output:3